Université de Nice – Sophia Antipolis **UFR** Sciences École Doctorale Sciences et Technologies de l'Information et de la Communication

#### Thèse

pour obtenir le titre de Docteur en Sciences de l'Université de Nice – Sophia Antipolis Spécialité : Électronique

présentée et soutenue par

Ioannis Aliferis

### Imagerie microonde d'objets enterrés : modélisations numériques bidimensionnelles et étude de l'extension tridimensionnelle

Thèse dirigée par MM. Christian PICHOT et Panayiotis FRANGOS, soutenue le 6 décembre 2002 devant le jury composé de :

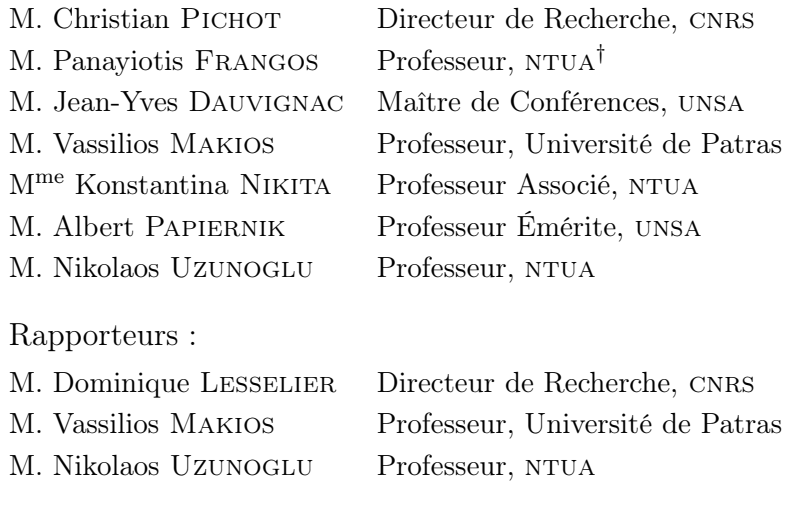

† Université Technique Nationale d'Athènes (National Technical University of Athens)

Imagerie microonde d'objets enterrés : modélisations numériques bidimensionnelles et étude de l'extension tridimensionnelle

Ioannis Aliferis

Ce mémoire a été produit avec le système de préparation de documents LATEX. L'empagement a été créé par l'auteur : le lecteur attentionné découvrira le nombre d'or  $\phi$  dans les différentes proportions (instructions d'impression à la dernière page).

La version électronique du document est disponible à l'adresse : <http://tel.archives-ouvertes.fr/tel-00165785/fr/>

La thèse a été financée par la Fondation de Bourses de l'État Grec (iky).

ΑΞΙΟΝ ΕΣΤΙ τὸ χέρι πού έπιστρέφει άπὸ φόνο φριχτὸν καὶ τώρα ξέρει ποιός άλήθεια δ κόσμος πού ύπερέχει ποιό τὸ «νῦν» καί ποιὸ τὸ «αίεν» τοῦ κόσμου:

 $\operatorname{LOU\acute{e}E}$  so<br/>ır la main qui rentre à l'aube rouge encore  $d'un$ meurtre effroyable et qui sait désormais quel est en vérité le monde qui est le plus fort quel est l'« à présent » du monde et quel son « à jamais » :

C ETTE thèse a été effectuée en cotutelle, au Laboratoire d'Électronique,<br>C Antennes et Télécommunications (LEAT), UMR CNRS 6071, Université  $\angle$  Antennes et Télécommunications (LEAT), UMR CNRS 6071, Université de Nice – Sophia Antipolis (unsa), France, et à la Division de Systèmes de Transmission d'Information et de Technologie de Matériaux, École de Génie Électrique et Génie Informatique, Université Technique Nationale d'Athènes (ntua), Grèce.

La phrase ci-dessus, apparemment simple, décrit une situation dont la complexité atteint les limites du Chaos quantique.[1](#page-6-0) Et si j'écris ce texte en ce moment, je le dois à la contribution de plusieurs personnes qui, d'une façon ou d'une autre, m'ont orienté et aidé au fil de ce travail.

J'exprime tout d'abord ma profonde gratitude envers mes directeurs de thèse, M. Christian Pichot, Directeur de Recherche cnrs, Directeur du LEAT, et M. Panayiotis FRANGOS ( $\Pi$ αναγιώτης ΦΡΑΓΚΟΣ), Professeur NTUA, qui m'ont soutenu, chacun de leur côté, en dirigeant mes travaux de façon exemplaire, et qui m'ont toujours accordé leur grande confiance et disponibilité. Les (longues) discussions que j'ai eues avec eux m'ont toujours donné un nouveau point de vue sur mon travail et ont entretenu ma motivation.

Je remercie M. Nikolaos Uzunoglu (Νικόλαος ΟΥΖΟΥΝΟΓΛΟΥ), Professeur ntua, d'avoir soutenu l'idée de la cotutelle, pour ses idées qui se sont avérées très utiles pour ce travail, et d'avoir accepté d'être mon rapporteur.

J'exprime mes profonds remerciements à M. Albert Papiernik, Professeur Émérite unsa, qui m'a accueilli en tant que Directeur du LEAT, d'abord en DEA et ensuite en thèse; je le remercie chaleureusement d'avoir participé à mon jury.

M. Vassilios MAKIOS (Βασίλειος MAKIOΣ), Professeur à l'Université de Patras, Professeur Émérite à l'Université d'Ontario, Canada, a accepté de

<span id="page-6-0"></span> $1$ La recherche a démontré qu'il est très difficile de donner une définition exacte de l'expression « thèse en cotutelle ». D'après une approche heuristique, il s'agit d'un phénomène quantique à l'échelle macroscopique, selon lequel un individu se trouve simultanément à deux endroits de l'espace, pendant une longue période temporelle. La personne qui se trouve dans cet état extraordinaire, accumule l'expérience de dizaines d'heures de vol (et les sourires des hôtesses de l'air, mais un nombre insuffisant de miles pour un vol à Bora Bora), contribue à la croissance du marché international des télécommunications, embête les administrateurs réseau avec des problèmes techniques incroyables (et contribue, j'imagine, à l'avancement de la recherche dans ce domaine), approfondit ses connaissances en Droit Comparatif, en essayant de rester conforme aux lois des différents pays, et pose des questions novatrices aux services administratifs, ce qui la conduit à adopter une approche « zen » envers le monde extérieur (même si je ne peux pas dire la même chose à propos de l'entretien des motocyclettes). La liste pourrait continuer à l'infini, mais je veux insister sur un point : il s'agit, certes, d'un paradoxe quantique de plus, mais la probabilité que tout finisse bien n'est pas nulle.

participer au jury de ma thèse en tant que rapporteur. Je le remercie chaleureusement pour tout, et spécialement pour la coordination de ma soutenance, en tant que président du jury.

Au cours de ces années de thèse, j'ai eu la chance d'avoir une étroite collaboration avec M. Jean-Yves Dauvignac, Maître de Conférences unsa. J'exprime ici ma gratitude pour son aide généreuse sur des aspects théoriques et techniques, pour les résultats du logiciel SR3D, pour toutes les heures qu'il a consacrées à mon travail, et pour toutes les discussions extrêmement fructueuses que nous avons eues.

Je remercie M<sup>me</sup> Konstantina NIKITA (Κωνσταντίνα ΝΙΚΗΤΑ), Professeur Associé NTUA, pour sa participation au jury de thèse et pour ses remarques très utiles.

M. Dominique Lesselier, Directeur de Recherche cnrs, a accepté d'être le rapporteur de mon travail et je l'en remercie, en particulier pour ses commentaires très intéressants.

J'exprime mes remerciements à M. Ioannis KANELLOPOULOS (Iωάννης KANEAAOIOTAOE), Professeur NTUA, qui m'a offert mon espace de travail à NTUA.

Je remercie M. Georges KOSSIAVAS (Γιώργος ΚΟΣΣΙΑΒΑΣ), Professeur unsa, Mme Claire Migliaccio, Maître de Conférences unsa, ainsi que tous les membres du LEAT, pour leur aide.

Je remercie M. John GILBERT, chercheur à Xerox Palo Alto Research Center, de m'avoir fourni l'algorithme "Incomplete Lower Upper factorization with Threshold" (ILUT) sous forme de code MATLAB, pendant le séminaire "Sparse Days" organisé au CERFACS (juin 2002, Toulouse).

Cette thèse a été financée par une bourse de la Fondation de Bourses de l'État Grec (IKT). Je remercie M. Epaminondas KRIEZIS (Επαμεινώνδας Kriezh ), Professeur Émérite à l'Université Aristote de Thessaloniki, Grèce, pour ses commentaires. Je remercie aussi le personnel de la Fondation, spécialement M<sup>mes</sup> Areti KALOGEROPOULOU (Αρετή ΚΑΛΟΓΕΡΟΠΟΥΛΟΥ), Krystallia Koukoulomati (Κρυσταλλία KoΥκoΥΛOMATH), Ioanna ADAMANTIADOU (Ιωάννα ΑΔΑΜΑΝΤΙΑΔΟΥ) et Chryssanna METAXA (Χρυσάννα METAΞΑ). Mon expérience personnelle me permet de considérer la Fondation IKT comme un exemple d'organisme public, en ce qui concerne la flexibilité, la compréhension et la qualité de son personnel.

M. Olivier BENEVELLO, administrateur réseau au LEAT, m'a toujours offert sa précieuse assistance, même à distance. Je l'en remercie chaleureusement.

Je remercie M<sup>me</sup> Géraldine MANSUETI, M. Christian RAFFAELE, M<sup>me</sup> Martine BORRO et M<sup>me</sup> Vera EFTHYMIOU (Bépa ET0TMIOT) pour leur assistance.

J'exprime mes remerciements à tous mes collègues, en France et en Grèce, et spécialement à Cédric Dourthe, Ralph Ferrayé, Erwan Guillanton, Emmanuel Le Brusq, Philippe Le Thuc, Hervé Tosi, Christelle NANNINI, Chu SON, et Prodromos ATLAMAZOGLOU (Πρόδρομος ΑΤΛΑΜΑΖΟ-ΓΛΟΥ), Alexandros DIMOU (Αλέξανδρος ΔΗΜΟΥ), Tareq AL GIZAWI, Theofanis MANIATIS (Θεοφάνης MANIATHΣ), Thanassis PANAGOPOULOS (Θανάσης ΠΑΝΑΓΟΠΟΥΛΟΣ), Christos PAPACHRISTOS (Χρήστος ΠΑΠΑΧΡΗΣΤΟΣ), Thanassis Potsis (Θανάσης ΠοτΣΗΣ).

Joanna Sosabowska a été mon lien avec le monde extérieur pendant ces trois derniers mois et je lui en suis reconnaissant.

Je remercie Massimiliano Maïni et Victoriţa Dolean pour leur aide et leur hospitalité. . .

... et aussi Nikos CHRYSSANTHAKOPOULOS (Νίκος ΧΡΥΣΑΝΘΑΚΟΠΟΥΛΟΣ), pour tout.

En écrivant ce texte, je réalise une fois de plus que – en langage mathématique – la langue est une base incomplète pour la description des sentiments. C'est pour cela que je choisis de ne plus l'utiliser. Les personnes dont les noms ne se trouvent pas ici le comprendront. Parmi eux, mes parents, Dimitris (Δημήτρης) et Anna (Άννα), ma sœur, Polytimi (Πολυτίμη), Yorgos KOURIS (Γιώργος ΚΟΥΡΗΣ), et mes neveux, Danaé (Δανάη) et Platon (Πλάτωνας).

Nice, décembre 2002

## Table des matières

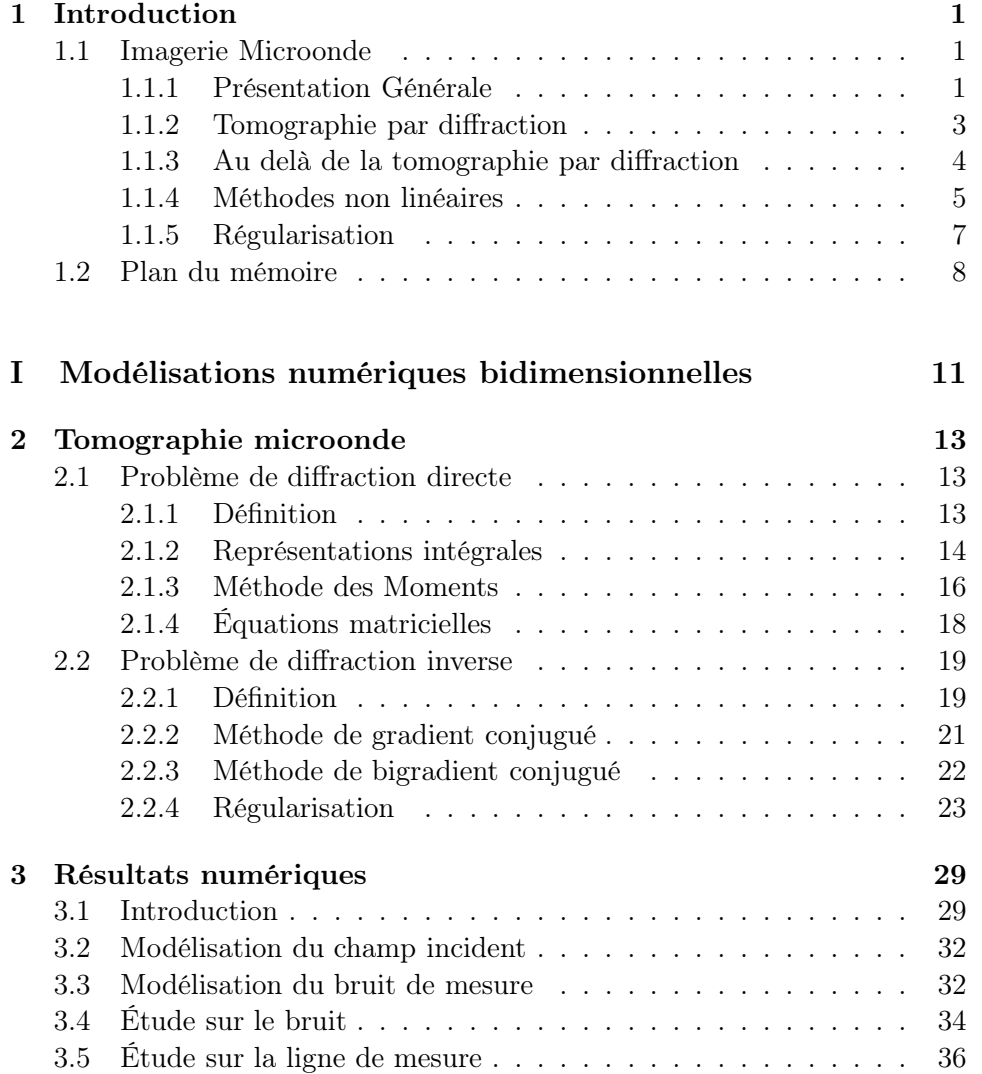

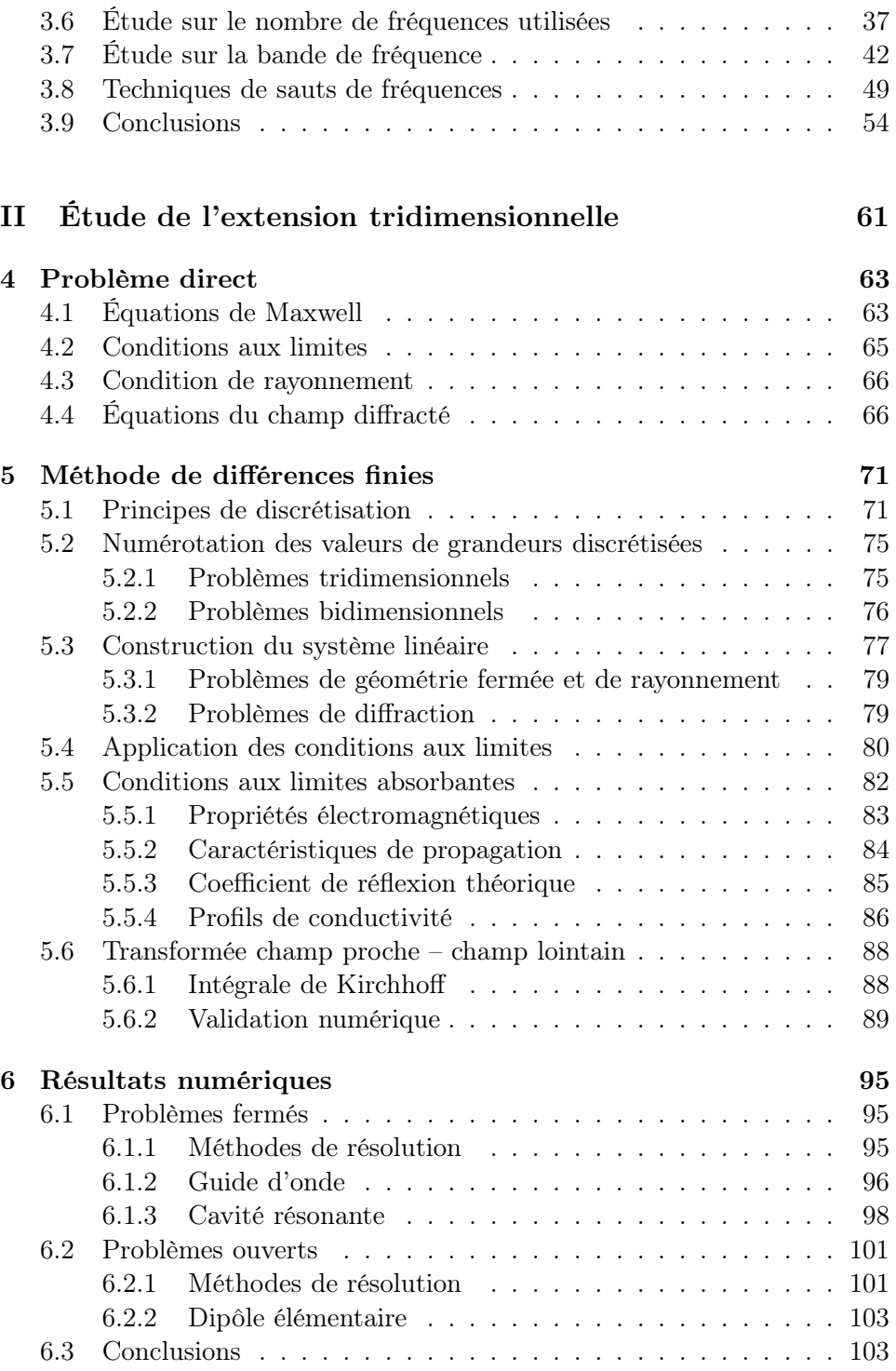

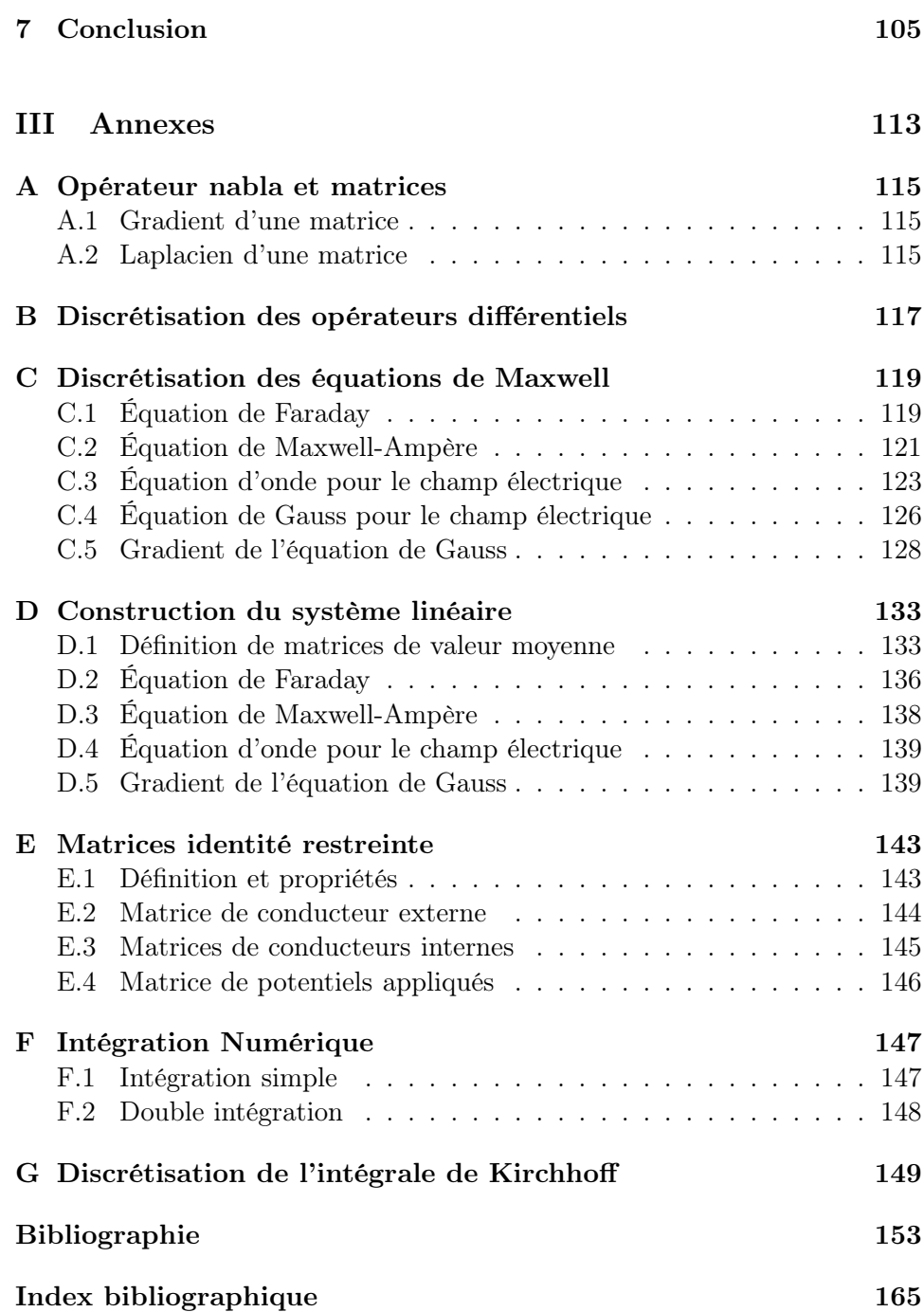

# Table des figures

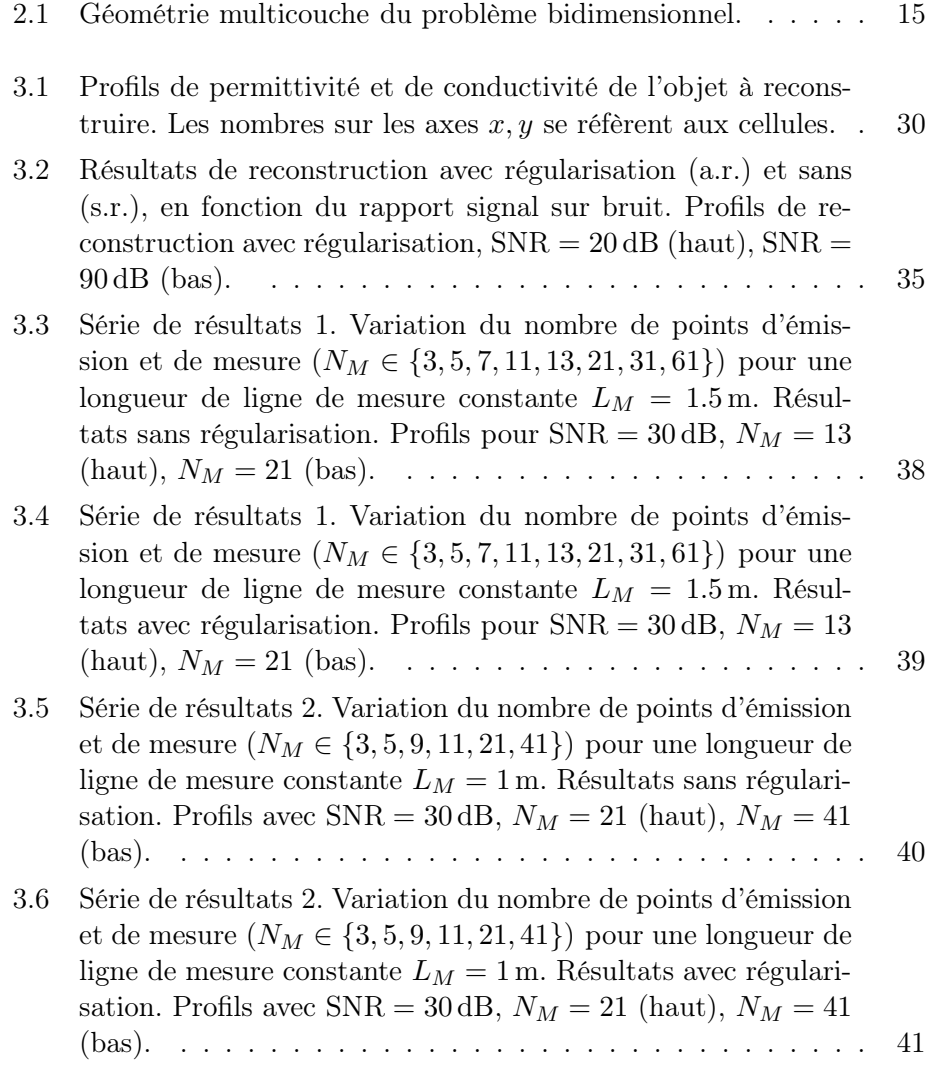

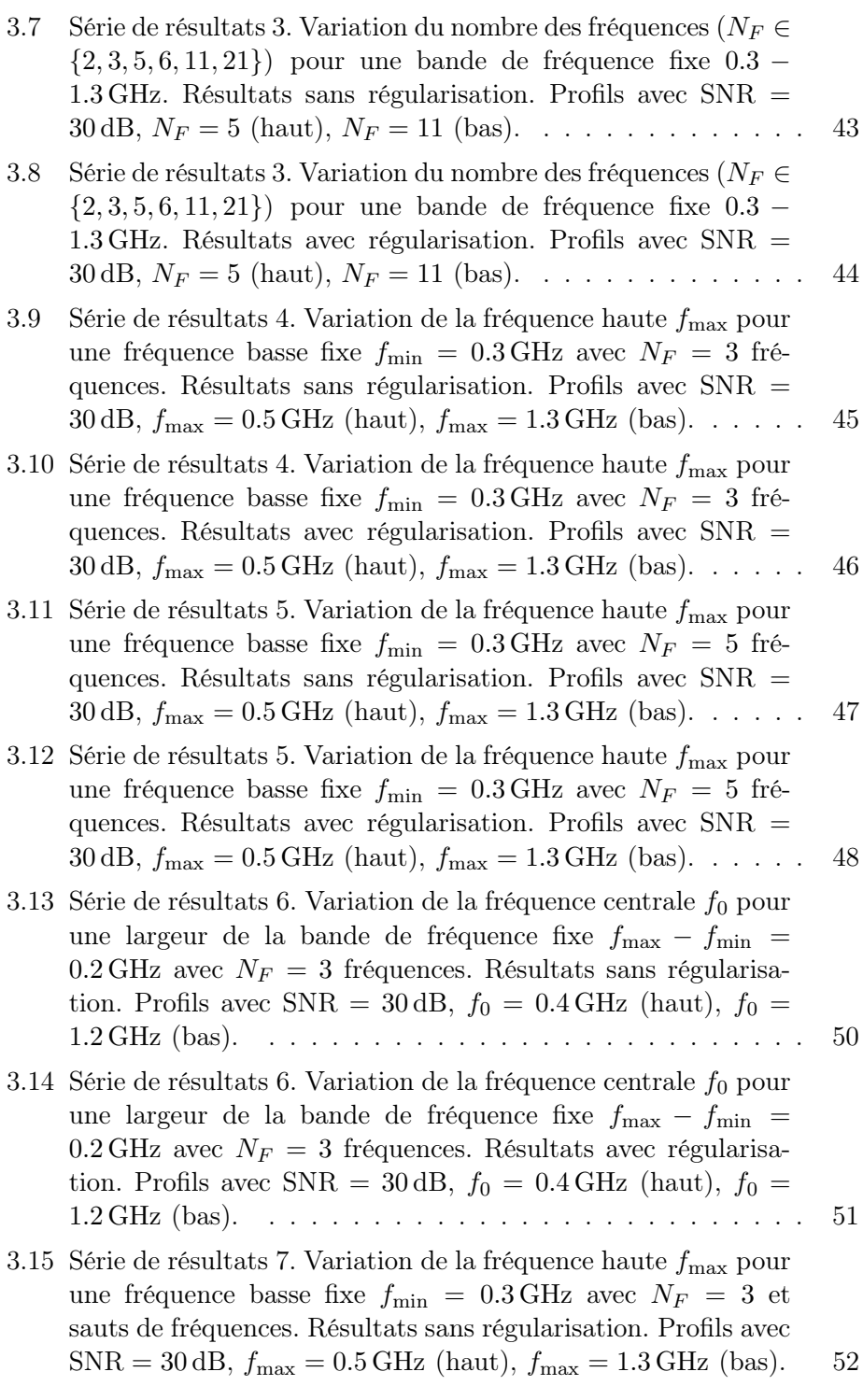

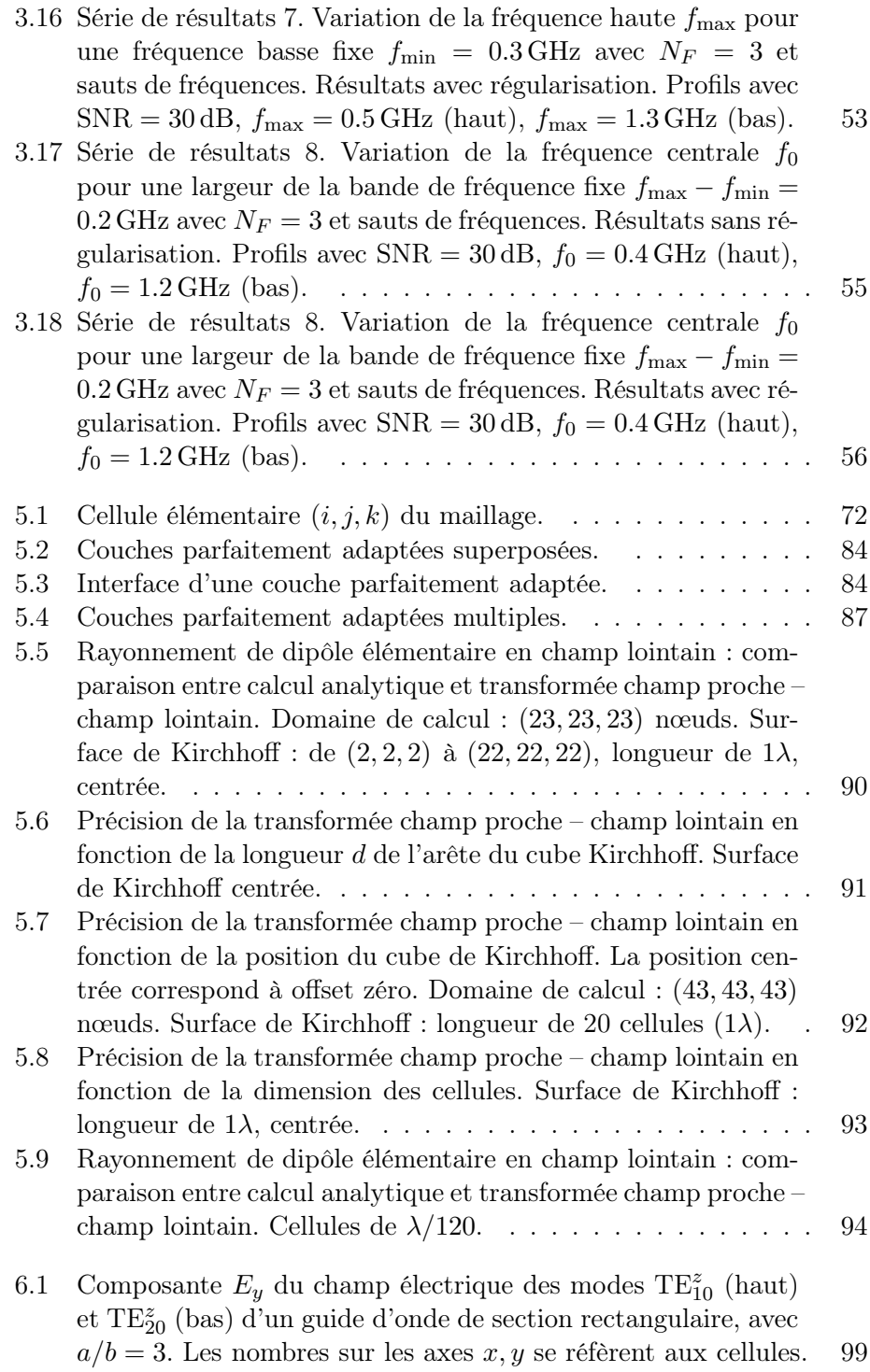

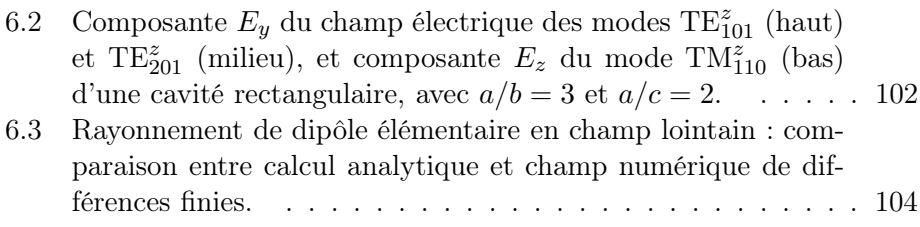

## Liste des tableaux

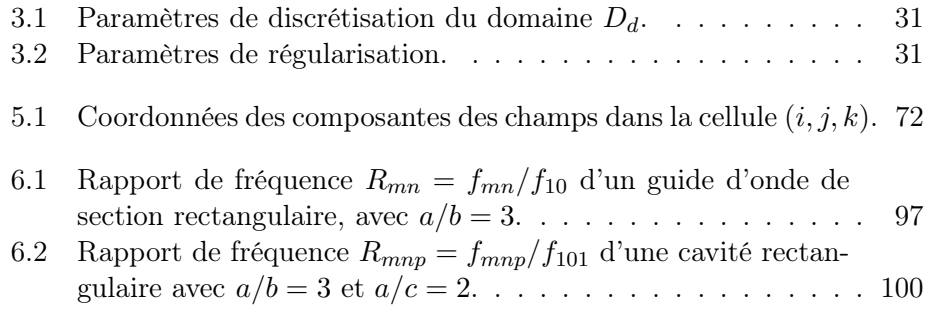

### <span id="page-20-0"></span>Chapitre 1

### Introduction

Ντη τὸ ἀγρίμι τῆς μυρτιᾶς Νῦν ή κραυγή τοῦ Μάη AIEN ή άκρα συνείδηση Αίεν ή πλησιφάη

À présent le fauve du myrte À présent le cri de Mai À jamais la conscience extrême À jamais l'orbe illuminé

#### <span id="page-20-2"></span><span id="page-20-1"></span>1.1 Imagerie Microonde

#### 1.1.1 Présentation Générale

Le terme « imagerie microonde » décrit un ensemble de méthodes, destinées à la reconstruction des propriétés d'un objet inconnu par l'intermédiaire de l'interaction de cet objet avec un champ électromagnétique haute fréquence. Les propriétés recherchées peuvent être la position, la forme, les caractéristiques électromagnétiques (d'où on peut en déduire la composition), ou une combinaison de ces grandeurs. Dans ce mémoire, on s'intéresse à l'imagerie microonde à courte distance, où le système d'émission et de réception se situe à proximité de l'objet inconnu.

Pendant ces vingt dernières années, l'intérêt sur les méthodes d'imagerie microonde a été croissant. Des applications ont été présentées pour le contrôle non destructif dans les bâtiments, la détection des objets métalliques et diélectriques, comme les mines antipersonnel, ainsi que pour des applications dans le domaine médical sur les tissus biologiques.

On peut définir plusieurs catégories de méthodes, selon une série de critères comme la géométrie du système de mesure, le modèle théorique utilisé et le type de l'information fournie.

L'imagerie bidimensionnelle – décrite également par le terme « tomographie », du grec  $\tau o\mu\eta$  (coupe) et  $\gamma o\alpha\varphi\eta$  (écriture, et plus généralement, représentation) – fournit des informations pour une coupe transversale de l'objet. Quand l'information concerne la totalité de l'objet, on parle d'imagerie tridimensionnelle.

L'objet peut bien se trouver en espace libre, ou à l'intérieur d'un domaine supposé connu, dans le cas de l'imagerie des objets enfouis.

Le champ électromagnétique qui interagit avec l'objet inconnu est issu d'une ou plusieurs antennes d'émission. Le champ diffracté qui résulte de cette interaction est mesuré par une ou plusieurs antennes de réception. Le nombre et la façon selon laquelle sont disposés les émetteurs et les récepteurs, sont des caractéristiques supplémentaires des méthodes. Une configuration multi-incidence (multiview) utilise plusieurs émetteurs, ou un seul émetteur qui se déplace. Le terme multistatique (multistatic) désigne la mesure du champ diffracté par plusieurs récepteurs, ou par un seul récepteur qui se déplace. En ce qui concerne la forme du champ incident, on peut distinguer entre les méthodes temporelles et les méthodes fréquentielles ; ce sont ces dernières qui nous intéressent ici.

Le problème étudié en imagerie microonde consiste en la détermination d'un objet inconnu, à partir de la mesure du champ diffracté lors de son illumination par un champ incident connu. Il s'agit d'un problème de diffraction inverse, où le problème direct correspondant consiste à déterminer le champ diffracté par un objet connu, illuminé par un champ incident donné. Les méthodes qualitatives fournissent des informations sur la présence, la localisation et la forme de l'objet, tandis que les méthodes quantitatives reconstruisent aussi ses propriétés électromagnétiques.

Le problème inverse est mal posé [\(Hadamard, 1923,](#page-177-0) [Colton and](#page-175-0) Kress, [1992](#page-175-0)), c'est-à-dire qu'au moins une des conditions suivantes n'est pas satisfaite :

- 1. Existence de la solution.
- 2. Unicité de la solution.
- 3. La solution est une fonction continue des données.

On pourrait croire que l'existence de la solution est toujours garantie, puisque l'objet qui a donné le champ diffracté existe. Pourtant, la mesure du champ diffracté contient inévitablement du bruit ; si la troisième condition n'est pas satisfaite, il se peut que les données bruitées ne correspondent plus à un objet. En ce qui concerne la deuxième condition, il a été montré que la non unicité de la solution est due aux sources de courant non rayonnantes [\(Devaney and Wolf, 1973](#page-175-1), [Devaney and Sherman, 1982](#page-175-2)). Il s'agit de courants induits sur l'objet qui ne contribuent pas au champ diffracté aux points de mesure [\(Habashy and Oristaglio](#page-177-1), [1994\)](#page-177-1). Ceci implique que le champ diffracté ne contient pas d'information pouvant conduire à leur reconstruction. La troisième condition rend la minimisation du bruit de mesure cruciale pour la qualité de reconstruction. De plus, les méthodes d'imagerie doivent présenter un bon comportement par rapport au bruit, puisque celui-ci ne peut être complètement éliminé. On note que, dans le contexte de la théorie de complexité, un problème mal posé peut être même non résoluble [\(Traub](#page-183-0), [1999\)](#page-183-0).

La fonction qui relie les propriétés de l'objet aux valeurs du champ diffracté (la fonction de l'objet), est complexe et non linéaire. Cette non linéarité du problème inverse est due aux phénomènes de diffraction multiple du champ incident [\(Chew, 1995](#page-174-0)) et elle est davantage présente en hautes fréquences [\(Chew and Lin, 1995\)](#page-174-1).

#### <span id="page-22-0"></span>1.1.2 Tomographie par diffraction

Les premières méthodes d'imagerie microonde ont été présentées au début des années 1980, pour des objets en espace libre [\(Adams and Anderson](#page-172-1), [1982](#page-172-1)) ainsi que pour des objets enfouis, avec des applications dans le domaine biomédical [\(Bolomey et al., 1982](#page-173-0), [Baribaud et al., 1982](#page-172-2)). Ces méthodes utilisent la tomographie par diffraction (*diffraction tomography*,  $DT$ ), une technique appliquée pour la première fois à l'imagerie ultrasonore [\(Mueller et al., 1979](#page-180-0)) et dont la théorie avait été développée plusieurs années plus tôt [\(Wolf, 1969](#page-183-1), [Iwata and Nagata](#page-177-2), [1975](#page-177-2)).

On peut considérer la tomographie par diffraction comme une extension de la tomographie numérisée (*computerized tomography*,  $CT$ ). Elle prend en compte la propagation non rectiligne des ondes électromagnétiques, tandis que la tomographie numérisée – utilisée dans l'imagerie à rayons x – suppose une propagation en ligne directe. Le champ total à l'intérieur de l'objet inconnu est approché suivant les hypothèses de Born ou de Rytov. Par la suite, le thé[orème de diffraction par projection de Fourier](#page-177-2) [\(Wolf](#page-183-1)[,](#page-177-2) [1969](#page-183-1)[,](#page-177-2) Iwata and Nagata, [1975,](#page-177-2) [Slaney et al.](#page-182-0), [1984\)](#page-182-0) conduit à une relation linéaire entre la fonction de l'objet et le champ diffracté mesuré.

Selon ce théorème – qui est l'extension de la transformée de Radon au cas de la propagation non rectiligne – dans le cas d'un objet illuminé par une onde incidente plane, la transformée spatiale de Fourier du champ diffracté, mesuré sur une ligne perpendiculaire à la direction de propagation du champ incident, coïncide avec un arc de la transformée spatiale bidimensionnelle de Fourier de la fonction de l'objet. En utilisant plusieurs fréquences et angles d'incidence, on obtient le spectre spatial de la fonction de l'objet, et par une transformée de Fourier inverse, les propriétés de l'objet.

Comme les calculs essentiels sont basés sur des transformées rapides de Fourier à une et deux dimensions, la tomographie par diffraction donne des résultats en temps quasi réel. La résolution de la méthode est en théorie égale à λ/2, où λ est la longueur d'onde à l'intérieur de l'objet, mais en pratique, il est difficile d'atteindre cette limite [\(Paoloni, 1987](#page-180-1)).

La tomographie par diffraction se heurte à deux limitations. La première impose que les récepteurs doivent être équidistants et séparés d'une distance inférieure ou égale à la moitié de la longueur d'onde. Cette limitation est directement liée au théorème d'échantillonnage de Shannon et au fait que les récepteurs doivent échantillonner le champ diffracté à une cadence spatiale adéquate. La deuxième limitation est due aux approximations de Born ou de Rytov pour le champ total à l'intérieur de l'objet [\(Habashy et al.](#page-177-3), [1993\)](#page-177-3). Pour que l'approximation de Born soit valable, le produit du diamètre de l'objet et de l'indice de réfraction doit rester inférieur à 0.25λ. L'approximation de Rytov ne pose pas de contraintes sur la taille de l'objet ; pourtant, la variation entre l'indice de réfraction de l'objet et celui du milieu extérieur doit être inférieure à 2% [\(Slaney et al., 1984\)](#page-182-0). Ces deux conditions montrent que le champ d'application de la tomographie par diffraction est assez restreint.

Pour faire face à la deuxième limitation, on peut ne pas faire de suppositions sur le champ total à l'intérieur de l'objet. Cette modification de la tomographie par diffraction conduit à une relation linéaire entre les courants induits à l'intérieur de l'objet et le champ diffracté par celui-ci [\(Pichot et al.](#page-180-2), [1985](#page-180-2)). Il s'agit alors d'une méthode d'imagerie qualitative qui a été appliquée dans [le domaine de la biomédecine et du contrôle non destructif \(](#page-182-1)Tabbara et al., [1988](#page-182-1)). La méthode ne pose pas de limitations sur la taille et les propriétés des objets, mais elle peut dans certains cas conduire à des artéfacts [\(Bolomey and Pichot](#page-173-1), [1991\)](#page-173-1).

Comme la tomographie par diffraction résout un problème linéaire, les phénomènes de diffraction multiple ne sont pas pris en compte. Malgré cela, cette méthode est appliquée encore aujourd'hui dans des systèmes de détection d'objets enfouis [\(Hansen and Johansen, 2000](#page-177-4), [Cui and Chew, 2000](#page-175-3)) surtout quand la vitesse de calcul est plus importante que la précision du résultat.

#### <span id="page-23-0"></span>1.1.3 Au delà de la tomographie par diffraction

Plusieurs techniques ont été développées afin d'élargir le champ d'application de l'imagerie microonde et pouvoir ainsi traiter des objets en dehors des limitations et contraintes de la tomographie par diffraction. Le point commun de cette famille de méthodes est la résolution d'un problème linéarisé par un processus itératif. La plupart de ces méthodes utilisent la Méthode des Moments pour discrétiser le problème direct [\(Richmond,](#page-181-0) [1965](#page-181-0)).

Wang and Chew [\(1989\)](#page-183-2) ont proposé la Méthode Itérative de Born (Born Iterative Method, bim) et en ont fait, par la suite, l'extension en Méthode Itérative de Born Distordue (*[Distorted Born Iterative Method](#page-175-4)*, DBIM) (Chew and Wang, [1990\)](#page-175-4), en montrant que la première est plus robuste au bruit et que la deuxième possède de meilleures performances de convergence.

Dans le cadre de la tomographie quantitative en espace libre, Joachimowicz et al. [\(1991](#page-178-0)) ont proposé une méthode itérative basée sur la technique de minimisation de Newton-Kantorovich (nk). La régularisation de type Tikhonov a été employée pour faire face au caractère mal posé du problème. Des informations a priori sur le contour de l'objet et les valeurs extrêmes de ses paramètres électromagnétiques peuvent être fournies à l'algorithme de reconstruction.

La méthode de Newton-Kantorovich (qui peut être vue comme l'extension de la méthode de minimisation de Newton dans le cas des fonctionnelles) a aussi été utilisée pour la reconstruction de forme d'objets métalliques bidimensionnels en espace libre [\(Roger](#page-181-1), [1981\)](#page-181-1). L'équivalence de la nk avec la dbim et la mini[misation de Levenberg-Marquardt a été montrée par](#page-176-0) Franchois and Pichot [\(1997\)](#page-176-0).

Des méthodes non itératives, utilisant une pseudo-inversion dans le sens de moindres carrés pour la résolution du problème inverse, ont été présentées par [Caorsi et al. \(1993,](#page-174-2) [1994\)](#page-174-3).

On note encore l'extension récente du domaine de validité de l'approximation de Rytov et l'utilisation de cette méthode modifiée pour la résolution du p[roblème inverse dans un schéma itératif](#page-178-2) [\(Kechribaris](#page-178-1)[,](#page-178-2) [2001](#page-178-1)[,](#page-178-2) Kechribaris et al., [2003](#page-178-2)).

Toutes ces techniques donnent des informations quantitatives pour des objets hors de la zone de validité de la tomographie par diffraction.

#### <span id="page-24-0"></span>1.1.4 Méthodes non linéaires

Les méthodes non linéaires sont en général des méthodes itératives. Il s'agit de méthodes de diffraction inverse, où la fonctionnelle coût conserve le caractère non linéaire du problème sans approximation.

La méth[ode du Gradient Modifié \(](#page-178-3)*Modified Gradient*, MG) (Kleinman and van den Berg, [1992](#page-178-3)) considère comme inconnus non seulement les paramètres électromagnétiques, mais aussi le champ total dans l'objet. La fonctionnelle est constituée de deux termes. Le premier représente la distance entre le champ diffracté de référence et le champ diffracté par l'objet reconstruit, à une itération donnée. Le deuxième terme se réfère à la satisfaction des équations électromagnétiques par le champ total à l'intérieur de l'objet. De cette façon, la mg résout en même temps le problème direct (en utilisant la méthode des moments) et le problème inverse.

Grâce à une nouvelle forme des équations de mise à jour des inconnues, le domaine d'application de la méthode a été élargi, ce qui a permis de reconstruire des objets p[lus étendus, présentant un contraste plus fort \(](#page-178-4)Kleinman and van den Berg, [1993](#page-178-4)). Cette méthode a été utilisée pour l'imagerie des objets métalliques en espace libre [\(Kleinman and van den](#page-178-5) Berg, [1994\)](#page-178-5), conjointement avec [une technique régularisante de variation totale \(](#page-183-3)van den Berg [and Kleinman,](#page-182-2) [1995](#page-183-3)[\) ainsi que pour la tomographie qualitative \(](#page-182-2)Souriau et al., [1996](#page-182-2)) et quantitative [\(Lambert et al., 1998](#page-178-6)) des objets enfouis.

La méthode du gradient modifié donne des résultats comparables à ceux obtenus par des techniques de type Newton-Kantorovich, mais elle plus robuste face à des forts niveaux de bruit [\(Belkebir et al.](#page-173-2), [1997\)](#page-173-2). Des résultats de reconstruction d'objets métalliques en espace libre à partir des données mesurées ont été également publiés [\(van den Berg et al., 1995\)](#page-183-4).

Une form[ulation améliorée emploie des sources de contraste](#page-177-1) (Habashy and Oristaglio, [1994,](#page-177-1) [Bloemenkamp and van den Berg, 2000](#page-173-3)). En utilisant des fonctions de base globale (superposition d'ondes planes) pour la description du champ à l'intérieur de l'objet, le nombre des inconnues et, par conséquence, le temps de calcul sont réduits [\(Maniatis, 1998](#page-179-0), [Maniatis et al.](#page-179-1), [2000](#page-179-1)).

Le fait que le problème direct n'est pas résolu à chaque itération du problème inverse, rend la méthode du gradient modifié très rapide. Mais, en même temps, ceci pose des limitations sur la taille et l'indice de réfraction des objets à reconstruire [\(Kleinman and van den Berg, 1993](#page-178-4)).

Une autre approche résout le problème inverse de façon itérative, en résolvant à chaque itération le problème direct correspondant [\(Harada et al.](#page-177-5), [1995](#page-177-5)). La fonctionnelle de cette famille de méthodes contient seulement le premier terme de la fonctionnelle du gradient modifié, c'est-à-dire le terme du champ diffracté. La minimisation se fait par la méthode du gradient conjugué non linéaire [\(Nazareth, 1996](#page-180-3)).

Cette technique, couplée à la méthode des moments pour la résolution du problème direct, a trouvé des applications à la tomographie d'objets métalliques en espace libre – à partir de données synthétiques [\(Lobel et al., 1997a\)](#page-179-2) et expérimentales [\(Lobel et al., 1997b](#page-179-3)) – ainsi qu'à la tomographie d'objets diélectriques enfouis [\(Dourthe et al., 2000c](#page-176-1)[,b,](#page-176-2) [Aliferis et al., 2000c](#page-172-3)).

La même technique, associée à une méthode d'Éléments Finis pour la résolution du problème direct, a été appliquée à la tomographie en espace libre [d'objets métalliques](#page-181-2) [\(Bonnard et al.](#page-173-4)[,](#page-181-2) [1998](#page-173-4)[\) et diélectriques \(](#page-181-2)Rekanos et al., [1999](#page-181-2), [Bonnard et al.](#page-173-5), [2000](#page-173-5)).

Les travaux cités dans ce paragraphe concernent la polarisation transverse magnétique  $(TM)$ . Pour le cas de la polarisation transverse électrique, on peut citer les travaux de [Ma et al. \(2000\)](#page-179-4) et de [Rekanos and Tsiboukis](#page-181-3) [\(2000\)](#page-181-3). On cite encore les méthodes de reconstruction basées sur les contours actifs (level sets) [\(Dorn et al., 2000](#page-175-5), [Ito et al., 2001,](#page-177-6) [Ramananjaona et al.,](#page-181-4) [2001,](#page-181-4) [Ferrayé et al., 2003](#page-176-3)) et aussi celles qui utilisent des algorithmes génétiques [\(Caorsi et al., 2000](#page-174-4), [Pastorino et al., 2000\)](#page-180-4) et des réseaux neuroniques [\(Wang and Gong, 2000,](#page-183-5) [Rekanos, 2001](#page-181-5)) pour la minimisation de la fonctionnelle.

Parmi les approches alternatives du problème de l'imagerie, on note ici la modélisation de l'objet par une forme paramétrique, ce qui conduit à un nombre d'inconnues réduit en reconstruisant un objet équivalent à l'objet réel [\(Budko and van den Berg, 1999,](#page-174-5) [Miller et al.](#page-179-5), [2000,](#page-179-5) [Sato et al., 2000](#page-182-3)), et l'application des techniques de traitement de signal [\(Morris et al., 1995](#page-180-5), [Sahin and Miller](#page-182-4), [2001](#page-182-4)).

Les méthodes itératives font usage de dérivées partielles de la fonctionnelle par rapport aux paramètres électromagnétiques du domaine d'investigation. Les dérivées fonctionnelles au sens de Fréchet [\(Céa](#page-174-6), [1971](#page-174-6)) peuvent être calculées analytiquement à partir de leur définition, comme, par exemple, dans les travaux de [Dourthe et al. \(2000c](#page-176-1)). Elles peuvent aussi être calculées indirectement [\(Norton](#page-180-6), [1999](#page-180-6)) ou même numériquement, en utilisant la différentiation automatique [\(Coleman et al., 2000](#page-175-6)). Dans plusieurs méthodes d'imagerie, on utilise le problème adjoint pour calculer indirectement la dérivée de la fonctionnelle [\(Roger, 1982](#page-181-6), [Roger et al., 1986\)](#page-181-7).

#### <span id="page-26-0"></span>1.1.5 Régularisation

Les techniques de régularisation sont utilisées pour remédier au caractère mal posé du problème inverse. En ajoutant un terme de régularisation dans la fonctionnelle coût, on favorise les solutions possédant des caractéristiques souhaités. On introduit ainsi une information a priori sur la solution du problème inverse. Cette information peut être, par exemple, que la fonction de l'objet inconnu soit [lisse, sans discontinuités. Ce type de](#page-182-5) régularisation (Tikhonov and Arsenin, [1977](#page-182-5)) conduit la minimisation de la fonctionnelle vers un objet de profil lisse en permittivité et conductivité. La régularisation par préservation de discontinuités [\(Lobel et al.](#page-179-2), [1997a\)](#page-179-2) favorise les profils qui sont composés de zones homogènes, séparées par des discontinuités franches. Cette tech[nique décrit mieux les objets réels que la technique de Tikhonov \(](#page-179-3)Lobel et al., [1997b](#page-179-3)).

#### <span id="page-27-0"></span>1.2 Plan du mémoire

Ce mémoire est composé de deux parties. La première partie, consacrée au problème bidimensionnel, commence par le deuxième chapitre. On y présente la méthode de tomographie microonde développée dans le cadre des travaux de [Dourthe \(1997](#page-176-4)). Il s'agit d'une méthode de tomographie non linéaire, qui utilise la méthode des moments pour résoudre le problème direct. Cette méthode adopte une approche multifréquence, multi-incidence et multistatique, avec une polarisation transverse magnétique. Les formulations du problème direct et inverse sont décrites, ainsi que la technique de régularisation par préservation de discontinuités, suivie par une discussion sur son fonctionnement. Le troisième chapitre commence par les améliorations que nous avons apportées à la méthode d'imagerie du deuxième chapitre : la modélisation du champ incident et du bruit de mesure. Ensuite, on présente une série de résultats, comportant plusieurs études paramétriques.

Dans la deuxième partie, on étudie l'extension de la méthode d'imagerie dans le cas tridimensionnel. Dans le cadre de cette thèse, notre étude est focalisée sur le problème direct tridimensionnel. La formulation du problème direct est donnée au quatrième chapitre. On commence par les équations de Maxwell pour le champ total dans le domaine fréquentiel, pour donner à la fin du chapitre les équations électromagnétiques pour le champ diffracté. On exploite la similarité des équations dans ces deux cas pour traiter de façon uniforme les différents problèmes électromagnétiques.

Dans le cinquième chapitre, on présente la méthode de différences finies dans le domaine fréquentiel ( $Finite-Difference$  Frequency-Domain, FDFD) (Beilenhoff and Heinrich [1992\)](#page-173-6). Comme cette méthode sera utilisée dans un code d'imagerie pour la résolution du problème direct, on considère que les informations sur l'objet diffractant sont limitées. On choisit alors le maillage cubique de [Yee \(1966\)](#page-183-6) pour discrétiser les équations électromagnétiques. Un maillage plus avancé – par exemple conforme ou adaptatif – ne pourrait être exploité en pratique dans le cas de l'imagerie, puisque, par définition, on ne connaît pas l'objet auquel il faudrait adapter le maillage. De l'autre côté, les cellules cubiques sont l'extension naturelle des cellules carrées (pixels) du cas bidimensionnel. À l'aide des annexes [B](#page-136-0) à [E,](#page-162-0) on présente la discrétisation des équations électromagnétiques et le système linéaire obtenu. Dans la formulation du système linéaire, on fait apparaître explicitement les propriétés électromagnétiques du domaine de calcul, afin de pouvoir utiliser cette technique dans la méthode d'imagerie du deuxième chapitre. Ensuite, on rappelle les éléments principaux de la théorie des parois absorbantes, utilisées pour la terminaison du maillage de la méthode de différences finies. Le chapitre est complété par le développement d'une méthode de transformée champ proche – champ lointain, basée sur l'intégrale de Kirchhoff. Des validations numériques montrent que cette transformée donne des résultats précis, sans imposer pratiquement de contraintes sur la configuration de la méthode de différences finies.

Le sixième chapitre contient des résultats numériques de la méthode de différences finies. Deux catégories de problèmes sont présentées : les problèmes fermés – guides d'ondes et cavités – et les problèmes ouverts – rayonnement et diffraction. Pour les problèmes fermés, on doit calculer les vecteurs propres de la matrice du système linéaire. Pour les problèmes ouverts, le second membre du système linéaire est non nul, et il faut inverser une matrice creuse. Pour cela, on utilise des méthodes itératives [\(Saad](#page-182-6), [1996](#page-182-6)) avec des techniques de préconditionnement [\(Bruaset, 1995\)](#page-174-7) appropriées.

Le septième et dernier chapitre contient les conclusions de ce mémoire. Les points principaux sont récapitulés, et les perspectives de ce travail sont examinées.

Le mémoire comprend sept annexes : la première est associée au deuxième chapitre, et les annexes suivantes, au cinquième.

Première partie

<span id="page-30-0"></span>Modélisations numériques bidimensionnelles

### <span id="page-32-0"></span>Chapitre 2

## Tomographie microonde

NŨν νŨν ή παραίσθηση καὶ τοῦ ὕπνου ή μιμική Aίέν αίέν ο λόγος και ή Τρόπις ή άστρική

À présent à présent le mirage et le mime d'hypnos À jamais à jamais le Trope étoilé et la nef du logos

Dans ce chapitre, on présente brièvement une méthode de tomographie micr[oonde développée dans le cadre des travaux](#page-176-5) [\(Dourthe](#page-176-4)[,](#page-176-5) [1997](#page-176-4)[\) et \(](#page-176-5)Dourthe et al., [2000a\)](#page-176-5). Cette méthode constitue le point de départ de ce mémoire de thèse. Au chapitre suivant on présente une série de résultats numériques issus de la méthode de tomographie, en explorant ses possibilités mais aussi ses limitations.

#### <span id="page-32-2"></span><span id="page-32-1"></span>2.1 Problème de diffraction directe

#### 2.1.1 Définition

On considère un problème électromagnétique, invariable par translation selon l'axe z. Dans ce cas, toutes les grandeurs du problème sont indépendantes de la variable z. Si on suppose, en plus, que le champ magnétique est transversal à l'axe de symétrie, le champ électrique n'a qu'une seule composante non nulle,  $\bm{E}(\bm{\rho},\omega) = E_z(\bm{\rho},\omega) \bm{\hat{z}}^{-1}$  $\bm{E}(\bm{\rho},\omega) = E_z(\bm{\rho},\omega) \bm{\hat{z}}^{-1}$  $\bm{E}(\bm{\rho},\omega) = E_z(\bm{\rho},\omega) \bm{\hat{z}}^{-1}$  où  $\bm{\rho} = x\hat{\bm{x}} + y\hat{\bm{y}}$ . Cette configuration décrit un problème bidimensionnel de polarisation transverse magnétique, 2D-TM.[2](#page-32-4)

Pour des problèmes inhomogènes, dans des milieux non magnétiques et aux endroits sans sources de courants et de charges, le champ électrique

<span id="page-32-3"></span><sup>1</sup>Toutes les quantités variables en temps sont exprimées dans le domaine fréquentiel, avec une dépendance temporelle en  $e^{+j\omega t}$ .

<span id="page-32-4"></span><sup>2</sup>En pratique, un problème peut être considéré comme bidimensionnel si toutes les propriétés des milieux sont constantes selon z sur plusieurs longueurs d'onde.

satisfait l'équation homogène bidimensionnelle de Helmholtz :

<span id="page-33-1"></span>
$$
\nabla_{xy}^2 E_z(\boldsymbol{\rho}, \omega) + k^2(\boldsymbol{\rho}, \omega) E_z(\boldsymbol{\rho}, \omega) = 0 \qquad (2.1)
$$

où

$$
k(\rho, \omega) = \omega \sqrt{\dot{\varepsilon}(\rho, \omega)\mu_0}
$$
 constante de propagation complexe  
\n
$$
\dot{\varepsilon}(\rho, \omega) = \varepsilon(\rho, \omega) - j \frac{\sigma(\rho, \omega)}{\omega}
$$
 constante de permittivité complexe  
\n
$$
\nabla_{xy}^2 = \frac{\partial^2}{\partial x^2} + \frac{\partial^2}{\partial y^2}
$$
 laplacienne en deux dimensions.

On considère ici deux milieux semi-infinis, séparés par certain nombre de couches d'épaisseur finie. La Figure [2.1](#page-34-0) représente une coupe bidimensionnelle de la géométrie. Tous les milieux sont supposés homogènes, à l'exception du dernier, à l'intérieur duquel se situe le milieu inhomogène  $D_d$ . On peut écrire :

$$
k(\boldsymbol{\rho}, \omega) = \begin{cases} k_i(\omega) & \boldsymbol{\rho} \in D_i & i = 1, \dots, N_L \\ k_d(\boldsymbol{\rho}, \omega) & \boldsymbol{\rho} \in D_d \end{cases}
$$
 (2.2)

et de la même façon pour  $\dot{\varepsilon}(\rho,\omega), \varepsilon(\rho,\omega)$  et  $\sigma(\rho,\omega)$ .

En se référant à la géométrie décrite ci-dessus, on considère des problèmes de diffraction électromagnétique où le champ incident provient du milieu  $D_1$ et le milieu  $D_d$  constitue l'objet diffractant.

#### <span id="page-33-0"></span>2.1.2 Représentations intégrales

Pour des milieux linéaires, on peut écrire le champ total comme la somme du champ incident et du champ diffracté,

<span id="page-33-4"></span><span id="page-33-3"></span>
$$
E_z = E_z^{(i)} + E_z^{(s)}
$$
\n(2.3)

où le champ incident  $E^{(i)}$  et diffracté  $E^{(s)}$  satisfont séparément l'équation  $(2.1).<sup>3</sup>$  $(2.1).<sup>3</sup>$  $(2.1).<sup>3</sup>$  $(2.1).<sup>3</sup>$ 

À l'aide du théorème de Green, on peut montrer que le champ total et le champ diffracté à tout point de l'espace sont donnés par les représentations intégrales :

$$
E_z(\boldsymbol{\rho}, \omega) = E_z^{(i)}(\boldsymbol{\rho}, \omega) + \iint_{D_d} k_0^2(\omega) C(\boldsymbol{\rho}, \omega) E_z(\boldsymbol{\rho'}, \omega) G(\boldsymbol{\rho}, \boldsymbol{\rho'}, \omega) d\boldsymbol{\rho'}, \, \boldsymbol{\rho} \in \mathbb{R}^2
$$
\n(2.4)

$$
E_z^{(s)}(\boldsymbol{\rho}, \omega) = \iint_{D_d} k_0^2(\omega) C(\boldsymbol{\rho'}, \omega) E_z(\boldsymbol{\rho'}, \omega) G(\boldsymbol{\rho}, \boldsymbol{\rho'}, \omega) d\boldsymbol{\rho'}, \, \boldsymbol{\rho} \in \mathbb{R}^2 \tag{2.5}
$$

<span id="page-33-2"></span><sup>3</sup>Les conditions aux limites pour le champ électrique sont présentées en détail au chapitre [4.](#page-82-0)

<span id="page-34-0"></span>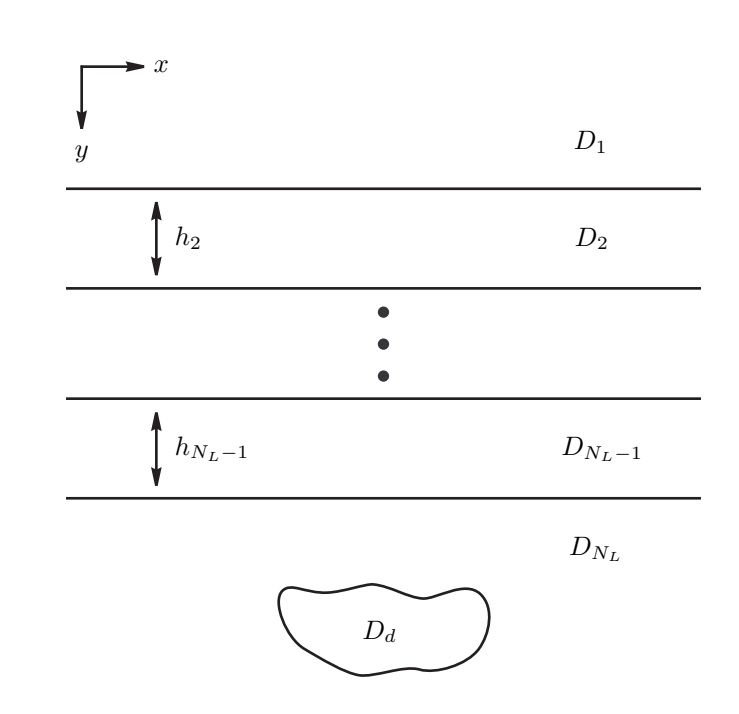

Fig. 2.1 – Géométrie multicouche du problème bidimensionnel.

où

$$
C(\boldsymbol{\rho}, \omega) = \frac{\dot{\varepsilon}_d(\boldsymbol{\rho}, \omega) - \dot{\varepsilon}_{N_L}(\omega)}{\varepsilon_0} = \frac{\varepsilon_d(\boldsymbol{\rho}, \omega) - \varepsilon_{N_L}(\omega)}{\varepsilon_0} - j \frac{\sigma_d(\boldsymbol{\rho}, \omega) - \sigma_{N_L}(\omega)}{\omega \varepsilon_0}
$$
(2.6)

est le contraste de la permittivité relative complexe entre l'objet diffractant et le milieu qui l'entoure,  $k_0(\omega) = \omega \sqrt{\epsilon_0 \mu_0}$  est la constante de propagation dans le vide et  $\varepsilon_0, \mu_0$  sont, respectivement, la permittivité électrique et la perméabilité magnétique du vide. Pour des raisons de comparaison des équations [\(2.4\)](#page-33-3) et [\(2.5\)](#page-33-4) avec des formes alternatives de représentations intégrales, on note au passage que  $k_0^2(\omega)C(\boldsymbol{\rho}, \omega) = k^2(\boldsymbol{\rho}, \omega) - k_{N_L}^2(\omega)$ .

Dans les relations  $(2.4)-(2.5)$  $(2.4)-(2.5)$ , on note  $G(\rho, \rho', \omega)$  la fonction de Green du problème sans le domaine  $D_d$ . Cette fonction satisfait l'équation de Helmholtz avec une source élémentaire au point  $\rho'$ :

$$
\nabla_{xy}^2 G(\boldsymbol{\rho}, \boldsymbol{\rho'}, \omega) + k_h^2(\boldsymbol{\rho}, \omega) G(\boldsymbol{\rho}, \boldsymbol{\rho'}, \omega) = -\delta(\boldsymbol{\rho} - \boldsymbol{\rho'}) \tag{2.7}
$$

où

$$
k_h(\boldsymbol{\rho}, \omega) = \begin{cases} k_i(\omega) & \boldsymbol{\rho} \in D_i & i = 1, \dots, N_L \\ k_{N_L}(\omega) & \boldsymbol{\rho} \in D_d \end{cases}
$$

est la constante de propagation complexe du problème correspondant avec un milieu  $D<sub>N</sub>$  homogène.

Dans la relation [\(2.4\)](#page-33-3), on limite le point d'observation à l'intérieur du domaine  $D_d$  et on obtient :

$$
E_z(\rho,\omega) = E_z^{(i)}(\rho,\omega) + \iint_{D_d} k_0^2(\omega) C(\rho',\omega) E_z(\rho',\omega) G(\rho,\rho',\omega) d\rho'
$$
  

$$
\rho \in D_d.
$$
 (2.8)

Il s'agit d'une équation intégrale Fredholm de deuxième espèce, où l'inconnue  $E_z$  se trouve à la fois à l'intérieur et à l'extérieur de l'intégrale.

#### <span id="page-35-0"></span>2.1.3 Méthode des Moments

Pour résoudre numériquement l'équation intégrale [\(2.8\)](#page-35-1), on applique la Méthode des Moments [\(Harrington](#page-177-7), [1968\)](#page-177-7). On écrit [\(2.8\)](#page-35-1) en utilisant des opérateurs :

<span id="page-35-1"></span>
$$
\mathcal{L}(f) = g \tag{2.9}
$$

où :

$$
f = E_z(\rho, \omega)
$$
  
\n
$$
g = E_z^{(i)}(\rho, \omega)
$$
  
\n
$$
\mathcal{L} = \mathcal{I} - \mathcal{L}'
$$
  
\n
$$
\mathcal{I} \text{ operator identity}
$$
  
\n
$$
\mathcal{L}' = \iint_{D_d} k_0^2(\omega) C(\rho', \omega) G(\rho, \rho', \omega) d\rho', \ \rho \in D_d.
$$

À partir de ce point on considère que le domaine  $D_d$  a la forme d'un rectangle et on le discrétise en  $N_C = N_x N_y$  cellules rectangulaires, de dimensions  $\Delta_x \times \Delta_y$  chacune. On note  $S_n$  la surface de la cellule  $n$ , et  $\rho_n$  son centre.

On choisit les fonctions-indices pour les fonctions de base de la méthode des moments :

$$
f_n(\rho) = \begin{cases} 1 & \rho \in S_n \\ 0 & \rho \notin S_n \end{cases}
$$
 (2.10)

ce qui conduit à une approximation des propriétés de l'objet diffractant et du champ électrique interne par des fonctions constantes par morceaux.
Pour les fonctions de projection, on utilise des distributions de Dirac :

$$
g_m(\rho) = \delta(\rho - \rho_m). \tag{2.11}
$$

La fonction  $f$  est développée sur la base  $f_m$ :

<span id="page-36-0"></span>
$$
f = E_z(\boldsymbol{\rho}, \omega) = \sum_{n=1}^{N_C} a_n f_n(\boldsymbol{\rho})
$$
\n(2.12)

d'où on déduit facilement que  $a_n = E_z(\rho_n, \omega)$ .

On injecte l'équation ci-dessus à [\(2.9\)](#page-35-0) et on projette les deux membres sur les fonctions  $g_m$ . On obtient alors un système linéaire de  $N_C$  équations où les inconnues sont les valeurs du champ total au centre de chaque cellule de l'objet diffractant :

<span id="page-36-1"></span>
$$
\sum_{n=1}^{N_C} \left[ \delta_{m,n} - k_0^2(\omega) C(\boldsymbol{\rho_n}, \omega) G_{m,n}^O \right] E_z(\boldsymbol{\rho_n}, \omega) = E_z^{(i)}(\boldsymbol{\rho_m}, \omega) , \ m = 1, ..., N
$$
\n(2.13)

où  $\delta_{m,n}=$  $\int 1 \quad m = n$ 0  $m \neq n$ et  $G_{m,n}^{O}$  est l'intégrale objet-objet de la fonction de Green, donnée par :

$$
G_{m,n}^O = \iint_{S_n} G(\boldsymbol{\rho_m}, \boldsymbol{\rho'}, \omega) d\boldsymbol{\rho'}, \ \boldsymbol{\rho_m} \in D_d.
$$
 (2.14)

À partir du champ total à l'intérieur du domaine  $D_d$ , on peut calculer le champ diffracté à l'extérieur de celui-ci. On introduit [\(2.12\)](#page-36-0) dans [\(2.5\)](#page-33-0) en considérant que  $C(\rho,\omega) = C(\rho_n,\omega)$  à l'intérieur de la cellule n et on obtient :

<span id="page-36-2"></span>
$$
E_z^{(s)}(\boldsymbol{\rho_m}, \omega) = \sum_{n=1}^{N_C} k_0^2(\omega) C(\boldsymbol{\rho_n}, \omega) G_{m,n}^R E_z(\boldsymbol{\rho_n}, \omega) , \ \boldsymbol{\rho_m} \notin D_d \qquad (2.15)
$$

où  $G_{m,n}^R$  est l'intégrale objet-récepteur de la fonction de Green, donnée par :

$$
G_{m,n}^{R} = \iint_{S_n} G(\boldsymbol{\rho_m}, \boldsymbol{\rho'}, \omega) d\boldsymbol{\rho'} , \ \boldsymbol{\rho_m} \notin D_d.
$$
 (2.16)

Des formules analytiques pour  $G(\bm{\rho},\bm{\rho'},\omega),$   $G^O_{m,n}$  et  $G^R_{m,n}$  dans le cas d'une seule couche entre les deux milieux semi-infinis de la Figure [2.1](#page-34-0) (cas  $N_L = 3$ ) sont données par [Chommeloux \(1987](#page-175-0)) et [Dourthe \(1997](#page-176-0)).

#### 2.1.4 Équations matricielles

On suppose que dans le milieu  $D_1$  se trouvent  $N_M$  points de mesure et  $N_S$  points d'émission<sup>[4](#page-37-0)</sup>. En chaque point, on mesure le champ diffracté pour un nombre  $N_F$  de fréquences et pour chacune des  $N_S$  ondes incidentes. Pour une fréquence et une émission données, on définit les vecteurs suivants qui contiennent les valeurs à l'intérieur de l'objet  $D_d$ :

$$
\mathbf{e} = \{E_z(\boldsymbol{\rho_n}, \omega)\}
$$

$$
\mathbf{e^{(i)}} = \{E_z^{(i)}(\boldsymbol{\rho_n}, \omega)\}
$$

$$
\boldsymbol{\rho_n} \in D_d
$$

$$
n = 1, \dots, N_C
$$

et aussi le vecteur  $e^{(s)}$  qui contient les valeurs à l'intérieur du domaine  $D_1$ :

$$
\mathbf{e}^{(\mathbf{s})} = \left\{ E_z^{(s)}(\boldsymbol{\rho_m}, \omega) \right\}
$$

$$
\boldsymbol{\rho_m} \in D_1
$$

$$
m = 1, \dots, N_M.
$$

On peut maintenant construire les matrices suivantes :

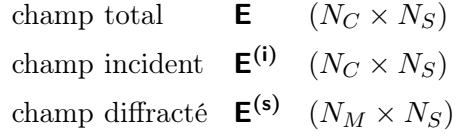

qui contiennent, à chaque colonne, le vecteur correspondant à une émission. Les  $N_C$  valeurs du contraste peuvent être écrites sous forme de vecteur :

$$
\mathbf{c} = \{C(\boldsymbol{\rho_n}, \omega)\}
$$

$$
\boldsymbol{\rho_n} \in D_d
$$

$$
n = 1, \dots, N_C
$$

d'où on peut définir la matrice diagonale :

$$
\mathbf{C} = \mathbf{diag}(\mathbf{c}) \quad (N_C \times N_C).
$$

Les intégrales  $G_{m,n}^{O}$  et  $G_{m,n}^{R}$  dépendent exclusivement de la géométrie du problème. Leurs valeurs peuvent définir la matrice :

$$
\begin{aligned}\n\text{object-object} & \mathbf{G^O} &= \left\{ G_{m,n}^O \right\} \quad (N_C \times N_C) \\
\text{object-récepteur} & \mathbf{G^R} &= \left\{ G_{m,n}^R \right\} \quad (N_M \times N_C).\n\end{aligned}
$$

<span id="page-37-0"></span><sup>&</sup>lt;sup>4</sup>Dans le cas des ondes incidentes planes, les points  $N_S$  se situent à l'infini.

Maintenant, on peut écrire les équations [\(2.13\)](#page-36-1) et [\(2.15\)](#page-36-2) sous forme matricielle. Pour chaque fréquence  $\omega$  et chaque position d'émission, on a :

$$
\mathbf{e}^{(\mathbf{i})} = (\mathbf{I}_{N_{\mathbf{C}}} - \mathbf{G}^{\mathbf{O}} \mathbf{C}) \mathbf{e}
$$
 (2.17a)

$$
\mathbf{e}^{(\mathbf{s})} = \mathbf{G}^{\mathbf{R}} \mathbf{C} \mathbf{e} \tag{2.17b}
$$

et si on groupe toutes les émissions à une fréquence donnée, on obtient :

$$
\mathbf{E}^{(i)} = (\mathbf{I}_{N_C} - \mathbf{G}^{\mathbf{O}} \mathbf{C}) \mathbf{E}
$$
 (2.18a)

<span id="page-38-1"></span>
$$
\mathbf{E}^{(\mathsf{s})} = \mathbf{G}^{\mathsf{R}} \mathbf{C} \mathbf{E} \tag{2.18b}
$$

où on note  $I_{N_c}$  la matrice identité  $N_C \times N_C$ .

En supposant que la matrice ( $I_{N_C} - G^O$ C) est inversible, on peut écrire le champ diffracté en fonction du champ incident et des propriétés électromagnétiques du problème :

$$
\mathbf{e}^{(\mathbf{s})} = \mathbf{G}^{\mathbf{R}} \mathbf{C} (\mathbf{I}_{\mathbf{N}_{\mathbf{C}}} - \mathbf{G}^{\mathbf{O}} \mathbf{C})^{-1} \mathbf{e}^{(\mathbf{i})}
$$
(2.19)

$$
\mathbf{E}^{(\mathbf{s})} = \mathbf{G}^{\mathbf{R}} \mathbf{C} (\mathbf{I}_{N_{\mathbf{C}}} - \mathbf{G}^{\mathbf{O}} \mathbf{C})^{-1} \mathbf{E}^{(\mathbf{i})}.
$$
 (2.20)

Ces équations sont la solution du problème de diffraction directe à une fréquence  $\omega$ . Avec la définition [\(2.6\)](#page-34-1), on en déduit que la matrice  $\mathsf C$  peut être écrite sous la forme :

$$
\mathbf{C} = \mathbf{diag}(\varepsilon_{\mathbf{r}}(\omega)) - j \frac{\mathbf{diag}(\boldsymbol{\sigma}(\omega))}{\omega \varepsilon_0} - \left(\frac{\varepsilon_{N_L}(\omega)}{\varepsilon_0} - j \frac{\sigma_{N_L}(\omega)}{\omega \varepsilon_0}\right) \mathbf{I}_{\mathbf{N_C}}
$$
(2.21)

où  $\varepsilon_{\mathbf{r}}(\omega) = \frac{\varepsilon(\omega)}{\varepsilon_0}$ , et  $\varepsilon, \sigma$  sont les vecteurs des valeurs de la permittivité et de la conductivité des  $N_C$  cellules de l'objet.

# 2.2 Problème de diffraction inverse

#### 2.2.1 Définition

On examine ici le problème de reconstruction des paramètres électromagnétiques du domaine  $D_d$ , connaissant le champ incident, les propriétés des milieux qui l'entourent et le champ diffracté par celui-ci.[5](#page-38-0)

Les données du problème sont :

- les propriétés des  $N_L$  milieux de la Figure [2.1](#page-34-0)
	- $\dot{\varepsilon}_i$   $(i = 1, \ldots, N_L)$ ,  $h_i$   $(i = 2, \ldots, N_L 1)$

<span id="page-38-0"></span><sup>&</sup>lt;sup>5</sup>Le problème inverse de reconstruction des propriétés des  $N_L$  milieux de la Figure [2.1](#page-34-0) sans l'objet  $D_d$ , est examiné par [Aliferis et al. \(2000b](#page-172-0)) dans le cas des ondes acoustiques.

- la position des  $N_C$  cellules du domaine  $D_d$
- la position des  $N_M$  points de mesure à l'intérieur du domaine  $D_1$ ; on note  $L_M$  l'ensemble de ces points
- le champ incident aux centres des  $N_C$  cellules, pour chacune des  $N_F$ fréquences et  $N_S$  émissions
- $e_{f.s}^{(i)}$  $f(s)$  ou  $E_f^{(i)}$  $f'_{\mathbf{f}}(f=1,\ldots,N_F\;,\;s=1,\ldots,N_S)$
- le champ diffracté aux  $N_M$  points de mesure, pour chacune des  $N_F$ fréquences et  $N<sub>S</sub>$  émissions
	- $e_{f,s}^{(s)}$  $f(s)$  ou  $E_f^{(s)}$  $f_f^{(s)}$   $(f = 1, \ldots, N_F, s = 1, \ldots, N_S)$

et les inconnues sont les valeurs de la permittivité et de la conductivité de chaque cellule.

On suppose que l'objet diffractant est un milieu non dispersif ; dans ce cas ses propriétés sont indépendantes de la fréquence. On peut alors écrire pour la matrice du contraste  $\mathsf{C}(\varepsilon_{\mathsf{r}},\!\sigma)$  en omettant la dépendance implicite de la fréquence. De plus, on peut définir le vecteur  $\bm{\chi} = \left(\bm{\varepsilon}_{\bm{\mathsf{r}}}^T \, \bm{\sigma}^T\right)^T$  qui contient les  $2N_C$  valeurs de permittivité et conductivité, et écrire  $C(\chi)$ .

Le but du problème inverse est de trouver le vecteur  $\chi$  qui satisfasse l'équation [\(2.19\)](#page-38-1). Pour y parvenir, on applique une méthode itérative : on commence par une valeur initiale  $\chi^0$  pour créer une série de vecteurs, afin de trouver les propriétés d'un objet qui donne le même champ diffracté que l'objet inconnu.

Construisons une fonctionnelle qui mesure la distance entre le champ diffracté de référence, donné par l'objet recherché, et le champ diffracté pour l'objet de chaque itération : :

<span id="page-39-0"></span>
$$
J(\boldsymbol{\chi}) \triangleq \sum_{f=1}^{N_F} \sum_{s=1}^{N_S} \|\mathbf{r}_{f,s}(\boldsymbol{\chi})\|_{L_M}^2
$$
 (2.22)

où

$$
\mathbf{r}_{\mathbf{f},\mathbf{s}}(\boldsymbol{\chi}) = \mathbf{e}_{\mathbf{f},\mathbf{s}}^{(\mathbf{s})} - \mathbf{G}^{\mathbf{R}} \mathbf{C}(\boldsymbol{\chi}) \left[ \mathbf{I}_{\mathbf{N}_{\mathbf{C}}} - \mathbf{G}^{\mathbf{O}} \mathbf{C}(\boldsymbol{\chi}) \right]^{-1} \mathbf{e}_{\mathbf{f},\mathbf{s}}^{(\mathbf{i})}.
$$
 (2.23)

On note  $\left\| \cdot \right\|_{L_M}$  la norme associée au produit scalaire  $\left\langle \cdot , \cdot \right\rangle_{L_M}$  de l'espace  $\mathcal{L}^2(L_M)$  des fonctions complexes de carré intégrable dans  $L_M$ . Dans le cas continu, le produit scalaire de deux fonctions est donné par :

$$
\langle u, v \rangle_{L_M} = \int_{L_M} u(\boldsymbol{\rho}) v^*(\boldsymbol{\rho}) d\boldsymbol{\rho}
$$
 (2.24)

et pour le cas discret, cette définition devient :

$$
\langle u, v \rangle_{L_M} = \sum_{m=1}^{N_M} u(\boldsymbol{\rho_m}) v^*(\boldsymbol{\rho_m})
$$
\n(2.25)

où on emploie la notation z ∗ pour le complexe conjugué du z.

La fonctionnelle [\(2.22\)](#page-39-0) a une dépendance non linéaire en  $\chi$ . Sa minimisation aboutira à la solution du problème inverse, c'est-à-dire au vecteur  $\chi$  qui produit le champ diffracté le plus proche au champ diffracté de référence.

#### 2.2.2 Méthode de gradient conjugué

On applique la méthode de gradient conjugué non-linéaire avec la variante Polak-Ribière pour la minimisation de la fonctionnelle [\(2.22\)](#page-39-0). La suite des vecteurs  $\chi^k$   $(k \ge 0)$  est construite d'après les relations :

$$
\chi^{k+1} = \chi^k + \alpha^k \eta^k \tag{2.26}
$$

où :

$$
\eta^{\mathbf{k}} = \begin{cases} \mathbf{g}^{\mathbf{0}} & k = 0 \\ \mathbf{g}^{\mathbf{k}} + \beta^{k} \eta^{\mathbf{k} - 1} & k \ge 1 \end{cases} \tag{2.27}
$$

$$
\mathbf{g}^{\mathbf{k}} = \nabla J(\mathbf{\chi}^{\mathbf{k}})
$$
 (2.28)

$$
\alpha^k : \frac{\partial}{\partial \alpha^k} J(\mathbf{\chi}^{k+1}) = 0 \tag{2.29}
$$

<span id="page-40-1"></span>
$$
\beta^{k} = \frac{\langle \mathbf{g}^{k}, \mathbf{g}^{k} - \mathbf{g}^{k-1} \rangle_{D_{d}}}{\left\| \mathbf{g}^{k-1} \right\|_{D_{d}}^{2}}.
$$
\n(2.30)

De la structure en blocs du vecteur  $\boldsymbol{\chi} = \left(\boldsymbol{\varepsilon_r}^T \ \boldsymbol{\sigma}^T\right)^T$ , il résulte que :

<span id="page-40-0"></span>
$$
\mathbf{g}^{\mathbf{k}} = \nabla J(\boldsymbol{\chi}^{\mathbf{k}}) = \left( [\nabla_{\boldsymbol{\varepsilon}_r} J(\boldsymbol{\chi}^{\mathbf{k}})]^T [\nabla_{\boldsymbol{\sigma}} J(\boldsymbol{\chi}^{\mathbf{k}})]^T \right)^T \triangleq \left( \mathbf{g}_{\boldsymbol{\varepsilon}_r}^{\mathbf{k}} \mathbf{g}_{\boldsymbol{\sigma}}^{\mathbf{k}}^T \right)^T. \tag{2.31}
$$

On écrit le vecteur  $\bm{\eta}^{\mathbf{k}}$  dans la même structure en blocs,  $\bm{\eta} = \left(\bm{\eta}_{\bm{\varepsilon_r}}^T \; \bm{\eta_{\bm{\sigma}}}^T\right)^T$ et on définit :

$$
\mathbf{d}^{\mathbf{k}} = \eta_{\varepsilon_{\mathbf{r}}}^{\mathbf{k}} - \mathbf{j} \frac{1}{\omega \varepsilon_0} \eta_{\sigma}^{\mathbf{k}}
$$
 (2.32)

$$
\mathbf{A}^{\mathbf{k}} = \left[\mathbf{I}_{\mathbf{N}_{\mathbf{C}}} - \mathbf{G}^{\mathbf{O}} \mathbf{C}(\boldsymbol{\chi}^{\mathbf{k}})\right]^{-1}.
$$
 (2.33)

Le gradient de la fonctionnelle [\(2.22\)](#page-39-0) est calculé par [\(2.31\)](#page-40-0), avec [\(Dourthe,](#page-176-0) [1997\)](#page-176-0) :

$$
\mathbf{g}_{\epsilon_{r}}^{\mathbf{k}} = -2 \sum_{f=1}^{N_{F}} \sum_{s=1}^{N_{S}} \text{Re} \left( \mathbf{diag} (\mathbf{A}^{\mathbf{k}} \mathbf{e}_{\mathbf{f},s}^{(i)})^{*} \mathbf{A}^{\mathbf{k}*} \mathbf{G}^{\mathbf{R} \dagger} \mathbf{r}_{\mathbf{f},s}(\boldsymbol{\chi}^{\mathbf{k}}) \right)
$$

$$
\mathbf{g}_{\sigma}^{\mathbf{k}} = -2 \frac{1}{\omega \varepsilon_{0}} \sum_{f=1}^{N_{F}} \sum_{s=1}^{N_{S}} \text{Im} \left( \mathbf{diag} (\mathbf{A}^{\mathbf{k}} \mathbf{e}_{\mathbf{f},s}^{(i)})^{*} \mathbf{A}^{\mathbf{k}*} \mathbf{G}^{\mathbf{R} \dagger} \mathbf{r}_{\mathbf{f},s}(\boldsymbol{\chi}^{\mathbf{k}}) \right)
$$

où le coefficient d'échelle $\alpha^k$  est donné par :

$$
\alpha^k = \frac{\sum_{f=1}^{N_F}\sum_{s=1}^{N_S}\mathrm{Re}\left\langle \mathbf{r}_{\mathbf{f},\mathbf{s}}(\boldsymbol{\chi^k}),\mathbf{G}^{\mathbf{R}}\mathbf{A}^{\mathbf{k}T}\mathbf{diag}(\mathbf{A}^{\mathbf{k}}\mathbf{e^{(i)}_{\mathbf{f},\mathbf{s}}})\mathbf{d}^{\mathbf{k}}\right\rangle_{L_M}}{\left\|\mathbf{G}^{\mathbf{R}}\mathbf{A}^{\mathbf{k}T}\mathbf{diag}(\mathbf{A}^{\mathbf{k}}\mathbf{e^{(i)}_{\mathbf{f},\mathbf{s}}})\mathbf{d}^{\mathbf{k}}\right\|_{L_M}^2}.
$$

On note  $A^{\dagger}$  la matrice hermitienne de  $A$ , qui est égale au complexe conjugué de la matrice  $A^T$ .

<span id="page-41-0"></span>En ce qui concerne le calcul du coefficient  $\beta^k$ , formule  $(2.30)$ , on note que la structure du vecteur  $\bf g$  implique :  $\langle \bf g^i, \bf g^j \rangle_{D_d} = \langle \bf g^i_{\varepsilon_r}, \bf g^j_{\varepsilon_r} \rangle_{D_d} + \langle \bf g^i_{\sigma}, \bf g^j_{\sigma} \rangle_{D_d}.$ 

**Remarque 2.1** La définition de la matrice  $A^k$  [\(2.1\)](#page-41-0) correspond à la résolution du problème direct pour l'objet courant, à chaque itération du problème inverse.

#### <span id="page-41-2"></span>2.2.3 Méthode de bigradient conjugué

On considère que la fonctionnelle [\(2.22\)](#page-39-0) dépend séparément de deux variables, notamment des vecteurs  $\varepsilon_r$  et  $\sigma$ :

<span id="page-41-1"></span>
$$
J(\varepsilon_{\mathbf{r}}, \sigma) \triangleq \sum_{f=1}^{N_F} \sum_{s=1}^{N_S} ||\mathbf{r}_{\mathbf{f}, \mathbf{s}}(\varepsilon_{\mathbf{r}}, \sigma)||_{L_M}^2
$$
 (2.34)

et on applique la méthode du gradient conjugué non-linéaire indépendamment pour chaque vecteur. Ainsi, au cours de la minimisation, chaque vecteur évolue séparément de l'autre, ce qui correspond mieux à l'aspect physique du problème.

On crée les séries de vecteurs suivantes,

$$
\begin{aligned} \varepsilon_{\mathsf{r}}^{\mathsf{k+1}} &= \varepsilon_{\mathsf{r}}^{\mathsf{k}} + \alpha_{\varepsilon_{r}}^k \eta_{\varepsilon_{\mathsf{r}}}^{\mathsf{k}} \\ \sigma^{\mathsf{k+1}} &= \sigma^{\mathsf{k}} + \alpha_{\sigma}^k \eta_{\sigma}^{\mathsf{k}} \end{aligned}
$$

où :

$$
\eta_{\varepsilon_{\mathsf{r}}}^{\mathsf{k}} = \begin{cases}\ng_{\varepsilon_{\mathsf{r}}}^0 & k = 0 \\
g_{\varepsilon_{\mathsf{r}}}^{\mathsf{k}} + \beta_{\varepsilon_{\mathsf{r}}}^k \eta_{\varepsilon_{\mathsf{r}}}^{\mathsf{k}-1} & k \ge 1 \\
g_{\sigma}^{\mathsf{k}} & k = 0 \\
g_{\sigma}^{\mathsf{k}} + \beta_{\sigma}^k \eta_{\sigma}^{\mathsf{k}-1} & k \ge 1\n\end{cases}
$$
\n
$$
\mathbf{g}_{\varepsilon_{\mathsf{r}}}^{\mathsf{k}} = \nabla_{\varepsilon_{\mathsf{r}}} J(\varepsilon_{\mathsf{r}}^{\mathsf{k}}, \sigma^{\mathsf{k}})
$$
\n
$$
\mathbf{g}_{\sigma}^{\mathsf{k}} = \nabla_{\sigma} J(\varepsilon_{\mathsf{r}}^{\mathsf{k}}, \sigma^{\mathsf{k}})
$$
\n
$$
\alpha_{\varepsilon_{\mathsf{r}}}^k : \frac{\partial}{\partial \alpha_{\varepsilon_{\mathsf{r}}}^k} J(\varepsilon_{\mathsf{r}}^{\mathsf{k}+1}, \sigma^{\mathsf{k}+1}) = 0
$$
\n
$$
\alpha_{\sigma}^k : \frac{\partial}{\partial \alpha_{\sigma}^k} J(\varepsilon_{\mathsf{r}}^{\mathsf{k}+1}, \sigma^{\mathsf{k}+1}) = 0
$$
\n
$$
\beta_{\varepsilon_{\mathsf{r}}}^k = \frac{\langle \mathbf{g}_{\varepsilon_{\mathsf{r}}}^{\mathsf{k}}, \mathbf{g}_{\varepsilon_{\mathsf{r}}}^{\mathsf{k}} - \mathbf{g}_{\varepsilon_{\mathsf{r}}}^{\mathsf{k}-1} \rangle_{D_d}}{\| \mathbf{g}_{\varepsilon_{\mathsf{r}}}^{\mathsf{k}-1} \|_{D_d}^2}
$$
\n
$$
\beta_{\sigma}^k = \frac{\langle \mathbf{g}_{\sigma}^{\mathsf{k}}, \mathbf{g}_{\sigma}^{\mathsf{k}} - \mathbf{g}_{\sigma}^{\mathsf{k}-1} \rangle_{D_d}}{\| \mathbf{g}_{\sigma}^{\mathsf{k}-1} \|_{D_d}^2}.
$$

Les expressions pour les gradients  $\mathbf{g}_{\varepsilon_r}^{\mathbf{k}}, \mathbf{g}_{\sigma}^{\mathbf{k}}$  sont identiques à celles du paragraphe précédent ; les coefficients d'échelle  $\alpha_{\varepsilon_r}^k$ ,  $\alpha_{\sigma}^k$  ont une forme plus compliquée et ils sont calculés dans [\(Dourthe](#page-176-0), [1997\)](#page-176-0).

#### 2.2.4 Régularisation

Dans l'introduction, nous avons noté que le problème de reconstruction des paramètres du domaine  $D_d$  est mal posé, ce qui nécessite l'utilisation d'une méthode de régularisation. En régularisant, on fournit à l'algorithme une information supplémentaire a priori, qui concerne les propriétés de la solution envisagée. La méthode appliquée ici est basée sur une technique de préservation de discontinuités [\(Lobel, 1996](#page-179-0), [Lobel et al.](#page-179-1), [1997a](#page-179-1)) qui a été citée au paragraphe [1.1.5](#page-26-0) (page [7\)](#page-26-0).

Les méthodes de régularisation déterministe qui nous intéressent, modifient la fonctionnelle de la formule [\(2.22\)](#page-39-0) en ajoutant un terme de la forme :

$$
\zeta^2 \iint_{D_d} \phi(\|\nabla C(\rho)\|) \,\mathrm{d}\rho \tag{2.35}
$$

ou, pour une dépendance séparée en  $\varepsilon$  et  $\sigma$ :

$$
\zeta_{\varepsilon_r}^2 \iint_{D_d} \phi(\|\nabla \varepsilon_r(\boldsymbol{\rho})\|) d\boldsymbol{\rho} + \zeta_{\sigma}^2 \iint_{D_d} \phi(\|\nabla \sigma(\boldsymbol{\rho})\|) d\boldsymbol{\rho}.
$$
 (2.36)

Pour les problèmes discrets, la première intégrale s'écrit :

$$
\zeta^2 \sum_{i=1}^{N_x} \sum_{j=1}^{N_y} \phi \left( \| (\mathbf{\nabla} \mathbf{c})_{i,j} \| \right) \tag{2.37}
$$

où la norme du gradient d'une matrice est définie à l'annexe [A](#page-134-0) (relation  $(A.3)$ , page [115\)](#page-134-1).<sup>[6](#page-43-0)</sup>

L'information pour la résolution du problème direct provient maintenant de deux sources : le champ diffracté de référence et la régularisation. On choisit les poids ζ selon le degré de crédibilité qu'on associe à chaque type d'information. Si les données de mesure du champ diffracté sont fiables, on peut diminuer les poids ; dans le cas contraire, on augmente l'importance de l'information a priori.

L'influence du terme de régularisation dans la procédure de minimisation de la fonctionnelle dépend de la forme de la fonction  $\phi(\cdot)$ . Par exemple, pour la régularisation de type Tikhonov,  $\phi(t) = t^2$ . Ce choix conduit à la minimisation du carré de la norme du gradient du contraste, et la solution obtenue a un profil lisse en  $\varepsilon(\rho)$  et en  $\sigma(\rho)$ .

La régularisation avec préservation de discontinuités donne une solution lisse par régions. Les discontinuités dans  $\varepsilon(\rho)$  et  $\sigma(\rho)$  sont préservées, à condition qu'elles dépassent un certain seuil. Les régions avec des variations plus faibles sont lissés. Ainsi, cette méthode se prête à la reconstruction de profils composés des zones lisses, séparées par des discontinuités franches. Pour avoir le comportement décrit, la fonction  $\phi$  doit satisfaire les trois conditions suivantes :

<span id="page-43-1"></span>• 
$$
\lim_{t \to 0} \frac{\phi'(t)}{t} = M < \infty
$$
lissage isotropique dans les régions homogènes (2.38a)

• lim t→∞ φ ′ (t) t = 0 préservation des discontinuités (2.38b)

•  $\phi'(t)$  $\frac{f^{(0)}}{t}$  strictement décroissante stabilité de la reconstruction. (2.38c)

Pour les fonctions qui remplissent les conditions ci-dessus, il existe une fonction  $\psi(\cdot)$  et une variable b dépendant de t, telles que, pour chaque  $t > 0$ ,

<span id="page-43-0"></span><sup>&</sup>lt;sup>6</sup>Dans le terme  $\nabla$ c, on note c la matrice  $N_x \times N_y$  (qui contient les valeurs du contraste aux  $N_c$  cellules de l'objet) et non pas le vecteur de longueur  $N_xN_y$ . On choisit de ne pas alourdir la notation, en espérant ne pas créer de confusion. On utilise cette dualité de façon très restreinte : dans cette section aux termes qui contiennent l'opérateur ∇, et dans le chapitre suivant aux relations [\(3.1\)](#page-50-0), page [31.](#page-50-0)

on peut écrire :

$$
\phi(t) = \min_{b} \left[ bt^2 + \psi(b) \right] \tag{2.39}
$$

<span id="page-44-0"></span>
$$
\tilde{b} \triangleq b_{\min} = \frac{\phi'(t)}{2t}.
$$
\n(2.40)

On note ici que les conditions [\(2.38\)](#page-43-1) sur la fonction  $\phi(\cdot)$  s'appliquent directement sur les valeurs de  $\tilde{b}$ . On revient sur cette remarque à la fin du chapitre.

Deux fonctions pouvant être utilisées pour la régularisation avec préservation de discontinuités sont :

$$
\phi_{gc}(t) = \frac{t^2}{1+t^2}
$$
\n $\phi'_{gc}(t) = \frac{2}{(1+t^2)^2}t$ \n  
\nGeman & Mc Clure (2.41)

$$
\phi_{hl}(t) = \log (1 + t^2) \quad \phi'_{hl}(t) = \frac{2}{(1 + t^2)}t \quad \text{Hebert & Leahy.}
$$
 (2.42)

Pour l'intégration de la régularisation dans la méthode du bigradient conjugué, la fonctionnelle de [\(2.34\)](#page-41-1) est écrite sous la forme :

$$
J(\varepsilon_{\mathbf{r}}, \sigma) = \sum_{f=1}^{N_F} \sum_{s=1}^{N_S} \|\mathbf{r}_{\mathbf{f}, \mathbf{s}}(\varepsilon_{\mathbf{r}}, \sigma)\|_{L_M}^2 +
$$
  

$$
\zeta_{\varepsilon_r}^2 \sum_{i=1}^{N_x} \sum_{j=1}^{N_y} \phi\left(\frac{\|(\nabla \varepsilon_{\mathbf{r}})_{i,j}\|}{\delta_{\varepsilon_r}}\right) + \zeta_{\sigma}^2 \sum_{i=1}^{N_x} \sum_{j=1}^{N_y} \phi\left(\frac{\|(\nabla \sigma)_{i,j}\|}{\delta_{\sigma}}\right) (2.43)
$$

où  $\delta_{\varepsilon_r}$  et  $\delta_{\sigma}$  sont, respectivement, le seuil de détection des discontinuités en permittivité et en conductivité.

On écrit en utilisant la variable b,

<span id="page-44-3"></span><span id="page-44-1"></span>
$$
J(\varepsilon_{\mathbf{r}}, \sigma) = \sum_{f=1}^{N_F} \sum_{s=1}^{N_S} ||\mathbf{r}_{\mathbf{f},\mathbf{s}}(\varepsilon_{\mathbf{r}}, \sigma)||_{L_M}^2 + \min_{\mathbf{b}_{\varepsilon_{\mathbf{r}}},\mathbf{b}_{\sigma}} J_{\text{reg}}(\varepsilon_{\mathbf{r}}, \sigma, \mathbf{b}_{\varepsilon_{\mathbf{r}}}, \mathbf{b}_{\sigma})
$$
(2.44)

où :

<span id="page-44-2"></span>
$$
J_{\text{reg}}(\varepsilon_{\mathbf{r}}, \sigma, \mathbf{b}_{\varepsilon_{\mathbf{r}}}, \mathbf{b}_{\sigma}) = \frac{\zeta_{\varepsilon_{\mathbf{r}}}^{2}}{\delta_{\varepsilon_{\mathbf{r}}}^{2}} \sum_{i=1}^{N_{x}} \sum_{j=1}^{N_{y}} (\mathbf{b}_{\varepsilon_{\mathbf{r}}})_{i,j} ||(\nabla \varepsilon_{\mathbf{r}})_{i,j}||^{2} + \psi ((\mathbf{b}_{\varepsilon_{\mathbf{r}}})_{i,j}) + \frac{\zeta_{\sigma}^{2}}{\delta_{\sigma}^{2}} \sum_{i=1}^{N_{x}} \sum_{j=1}^{N_{y}} (\mathbf{b}_{\sigma})_{i,j} ||(\nabla \sigma)_{i,j}||^{2} + \psi ((\mathbf{b}_{\sigma})_{i,j}). \tag{2.45}
$$

Selon [\(2.40\)](#page-44-0), les  $\mathbf{b}_{\boldsymbol{\varepsilon}_{\mathbf{r}}}, \mathbf{b}_{\boldsymbol{\sigma}}$  qui minimisent la fonctionnelle  $J_{\text{reg}}$  pour  $\boldsymbol{\varepsilon}_{\mathbf{r}}, \boldsymbol{\sigma}$ constants sont égaux à :

<span id="page-45-0"></span>
$$
(\tilde{\mathbf{b}}_{\varepsilon_{\mathbf{r}}})_{i,j} = \frac{\phi' \left( \frac{1}{\delta_{\varepsilon_{\mathbf{r}}}} \| (\nabla \varepsilon_{\mathbf{r}})_{i,j} \| \right)}{\frac{2}{\delta_{\varepsilon_{\mathbf{r}}}} \| (\nabla \varepsilon_{\mathbf{r}})_{i,j} \|}
$$
(2.46a)

$$
(\tilde{\mathbf{b}}_{\boldsymbol{\sigma}})_{i,j} = \frac{\phi' \left( \frac{1}{\delta_{\sigma}} \| (\boldsymbol{\nabla} \boldsymbol{\sigma})_{i,j} \| \right)}{\frac{2}{\delta_{\sigma}} \| (\boldsymbol{\nabla} \boldsymbol{\sigma})_{i,j} \|}.
$$
\n(2.46b)

On peut démontrer [\(Dourthe, 1997\)](#page-176-0) que pour le gradient de la fonctionnelle [\(2.43\)](#page-44-1) avec les termes de régularisation, on a :

$$
\mathbf{g}_{\varepsilon_{\mathsf{r}}}^{\mathsf{k}} = -2 \sum_{f=1}^{N_{F}} \sum_{s=1}^{N_{S}} \mathrm{Re} \left( \mathrm{diag} (\mathbf{A}^{\mathsf{k}} \mathbf{e}_{\mathsf{f},\mathsf{s}}^{(\mathsf{i})})^* \mathbf{A}^{\mathsf{k}*} \mathbf{G}^{\mathsf{R}\dagger} \mathsf{r}_{\mathsf{f},\mathsf{s}}(\varepsilon_{\mathsf{r}},\sigma) \right) - 2 \frac{\zeta_{\varepsilon_{r}}^2}{\delta_{\varepsilon_{r}}^2} \nabla_{\mathbf{b}_{\varepsilon_{r}}^{\mathsf{k}}}^2 \varepsilon_{\mathsf{r}}^{\mathsf{k}}
$$

$$
\mathbf{g}_{\sigma}^{\mathsf{k}} = -2 \frac{1}{\omega \varepsilon_{0}} \sum_{f=1}^{N_{F}} \sum_{s=1}^{N_{S}} \mathrm{Im} \left( \mathrm{diag} (\mathbf{A}^{\mathsf{k}} \mathbf{e}_{\mathsf{f},\mathsf{s}}^{(\mathsf{i})})^* \mathbf{A}^{\mathsf{k}*} \mathbf{G}^{\mathsf{R}\dagger} \mathsf{r}_{\mathsf{f},\mathsf{s}}(\varepsilon_{\mathsf{r}},\sigma) \right) - 2 \frac{\zeta_{\sigma}^2}{\delta_{\sigma}^2} \nabla_{\mathbf{b}_{\sigma}^{\mathsf{k}}}^2 \sigma^{\mathsf{k}}
$$

où le laplacien d'une matrice est défini à l'annexe [A](#page-134-0) (relation [\(A.5\)](#page-135-0), page [116\)](#page-135-0).

Les coefficients d'échelle  $\alpha_{\varepsilon_r}^k$ ,  $\alpha_{\sigma}^k$  sont plus compliqués, mais ils sont calculés dans [\(Dourthe, 1997](#page-176-0)).

Pratiquement, pour la minimisation de la fonctionnelle [\(2.45\)](#page-44-2) on choisit d'abord les valeurs optimales de  $\bm{b}_{\bm{\varepsilon_r}},\,\bm{b}_{\bm{\sigma}},$  telles qu'elles sont données par [\(2.46\)](#page-45-0). Ensuite, les vecteurs  $\varepsilon_r$ ,  $\sigma$  sont modifiés selon les formules du pa-ragraphe [2.2.3,](#page-41-2) pour  $\mathbf{b}_{\boldsymbol{\varepsilon_r}}$  et  $\mathbf{b}_{\boldsymbol{\sigma}}$  constants, pendant un certain nombre  $N_{\text{int}}$ d'itérations internes. On continue cette procédure, en minimisant alternativement selon les paramètres de régularisation et les propriétés du milieu d'investigation.

La forme exacte de la fonction  $\psi(\cdot)$  est donnée par [Charbonnier \(1994\)](#page-174-0) mais elle n'est pas nécessaire pour le calcul. Une fois les valeurs des paramètres  $\mathbf{b}_{\boldsymbol{\varepsilon}}$ ,  $\mathbf{b}_{\boldsymbol{\sigma}}$  fixées, les termes  $\psi((\tilde{\mathbf{b}}_{\boldsymbol{\varepsilon}})_{i,j})$  et  $\psi((\tilde{\mathbf{b}}_{\boldsymbol{\sigma}})_{i,j})$  dans  $(2.45)$  sont constants pendant la minimisation selon  $\varepsilon_r$  et  $\sigma$ ; ils peuvent alors être omis. Dans ce cas,  $J_{\text{reg}}$  a une dépendance quadratique de la norme du gradient de  $\varepsilon_r$  et de  $\sigma$  en chaque cellule. Les valeurs de  $(\tilde{\mathbf{b}}_{\varepsilon_r})_{i,j}$  et  $(\tilde{\mathbf{b}}_{\sigma})_{i,j}$  correspondent aux poids de pondération.

On peut maintenant donner une explication du fonctionnement de ce type de régularisation. Examinons, par exemple, son effet sur la permittivité autour de la cellule  $(i, j)$ . La contribution de la fonctionnelle de régularisation  $J_{\text{reg}}$  dans la fonctionnelle globale [\(2.44\)](#page-44-3) est égale à

$$
\zeta^2_{\varepsilon_r}(\tilde{\mathbf{b}}_{\varepsilon_{\mathbf{r}}})_{i,j} t^2
$$

où

$$
t = \frac{\|(\boldsymbol{\nabla}\boldsymbol{\varepsilon}_{\mathbf{r}})_{i,j}\|}{\delta_{\varepsilon_r}}
$$

.

Ce terme a la forme d'une régularisation de type Tikhonov et favorise le lissage de  $\varepsilon_r$  au voisinage de la cellule  $(i, j)$ . Le lissage est plus ou moins important selon le poids de pondération  $(\tilde{\mathbf{b}}_{\epsilon_r})_{i,j}$ .

D'après les conditions [\(2.38\)](#page-43-1), page [24,](#page-43-1) le coefficient  $(\mathbf{\tilde{b}}_{\boldsymbol{\varepsilon_r}})_{i,j}$  prend sa valeur maximale, égale à  $M/2$ , si, au moment où on fixe sa valeur, la norme du gradient de  $\varepsilon_r$  en cellule  $(i, j)$  est beaucoup plus faible que le seuil  $\delta_{\varepsilon_r}$ : les zones homogènes sont lissées davantage (condition a,  $t \to 0$ ). Le coefficient de pondération est de plus en plus petit pour les cellules qui présentent des variations de  $\varepsilon_r$  de plus en plus fortes autour d'elles (condition c) et il tend vers zéro quand la variation devient beaucoup plus grande que le seuil (condition b,  $t \to \infty$ ); les discontinuités sont préservées.

On peut alors considérer que la régularisation par préservation de discontinuités applique un lissage de type Tikhonov avec des coefficients locaux, spécifiques à chaque cellule. Ces coefficients sont importants pour les zones homogènes et deviennent plus faibles – en tendant vers zéro de façon monotone – pour les zones inhomogènes. Leurs valeurs sont calculées de façon dynamique, toutes les  $N_{\text{int}}$  itérations de la minimisation de la fonctionnelle, pour tenir compte de l'évolution de  $\varepsilon_{\mathsf{r}}$  et de  $\pmb{\sigma}.$ 

La variation des coefficients par rapport à  $t$ , c'est-à-dire la forme de  $\tilde{b}(t) = \frac{\phi'(t)}{2t}$  $\frac{u}{2t}$ , définit le comportement de la régularisation. Une décroissance forte, comme celle qui correspond à  $\phi_{ac}$ , reconstruit des profils aux bords plus francs qu'une décroissance plus faible, comme celle qui correspond à la fonction  $\phi_{hl}$ .

# Chapitre 3

# Résultats numériques

Νΰν τῶν λεπιδοπτέρων τὸ νέφος τὸ χινούμενο Αίέν τῶν μυστηρίων τὸ φῶς τὸ περιιπτάμενο

À présent la nuée turbulente des éphémères À jamais la lumière tourbillonnante des mystères

Dans ce chapitre on présente d'abord les améliorations apportées à la méthode développée par [Dourthe \(1997](#page-176-0)). Ensuite, par une série d'études paramétriques, on examine le comportement et les propriétés de la méthode d'imagerie microonde décrite au chapitre précédent.

#### 3.1 Introduction

On utilise une configuration multi-incidence, multistatique et multifréquence pour obtenir les données de diffraction. La géométrie du problème reste identique à celle de la Figure [2.1](#page-34-0) (page [15\)](#page-34-0). Les  $N_M$  points de mesure du champ diffracté au milieu  $D_1$  sont alignés, équidistants, et ils définissent la ligne de mesure, de longueur  $L_M = (N_M-1)\Delta_M,$ où on note  $\Delta_M$  la distance entre deux points de mesure voisins. La ligne de mesure est parallèle à l'interface des milieux  $D_1/D_2$ , située à une distance  $h_M$ . Le domaine  $D_d$  est rectangulaire, de dimension  $L_x \times L_y$ , et il est décomposé en  $N_C = N_x \times N_y$ cellules, de dimension  $\Delta_x \times \Delta_y$  chacune. La partie haute de ce domaine se trouve à distance  $h_d$  de l'interface entre les milieux  $D_{L-1}/D_L$ . Le centre du  $D_d$  par rapport à l'axe x coïncide avec le centre de la ligne de mesure.

Les fonctions de Green données par [Dourthe \(1997\)](#page-176-0), sont valables pour le cas  $N_L = 3$ . Dans tous les résultats présentés ici, on a seulement deux milieux semi-infinis et on pose  $h_2 = 0$ . La ligne de mesure se trouve en contact avec l'interface des deux milieux  $(h_M = 0)$ .

<span id="page-49-1"></span>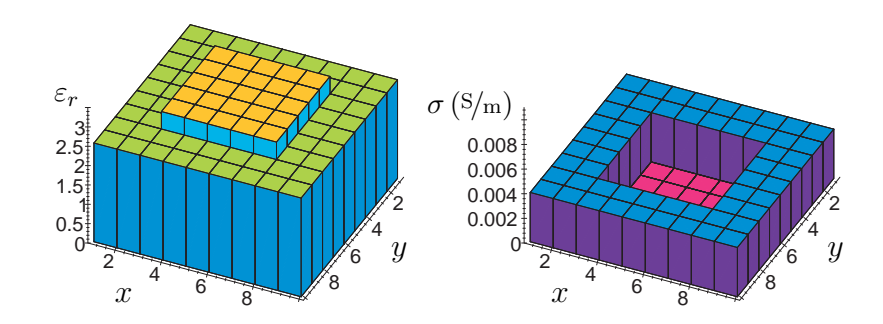

Fig. 3.1 – Profils de permittivité et de conductivité de l'objet à reconstruire. Les nombres sur les axes  $x, y$  se réfèrent aux cellules.

Le problème étudié consiste à la reconstruction du profil de permittivité d'un objet infiniment long (en pratique, de longueur supérieure à quelques longueurs d'onde), situé à l'intérieur d'un milieu homogène, conducteur, sans dispersion. Dans des conditions réelles, les données du problème inverse sont obtenues par des valeurs mesurées du champ diffracté. Ici, dans la phase d'étude et de validation de la méthode, on utilise des données synthétiques, calculées par la méthode des moments décrite au chapitre précédent.<sup>[1](#page-49-0)</sup>

Pour obtenir le champ diffracté, on considère un objet connu ; les résultats du problème inverse seront comparées ensuite avec celui-ci. Dans notre cas, l'objet est de section carrée, de dimension  $12.5 \times 12.5 \text{ cm}^2$ , enfoui dans le sable à une profondeur de 28.75 cm. Sa permittivité relative est égale à  $\varepsilon_r = 3$ , pour le sable on prend  $\varepsilon_r = 2.55$  et  $\sigma = 410^{-3}$  S/m.

Pour la résolution du problème inverse, on suppose que la position de l'objet n'est pas connue avec certitude, c'est pour cela que le domaine d'investigation  $D_d$  contient non seulement l'objet diélectrique mais aussi une partie du milieu qui l'entoure. Le domaine d'investigation est alors inhomogène (Figure [3.1\)](#page-49-1). On donne les valeurs des paramètres de discrétisation du domaine  $D_d$  au Tableau [3.1](#page-50-1) et les valeurs des paramètres de régularisation au Tableau [3.2.](#page-50-2)

Les profils reconstruits sont comparés avec ceux de la Figure [3.1,](#page-49-1) qui correspondent à la solution souhaitée. Pour avoir un critère quantitatif de la

<span id="page-49-0"></span><sup>1</sup>On utilise la même discrétisation pour résoudre le problème inverse que pour obtenir les données synthétiques. Pourtant, on ne commet pas le « crime inverse », puisque la discrétisation est suffisament fine. Cela garantit que la méthode des moments donne des résultats précis : méme si on choisissait une discrétisation différente (mais toujours suffisament fine) pour les données synthétiques, le champ diffracté ne changerait pas. De toute façon, l'ajout du bruit dans les données synthétiques (section [3.3\)](#page-51-0) lévera une critique eventuelle.

<span id="page-50-1"></span>**TAB. 3.1** – Paramètres de discrétisation du domaine  $D_d$ .

$$
L_x = L_y = 22.5 \text{ cm}
$$
  
\n
$$
\Delta_x = \Delta_y = 2.5 \text{ cm}
$$
  
\n
$$
N_x = N_y = 9
$$
  
\n
$$
N_C = 81
$$
  
\n
$$
h_d = 23.75 \text{ cm}
$$

<span id="page-50-2"></span>Tab. 3.2 – Paramètres de régularisation.

<span id="page-50-0"></span>

| $\phi(\cdot) = \phi_{qc}(\cdot)$  |
|-----------------------------------|
| $\zeta_{\varepsilon_r} = 10^{-2}$ |
| $\zeta_{\sigma} = 10^{-3}$        |
| $\delta_{\varepsilon_r} = 0.4$    |
| $\delta_{\sigma} = 1.25\,10^{-3}$ |
| $N_{\rm int}\,{=}\,10$            |

qualité de la reconstruction, on définit :

$$
d_{\varepsilon_r} \triangleq \frac{\|\varepsilon_r - \varepsilon_r^{\boldsymbol{d}}\|}{\|\varepsilon_r^{\boldsymbol{d}}\|} = \sqrt{\frac{\sum_{i=1}^{N_x} \sum_{j=1}^{N_y} [(\varepsilon_r)_{ij} - (\varepsilon_r^{\boldsymbol{d}})_{ij}]^2}{\sum_{i=1}^{N_x} \sum_{j=1}^{N_y} [(\varepsilon_r^{\boldsymbol{d}})_{ij}]^2}}
$$
(3.1a)  

$$
d_{\sigma} \triangleq \frac{\|\boldsymbol{\sigma} - \boldsymbol{\sigma}^{\boldsymbol{d}}\|}{\|\boldsymbol{\sigma}^{\boldsymbol{d}}\|} = \sqrt{\frac{\sum_{i=1}^{N_x} \sum_{j=1}^{N_y} [(\boldsymbol{\sigma})_{ij} - (\boldsymbol{\sigma}^{\boldsymbol{d}})_{ij}]^2}{\sum_{i=1}^{N_x} \sum_{j=1}^{N_y} [(\boldsymbol{\sigma}^{\boldsymbol{d}})_{ij}]^2}}
$$
(3.1b)

où  $\varepsilon_r$ ,  $\sigma$  sont la solution du problème inverse et  $\varepsilon_r^d$ ,  $\sigma^d$  sont les profils réels (Figure [3.1\)](#page-49-1). Selon les définitions ci-dessus,  $d_{\varepsilon_r}$  est la distance entre les valeurs de permittivité reconstruite  $\varepsilon_r$  et les vraies valeurs  $\varepsilon_r^d$ , normalisée par rapport à la norme de  $\varepsilon_r^d$ . Il en est de même pour la quantité  $d_{\sigma}$ , est associée aux valeurs de conductivité.[2](#page-50-3)

On note que les valeurs de la fonctionnelle  $J$  (relation  $(2.22)$ , page [20\)](#page-39-0) ne constituent pas un critère fiable en ce qui concerne la qualité de la solution. La minimisation de la fonctionnelle peut converger vers un objet différent de l'objet initial, puisque le problème inverse est mal posé et peut admettre une multitude de solutions. Dans ce cas, malgré la faible valeur de J, la solution n'est pas correcte. Les critères définis par [\(3.1\)](#page-50-0) donnent toujours une information précise sur la qualité de la solution.

<span id="page-50-3"></span><sup>&</sup>lt;sup>2</sup>Dans ces définitions, on utilise la même notation pour une matrice  $N_x \times N_y$  et pour le vecteur correspondant, de longueur  $N_xN_y$ . Voir aussi la note [6](#page-43-0) de la page [24.](#page-43-0)

Pour tous les résultats de ce chapitre, l'estimée initiale correspond à un contraste nul du domaine  $D_d$  – on suppose que  $D_d$  est identique au domaine extérieur  $D_{N_L}$  – sauf si on précise un choix différent dans le texte. On utilise cinq cents itérations pour la minimisation.

#### 3.2 Modélisation du champ incident

Une des finalités de la méthode qu'on étudie ici est d'être utilisée pour des reconstructions à partir des données expérimentales. Dans la configuration examinée, les  $N_S$  points d'émission coïncident avec les  $N_M$  points de mesure. Le domaine  $D_d$  est situé alors dans la zone de champ proche des antennes d'émission. Dans ces conditions, le champ incident à l'intérieur du domaine  $D_d$  ne peut plus être représenté par des ondes planes, mais il doit être modélisé précisément et obtenu par une autre méthode, analytique ou numérique. Sinon, la reconstruction risque de ne pas converger vers la solution, puisque une des données du problème inverse – le champ incident – ne correspond plus à la réalité.

La méthode de tomographie microonde décrite au chapitre précédent a été modifiée afin de prendre compte le champ incident, qui peut être fourni par une simulation numérique [\(Pichot et al., 1999,](#page-180-0) [Aliferis](#page-172-1) et al., [2000a\)](#page-172-1). Le rayonnement des antennes d'émission est simulé numériquement, à l'aide du logiciel SR3D [\(Ratajczak et al.](#page-181-0), [1994](#page-181-0), [Brachat et al.](#page-173-0), [1996](#page-173-0)), développé au centre de recherche France Télécom, La Turbie [\(Cerboni et al.](#page-174-1), [1994\)](#page-174-1). Le logiciel est basé sur la méthode des éléments finis surfaciques. Les calculs du champ incident ont été effectués par J.-Y. Dauvignac.

Les simulations de différents types d'antennes constituent une base de données. Pour les résultats présentés ici, on utilise le champ incident issu des antennes papillon (bow-tie) qui rayonnent dans la bande 0.3 − 1.3 GHz. Le champ est disponible pour un pas en fréquence de 50 MHz, pour vingt et une fréquences. Les travaux de [Guillanton et al. \(2001\)](#page-177-0) présentent des résultats de reconstruction à partir de données synthétiques, où le champ incident est celui des antennes ETSA (*[Exponential Tapered Slot Antenna](#page-177-1)*) (Guillanton et al., [1998](#page-177-1)) dans la bande 1 − 6 GHz.

# <span id="page-51-0"></span>3.3 Modélisation du bruit de mesure

Le problème inverse étant mal posé, il se peut que la solution ne soit pas stable par rapport à des variations des données. Dans le cas de reconstructions à partir des données expérimentales, le champ diffracté est contaminé par le bruit de mesure, ce qui peut rendre la solution du problème inverse très difficile, voire impossible. Pour étudier le comportement de la méthode d'imagerie, on modifie les données synthétiques en appliquant un modèle pour le bruit de mesure.

On modélise le bruit de mesure par un bruit additif, de distribution uniforme ou normale (gaussienne) et de valeur moyenne nulle. On considère que le bruit peut être ajouté au module et la phase du champ diffracté, ou à la partie réelle et imaginaire. Le niveau du bruit est caractérisé par le rapport signal sur bruit, défini par :

$$
SNR_{dB} = 10 \log_{10} \frac{\text{énergie du signal}}{\text{énegrie du bruit}} = 10 \log_{10} \frac{E_{\text{signal}}}{E_{\text{noise}}}.
$$

Le signal est constitué par le vecteur  $\mathbf{e}_{\mathbf{f},\mathbf{s}}^{(s)}$  $f_{\text{f,s}}^{(s)}$  des valeurs du champ diffracté aux  $N_M$  points de mesure, pour une fréquence et une position d'émetteur données. Dans le cas où le bruit est ajouté au module et à la phase du champ :

$$
E_{\text{signal}} = \frac{1}{N_M} \sum_{i=1}^{N_M} \left| \left( \mathbf{e}_{\mathbf{f}, \mathbf{s}}^{(\mathbf{s})} \right)_i \right|^2
$$

et dans le cas où le bruit est ajouté aux parties réelles et imaginaires :

$$
E_{\text{signal}} = \frac{1}{N_M} \sum_{i=1}^{N_M} \text{Re}\left[\left(\mathbf{e}_{\mathbf{f},\mathbf{s}}^{(\mathbf{s})}\right)_i\right]^2 \quad \text{pour la partie réelle}
$$

$$
E_{\text{signal}} = \frac{1}{N_M} \sum_{i=1}^{N_M} \text{Im}\left[\left(\mathbf{e}_{\mathbf{f},\mathbf{s}}^{(\mathbf{s})}\right)_i\right]^2 \quad \text{pour la partie imaginaire.}
$$

Pour un bruit de distribution uniforme dans l'intervalle  $[-\alpha, \alpha]$  avec une valeur moyenne nulle, l'énergie est donnée par :

$$
E_{\text{noise}} = \frac{\alpha^2}{3}
$$

et pour une distribution normale à moyenne nulle et de variance  $\sigma$ :

$$
E_{\text{noise}} = \sigma^2.
$$

On note que le bruit ajouté sur la phase est toujours de moyenne nulle et suit une distribution uniforme entre  $[-\pi, \pi]$ .

Pour un type de bruit et un rapport signal sur bruit donnés, on choisit pour chaque fréquence et pour chaque position de l'antenne d'émission les paramètres appropriés ( $\alpha$  où  $\sigma$ ) de la distribution, en fonction de l'énergie du signal.

Pour tous les résultats obtenus dans ce chapitre, le bruit suit une distribution normale et il est ajouté à la partie réelle et imaginaire du champ diffracté. Ce dernier choix correspond au fait que l'analyseur de réseau mesure séparément, sur deux canaux, la partie réelle et imaginaire du signal.

Remarque 3.1 Le bruit est décrit, pour chacune des  $N_F$  fréquences et  $N_S$  $e$ missions, par un vecteur aléatoire de longueur  $N_M$ . Les valeurs de chaque vecteur suivent la même distribution mais avec des paramètres différents. Les  $N_F N_S N_M$  valeurs aléatoires constituent une représentation du bruit. Les résultats présentés ici ont été obtenus après une seule résolution de chaque problème. Comme l'ensemble des valeurs aléatoires est petit et ne correspond pas à un échantillon représentatif de la distribution, on s'attend à ce que les résultats pour des problèmes similaires présentent des fluctuations. Ce phénomène sera davantage présent pour des niveaux de bruit élevés.[3](#page-53-0)

# 3.4 Étude sur le bruit

On présente une étude préliminaire du comportement de la méthode de tomographie microonde envers le bruit. On choisit les valeurs suivantes pour les paramètres du problème :

$$
L_M = 1.5 \text{ m}
$$
  $N_M = 21$   $\Delta_M = 7.5 \text{ cm}$   
\n $f_{\text{min}} = 0.3 \text{ GHz}$   $f_{\text{max}} = 1.3 \text{ GHz}$   $N_F = 3$ .

La reconstruction de la permittivité (Figure [3.2,](#page-54-0) page [35\)](#page-54-0) est robuste en face du bruit. En régularisant, l'influence du bruit est négligeable jusqu'à 24 dB. Au contraire, l'erreur sur la reconstruction de la conductivité devient assez importante lorsque le rapport signal sur bruit devient inférieur à 40 dB. Bien que l'ajout de la régularisation améliore les résultats, l'erreur sur la régularisation ne devient pas suffisamment petite. En tout cas, l'algorithme donne au moins une information qualitative sur la conductivité de l'objet inconnu.

Pour des valeurs du rapport signal sur bruit supérieures à 60 dB, les valeurs moyennes des erreurs se stabilisent et on peut considérer que pratiquement le bruit n'existe pas.

Dans la suite du chapitre, tous les résultats sont présentés avec le bruit comme paramètre, pour des valeurs de 30 dB et 40 dB. On note  $\text{SNR} = \infty$ en l'absence de bruit.

<span id="page-53-0"></span><sup>&</sup>lt;sup>3</sup> J'en ai découvert une solution merveilleuse qui ne tient pas dans le temps (de calcul).

<span id="page-54-0"></span>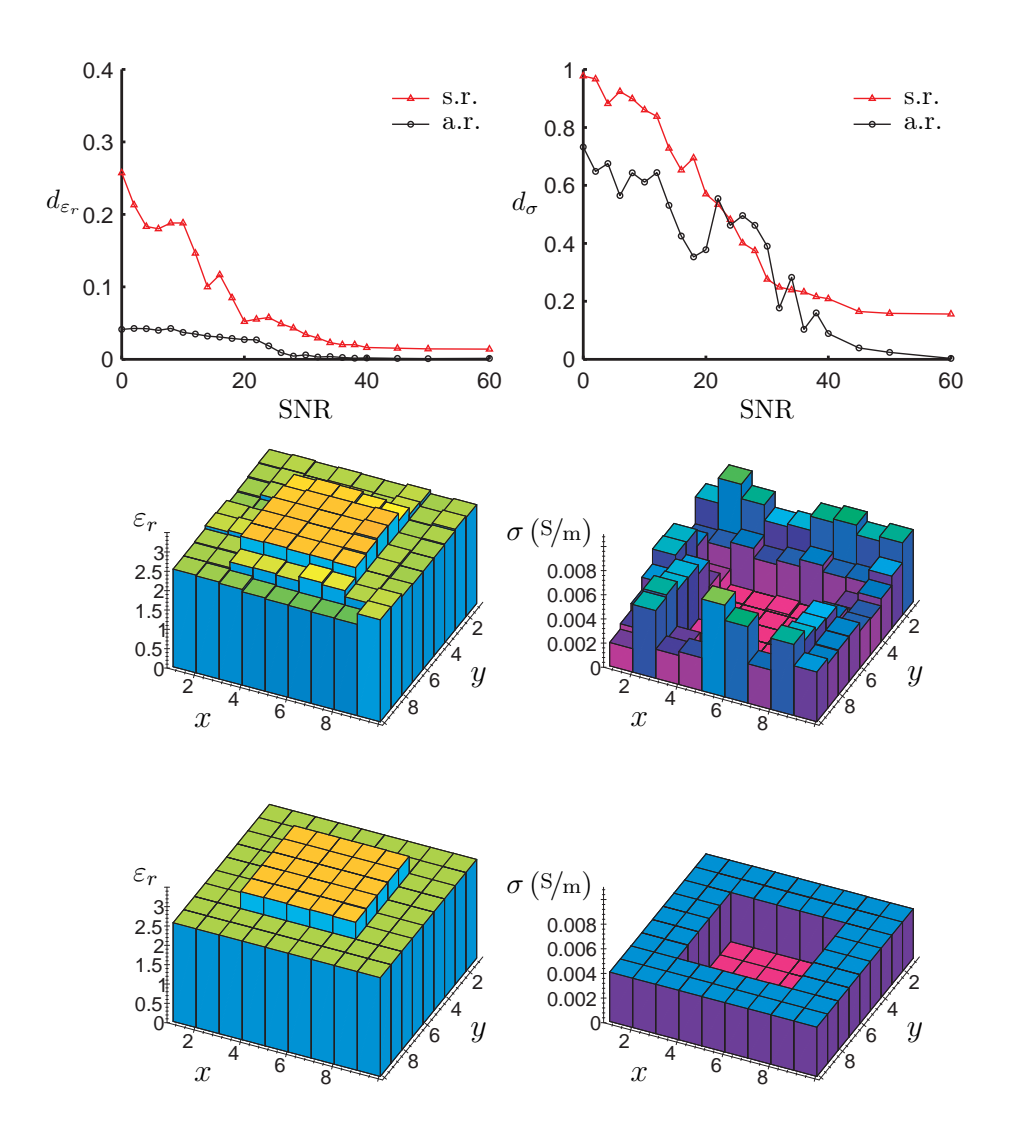

FIG.  $3.2$  – Résultats de reconstruction avec régularisation (a.r.) et sans (s.r.), en fonction du rapport signal sur bruit. Profils de reconstruction avec régularisation,  $SNR = 20$  dB (haut),  $SNR = 90$  dB (bas).

### <span id="page-55-2"></span>3.5 Étude sur la ligne de mesure

Série de résultats 1 On choisit la longueur de la ligne de mesure égale à  $L_M = 1.5$  m et on fait varier le nombre  $N_M - e$ t implicitement la distance  $\Delta_M$ , puisque  $L_M = (N_M - 1)\Delta_M$  – des points d'émission et de mesure. On utilise  $N_F = 5$  fréquences dans la bande  $0.3 - 1.3$  GHz (Figure [3.3](#page-57-0) page [38](#page-57-0) sans régularisation, Figure [3.4](#page-58-0) page [39](#page-58-0) avec régularisation).[4](#page-55-0)

La première remarque est que, pour les données non bruitées, l'augmentation du nombre de points de mesure n'améliore pas nécessairement la qualité de la reconstruction. Il existe donc une quantité d'information optimale qui permet d'obtenir les meilleurs résultats. Quand les données contiennent du bruit, les résultats sont toujours améliorés en rajoutant des données sur le champ diffracté. On note aussi qu'il y a une tendance de convergence des résultats, avec et sans bruit, en augmentant le nombre de points d'émission et de mesure. On reviendra sur cette remarque à la fin du chapitre.

La deuxième remarque, valable pour tous les résultats, porte sur le rôle très important de la régularisation sur l'amélioration de la qualité des reconstructions.

On s'intéresse aux reconstructions avec le niveau de bruit le plus élevé,  $SNR = 30$  dB. Les résultats sont satisfaisants pour  $N_M \geq 21$ , indépendamment de la régularisation. On présente les profils reconstruits avec  $N_M = 13$ et  $N_M = 21$ . Sans régularisation, (Figure [3.3\)](#page-57-0) la reconstruction de la permittivité s'améliore en augmentant  $N_M$ , tandis que celle de la conductivité reste la même. Avec régularisation (Figure [3.4\)](#page-58-0), la permittivité de la cellule au coin inférieur du domaine d'investigation n'est pas bien reconstruite, mais globalement l'objet est bien représenté. En plus, la conductivité est mieux reconstruite.

On choisit comme valeur optimale  $N_M = 21$ , ce qui correspond à  $\Delta_M =$  $3\Delta_x = 7.5$  cm. Pour des  $N_M$  plus petits, les résultats se dégradent. De l'autre côté, en augmentant  $N_M$  au delà de cette valeur, l'amélioration des résultats ne justifie pas le coût supplémentaire en temps de calcul : en régularisant, il faut 18 min pour  $N_M = 21$  et 34 min pour  $N_M = 31$ .<sup>[5](#page-55-1)</sup>

<span id="page-55-3"></span><span id="page-55-0"></span><sup>4</sup>Pour des raisons liées à l'algorithme, le nombre de points de mesure est impair et la distance qui les sépare est un multiple entier de la taille des cellules, c'est-à-dire  $\Delta_M$  =  $p\Delta_x$ .

<span id="page-55-1"></span> $\rm ^5R$ ésultats obtenus sur une station de travail Hewlett-Packard Visualize B2000, avec processeur RISC PA-8500 400 MHz. La mémoire physique utilisée est 50 Mo.

Série de résultats 2 On réduit la longueur de la ligne de mesure,  $L_M =$ 1 m, et on fait varier le nombre des points d'émission et de mesure. On utilise  $N_F = 5$  fréquences dans la bande 0.3 − 1.3 GHz (Figure [3.5](#page-59-0) page [40](#page-59-0) sans régularisation, Figure [3.6](#page-60-0) page [41](#page-60-0) avec régularisation).

Les meilleurs résultats, en présence du bruit, sont obtenus pour  $N_M \geq$ 21. On présente les profils reconstruits pour  $N_M = 21$  et  $N_M = 41$  avec SNR = 30 dB. La différence n'est pas importante, et elle ne justifie pas le temps de calcul supplémentaire, qui passe de 18 min pour  $N_M = 21$  à 58 min pour  $N_M = 41$  avec régularisation.

La comparaison des deux longueurs de la ligne de mesure avec le même nombre de points montre que la ligne la plus longue donne les meilleurs résultats. Ceci s'explique par le fait que la mesure du champ diffracté sur une zone plus étendue donne davantage d'information à l'algorithme de reconstruction. De même, quand les antennes d'émission couvrent un plus grand espace, l'interaction du champ incident avec l'objet contient plus de variances et apporte plus d'information. Il existe, bien sûr, une limite supérieure pour la longueur de la ligne : les antennes d'émission doivent être suffisament proche au domaine d'investigation afin que le champ incident interagisse avec les objets. De même, si les points de mesure sont trop éloignés du domaine, le champ diffracté sera trop faible et ne contiendra pas d'information sur l'objet.

Pour le reste du chapitre on utilise :

$$
L_M = 1.5 \,\mathrm{m}
$$
  

$$
N_M = 21.
$$

# <span id="page-56-0"></span>3.6 Étude sur le nombre de fréquences utilisées

Série de résultats 3 On choisit toute la bande de fréquence disponible, 0.3− 1.3 GHz, et on fait varier le nombre  $N_F$  des fréquences utilisées (Figure [3.7](#page-62-0)) page [43](#page-62-0) sans régularisation, Figure [3.8](#page-63-0) page [44](#page-63-0) avec régularisation).

Pour des reconstructions sans régularisation, avec rapport signal sur bruit de 30 dB, on obtient les meilleurs résultats en conductivité pour  $N_F = 21, 11$ et 5 fréquences. On présente les profils reconstruits pour  $N_F = 5, 11$  (Figure [3.7\)](#page-62-0) où on voit que la différence n'est pas importante. En régularisant, la permittivité est bien reconstruite, indépendamment du nombre des fréquences. La valeur optimale pour la conductivité est égale à  $N_F = 6$ , avec

<span id="page-57-0"></span>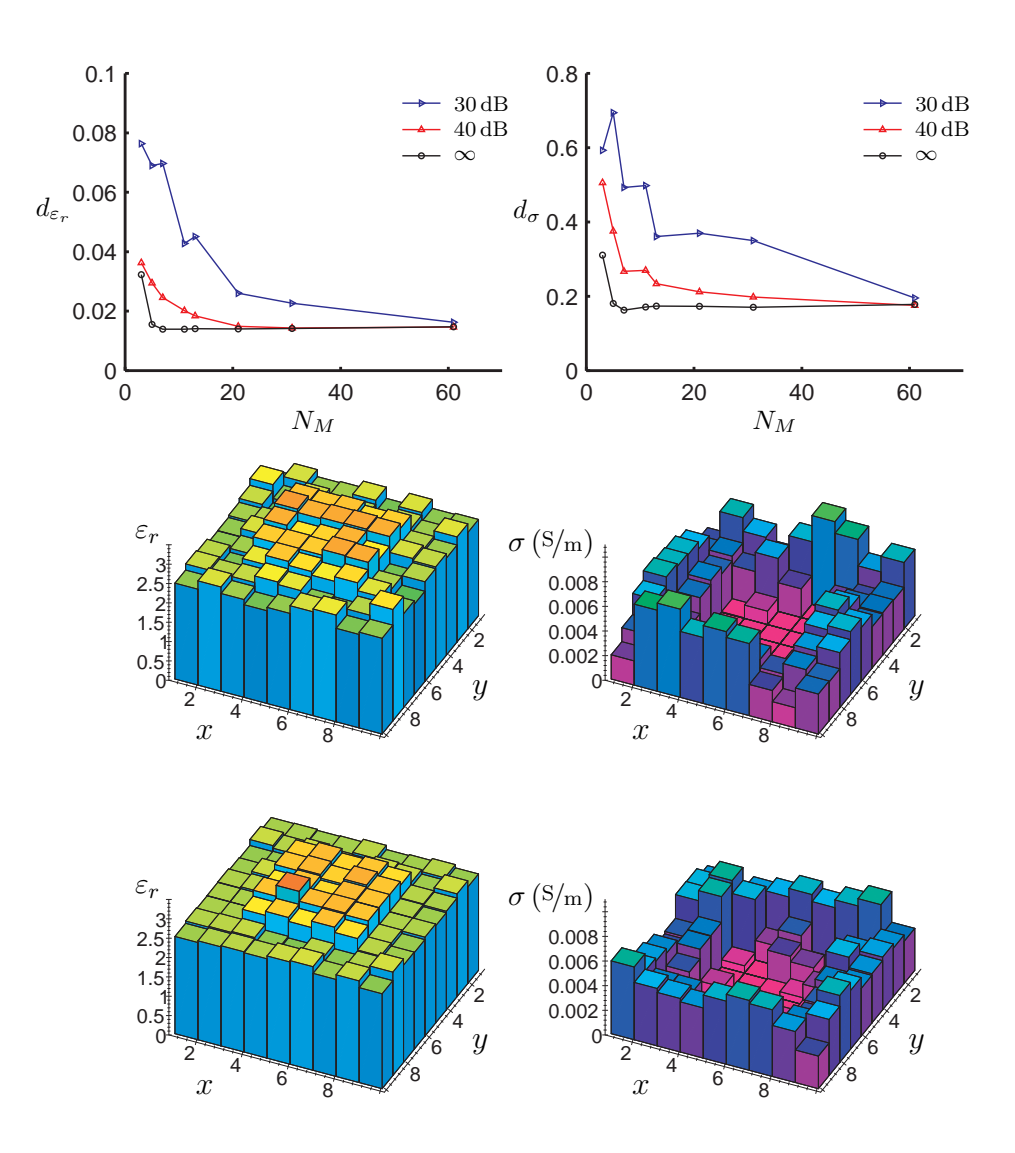

Fig. 3.3 – Série de résultats [1.](#page-55-2) Variation du nombre de points d'émission et de mesure ( $N_M$  ∈ {3, 5, 7, 11, 13, 21, 31, 61}) pour une longueur de ligne de mesure constante  $L_M = 1.5$  m. Résultats sans régularisation. Profils pour  $SNR = 30$  dB,  $N_M = 13$  (haut),  $N_M = 21$  (bas).

<span id="page-58-0"></span>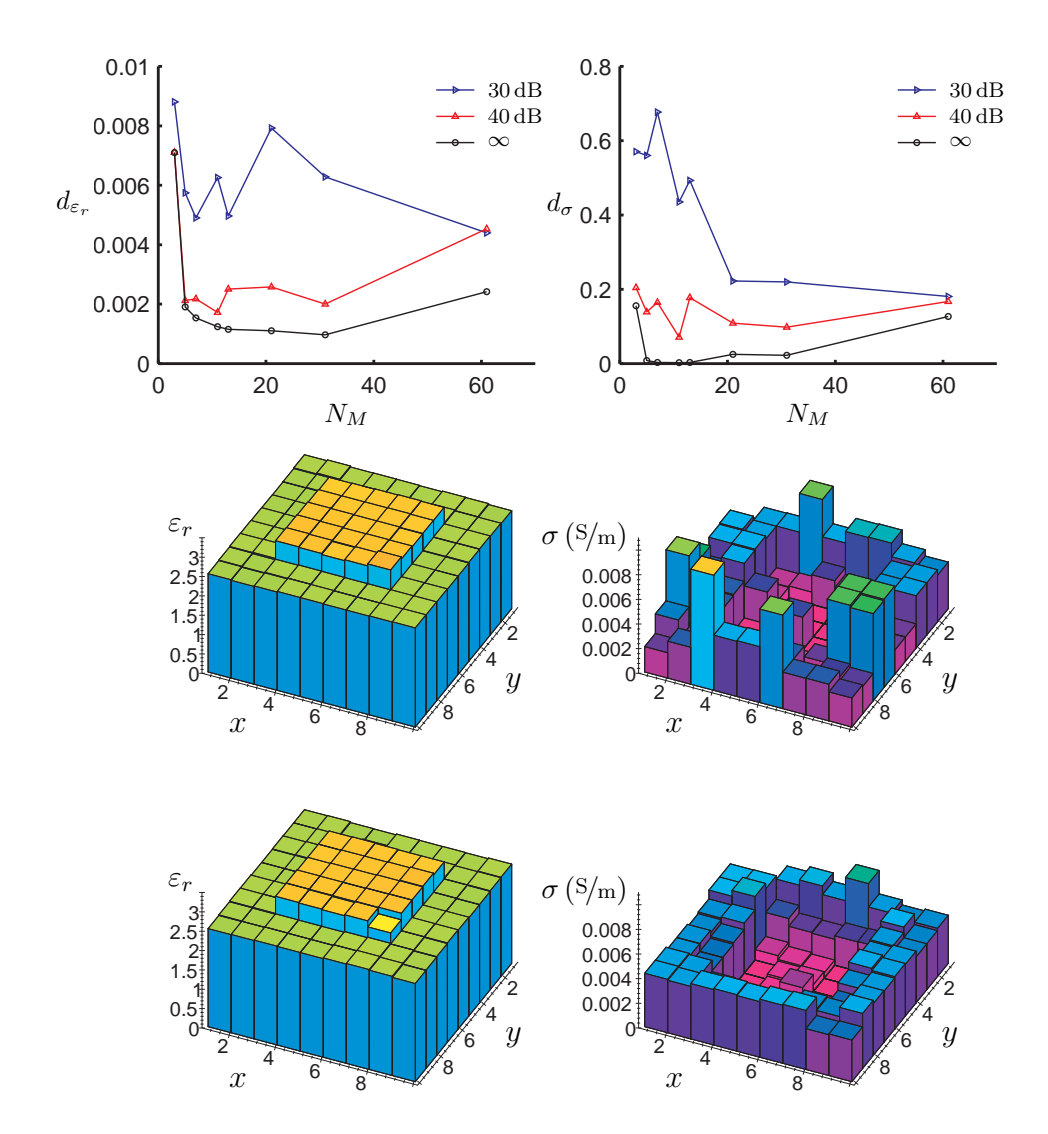

Fig. 3.4 – Série de résultats [1.](#page-55-2) Variation du nombre de points d'émission et de mesure ( $N_M$  ∈ {3, 5, 7, 11, 13, 21, 31, 61}) pour une longueur de ligne de mesure constante  $L_M = 1.5$  m. Résultats avec régularisation. Profils pour  $SNR = 30$  dB,  $N_M = 13$  (haut),  $N_M = 21$  (bas).

<span id="page-59-0"></span>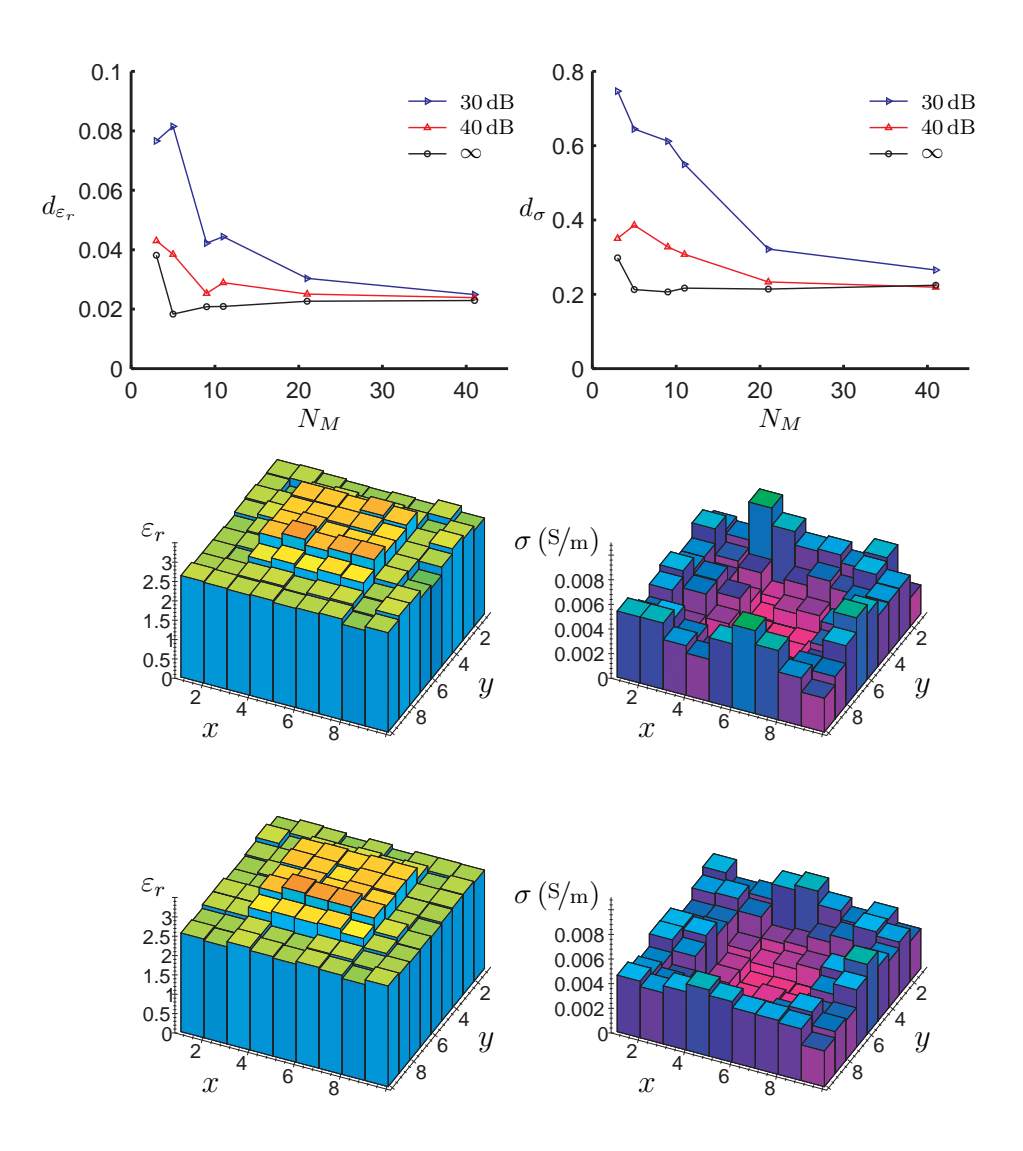

Fig. 3.5 – Série de résultats [2.](#page-55-3) Variation du nombre de points d'émission et de mesure  $(N_M \in \{3, 5, 9, 11, 21, 41\})$  pour une longueur de ligne de mesure constante $\, L_M \; = \; 1 \, \mathrm{m}.$  Résultats sans régularisation. Profils avec SNR  $=$  $30\,\mathrm{dB},\,N_M=21$  (haut),  $N_M=41$  (bas).

<span id="page-60-0"></span>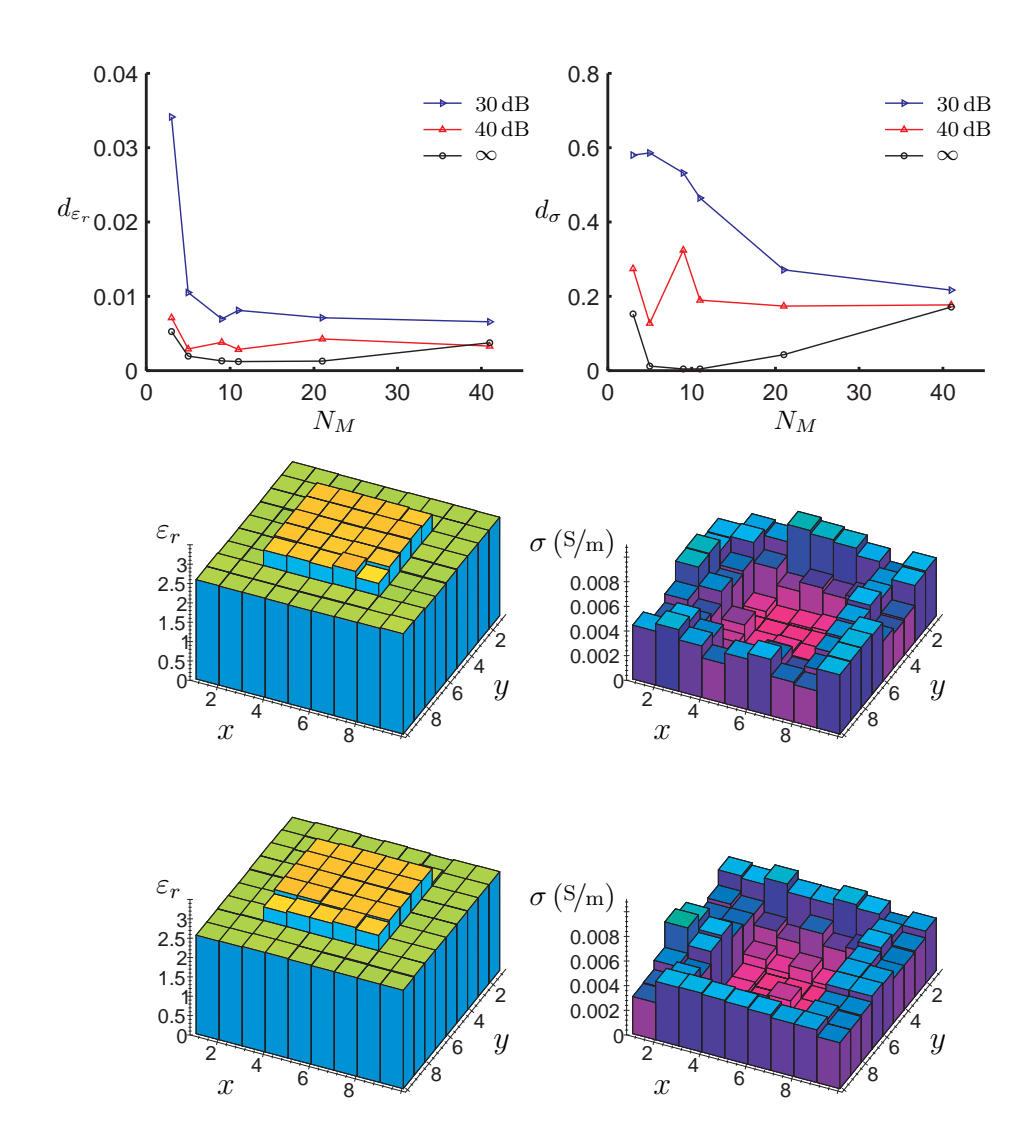

Fig. 3.6 – Série de résultats [2.](#page-55-3) Variation du nombre de points d'émission et de mesure  $(N_M \in \{3, 5, 9, 11, 21, 41\})$  pour une longueur de ligne de mesure constante  $L_M = 1$ m. Résultats avec régularisation. Profils avec SNR =  $30 \,\text{dB}, N_M = 21 \text{ (haut)}, N_M = 41 \text{ (bas)}.$ 

un temps de calcul de 20 min. Une augmentation du nombre des fréquences nécessite des temps de calcul de 40 min  $(N_F = 11)$  et 80 min  $(N_F = 21)$ . On remarque que pour des faibles niveaux de bruit, les résultats varient peu en fonction du nombre de fréquences. Les petites valeurs de  $N_F$  donnent des reconstructions légèrement meilleures.

En conclusion, les résultats sont satisfaisants pour  $N_F = 5$ . Avec  $N_F = 3$ on obtient des résultats acceptables en moitié de temps, et avec  $N_F = 6$  on améliore la qualité en augmentant un peu le temps de calcul.

#### <span id="page-61-0"></span>3.7 Étude sur la bande de fréquence

Série de résultats 4 On choisit la fréquence basse  $f_{min} = 0.3$  GHz. En utilisant  $N_F = 3$  fréquences, on fait varier la fréquence haute  $f_{max}$  (Figure [3.9](#page-64-0)) page [45](#page-64-0) sans régularisation, Figure [3.10](#page-65-0) page [46](#page-65-0) avec régularisation).

Indépendamment de la régularisation et du bruit, l'élargissement de la bande de fréquence a un effet positif sur les résultats. On note au passage que pour la bande 0.3 − 0.7 GHz, la régularisation n'a aucun effet sur la reconstruction de la conductivité.

<span id="page-61-1"></span>**Série de résultats 5** On choisit la fréquence basse  $f_{min} = 0.3$  GHz. En utilisant  $N_F = 5$  fréquences, on fait varier la fréquence haute  $f_{max}$  (Figure [3.11](#page-66-0)) page [47](#page-66-0) sans régularisation, Figure [3.12](#page-67-0) page [48](#page-67-0) avec régularisation).

On voit le même comportement qu'avant : pour tous les cas de régularisation et de bruit, les résultats s'améliorent en augmentant la largeur de la bande de fréquence.

Pour la reconstruction sans bruit dans la bande 0.3 − 0.7 GHz, la régularisation n'améliore pas la conductivité. On voit qu'il existe des fréquences spécifiques qui n'interragissent pas bien avec l'objet inconnu. Pour le cas étudié, il s'agit des fréquences autour des 0.7 GHz. Ceci montre la sensibilité de la méthode quand au choix des fréquences utilisées.

<span id="page-61-2"></span>On peut comparer point par point les résultats pour  $N_F = 3$  et  $N_F = 5$ . On obtient alors une étude sur le nombre des fréquences, comme celle de la série de résultats [3](#page-56-0) du paragraphe précédant, mais cette fois pour plusieurs bandes de fréquence. La comparaison confirme qu'il n'y a pas d'amélioration considérable si on augmente le nombre des fréquences pour une largeur de bande fixée. Les valeurs numériques des résultats montrent que, pour la plupart des points, on a des meilleurs résultats pour  $N_F = 5$ , mais la différence n'est pas importante.

<span id="page-62-0"></span>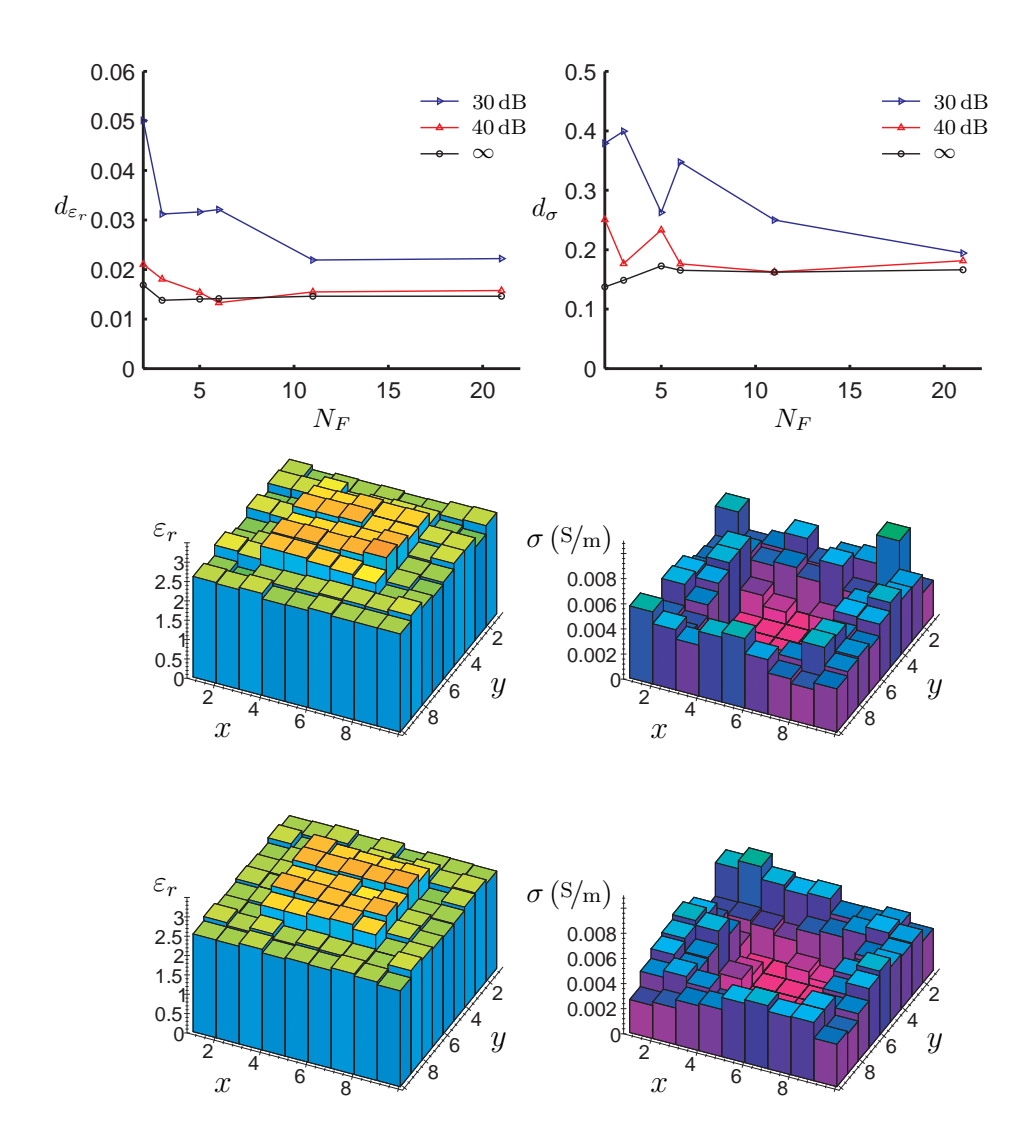

FIG. [3.](#page-56-0)7 – Série de résultats 3. Variation du nombre des fréquences ( $N_F \in$ {2, 3, 5, 6, 11, 21}) pour une bande de fréquence fixe 0.3− 1.3 GHz. Résultats sans régularisation. Profils avec SNR = 30 dB,  $N_F = 5$  (haut),  $N_F = 11$ (bas).

<span id="page-63-0"></span>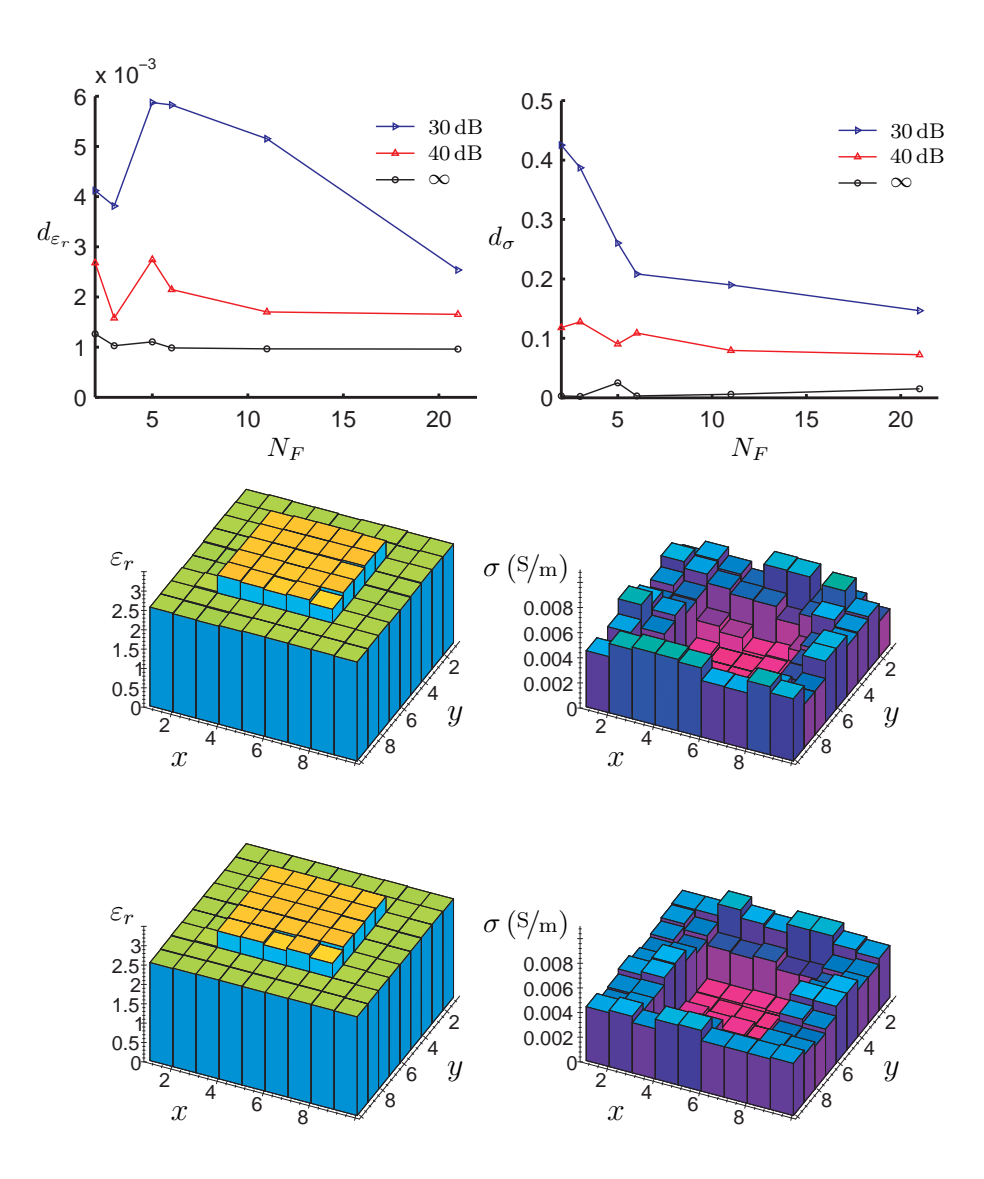

FIG. [3.](#page-56-0)8 – Série de résultats 3. Variation du nombre des fréquences ( $N_F \in$ {2, 3, 5, 6, 11, 21}) pour une bande de fréquence fixe 0.3− 1.3 GHz. Résultats avec régularisation. Profils avec SNR = 30 dB,  $N_F = 5$  (haut),  $N_F = 11$ (bas).

<span id="page-64-0"></span>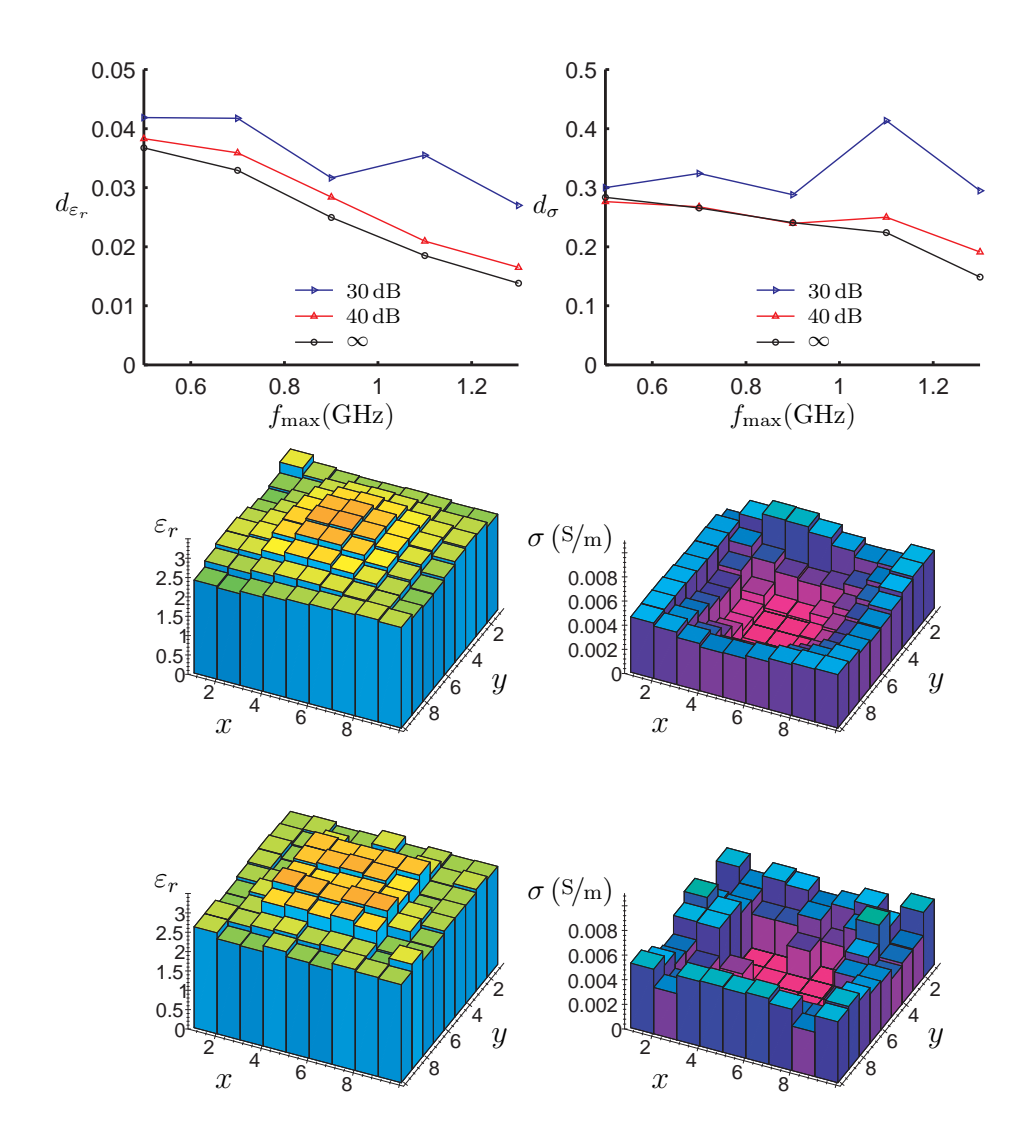

FIG.  $3.9$  – Série de résultats [4.](#page-61-0) Variation de la fréquence haute  $f_{\text{max}}$  pour une fréquence basse fixe  $f_{\min} = 0.3 \text{ GHz}$  avec  $N_F = 3$  fréquences. Résultats sans régularisation. Profils avec SNR =  $30 \text{ dB}$ ,  $f_{\text{max}} = 0.5 \text{ GHz}$  (haut),  $f_{\text{max}} =$ 1.3 GHz (bas).

<span id="page-65-0"></span>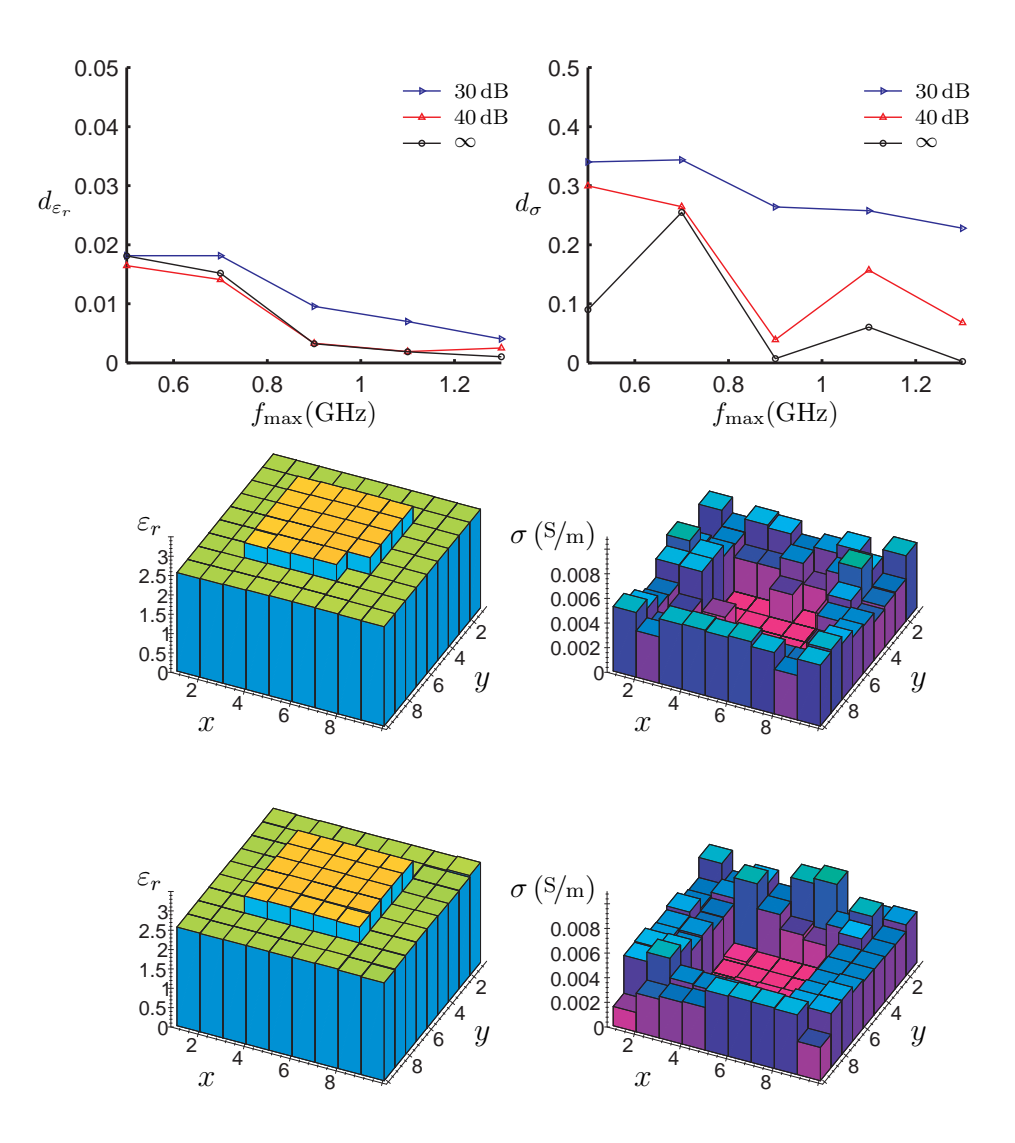

FIG. 3.10 – Série de résultats [4.](#page-61-0) Variation de la fréquence haute  $f_{\text{max}}$  pour une fréquence basse fixe  $f_{\text{min}} = 0.3 \text{ GHz}$  avec  $N_F = 3$  fréquences. Résultats avec régularisation. Profils avec SNR =  $30\,\text{dB}$ ,  $f_{\text{max}} = 0.5\,\text{GHz}$  (haut),  $f_{\text{max}} = 1.3 \text{ GHz (bas)}.$ 

<span id="page-66-0"></span>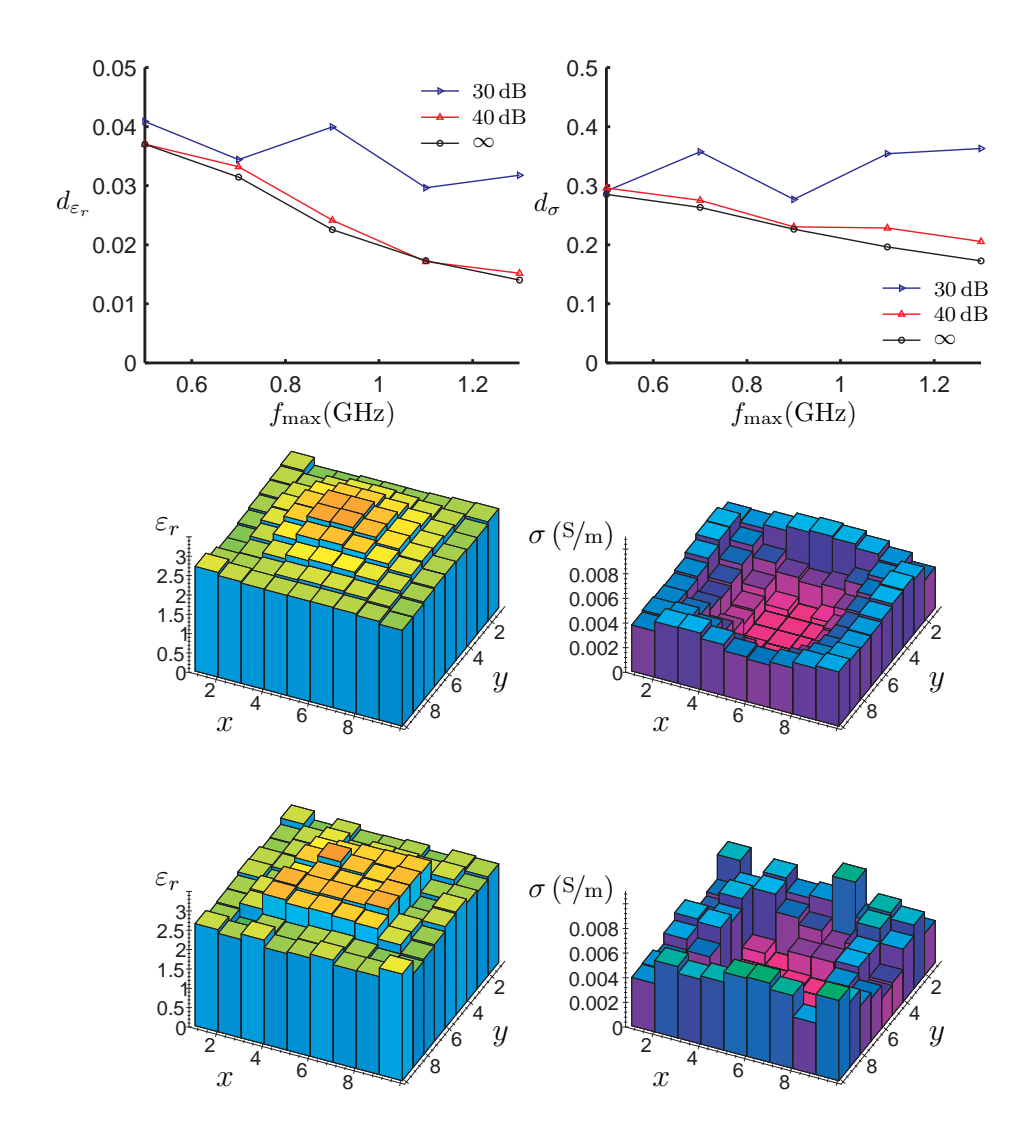

FIG. 3.11 – Série de résultats [5.](#page-61-1) Variation de la fréquence haute  $f_{\text{max}}$  pour une fréquence basse fixe  $f_{\text{min}} = 0.3 \text{ GHz}$  avec  $N_F = 5$  fréquences. Résultats sans régularisation. Profils avec  $SNR = 30$  dB,  $f_{\text{max}} = 0.5$  GHz (haut),  $f_{\text{max}} = 1.3 \text{ GHz}$  (bas).

<span id="page-67-0"></span>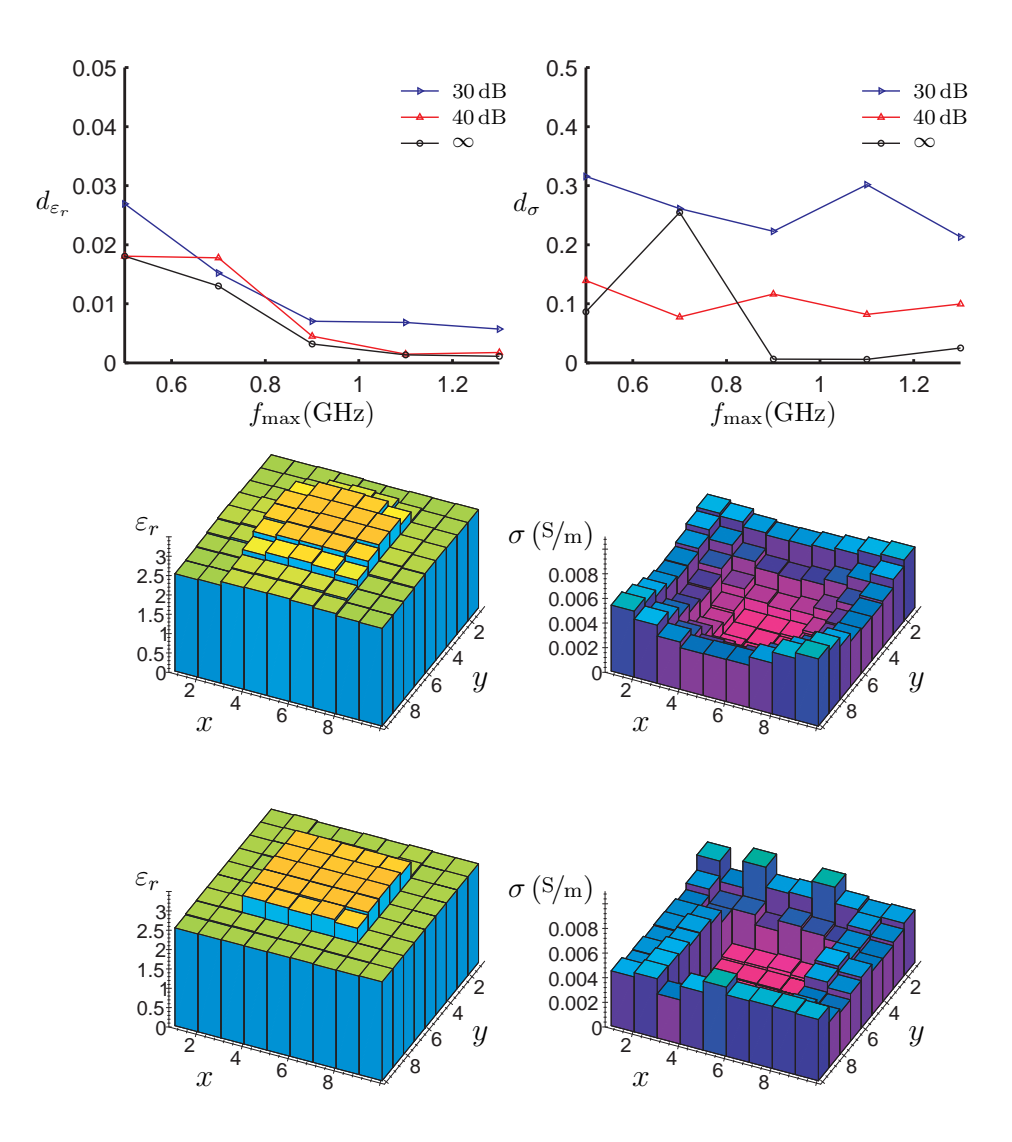

FIG. 3.12 – Série de résultats [5.](#page-61-1) Variation de la fréquence haute  $f_{\text{max}}$  pour une fréquence basse fixe  $f_{\text{min}} = 0.3 \text{ GHz}$  avec  $N_F = 5$  fréquences. Résultats avec régularisation. Profils avec  $SNR = 30$  dB,  $f_{\text{max}} = 0.5$  GHz (haut),  $f_{\text{max}} = 1.3 \text{ GHz (bas)}.$ 

Série de résultats 6 On fixe la largeur de la bande de fréquence,  $f_{max}$  −  $f_{min} = 0.2 \text{ GHz}, \text{ ainsi que le nombre de fréquences utilisées}, N_F = 3. \text{ Avec}$ cette fenêtre de fréquences, on fait un balayage de la bande 0.3−1.3 GHz, en augmentant la fréquence centrale  $f_0 = 0.5(f_{min} + f_{max})$  par pas de  $0.1 \text{ GHz}$ . (Figure [3.13](#page-69-0) page [50](#page-69-0) sans régularisation, Figure [3.14](#page-70-0) page [51](#page-70-0) avec régularisation).

La qualité de reconstruction s'améliore, de façon générale, en utilisant des fréquences plus hautes, mais elle reste toujours inférieure à celle des reconstructions qui utilisent aussi des fréquences basses (série de résultats [4\)](#page-61-0). De plus, pour la reconstruction de la conductivité avec un bruit de 30 dB, on n'a plus la convergence en passant vers les fréquences plus élevées. Ces remarques sont en accord avec la conclusion précédente, selon laquelle les résultats sont améliorés en augmentant la largeur de la bande de fréquence.

#### 3.8 Techniques de sauts de fréquences

On a vu, à la série de résultats [6,](#page-61-2) que l'utilisation exclusivement de hautes fréquences donne de bons résultats, surtout pour la permittivité de l'objet. Ces résultats sont néanmoins moins bons, par rapport à ceux qu'on obtient si on utilise toute la bande de fréquence. De l'autre côté, l'utilisation que de fréquences basses ne fournit pas de reconstructions précises. On en déduit qu'il faut utiliser une combinaison de basses et hautes fréquences.

Inspirés par les conclusions de [Chew and Lin](#page-174-2) [\(1995](#page-174-2)) et les expériences numériques de [Ferrayé \(2002\)](#page-176-1) pour des reconstructions monofréquentielles, on propose ici une technique à sauts de fréquences (multifrequency hopping). L'idée consiste à la résolution du même problème plusieurs fois, avec une bande de fréquence de plus en plus haute, où chaque résultat est utilisé comme estimée initiale pour la résolution suivante. On présente deux techniques de sélection de fréquences, qui correspondent aux deux dernières séries de résultats.

<span id="page-68-0"></span>Série de résultats 7 On choisit la fréquence basse  $f_{min} = 0.3$  GHz. En utilisant  $N_F = 3$  fréquences, on fait varier la fréquence haute  $f_{max}$  par pas de 0.2 GHz. Les résultats de chaque résolution sont utilisés comme estimée initiale pour la résolution suivante. Pour la bande de fréquence la plus basse, on utilise une estimée initiale nulle (Figure [3.15](#page-71-0) page [52](#page-71-0) sans régularisation, Figure [3.16](#page-72-0) page [53](#page-72-0) avec régularisation). Il s'agit d'une extension de la série de résultats [4](#page-61-0) au cas de sauts de fréquences.

<span id="page-69-0"></span>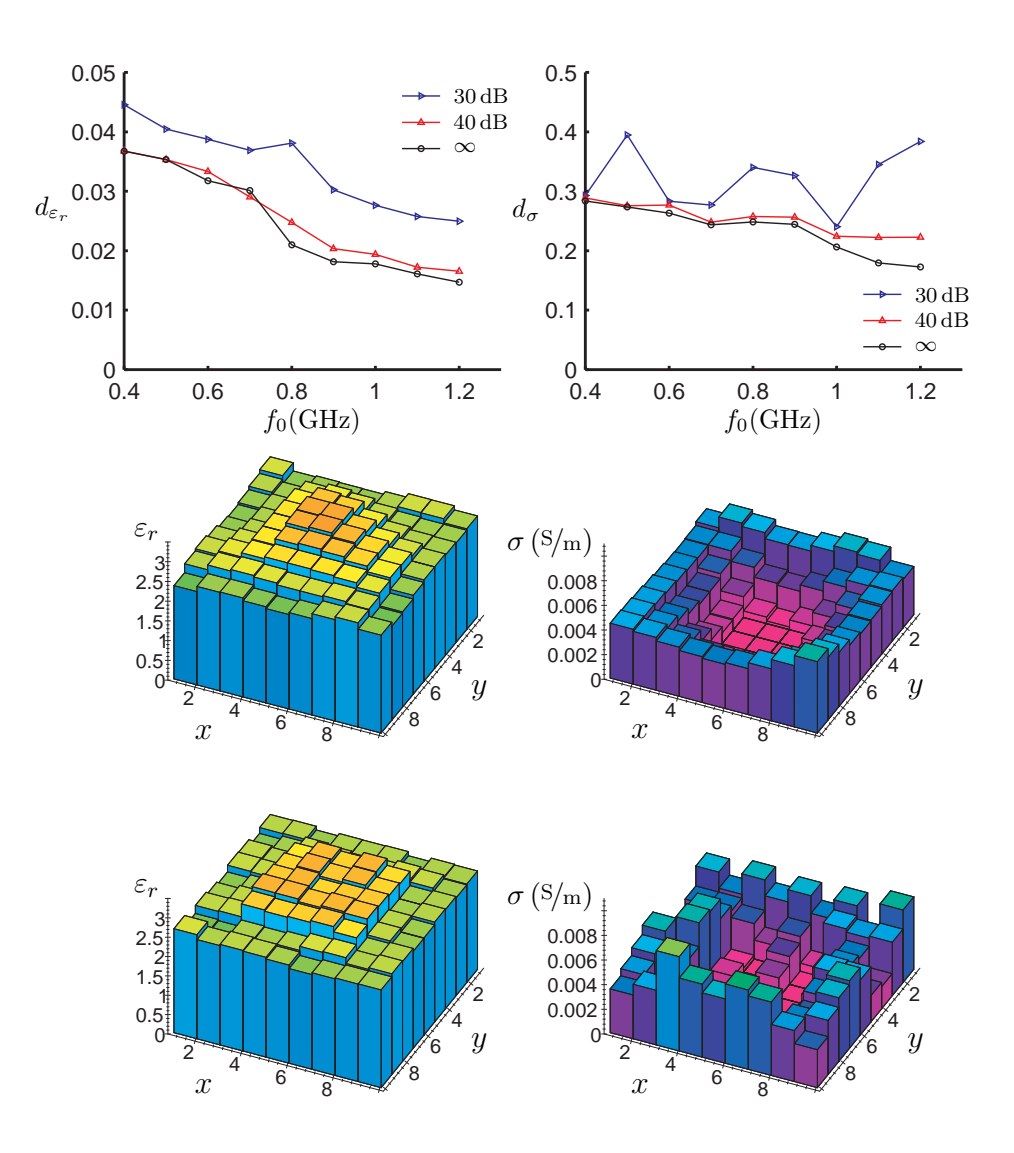

FIG. 3.13 – Série de résultats [6.](#page-61-2) Variation de la fréquence centrale  $f_0$  pour une largeur de la bande de fréquence fixe $f_{\rm max}-f_{\rm min}=0.2\,{\rm GHz}$ avec  $N_F=3$ fréquences. Résultats sans régularisation. Profils avec SNR =  $30\,\text{dB}$ ,  $f_0$  = 0.4 GHz (haut),  $f_0 = 1.2$  GHz (bas).

<span id="page-70-0"></span>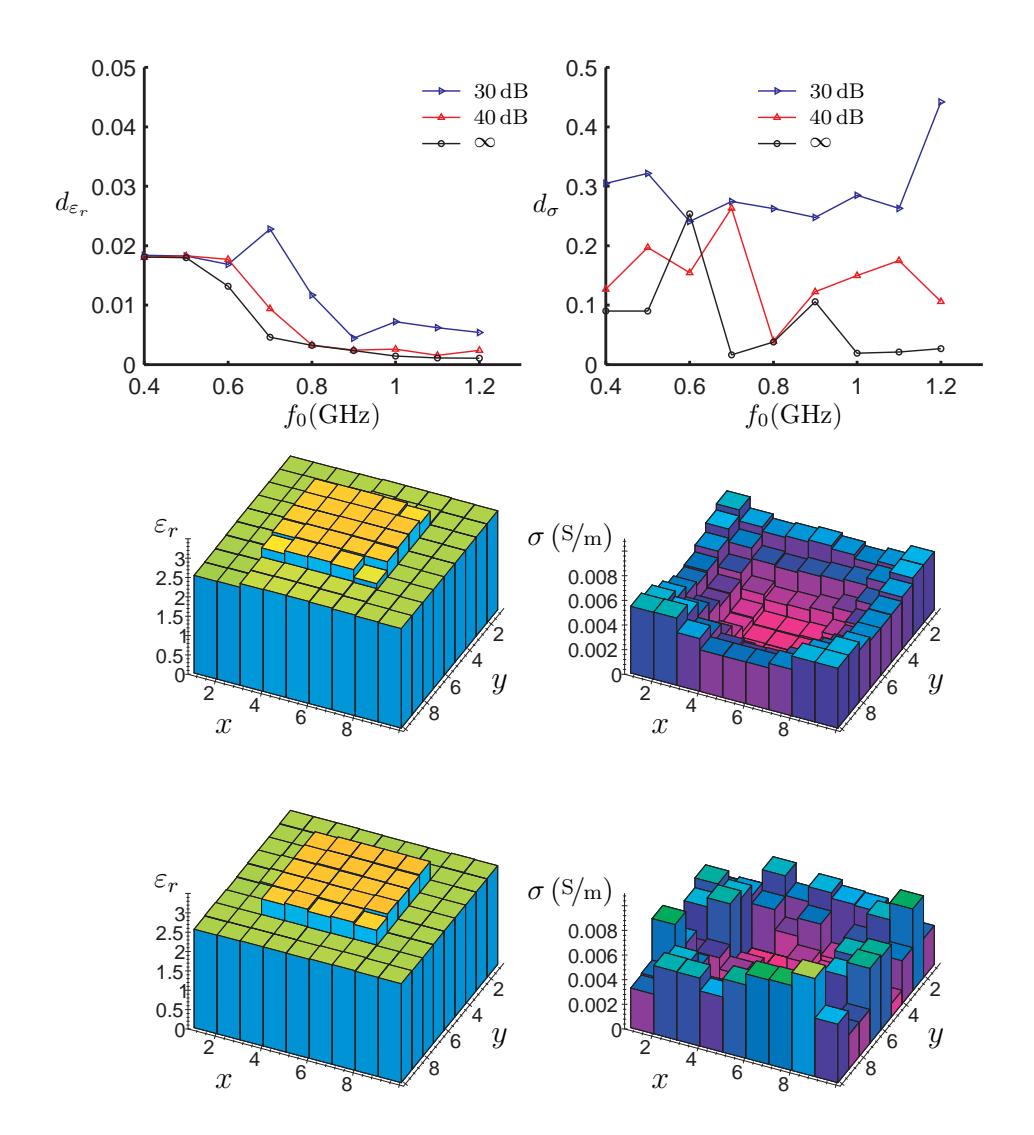

FIG. 3.14 – Série de résultats [6.](#page-61-2) Variation de la fréquence centrale  $f_0$  pour une largeur de la bande de fréquence fixe $f_{\rm max}-f_{\rm min}=0.2\,{\rm GHz}$ avec  $N_F=3$ fréquences. Résultats avec régularisation. Profils avec SNR = 30 dB,  $f_0$  = 0.4 GHz (haut),  $f_0 = 1.2$  GHz (bas).

<span id="page-71-0"></span>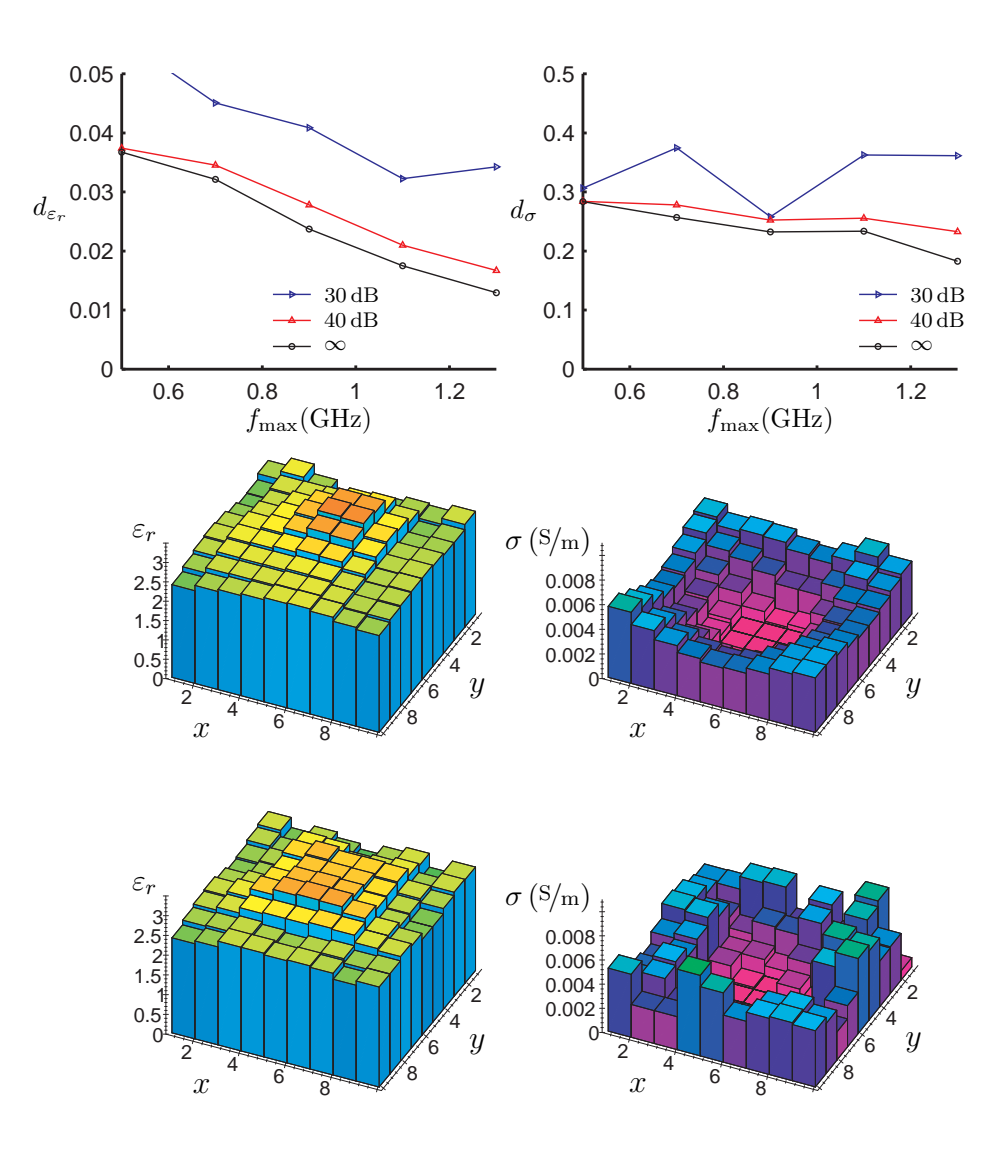

FIG. 3.15 – Série de résultats [7.](#page-68-0) Variation de la fréquence haute  $f_{\rm max}$  pour une fréquence basse fixe $f_{\rm min} = 0.3\,{\rm GHz}$  avec  $N_F = 3$  et sauts de fréquences. Résultats sans régularisation. Profils avec SNR =  $30 \text{ dB}$ ,  $f_{\text{max}} = 0.5 \text{ GHz}$ (haut),  $f_{\text{max}} = 1.3 \text{ GHz}$  (bas).
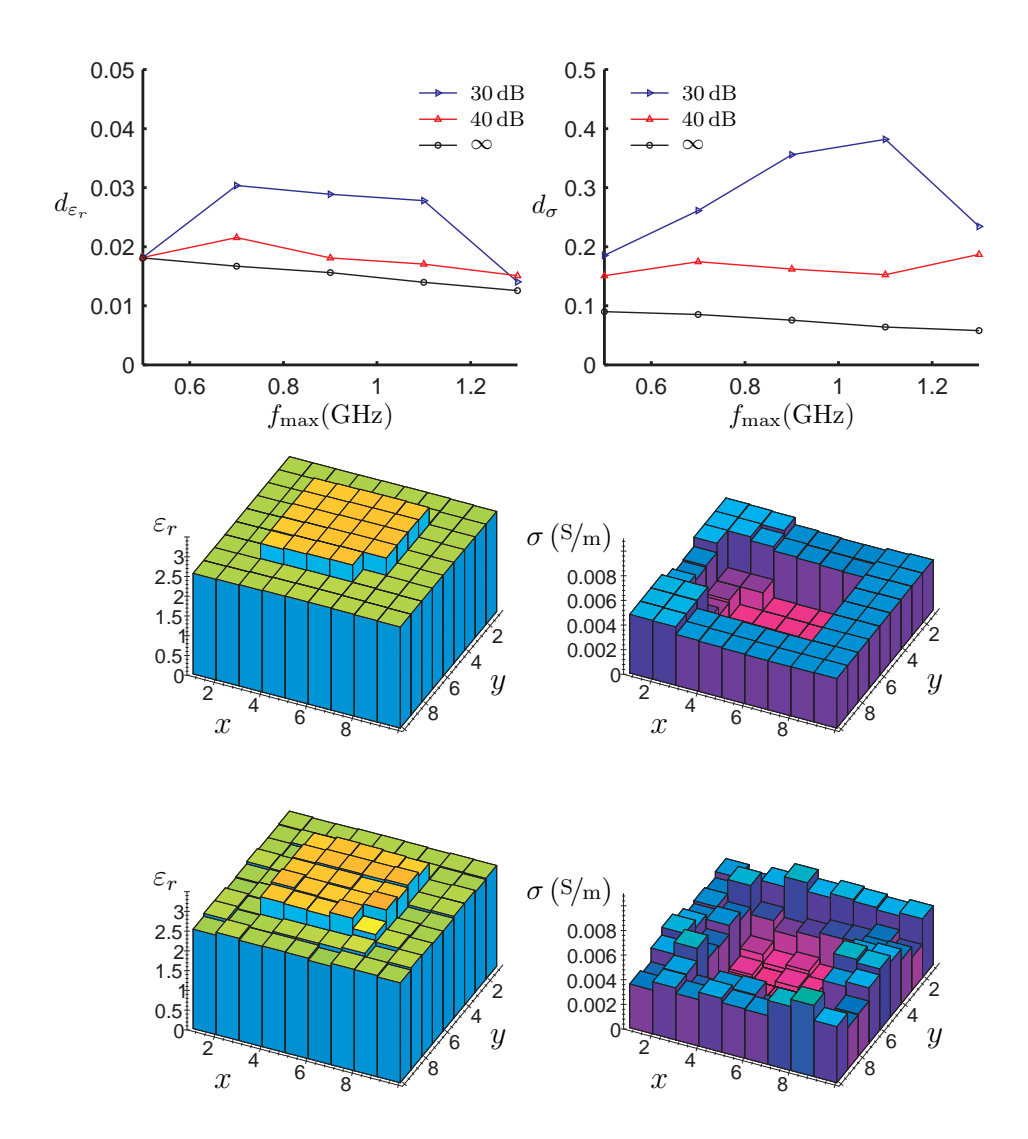

FIG. 3.16 – Série de résultats [7.](#page-68-0) Variation de la fréquence haute  $f_{\text{max}}$  pour une fréquence basse fixe $f_{\rm min} = 0.3\,{\rm GHz}$  avec  $N_F = 3$  et sauts de fréquences. Résultats avec régularisation. Profils avec SNR =  $30 \text{ dB}$ ,  $f_{\text{max}} = 0.5 \text{ GHz}$ (haut),  $f_{\text{max}} = 1.3 \text{ GHz}$  (bas).

Série de résultats 8 On fixe la largeur de la bande de fréquence,  $f_{max}$  −  $f_{min} = 0.2 \text{ GHz}, \text{ ainsi que le nombre de fréquences utilisées}, N_F = 3. Avec$ cette fenêtre de fréquences, on fait un balayage de la bande 0.3−1.3 GHz, en augmentant la fréquence centrale  $f_0 = 0.5(f_{min} + f_{max})$  par pas de 0.1 GHz. Les résultats de chaque résolution sont utilisés comme estimée initiale pour la résolution suivante. Pour la bande de fréquence la plus basse, on utilise une estimée initiale nulle (Figure [3.17](#page-74-0) page [55](#page-74-0) sans régularisation, Figure [3.18](#page-75-0) page [56](#page-75-0) avec régularisation). Il s'agit d'une extension de la série de résultats [6](#page-61-0) au cas de sauts de fréquences.

On compare les séries de résultats avec sauts de fréquences avec les séries correspondantes du paragraphe précédent [\(7](#page-68-0) avec [4](#page-61-1) et [8](#page-68-1) avec [6\)](#page-61-0). Les sauts de fréquences sans régularisation n'améliorent pas la précision des résultats finaux, c'est-à-dire les résultats pour les fréquences les plus hautes. Pour les cas intermédiaires, l'erreur décroît de façon régulière, quand on n'a pas de bruit, et il n'y a plus de fluctuations. Pour un niveau de bruit de SNR = 30 dB, la qualité des reconstructions qu'on présente ici est dégradée par l'utilisation des sauts de fréquences.

Quand on régularise, les résultats se dégradent dans tous le cas. Ceci est dû au fait que, pour les basses fréquences, la reconstruction donne déjà une solution séparée en zones homogènes. La régularisation ne permet pas à ces zones de changer de forme par la suite, ainsi les erreurs de la résolution initiale du problème, persistent dans les résolutions suivantes.

## 3.9 Conclusions

On a présenté deux extensions de la méthode d'imagerie microonde du chapitre précédent. Avec ces extensions, on prend en compte la forme du champ rayonné de l'antenne et aussi la présence du bruit de mesure. On a donné une série de résultats de reconstruction d'un domaine inhomogène à partir de données synthétiques pour le champ diffracté.

On a montré que l'algorithme de reconstruction a besoin d'une quantité d'information optimale concernant l'objet inconnu. Cette information provient du champ diffracté, mesuré en plusieurs fréquences et avec plusieurs points d'émission et de réception. Pour le cas de données non bruitées, l'augmentation de l'information disponible ne conduit pas toujours à une amélioration des résultats. Quand on ajoute du bruit, les reconstructions s'améliorent constamment en augmentant le volume des données ; pour les cas examinés ici, la limite supérieure a été dictée par le temps de calcul.

<span id="page-74-0"></span>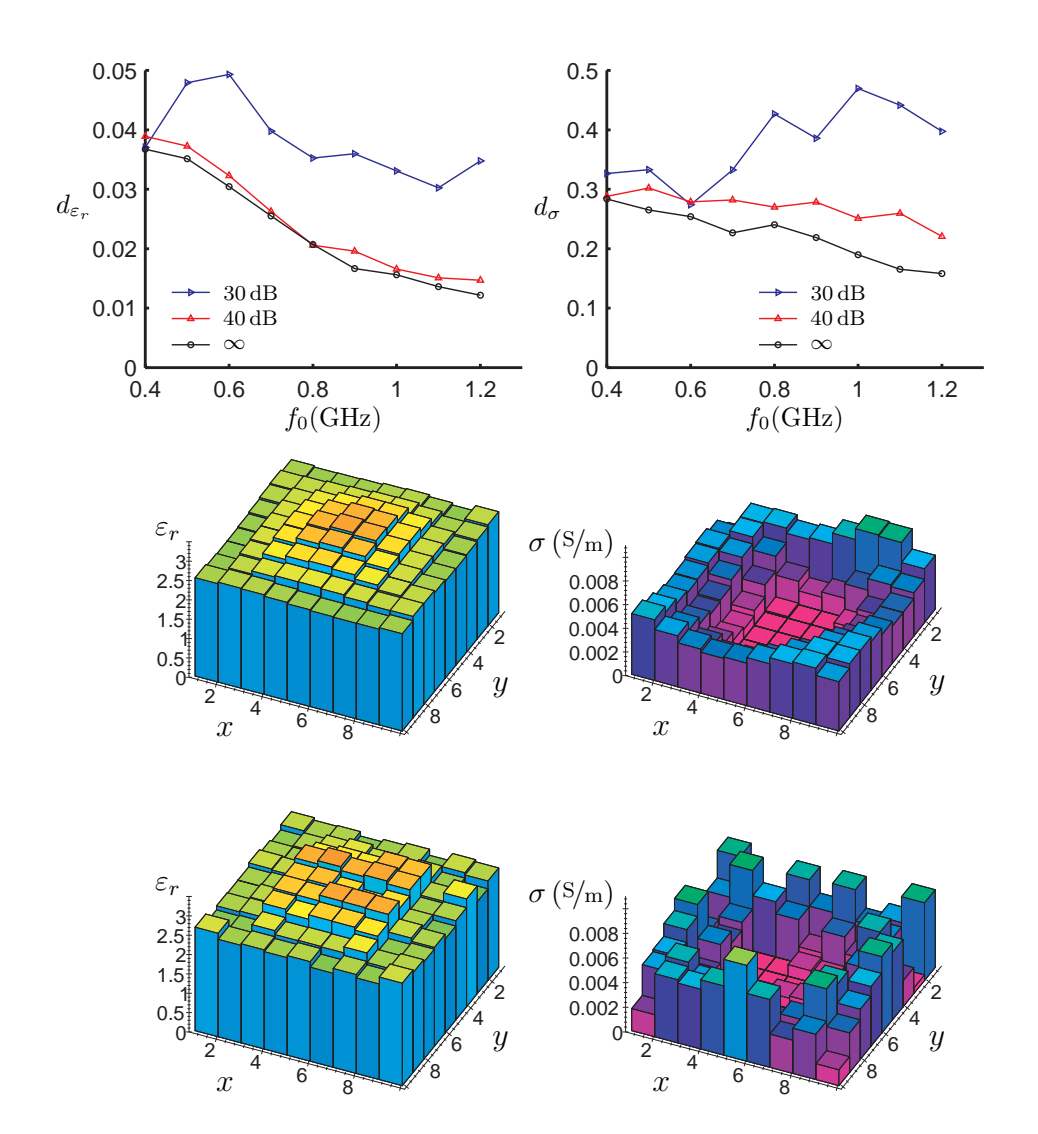

FIG. 3.17 – Série de résultats [8.](#page-68-1) Variation de la fréquence centrale  $f_0$  pour une largeur de la bande de fréquence fixe $f_{\rm max}-f_{\rm min}=0.2\,{\rm GHz}$ avec  $N_F=3$ et sauts de fréquences. Résultats sans régularisation. Profils avec SNR =  $30\,\mathrm{dB},\,f_0=0.4\,\mathrm{GHz}$  (haut),  $f_0=1.2\,\mathrm{GHz}$  (bas).

<span id="page-75-0"></span>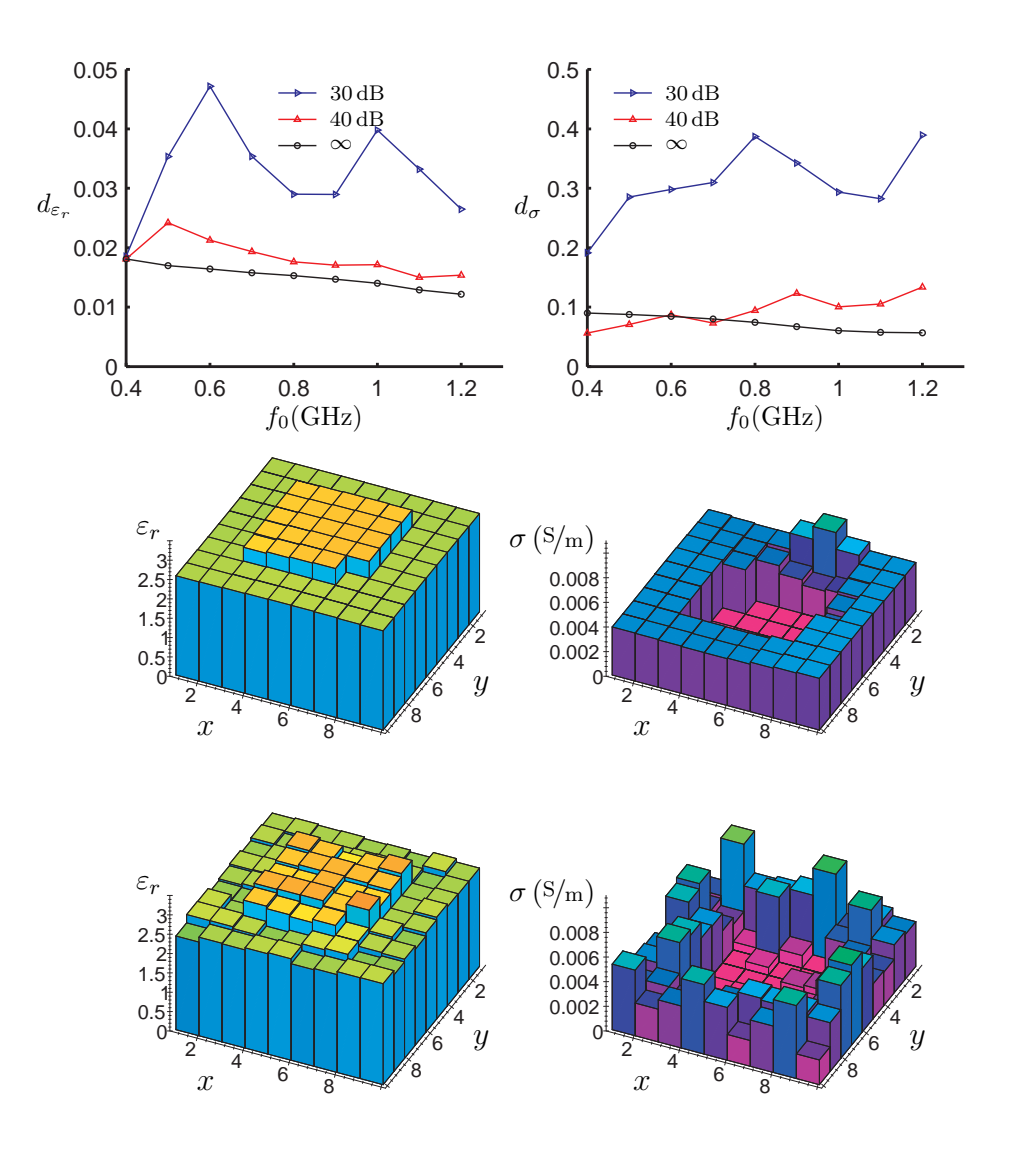

FIG. 3.18 – Série de résultats [8.](#page-68-1) Variation de la fréquence centrale  $f_0$  pour une largeur de la bande de fréquence fixe $f_{\rm max}-f_{\rm min}=0.2\,{\rm GHz}$ avec  $N_F=3$ et sauts de fréquences. Résultats avec régularisation. Profils avec SNR =  $30\,\mathrm{dB},\,f_0=0.4\,\mathrm{GHz}$  (haut),  $f_0=1.2\,\mathrm{GHz}$  (bas).

On a étudié les caractéristiques de la ligne de mesure et on a montré qu'elle doit avoir une longueur suffisante pour obtenir toute l'information disponible sur le champ diffracté. Il existe un nombre optimal de points de mesure, qui, pour les problèmes étudiés ici, est de l'ordre de vingt. Cette valeur donne des temps de calcul raisonnables. De plus, ce résultat montre que la méthode peut être utilisée avec le système de mesure développé dans le cadre des travaux de [Guillanton et al.](#page-177-0) [\(2001](#page-177-0)). (Il s'agit d'un système à réseau d'antennes, pouvant être étendu par modules de huit antennes ; toute la procédure de mesure est contrôlée par ordinateur.)

Le comportement de la méthode face au bruit montre que la reconstruction de la permittivité à partir des données expérimentales est faisable, même pour des niveaux de bruit assez importants. De l'ensemble des résultats on en déduit que la reconstruction de la conductivité, avec et sans bruit, est plus difficile que celle de la permittivité. Pour des fortes valeurs de bruit, l'information qu'on obtient est souvent qualitative.

Pour la reconstruction des objets enterrés, l'utilisation d'une seule fréquence n'est pas suffisante : il nous faut plusieurs fréquences pour faire face au problème des données limitées, dû au fait qu'on ne peut pas entourer l'objet. Pourtant, on a vu que ce n'est pas nécessaire d'utiliser un grand nombre de fréquences : même avec trois fréquences on obtient des bons résultats.

Le choix de la bande de fréquence est primordial pour la qualité des reconstructions. Il faut combiner des basses et des hautes fréquences pour avoir une information complète sur l'objet inconnu. Aux basses fréquences, le problème a un caractère plus linéaire, parce que les phénomènes de diffractions multiples sont moins présents. Ces fréquences donnent plutôt une information sur la localisation de l'objet. De plus, ces fréquences pénètrent mieux le domaine qui entoure l'objet et conduisent à une meilleure reconstruction de la conductivité. De l'autre côté, les hautes fréquences apportent la résolution nécessaire à la reconstruction. On a montré que les reconstructions s'améliorent en augmentant la largeur de la bande de fréquence et qu'il existe des fréquences de résonance et d'anti-résonance, qui interagissent bien ou mal avec l'objet diffractant.

On a proposé une méthode à sauts de fréquences et on a présenté deux stratégies de sélection de fréquences. On a constaté qu'en régularisant, les sauts de fréquences donnent constamment de moins bons résultats. Sans la régularisation, la différence n'est pas importante. On en déduit que la technique des sauts de fréquences ne présente pas d'intérêt. Ceci est vrai à condition qu'on connaisse la localisation de l'objet inconnu. Si ce n'est pas le cas, on peut utiliser, dans une phase initiale, des basses fréquences et de grandes cellules pour détecter la présence des objets et ensuite passer à des fréquences plus hautes avec des cellules plus fines, en limitant les dimensions du domaine d'investigation, pour obtenir plus d'information sur un objet.

Les résultats du chapitre montrent que la méthode de minimisation de la fonctionnelle peut être utilisée pour des problèmes bidimensionnels des objets enterrés à polarisation transverse magnétique. Dans la seconde partie de ce mémoire de thèse on étudie l'extension de la méthode en trois dimensions. Étant donné que le nombre des fréquences peut être restreint, on reste en régime fréquentiel pour la résolution du problème direct. On a alors choisi la méthode de différences finies en régime fréquentiel pour remplacer la méthode des moments dans le cas tridimensionnel.

Deuxième partie

Étude de l'extension tridimensionnelle

## Chapitre 4

# Problème direct

Νῦν τὸ περίβλημα τῆς Γῆς καὶ ή Ἐξουσία Aίεν ή βρώση της Ψυχης και ή πεμπτουσία

À présent l'écorce de Terre et la Prépotence À jamais l'aliment de l'âme et la quintessence

Dans ce chapitre, on établit d'abord les bases de la description du problème de diffraction directe à partir des équations de Maxwell, qui sont écrites ici sous une forme générale. On continue ensuite avec les conditions aux limites aux interfaces de deux milieux différents et aussi à l'infini. Le chapitre conclut avec les équations différentielles qui décrivent le champ électromagnétique diffracté quand une onde incidente connue interagit avec des inhomogénéités connues. Les résultats de ce chapitre seront utilisés dans le chapitre suivant pour le développement d'une Méthode de Différences Finies dans le Domaine Fréquentiel à deux et trois dimensions.

## 4.1 Équations de Maxwell

On se place dans le domaine fréquentiel, en supposant une dépendance temporelle en e<sup>+jωt</sup>. Pour des milieux linéaires, ohmiques, dispersifs, inhomogènes et anisotropes, le champ électromagnétique satisfait les équations de Maxwell :

<span id="page-82-0"></span>
$$
\nabla \cdot (\bar{\varepsilon} \cdot \boldsymbol{E}) = \rho \tag{4.1a}
$$

$$
\nabla \cdot (\bar{\boldsymbol{\mu}} \cdot \boldsymbol{H}) = \tau \tag{4.1b}
$$

<span id="page-82-3"></span>
$$
\nabla \times \boldsymbol{E} = -\mathbf{j}\,\omega\,\boldsymbol{\tilde{\mu}}\cdot\boldsymbol{H} - \boldsymbol{M} \tag{4.1c}
$$

<span id="page-82-2"></span><span id="page-82-1"></span>
$$
\nabla \times \boldsymbol{H} = \mathbf{j} \omega \boldsymbol{\vec{\epsilon}} \cdot \boldsymbol{E} + \boldsymbol{J} \tag{4.1d}
$$

où

$$
\vec{\mu} = \vec{\mu} - j \frac{\vec{\sigma}^*}{\omega}
$$

$$
\vec{\varepsilon} = \vec{\varepsilon} - j \frac{\vec{\sigma}}{\omega}
$$

et :

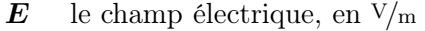

 $H$  le champ magnétique, en  $A/m$ 

- $\rho$  la densité des charges électriques libres, en Cb/m<sup>3</sup>
- $\tau$  la densité de charges magnétiques libres, en Wb/m<sup>3</sup>
- J la densité de courant électrique appliqué, en  $A/m^2$
- $M$  la densité de courant magnétique appliqué, en  $V/m^2$
- ε¯ le tenseur de permittivité électrique, en <sup>F</sup>/<sup>m</sup>
- $\bar{\mu}$  le tenseur de perméabilité magnétique, en  $H/m$
- $\bar{\sigma}$  le tenseur de conductivité électrique, en  $S/m$
- $\bar{\sigma}^*$ le tenseur de conductivité magnétique, en  $\Omega/m$ .

Les tenseurs du second ordre des équations [\(4.1\)](#page-82-0) sont des fonctions de l'espace et de la fréquence. Ils sont représentés par des matrices 3 × 3. On considère que tous les tenseurs sont diagonaux. Par exemple, le tenseur de la permittivité électrique s'exprime par :

$$
\begin{bmatrix} \bar{\varepsilon} \end{bmatrix} = \begin{bmatrix} \varepsilon_{xx} & 0 & 0 \\ 0 & \varepsilon_{yy} & 0 \\ 0 & 0 & \varepsilon_{zz} \end{bmatrix}.
$$

Les tenseurs  $\vec{\epsilon}$  et  $\vec{\mu}$  contiennent la conductivité électrique et magnétique. Dans le cas spécial des milieux homogènes, isotropes, ohmiques, sans pertes magnétiques, on peut écrire :

$$
\bar{\varepsilon} = \varepsilon_0 \varepsilon_r \bar{I}_3 \tag{4.2a}
$$

$$
\bar{\mu} = \mu_0 \mu_r \bar{I}_3 \tag{4.2b}
$$

$$
\bar{\boldsymbol{\varepsilon}} = \varepsilon_0 \left( \varepsilon_r - \mathbf{j} \frac{\sigma}{\varepsilon_0 \omega} \right) \bar{\boldsymbol{I}}_3 \tag{4.2c}
$$

$$
\bar{\mu} = \mu_0 \mu_r \bar{I}_3 \tag{4.2d}
$$

où

 $\varepsilon_0$  = 8.854 10<sup>-12</sup> F/m la permittivité électrique du vide<br>  $\mu_0$  = 4 $\pi$  10<sup>-7</sup> H/m la perméabilité magnétique du vi  $\mu_0$  =  $4\pi 10^{-7}$  H/m la perméabilité magnétique du vide  $\varepsilon_r$  la constante diélectrique relative du milieu (sans dimensions)  $\mu_r$  la perméabilité magnétique relative du milieu (sans dimensions)  $\sigma$  la conductivité électrique du milieu, en  $S/m$  $\overline{\tilde{I}}_3$ le tenseur d'unité de second ordre.

## <span id="page-84-0"></span>4.2 Conditions aux limites

Les champs vectoriels  $E$  et  $H$  ne sont pas nécessairement des fonctions continues aux interfaces entre deux milieux différents. On considère l'interface entre le milieu 1 et le milieu 2. Notons  $\hat{n}$  le vecteur unitaire, de direction perpendiculaire à l'interface, dont le sens est du milieu 1 au 2. On note  $E_i$ ,  $H_i$  (i = 1, 2) les champs dans les deux milieux et on suppose qu'il n'y a pas de charges et de courants de surface appliqués sur l'interface. On distingue deux cas, avec les relations suivantes [\(Balanis, 1989\)](#page-172-0).

#### Milieux à conductivité finie

Si tous les deux milieux sont des diélectriques à conductivité finie :

$$
\hat{\boldsymbol{n}} \times (\boldsymbol{E_2} - \boldsymbol{E_1}) = 0 \tag{4.3a}
$$

$$
\hat{\boldsymbol{n}} \times (\boldsymbol{H}_2 - \boldsymbol{H}_1) = 0 \tag{4.3b}
$$

$$
\hat{\boldsymbol{n}} \cdot (\bar{\boldsymbol{\varepsilon}}_2 \cdot \boldsymbol{E}_2 - \bar{\boldsymbol{\varepsilon}}_1 \cdot \boldsymbol{E}_1) = 0 \tag{4.3c}
$$

$$
\hat{\boldsymbol{n}} \cdot \left( \bar{\boldsymbol{\mu}}_2 \cdot \boldsymbol{H}_2 - \bar{\boldsymbol{\mu}}_1 \cdot \boldsymbol{H}_1 \right) = 0. \tag{4.3d}
$$

#### Milieux à conductivité infinie

Si le milieu 1 est un conducteur électrique parfait (conductivité électrique infinie), on a  $\mathbf{E}_1 = 0$ ,  $\mathbf{H}_1 = 0$  et :

<span id="page-84-1"></span>
$$
\hat{\boldsymbol{n}} \times \boldsymbol{E_2} = 0 \tag{4.4a}
$$

$$
\hat{n} \times H_2 = J_s \tag{4.4b}
$$

$$
\hat{\boldsymbol{n}} \cdot (\bar{\boldsymbol{\varepsilon}}_2 \cdot \boldsymbol{E}_2) = \rho_s \tag{4.4c}
$$

$$
\hat{\boldsymbol{n}} \cdot (\bar{\boldsymbol{\mu}}_2 \cdot \boldsymbol{H}_2) = 0 \tag{4.4d}
$$

où

 $J_s$  la densité de courant de surface, en  $A/m$ 

 $\rho_s$  la densite de charges de surface, en  $C/m^2$ .

## 4.3 Condition de rayonnement

Si on considère que toutes les charges et les inhomogénéités se trouvent dans une région finie de l'espace, la condition de rayonnement de Sommerfeld pour les problèmes tridimensionnels s'écrit [\(Morita et al.](#page-180-0), [1990\)](#page-180-0) :

<span id="page-85-1"></span>
$$
\lim_{r \to \infty} r \left( \frac{\partial \psi}{\partial r} + j k \psi \right) = 0
$$
\n
$$
k = \omega^2 \varepsilon_0 \mu_0 \varepsilon_r \mu_r
$$
\n(4.5)

où

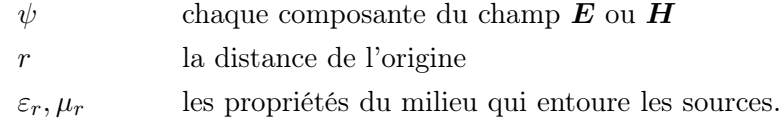

## <span id="page-85-2"></span>4.4 Équations du champ diffracté

Dans les problèmes de diffraction, une onde incidente interagit avec les inhomogénéités de l'espace qui constituent les objets diffractants. Les courants induits à l'intérieur et sur la surface des objets créent le champ diffracté.

Pour les milieux linéaires, on peut appliquer le principe de superposition aux équations de Maxwell : le champ électrique total  $E$ , qui satisfait les équations [\(4.1\)](#page-82-0), s'écrit comme la somme du champ incident  $E^{(i)}$  et diffracté  $E^{(s)}$ . De même pour le champ magnétique  $H$  :

<span id="page-85-0"></span>
$$
E = E^{(i)} + E^{(s)} \tag{4.6a}
$$

$$
H = H^{(i)} + H^{(s)}.
$$
 (4.6b)

Cette decomposition du champ total est uniquement valable si le champ diffracté ne réagit pas sur le champ incident.

Le champ incident est créé par les charges  $\rho^{(i)}$ ,  $\tau^{(i)}$ , les courants appliqués  $J^{(i)}, M^{(i)}$  et il se propage dans un milieu avec des propriétés  $\bar\varepsilon_{(b)}, \bar\mu_{(b)}, \bar\sigma_{(b)},$  $\bar{\sigma}^*_0$ (b) , qu'on nomme milieu de référence (l'indice (b) correspond au terme anglais background medium).

On définit le contraste électrique et magnétique des deux milieux :

$$
\bar{\dot{\mathbf{c}}}_{(e)} = \bar{\mathbf{c}}_{(e)} - j \frac{\bar{\mathbf{c}}_{(\sigma)}}{\omega} \triangleq \bar{\dot{\mathbf{c}}} - \bar{\dot{\mathbf{c}}}_{(b)} = \left( \bar{\varepsilon} - \bar{\varepsilon}_{(b)} \right) - j \frac{\bar{\sigma} - \bar{\sigma}_{(b)}}{\omega} \qquad (4.7a)
$$

$$
\bar{c}_{(m)} = \bar{c}_{(\mu)} - j \frac{\bar{c}_{(\sigma^*)}}{\omega} \triangleq \bar{\mu} - \bar{\mu}_{(b)} = \left(\bar{\mu} - \bar{\mu}_{(b)}\right) - j \frac{\bar{\sigma}^* - \bar{\sigma}_{(b)}^*}{\omega}.
$$
 (4.7b)

Les équations [\(4.1\)](#page-82-0) pour les champs  $E^{(i)}$  et  $H^{(i)}$  deviennent :

$$
\nabla \cdot (\bar{\varepsilon}_{(b)} \cdot E^{(i)}) = \rho^{(i)} \tag{4.8a}
$$

$$
\nabla \cdot (\bar{\boldsymbol{\mu}}_{(b)} \cdot \boldsymbol{H}^{(i)}) = \tau^{(i)} \tag{4.8b}
$$

<span id="page-86-0"></span>
$$
\nabla \times \boldsymbol{E}^{(i)} = -\mathbf{j} \,\omega \,\vec{\boldsymbol{\mu}}_{(b)} \cdot \boldsymbol{H}^{(i)} - \boldsymbol{M}^{(i)} \tag{4.8c}
$$

<span id="page-86-5"></span><span id="page-86-4"></span><span id="page-86-3"></span><span id="page-86-2"></span><span id="page-86-1"></span>
$$
\nabla \times \boldsymbol{H}^{(i)} = j \omega \bar{\boldsymbol{\varepsilon}}_{(b)} \cdot \boldsymbol{E}^{(i)} + \boldsymbol{J}^{(i)}.
$$
 (4.8d)

On soustrait [\(4.8\)](#page-86-0) de [\(4.1\)](#page-82-0) en utilisant aussi [\(4.6\)](#page-85-0) pour obtenir les équations pour les champs diffractés  $E^{(s)}$  et  $H^{(s)}$ :

$$
\nabla \cdot (\bar{\varepsilon} \cdot E^{(s)}) = -\nabla \cdot \left\{ (\bar{\varepsilon} - \bar{\varepsilon}_{(b)}) \cdot E^{(i)} \right\} + (\rho - \rho^{(i)}) \tag{4.9a}
$$

$$
\nabla \cdot (\boldsymbol{\bar{\mu}} \cdot \boldsymbol{H}^{(s)}) = -\nabla \cdot \left\{ (\boldsymbol{\bar{\mu}} - \boldsymbol{\bar{\mu}}_{(b)}) \cdot \boldsymbol{H}^{(i)} \right\} + (\tau - \tau^{(i)}) \tag{4.9b}
$$

$$
\nabla \times E^{(s)} = -\mathbf{j}\,\omega\bar{\boldsymbol{\mu}} \cdot \boldsymbol{H}^{(s)} - \mathbf{j}\,\omega(\bar{\boldsymbol{\mu}} - \bar{\boldsymbol{\mu}}_{(b)}) \cdot \boldsymbol{H}^{(i)} - (\boldsymbol{M} - \boldsymbol{M}^{(i)})
$$
\n(4.9c)

$$
\nabla \times H^{(s)} = j\omega \overline{\vec{\epsilon}} \cdot E^{(s)} + j\omega (\overline{\vec{\epsilon}} - \overline{\vec{\epsilon}}_{(b)}) \cdot E^{(i)} + (J - J^{(i)}). \quad (4.9d)
$$

On note que les premiers termes au deuxième membre des équations [\(4.9a\)](#page-86-1) et [\(4.9b\)](#page-86-2) sont non nuls seulement aux endroits où le milieu est différent du milieu de référence, c'est-à-dire là où il n'y a pas d'objet diffractant. Ces termes ont des dimensions de densités de charges électriques et magnétiques, respectivement, et il s'agit donc des charges induits par le champ incident sur les objets. On peut définir :

<span id="page-86-6"></span>
$$
\rho^{(ind)} \triangleq -\nabla \cdot \left\{ (\bar{\varepsilon} - \bar{\varepsilon}_{(b)}) \cdot E^{(i)} \right\} = -\nabla \cdot \left( \bar{c}_{(\varepsilon)} \cdot E^{(i)} \right) \tag{4.10a}
$$

$$
\tau^{(ind)} \triangleq -\nabla \cdot \left\{ (\bar{\boldsymbol{\mu}} - \bar{\boldsymbol{\mu}}_{(b)}) \cdot \boldsymbol{H}^{(i)} \right\} = -\nabla \cdot \left( \bar{\boldsymbol{c}}_{(\boldsymbol{\mu})} \cdot \boldsymbol{H}^{(i)} \right). \tag{4.10b}
$$

De plus, les seconds termes du second membre des équations [\(4.9a\)](#page-86-1) et [\(4.9b\)](#page-86-2) sont non nuls seulement aux endroits où la densité des charges électriques et magnétiques est différente de celle qui crée le champ incident. Ces termes contiennent les charges qui contribuent exclusivement au champ diffracté, et on peut écrire :

<span id="page-86-7"></span>
$$
\rho^{(s)} \triangleq \rho - \rho^{(i)} \tag{4.11a}
$$

$$
\tau^{(s)} \triangleq \tau - \tau^{(i)}.\tag{4.11b}
$$

On définit les deuxièmes termes du second membre des équations [\(4.9c\)](#page-86-3) et [\(4.9d\)](#page-86-4) comme les courants électriques et magnétiques induits par le champ incident sur les objets diffractants :

$$
\mathbf{M}^{(ind)} \triangleq \mathbf{j}\,\omega(\vec{\boldsymbol{\mu}} - \vec{\boldsymbol{\mu}}_{(b)}) \cdot \mathbf{H}^{(i)} = \mathbf{j}\,\omega\bar{\boldsymbol{c}}_{(m)} \cdot \mathbf{H}^{(i)} \tag{4.12a}
$$

<span id="page-87-2"></span><span id="page-87-1"></span>
$$
\mathbf{J}^{(ind)} \triangleq \mathbf{j}\,\omega(\bar{\boldsymbol{\varepsilon}} - \bar{\boldsymbol{\varepsilon}}_{(b)}) \cdot \boldsymbol{E}^{(i)} = \mathbf{j}\,\omega \bar{\boldsymbol{\varepsilon}}_{(e)} \cdot \boldsymbol{E}^{(i)}.
$$
 (4.12b)

Enfin, les troisièmes termes au second membre des [\(4.9c\)](#page-86-3) et [\(4.9d\)](#page-86-4) contiennent les sources appliquées qui contribuent au champ diffracté. On peut alors écrire :

$$
M^{(s)} \triangleq M - M^{(i)} \tag{4.13a}
$$

<span id="page-87-0"></span>
$$
\mathbf{J}^{(\mathbf{s})} \triangleq \mathbf{J} - \mathbf{J}^{(\mathbf{i})}.\tag{4.13b}
$$

Les équations [\(4.9\)](#page-86-5) pour le champ diffracté peuvent maintenant être écrites sous une forme plus compacte :

$$
\nabla \cdot (\bar{\varepsilon} \cdot E^{(s)}) = \rho^{(ind)} + \rho^{(s)} \tag{4.14a}
$$

$$
\nabla \cdot (\boldsymbol{\bar{\mu}} \cdot \boldsymbol{H^{(s)}}) = \tau^{(ind)} + \tau^{(s)}
$$
\n(4.14b)

$$
\nabla \times E^{(s)} = -j \omega \bar{\mu} \cdot H^{(s)} - M^{(ind)} - M^{(s)} \qquad (4.14c)
$$

$$
\nabla \times H^{(s)} = j\omega \bar{\varepsilon} \cdot E^{(s)} + J^{(ind)} + J^{(s)}.
$$
 (4.14d)

Le champ incident  $E^{(i)}$  et  $H^{(i)}$  ainsi que les propriétés électromagnétiques du milieu de référence sont connus, d'où on déduit les charges induites  $\rho^{(ind)}$ ,  $\tau^{(ind)}$  et les courants induits  $\bm{J}^{(ind)}$ ,  $\bm{M}^{(ind)}$ . Les équations [\(4.14\)](#page-87-0) donnent le champ diffracté  $E^{(s)}$ ,  $H^{(s)}$  dans un milieu  $\bar{\varepsilon}$ ,  $\bar{\mu}$ ,  $\bar{\sigma}$ ,  $\bar{\sigma}^*$  dans le cas où – en outre du champ incident – on applique les charges  $\rho^{(s)}$ ,  $\tau^{(s)}$  et les courants  $J^{(s)}$ ,  $M^{(s)}$ . Cette formulation décrit le problème de diffraction directe.

Le champ diffracté satisfait la condition de rayonnement [\(4.5\)](#page-85-1) à condition que les sources induites et appliquées se situent dans une région finie. Pour compléter la solution du problème, le champ total doit satisfaire les équations aux limites du paragraphe [4.2.](#page-84-0)

Remarque 4.1 La définition du milieu de référence et des sources qui créent le champ incident est générale et ne se limite pas au cas des ondes planes dans l'espace libre. On peut, par exemple, considérer comme milieu de référence un milieu qui contient des inhomogénéités, et comme champ incident le champ qui résulte de l'interaction des ondes planes avec ces inhomogénéités. Dans cette configuration, les objets diffractants sont les inhomogénéités qui n'appartiennent pas au milieu de référence, et le champ diffracté est la contribution de ces objets dans le champ total.

Remarque 4.2 Les équations  $(4.1)$  sont similaires aux  $(4.14)$ . On peut utiliser les premières pour des problèmes « fermés » (cavités, guides d'ondes) et aussi de rayonnement et les secondes pour des problèmes « ouverts » (de diffraction), ou des problèmes mixtes (rayonnement et diffraction). La transition de  $(4.1)$  à  $(4.14)$  s'effectue si on considère :

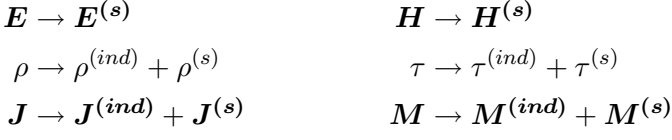

où  $\rho^{(ind)}$ ,  $\tau^{(ind)}$  sont donnés par  $(4.10)$ ;  $\rho^{(s)}$ ,  $\tau^{(s)}$  par  $(4.11)$ ;  $\boldsymbol{J}^{(ind)}$ ,  $\boldsymbol{M}^{(ind)}$ par  $(4.12);$   $J^{(s)},$   $M^{(s)}$  par  $(4.13).$ 

Grâce à cette transformation, quand on se réfère aux équations [\(4.1\)](#page-82-0), on se réfère de façon équivalente aussi aux [\(4.14\)](#page-87-0).

## Chapitre 5

# Méthode de différences finies dans le domaine fréquentiel

Νΰν τῆς Σελήνης τὸ μελάγχρωμα τὸ ἀνίατο Aίεν το χρυσοχύανο τοῦ Γαλαξία σελάγισμα

À présent la mélanose de la Lune languissante À jamais la spire azur or de la Galaxie scintillante

Dans ce chapitre, on présente une méthode numérique pour la résolution des équations [\(4.1\)](#page-82-0). Il s'agit d'une méthode de différences finies dans le domaine fréquentiel. La méthode peut être utilisée pour des problèmes de géométrie fermée (pour obtenir les modes de cavités et de guides d'ondes) et aussi pour des problèmes ouverts (rayonnement, diffraction). Après avoir décrit la méthode générale, on s'intéresse à la terminaison du maillage par des parois absorbantes et à la transformation du champ proche en champ lointain. La méthode est présentée pour des problèmes bidimensionnels (polarisation transverse magnétique et transverse électrique) ainsi que pour des problèmes tridimensionnels. Le formalisme développé dans ce chapitre se prête à une intégration dans une méthode d'imagerie microonde, comme celle du deuxième chapitre.

## 5.1 Principes de discrétisation

Dans les équations  $(4.1)$ ,  $\boldsymbol{E}$  et  $\boldsymbol{H}$  sont des champs vectoriels, c'est-à-dire des vecteurs définis à chaque point de l'espace. Dans la méthode développée ici, l'espace est discrétisé, et les vecteurs ne sont définis qu'à des points spécifiques. Pour cette discrétisation on utilise le maillage de [Yee \(1966](#page-183-0)).

On considère un maillage cubique à l'intérieur du domaine de calcul. La longueur de chaque arrête de la cellule élémentaire est égale à h (Figure [5.1\)](#page-91-0).

<span id="page-91-0"></span>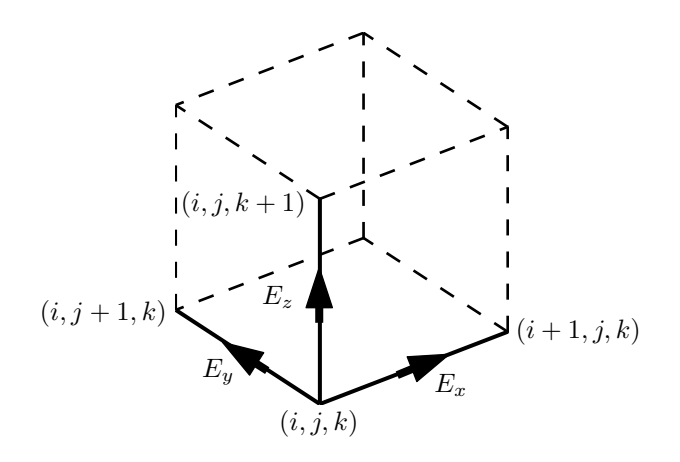

FIG.  $5.1$  – Cellule élémentaire  $(i, j, k)$  du maillage.

Chaque composante du champ électrique est définie au milieu des arrêtes qui lui sont parallèles. Pour le champ magnétique, chaque composante est définie au centre des faces qui lui sont perpendiculaires. Le nœud qui se trouve au point  $(ih, jh, kh)$  est noté  $(i, j, k)$ . Le même triplé symbolise la cellule définie par les nœuds  $(i, j, k)$  et  $(i + 1, j + 1, k + 1)$ .

Les composantes  $E_x^{i,j,k}, E_y^{i,j,k}, E_z^{i,j,k}$  du champ électrique, et  $H_x^{i,j,k}, H_y^{i,j,k}$ ,  $H_z^{i,j,k}$  du champ magnétique, appartiennent à la cellule  $(i,j,k)$ . Le Tableau [5.1](#page-91-1) contient les coordonnées des points où ces composantes sont définies. Les courants électriques et magnétiques sont définis au mêmes points que les champs correspondants.

Les propriétés électromagnétiques du milieu sont supposées constantes à l'intérieur de chaque cellule. Par exemple, on note  $\bar{\varepsilon}^{i,j,k}$  la valeur du tenseur de la constante diélectrique de la cellule  $(i, j, k)$ .

|                          | x/h       | y/h       | z/h       |
|--------------------------|-----------|-----------|-----------|
| $E^{i,j,k}_x$            | $i + 1/2$ |           |           |
| $\overline{E^{i,j,k}}$   |           | $j+1/2$   |           |
| $E^{i,j,k}$              |           |           | $k + 1/2$ |
| $H_n^{\overline{i,j,k}}$ |           | $j + 1/2$ | $k + 1/2$ |
| $\overline{H^{i,j,k}}$   | $i + 1/2$ |           | $k + 1/2$ |
| $H^{i,j,k}$              | $i + 1/2$ | $j + 1/2$ |           |

<span id="page-91-1"></span>**TAB. 5.1** – Coordonnées des composantes des champs dans la cellule  $(i, j, k)$ .

Selon le maillage de Yee, les champs sont définis aux points qui sont communs à des cellules voisines : le champ électrique sur l'arête commune à quatre cellules, le champ magnétique sur la face commune de deux cellules. Quand on discrétise des termes de la forme  $\bar{\varepsilon} \cdot E$  ou  $\bar{\mu} \cdot H$ , on n'utilise pas uniquement les paramètres électromagnétiques de la cellule à laquelle appartiennent les composantes du champ, mais on calcule la valeur moyenne de  $\bar{\varepsilon}$  ou  $\bar{\mu}$  sur les cellules voisines. Pour des discrétisations à la cellule  $(i,j,k)$ , on ne fait pas correspondre :

$$
\varepsilon_{xx} E_x \to \varepsilon_{xx}^{i,j,k} E_x^{i,j,k}
$$
\n
$$
\varepsilon_{yy} E_y \to \varepsilon_{yy}^{i,j,k} E_y^{i,j,k}
$$
\n
$$
\varepsilon_{zz} E_z \to \varepsilon_{zz}^{i,z,k} E_z^{i,j,k}
$$
\n
$$
\mu_{yy} H_y \to \mu_{yy}^{i,j,k} H_y^{i,j,k}
$$
\n
$$
\mu_{zz} H_z \to \mu_{zz}^{i,j,k} H_z^{i,j,k}
$$

mais

$$
\varepsilon_{xx} E_x \to \left\langle \varepsilon_{xx}^{i,j,k} \right\rangle E_x^{i,j,k} \qquad \mu_{xx} H_x \to \left\langle \mu_{xx}^{i,j,k} \right\rangle H_x^{i,j,k}
$$
  
\n
$$
\varepsilon_{yy} E_y \to \left\langle \varepsilon_{yy}^{i,j,k} \right\rangle E_y^{i,j,k} \qquad \mu_{yy} H_y \to \left\langle \mu_{yy}^{i,j,k} \right\rangle H_y^{i,j,k}
$$
  
\n
$$
\varepsilon_{zz} E_z \to \left\langle \varepsilon_{zz}^{i,j,k} \right\rangle E_z^{i,j,k} \qquad \mu_{zz} H_z \to \left\langle \mu_{zz}^{i,j,k} \right\rangle H_z^{i,j,k}
$$
  
\n(5.1)

où :

<span id="page-92-0"></span>
$$
\begin{aligned}\n\left\langle \varepsilon_{xx}^{i,j,k} \right\rangle &\triangleq \frac{1}{4} \left( \varepsilon_{xx}^{i,j,k} + \varepsilon_{xx}^{i,j-1,k} + \varepsilon_{xx}^{i,j-1,k-1} + \varepsilon_{xx}^{i,j,k-1} \right) \\
\left\langle \varepsilon_{yy}^{i,j,k} \right\rangle &\triangleq \frac{1}{4} \left( \varepsilon_{yy}^{i,j,k} + \varepsilon_{yy}^{i-1,j,k} + \varepsilon_{yy}^{i-1,j,k-1} + \varepsilon_{yy}^{i,j,k-1} \right) \\
\left\langle \varepsilon_{zz}^{i,j,k} \right\rangle &\triangleq \frac{1}{4} \left( \varepsilon_{zz}^{i,j,k} + \varepsilon_{zz}^{i-1,j,k} + \varepsilon_{zz}^{i-1,j-1,k} + \varepsilon_{zz}^{i,j-1,k} \right)\n\end{aligned} \tag{5.2}
$$

et

<span id="page-92-1"></span>
$$
\left\langle \mu_{xx}^{i,j,k} \right\rangle \triangleq \frac{1}{2} \left( \mu_{xx}^{i,j,k} + \mu_{xx}^{i-1,j,k} \right) \n\left\langle \mu_{yy}^{i,j,k} \right\rangle \triangleq \frac{1}{2} \left( \mu_{yy}^{i,j,k} + \mu_{yy}^{i,j-1,k} \right) \n\left\langle \mu_{zz}^{i,j,k} \right\rangle \triangleq \frac{1}{2} \left( \mu_{zz}^{i,j,k} + \mu_{zz}^{i,j,k-1} \right).
$$
\n(5.3)

Pour les quantités scalaires, comme la densité de charge électrique, quand on a besoin d'une valeur discrétisée sur le nœud  $(i, j, k)$ , on utilise la valeur moyenne sur les huit cellules adjacentes :

<span id="page-92-2"></span>
$$
\left\langle \rho^{i,j,k} \right\rangle \triangleq \frac{1}{8} (\rho^{i,j,k} + \rho^{i-1,j,k} + \rho^{i-1,j-1,k} + \rho^{i,j-1,k} + \rho^{i,j,k-1} + \rho^{i-1,j,k-1} + \rho^{i-1,j-1,k-1} + \rho^{i,j-1,k-1}). \tag{5.4}
$$

Avec les définitions ci-dessus, on peut écrire les équations de Maxwell sous forme discrétisée. Les dérivées spatiales des équations [\(4.1\)](#page-82-0) sont approchées par des différences finies. L'expression mathématique pour l'approximation des dérivées premières est donnée à l'annexe [B](#page-136-0) (équation [\(B.2a\)](#page-136-1), page [117\)](#page-136-1).

La discrétisation des équations est présentée analytiquement à l'annexe [C.](#page-138-0) Les étapes suivies sont similaires à celles qui conduisent à l'équation d'ondes (Helmholtz) pour le champ électrique. On rappelle ici que, pour les équations dans le cas continu, on commence par le rotationnel de [\(4.1c\)](#page-82-1) (équation de Faraday), on remplace le rotationnel du champ magnétique par [\(4.1d\)](#page-82-2) (équation de Maxwell-Ampère) et on applique [\(4.1a\)](#page-82-3) (équation de Gauss) au terme qui contient le gradient de la divergence de  $\bar{\varepsilon} \cdot E$ .

De la même façon, la discrétisation de [\(4.1c\)](#page-82-1) donne les équations [\(C.4\)](#page-140-0) pour les composantes du champ magnétique en fonction de celles du champ électrique ; la discrétisation de [\(4.1d\)](#page-82-2) donne les équations [\(C.10\)](#page-141-0) pour les composantes du champ électrique en fonction de celles du champ magnétique. On remplace les premières dans les deuxièmes et on arrive aux trois équations linéaires [\(C.13\)](#page-142-0). Ces équations relient chacune de trois composantes du champ électrique d'une cellule, aux composantes du champ électrique de la même cellule et aussi des cellules adjacentes.[1](#page-93-0)

Les équations décrites ci-dessus résultent des lois de Faraday et de Maxwell-Ampère. Le champ électrique doit aussi satisfaire la loi de Gauss. Par analogie avec le cas continu, on n'utilise pas la divergence  $\nabla \cdot (\vec{\varepsilon} \cdot \vec{E})$ , mais le gradient de la divergence,  $\nabla \nabla \cdot (\vec{\varepsilon} \cdot \vec{E})$ . La discrétisation du gradient de l'équation [\(4.1a\)](#page-82-3) conduit à trois équations supplémentaires pour les composantes du champ électrique d'une cellule [\(C.27\)](#page-148-0).

En trois dimensions, on ajoute les équations [\(C.13\)](#page-142-0) et [\(C.27\)](#page-148-0) pour obtenir les trois équations de différences finies.<sup>[2](#page-93-1)</sup> Ces équations seront utilisées pour la résolution numérique de problèmes électromagnétiques.

<span id="page-93-2"></span>Remarque 5.1 Les équations [\(C.27\)](#page-148-0) ne s'appliquent pas aux composantes internes, tangentielles et normales à un conducteur parfait. En effet, dans la discrétisation du gradient de la divergence du champ électrique, la quantité de charge électrique ne prend pas en compte les charges surfaciques  $\rho_s$  prévus par les conditions aux limites [\(4.4\)](#page-84-1).

**Remarque 5.2** Les équations  $(5.2)$ ,  $(5.3)$  et  $(5.4)$  sont valables pour les valeurs moyennes dans des cellules qui se trouvent à l'intérieur du domaine

<span id="page-93-0"></span><sup>&</sup>lt;sup>1</sup>Ici on se réfère aux équations complètes, pour les problèmes tridimensionnels. L'annexe [C](#page-138-0) contient aussi les équations pour les problèmes bidimensionnels.

<span id="page-93-1"></span><sup>2</sup>L'écriture explicite des ces trois équations n'ajouterait rien à la présentation (sauf quelques pages de plus avec que des symboles mathématiques).

de calcul. Il est évident que pour les cellules situées aux bords du maillage, on calcule les valeurs moyennes seulement sur la base des cellules adjacentes existantes.

## 5.2 Numérotation des valeurs de grandeurs discrétisées

#### 5.2.1 Problèmes tridimensionnels

On utilise le maillage de Yee complet. Le domaine de calcul contient  $N_v$  cellules selon la direction  $v$   $(v = x, y, z)$ . Le nombre de composantes inconnues du champ électrique est égal à  $N = 3N_xN_yN_z$ . À l'exception des densités de charges, chaque grandeur du problème est représentée par trois valeurs dans chaque cellule : pour les champs vectoriels discrétisés, ces valeurs correspondent aux trois composantes, et pour les tenseurs il s'agit des éléments diagonaux. On fait correspondre un numéro unique l à chacune des  $N = 3N_xN_yN_z$  valeurs. Pour les N/3 valeurs des scalaires, on fait correspondre un numéro unique  $p$ . Les indices  $l, p$  sont définis par :

$$
l(w, i, j, k) = w + 3(i - 1) + 3N_x(j - 1) + 3N_xN_y(k - 1)
$$
 (5.5a)

$$
p(i, j, k) = 1 + (i - 1) + N_x(j - 1) + N_x N_y(k - 1)
$$
\n(5.5b)

où

 $i = 1, \ldots, N_x \quad j = 1, \ldots, N_y \quad k = 1, \ldots, N_z$  $w = 1, 2, 3$  pour la composante  $x, y, z$  respectivement.

On note que, pour chaque cellule  $(i, j, k)$ , il y a une correspondance entre les trois indices  $l_w(w = 1, 2, 3)$ , utilisés pour les vecteurs et les tenseurs, et l'indice p pour les scalaires.

On peut maintenant écrire les  $N$  valeurs du champ électrique sous forme vectorielle, suivant la numérotation ci-dessus :

$$
\mathbf{e} = \left(\underbrace{E_x^{1,1,1}}_{1} \underbrace{E_y^{1,1,1}}_{2} \underbrace{E_z^{1,1,1}}_{3} \underbrace{E_x^{2,1,1}}_{4} \cdots \underbrace{E_x^{1,2,1}}_{1+3N_x} \cdots \underbrace{E_x^{1,1,2}}_{1+3N_xN_y} \cdots \underbrace{E_z^{N_x,N_y,N_z}}_{N}\right)^T
$$
\n(5.6)

et de même pour les vecteurs **h**, **j**, **m**,  $\varepsilon$ ,  $\mu$ ,  $\sigma$ ,  $\sigma^*$ ,  $\dot{\varepsilon}$ ,  $\dot{\mu}$ ,  $\mathbf{c}_{\varepsilon}$ ,  $\mathbf{c}_{\mu}$ ,  $\mathbf{c}_{\sigma^*}$ ,  $\dot{\mathbf{c}}_{\mathbf{e}},$  $\dot{\mathsf{c}}_\mathsf{m},\,\mathsf{e}^\mathsf{i},\,\mathsf{h}^\mathsf{i}$  etc.

Pour les scalaires, comme la densité de charge électrique, le vecteur de N/3 valeurs est défini par :

$$
\rho = \left(\underbrace{\rho^{1,1,1}}_{1}, \underbrace{\rho^{2,1,1}}_{2}, \cdots, \underbrace{\rho^{1,2,1}}_{1+N_x}, \cdots, \underbrace{\rho^{1,1,2}}_{1+N_xN_y}, \cdots, \underbrace{\rho^{N_x,N_y,N_z}}_{N/3}\right)^T. \tag{5.7}
$$

#### 5.2.2 Problèmes bidimensionnels

Les propriétés du milieu ainsi que les champs restent invariants par translation selon l'axe z. Les grandeurs discrétisées sont constantes pour toutes les valeurs de l'indice k. Ceci simplifie les deux premières équations dans [\(5.2\)](#page-92-0), la troisième dans [\(5.3\)](#page-92-1) et aussi [\(5.4\)](#page-92-2).

Pour les grandeurs discrétisées, on utilise un maillage carré, avec seulement les indices  $i, j$ . Le maillage est constitué par  $N_v$  cellules selon la direction  $v (v = x, y)$ . Suivant la polarisation, chaque grandeur a une ou deux valeurs dans chaque cellule. Pour les grandeurs à deux valeurs, on utilise la numérotation par l, et pour les autres l'indice p.

Les indices  $l, p$  sont donnés par :

$$
l(w, i, j, k) = w + 2(i - 1) + 2N_x(j - 1)
$$
\n(5.8a)

$$
p(i, j, k) = 1 + (i - 1) + N_x(j - 1)
$$
\n(5.8b)

où

 $i = 1, \ldots, N_x \quad j = 1, \ldots, N_y$ <br> $w = 1, 2 \quad \text{pour la comp}$  $w = 1, 2$  pour la composante  $x, y$  respectivement.

On représente toujours les tenseurs électromagnétiques par des matrices 3×3. Mais, pour des géométries bidimensionnelles, seules les valeurs qui correspondent aux composantes non nulles du champ électrique et magnétique sont prises en compte dans le problème. Selon la polarisation, le vecteur de valeurs des tenseurs contient seulement les éléments diagonaux correspondants.

Pour les scalaires, comme la densité de charge électrique, le vecteur des  $N_xN_y$  valeurs est donné par :

$$
\rho = \left(\underbrace{\rho^{1,1}}_{1} \underbrace{\rho^{2,1}}_{2} \cdots \underbrace{\rho^{1,2}}_{1+N_x} \cdots \underbrace{\rho^{N_x,N_y}}_{N_xN_y}\right)^T. \tag{5.9}
$$

Polarisation transverse magnétique (TM) : Le champ magnétique est transversal à l'axe z et le champ électrique y est parallèle. Les composantes non nulles des champs,  $E_z, H_x, H_y$ , sont définies sur le même plan (Tableau [5.1\)](#page-91-1), et  $E_x = E_y = 0, H_z = 0$ . Le champ électrique comprend  $N = N_x N_y$ valeurs, qui sont numérotées suivant l'indice p :

$$
\mathbf{e} = \left(\underbrace{E_z^{1,1}}_{1} \underbrace{E_z^{2,1}}_{2} \cdots \underbrace{E_z^{1,2}}_{1+N_x} \cdots \underbrace{E_z^{N_x,N_y}}_{N}\right)^T \tag{5.10}
$$

et de même pour les vecteurs  ${\bf j},\, {\bf e}^{\bf i}$  et  $\varepsilon,\, \boldsymbol\sigma,\, \dot{\varepsilon},\, {\bf c}_\varepsilon,\, {\bf c}_\boldsymbol\sigma,\, \dot{\bf c}_\text{e}.$ 

Les  $2N_xN_y$  valeurs du champ magnétique sont numérotées suivant l'indice  $l$  :

$$
\mathbf{h} = \left(\underbrace{H_x^{1,1}}_{1} \underbrace{H_y^{1,1}}_{2} \underbrace{H_x^{2,1}}_{3} \cdots \underbrace{H_x^{1,2}}_{1+2N_x} \cdots \underbrace{H_y^{N_x,N_y}}_{2N}\right)^T \tag{5.11}
$$

et de même pour les vecteurs **m**, **h**<sup>i</sup> et  $\mu$ ,  $\sigma^*$ ,  $\dot{\mu}$ ,  $\mathbf{c}_{\mu}$ ,  $\mathbf{c}_{\sigma^*}$ ,  $\dot{\mathbf{c}}_{\mathsf{m}}$ .

Polarisation transverse électrique (TE) : Le champ électrique est transversal à l'axe z et le champ magnétique y est parallèle. Les composantes non nulles des champs,  $E_x, E_y, H_z$ , sont définies sur le même plan (Tableau [5.1\)](#page-91-1) et  $E_z = 0, H_x = H_y = 0$ . Le champ électrique comprend  $N = 2N_xN_y$ valeurs, qui sont numérotées suivant l'indice  $\boldsymbol{l}$  :

$$
\mathbf{e} = \left(\underbrace{E_x^{1,1}}_{1} \underbrace{E_y^{1,1}}_{2} \underbrace{E_x^{2,1}}_{3} \cdots \underbrace{E_x^{1,2}}_{1+2N_x} \cdots \underbrace{E_y^{N_x,N_y}}_{N}\right)^T
$$
(5.12)

et de même pour les vecteurs  $\mathbf{j}, \mathbf{e}^{\mathbf{i}}$  et  $\varepsilon, \sigma, \dot{\varepsilon}, \mathbf{c}_{\varepsilon}, \mathbf{c}_{\sigma}, \dot{\mathbf{c}}_{\mathbf{e}}$ .

Les  $N_xN_y$  valeurs du champ magnétique sont numérotées suivant l'indice  $p:$ 

$$
\mathbf{h} = \left(\underbrace{H_z^{1,1}}_{1} \underbrace{H_z^{2,1}}_{2} \cdots \underbrace{H_z^{1,2}}_{1+N_x} \cdots \underbrace{H_z^{N_x,N_y}}_{N/2}\right)^T \tag{5.13}
$$

et de même pour les vecteurs **m**, **h**<sup>i</sup> et  $\mu$ ,  $\sigma^*$ ,  $\dot{\mu}$ ,  $\mathbf{c}_{\mu}$ ,  $\mathbf{c}_{\sigma^*}$ ,  $\dot{\mathbf{c}}_{\mathsf{m}}$ .

## 5.3 Construction du système linéaire

Les équations des paragraphes [C.3](#page-142-1) et [C.5](#page-147-0) se réfèrent aux composantes du champ électrique de chaque cellule. En les ajoutant membre à membre et en les écrivant pour toutes les cellules du maillage, on obtient  $N$  équations linéaires à N inconnues. Les inconnues sont les valeurs du champ électrique dans le maillage. On numérote les équations de la même façon que les composantes du champ électrique, et on obtient un système linéaire sous la forme

<span id="page-96-0"></span>
$$
\mathbf{A}\mathbf{x} = \mathbf{b} \tag{5.14}
$$

où le vecteur x contient les N valeurs du champ électrique (total ou diffracté).

La matrice **A** est creuse, de dimension  $N \times N$ . Chaque ligne a cinq éléments non nuls en polarisation TM, neuf en polarisation TE, et quinze dans le cas des problèmes tridimensionnels. Pour obtenir la structure interne de la matrice, il faut écrire sous forme matricielle les équations de l'annexe [C.](#page-138-0)

Ceci est effectué dans l'annexe [D,](#page-152-0) où on présente en détail la construction du système linéaire pour la méthode de différences finies en régime fréquentiel.

On démontre que les équations discrétisées de Faraday et de Maxwell-Ampère peuvent être écrites sous la forme matricielle (équations [\(D.12\)](#page-155-0), [\(D.17\)](#page-157-0), page [136\)](#page-155-0) :

$$
\mathbf{A}_{\mathbf{e}}\mathbf{e} = -j\,\omega\,\mathrm{diag}(\langle\,\mu\rangle)\mathbf{h} - \mathbf{m} \tag{5.15}
$$

$$
\mathbf{A_e}^T \mathbf{h} = j \omega \mathbf{diag}(\langle \dot{\varepsilon} \rangle) \mathbf{e} + \mathbf{j} \tag{5.16}
$$

où la matrice A<sup>e</sup> est définie au paragraphe [D.2](#page-155-1) (page [136\)](#page-155-1) pour le cas bidimensionnel et tridimensionnel. On peut éliminer le champ magnétique dans les équations ci-dessus pour obtenir l'équation [\(D.20\)](#page-158-0) (page [139\)](#page-158-0) :

$$
\left[\mathbf{A}_{\mathbf{e}}^T \text{diag}(\langle \dot{\boldsymbol{\mu}} \rangle)^{-1} \mathbf{A}_{\mathbf{e}} - \omega^2 \text{diag}(\langle \dot{\boldsymbol{\varepsilon}} \rangle) \right] \mathbf{e} = -j \,\omega \mathbf{j} - \mathbf{A}_{\mathbf{e}}^T \text{diag}(\langle \dot{\boldsymbol{\mu}} \rangle)^{-1} \mathbf{m} \,. \tag{5.17}
$$

On note la similarité de cette équation avec celle du cas continu, donnée par l'équation  $(1.3.5a)$  $(1.3.5a)$  $(1.3.5a)$  de Chew  $(1995)^3$ :

$$
\nabla \times \vec{\boldsymbol{\mu}}^{-1} \cdot \nabla \times \boldsymbol{E} - \omega^2 \vec{\boldsymbol{\varepsilon}} \cdot \boldsymbol{E} = -j \omega \boldsymbol{J} - \nabla \times \vec{\boldsymbol{\mu}}^{-1} \cdot \boldsymbol{M}.
$$
 (5.18)

La forme discrétisée du gradient de la divergence du champ électrique s'écrit en formulation matricielle (équation [\(D.21\)](#page-158-1) page [139\)](#page-158-1) :

<span id="page-97-2"></span>
$$
\mathbf{A}_{\mathbf{g}} \text{diag}(\langle \varepsilon \rangle) \mathbf{e} = -\mathbf{A}_{\mathbf{g}} \text{diag}(\langle \mathbf{c}_{\varepsilon} \rangle) \mathbf{e}^{\mathbf{i}} - \mathbf{A}_{\rho} \langle \rho \rangle \tag{5.19}
$$

où les matrices  $A_g$ ,  $A_\rho$  sont définies dans le paragraphe [D.5](#page-158-2) (page [139\)](#page-158-2) pour les problèmes en deux et trois dimensions. La matrice  $A_g$  est symétrique.

On ajoute les deux dernières équations et on a :

<span id="page-97-1"></span>
$$
\begin{bmatrix} \mathbf{A}_{e}^{T} \text{diag}(\langle \dot{\mu} \rangle)^{-1} \mathbf{A}_{e} - \omega^{2} \text{diag}(\langle \dot{\varepsilon} \rangle) + \mathbf{A}_{g} \text{diag}(\langle \varepsilon \rangle) \end{bmatrix} \mathbf{e} = -\left( j \omega \mathbf{j} + \mathbf{A}_{e}^{T} \text{diag}(\langle \dot{\mu} \rangle)^{-1} \mathbf{m} + \mathbf{A}_{g} \text{diag}(\langle \mathbf{c}_{\varepsilon} \rangle) \mathbf{e}^{\mathbf{i}} + \mathbf{A}_{\rho} \langle \rho \rangle \right). \tag{5.20}
$$

Cette équation définit le système linéaire de la méthode de différences finies en régime fréquentiel. Pour les vecteurs de valeurs moyennes, on peut utiliser les matrices de valeurs moyennes, définies dans le paragraphe [D.1.](#page-152-1) On examine les deux types de problèmes où le système linéaire prend une forme plus spécifique.

<span id="page-97-0"></span> ${}^{3}\text{Puisqu'on}$  a supposé une dépendance temporelle en e ${}^{+\,j\,\omega t}$  et dans la référence on a  $e^{-i \omega t}$ , on remplace i par -j.

#### 5.3.1 Problèmes de géométrie fermée et de rayonnement

Le vecteur  $e^i$  dans [\(5.20\)](#page-97-1) est égal à zéro, et, en se référant à [\(5.14\)](#page-96-0), on peut écrire :

$$
\mathbf{A} = \mathbf{A_e}^T \text{diag}(\mathbf{V_m} \dot{\boldsymbol{\mu}})^{-1} \mathbf{A_e} + (\mathbf{A_g} - \omega^2 \mathbf{I}) \text{diag}(\mathbf{V_e} \varepsilon) + \mathbf{j} \omega \text{diag}(\mathbf{V_e} \sigma)
$$
  
\n
$$
\mathbf{x} = \mathbf{e}
$$
 (5.21)  
\n
$$
\mathbf{b} = -(\mathbf{j} \omega \mathbf{j} + \mathbf{A_e}^T \text{diag}(\mathbf{V_m} \dot{\boldsymbol{\mu}})^{-1} \mathbf{m} + \mathbf{A_\rho} \mathbf{V_\rho} \rho).
$$

#### 5.3.2 Problèmes de diffraction

Les courants dans [\(5.20\)](#page-97-1) sont décomposés en courants appliqués et induits, comme cela a été présenté au paragraphe [4.4.](#page-85-2) Les équations [\(4.12\)](#page-87-1) s'écrivent sous la forme matricielle :

<span id="page-98-1"></span><span id="page-98-0"></span>
$$
\begin{aligned} \mathbf{j}^{\text{ind}} &= \mathbf{j}\,\omega\mathrm{diag}(\mathbf{V}_{\text{e}}\dot{\mathbf{c}}_{\text{e}})\mathbf{e}^{\mathbf{i}} \\ \mathbf{m}^{\text{ind}} &= \mathbf{j}\,\omega\mathrm{diag}(\mathbf{V}_{\text{m}}\dot{\mathbf{c}}_{\text{m}})\mathbf{h}^{\mathbf{i}}. \end{aligned}
$$

Le vecteur de valeurs de la densité de charge électrique dans [\(5.20\)](#page-97-1) contient seulement la densité  $\rho^{(s)}$ , définie par [\(4.11\)](#page-86-7) (page [67\)](#page-86-7), parce que la densité  $\rho^{(ind)}$  est prise en compte dans la discrétisation de la loi de Gauss.

On peut maintenant écrire :

$$
\mathbf{A} = \mathbf{A}_{e}^{T} \text{diag}(\mathbf{V}_{m} \dot{\boldsymbol{\mu}})^{-1} \mathbf{A}_{e} + (\mathbf{A}_{g} - \omega^{2} \mathbf{I}) \text{diag}(\mathbf{V}_{e} \varepsilon) + j \omega \text{diag}(\mathbf{V}_{e} \sigma)
$$
  
\n
$$
\mathbf{x} = \mathbf{e}^{\mathbf{s}} \qquad (5.22)
$$
  
\n
$$
\mathbf{b} = -\left(j \omega \mathbf{j}^{\mathbf{s}} + \mathbf{A}_{e}^{T} \text{diag}(\mathbf{V}_{m} \dot{\boldsymbol{\mu}})^{-1} \mathbf{m}^{\mathbf{s}} + \mathbf{A}_{\rho} \mathbf{V}_{\rho} \rho^{\mathbf{s}} + \left[(\mathbf{A}_{g} - \omega^{2} \mathbf{I}) \text{diag}(\mathbf{V}_{e} \mathbf{c}_{\varepsilon}) + j \omega \text{diag}(\mathbf{V}_{e} \mathbf{c}_{\sigma})\right] \mathbf{e}^{i} + j \omega \mathbf{A}_{e}^{T} \text{diag}(\mathbf{V}_{m} \dot{\boldsymbol{\mu}})^{-1} \text{diag}(\mathbf{V}_{m} \dot{\mathbf{c}}_{m}) \mathbf{h}^{i}).
$$

Remarque 5.3 Les éléments de la matrice A sont réels si et seulement si le domaine de calcul ne présente pas de conductivité électrique ou magnétique. Dans le cas contraire, les éléments sont complexes.

Remarque 5.4 À partir des équations [\(5.21\)](#page-98-0), [\(5.22\)](#page-98-1) et la symétrie de la matrice  $A_g$ , on en déduit que la matrice  $A$  est symétrique (non hermitienne), *et on a*  $A_{ij} = A_{ji}$  *ou*  $A^T = A$ .

## 5.4 Application des conditions aux limites

On suppose que le domaine de calcul est entouré par un conducteur électrique parfait, qui termine le maillage. D'après les conditions aux limites (paragraphe [4.2,](#page-84-0) page [65\)](#page-84-0), les composantes du champ électrique total tangentielles au conducteur, ainsi que toutes les composantes à l'intérieur de celui-ci, sont nulles. Dans les problèmes de diffraction, on peut supposer que le champ incident est nul sur ce conducteur fictif et imposer les conditions aux limites au champ diffracté.

Des conditions équivalentes s'appliquent dans le cas où le domaine de calcul contient des conducteurs électriques parfaits. La différence est que, pour les problèmes de diffraction, le champ diffracté sur la surface et à l'intérieur du conducteur, doit être opposé au champ incident, pour que le champ total soit nul.

Pour intégrer ces conditions dans le système linéaire [\(5.14\)](#page-96-0), il faut modifier la matrice A et le vecteur b, en imposant des valeurs spécifiques (zéro ou l'opposé du champ incident) pour quelques éléments du vecteur x.

On peut appliquer la relation  $x_n = 0$  en remplaçant d'abord tous les éléments non diagonaux de la ligne  $\mathbf{A}_{n,*}$  par zéro, en posant ensuite pour l'élément diagonal  $A_{nn} = 1$ , et pour l'élément correspondant du second membre  $b_n = 0$ . Étant donné que  $x_n$  est égal à zéro, on peut le supprimer du reste des équations du système, en remplaçant par des zéros les éléments non diagonaux de la colonne  $\mathbf{A}_{*,n}$ ; ceci maintient la symétrie de la matrice  $\mathbf{A}$ .

La relation  $x_n = -e_n^i$  est appliquée en remplaçant les éléments non diagonaux de la ligne  $\mathbf{A}_{n,*}$  par zéro, et posant comme avant  $A_{nn} = 1$  et  $b_n = -e_n^i$ . Dans ce cas, on ne peut pas remplacer par zéro la colonne de la matrice A, parce que l'élément  $\mathsf{x}_\mathsf{n}$  n'est pas nul. Ceci conduit à une matrice  $\pmb{\mathsf{A}}$  qui n'est plus symétrique.

Dans certains cas, on veut pouvoir imposer des valeurs spécifiques à quelques composantes du champ électrique, afin de créer des différences de potentiel. On note v le vecteur de valeurs des potentiels. L'application de la condition  $x_n = v_n$  se fait de la même façon qu'avant. On remplace les éléments non diagonaux de la ligne  $\mathbf{A}_{n,*}$  par zéro, on pose  $\mathbf{A}_{nn} = 1$  et pour le second membre  $b_n = v_n$ . La matrice **A** n'est plus symétrique après cette modification.

Le système linéaire [\(5.14\)](#page-96-0) s'écrit :

<span id="page-99-0"></span>
$$
\mathbf{A'x} = \mathbf{b'} \tag{5.23}
$$

$$
\mathbf{A'} = \mathbf{I}_{\overline{\mathbf{V}}\mathbf{M}\overline{\mathbf{C}}} + \mathbf{I}_{\mathbf{V}}\mathbf{M}\mathbf{C}}\mathbf{A}\mathbf{I}_{\mathbf{C}}
$$
 (5.24a)

$$
\mathbf{b'} = \mathbf{I}_{\mathsf{VMC}} \mathbf{b} - \mathbf{I}_{\mathsf{V}} \mathbf{I}_{\overline{\mathsf{M}}} \mathbf{e}^{\mathbf{i}} + \mathbf{v}.
$$
 (5.24b)

Les nouvelles matrices qui apparaissent dans les équations [\(5.24\)](#page-100-0) sont définies dans l'annexe [E.](#page-162-0) Il s'agit de matrices diagonales, dont les éléments non nuls sont égaux à l'unité. La multiplication d'une matrice (ou vecteur) par la gauche avec une « matrice identité restreinte » conduit au remplacement par zéro des lignes (ou éléments) qui correspondent à des lignes nulles de la matrice identité restreinte. La multiplication par la droite avec une matrice identité restreinte, résulte au remplacement par zéro des colonnes correspondants.

D'après la remarque [5.1](#page-93-2) (page [74\)](#page-93-2) le gradient discrétisé de l'équation de Gauss ne doit pas s'appliquer aux composantes internes, tangentielles ou normales aux conducteurs parfaits. Après les modifications apportées par les équations [\(5.24\)](#page-100-0), le gradient discretisé n'est pas appliqué aux composantes internes et tangentielles. Pour ne pas l'appliquer aux composantes normales, il faut modifier séparément les matrices de l'équation [\(5.19\)](#page-97-2) :

<span id="page-100-1"></span>
$$
\mathbf{A'_{g}} = \mathbf{I}_{\mathbf{M}_{n}\mathbf{C}_{n}} \mathbf{A_{g}}
$$
 (5.25a)

$$
\mathbf{A}_{\rho}' = \mathbf{I}_{\mathbf{M}_n \mathbf{C}_n} \mathbf{A}_{\rho} \tag{5.25b}
$$

où les matrices  $I_{C_n}$ ,  $I_{M_n}$  sont définies dans l'annexe [E.](#page-162-0) Il s'agit de matrices identité restreinte qui se réfèrent exclusivement aux composantes qui sont normales au conducteur fictif et aux conducteurs à l'intérieur du domaine, respectivement. Dans le cas où il n'y a pas de conducteurs dans le domaine de calcul,  $I_{M_n} = I$ .

**Remarque 5.5** La matrice modifiée  $A'_{g}$  n'est pas symétrique, même en l'absence de conducteurs à l'intérieur du domaine. En conséquence, la matrice A′ du système linéaire n'est pas symétrique.

**Remarque 5.6** Les relations  $(5.24)$  et  $(5.25)$  imposent les conditions aux limites appropriées au conducteur électrique parfait. Leur application rend le système linéaire consistant, dans le sens qu'il n'apparaît plus de composante du champ électrique en dehors du maillage, ou de propriété de cellules extérieures au domaine de calcul. Sans ces conditions aux limites, les équations de l'annexe [C](#page-138-0) et, par conséquence, les matrices de l'annexe [D,](#page-152-0) n'ont pas de sens à proximité des bords du maillage ou près de conducteurs parfaits.

<span id="page-100-0"></span>où

Remarque 5.7 Dans le système linéaire [\(5.23\)](#page-99-0) il existe des inconnues dont les valeurs sont données par les équations aux limites. Ces inconnues peuvent alors être éliminées du système, en modifiant en même temps le second membre. Par exemple, si  $x_n = \alpha$ , on remplace le second membre par  $b' - \alpha A'_{*,n}$ et ensuite on supprime la n-ième colonne et ligne de la matrice A′ , ainsi que le n-ième élément du vecteur b ′ . On construit alors le système condensé, qui contient un nombre d'inconnues réduit.

## 5.5 Conditions aux limites absorbantes

Un point crucial des méthodes de différences finies, concerne la terminaison du maillage pour les problèmes ouverts (rayonnement, diffraction). Il faut simuler l'espace infini à partir du domaine de calcul, qui est de dimension finie. Une présentation détaillée de différentes conditions absorbantes se trouve au septième chapitre de l'ouvrage de [Taflove \(1995\)](#page-182-0). Ici, on adopte la méthode des couches parfaitement adaptées (Perfectly Matched Layers, pml) [\(Bérenger](#page-173-0), [1994](#page-173-0)). Le cinquième chapitre du livre de [Taflove \(1998\)](#page-182-1) contient une présentation générale de la technique.

Les PML sont beaucoup plus efficaces que les conditions absorbantes développées jusqu'à leur apparition [\(Kantartzis and Tsiboukis, 1997](#page-178-0)). Elles ont été présentées sous deux formes principales. La forme de champ séparé introduit une séparation artificielle des champs [\(Bérenger](#page-173-0), [1994,](#page-173-0) [Mittra and Pekel](#page-179-0), [1995](#page-179-0)) ou, e[n utilisant une transformation des coordonnées spatiales \(](#page-175-0)Chew and Weedon, [1994\)](#page-175-0), elle aboutit à des équations modifiées. Sous la forme du champ non séparé, les pml sont des milieux anisotropes avec des paramètres appropriés [\(Sacks et al.](#page-182-2), [1995](#page-182-2), [Gedney](#page-176-0), [1996](#page-176-0), [Zhao and Cangellaris](#page-183-1), [1996\)](#page-183-1). Pour la terminaison du maillage de notre méthode, on choisit la formulation anisotrope des pml parce qu'elle est intégrée de façon transparente dans un code qui prend compte des milieux anisotropes.

Le terme « adaptation parfaite » représente le fait que, sur l'interface du domaine de calcul avec les pml, le coefficient de réflexion est, en théorie, égal à zéro, quelle que soit la fréquence et l'angle d'incidence. Une onde incidente sur l'interface, se propage à l'intérieur des pml sans être réfléchie dans le domaine de calcul.

La propriété de l'adaptation parfaite n'est pas suffisante pour résoudre le problème de la terminaison du maillage, puisque les pml doivent elles aussi avoir une épaisseur finie. La deuxième caractéristique des pml est l'atténuation du champ selon une direction de propagation.

En pratique, le domaine de calcul est entouré par un certain nombre de pml qui se terminent sur un conducteur électrique parfait, tel que cela a été décrit au paragraphe précédent. Une onde qui entre dans les pml subit une atténuation pendant sa propagation, et, après être réfléchie par le conducteur, revient dans le domaine de calcul comme une réflexion numérique. L'épaisseur des PML et l'atténuation qu'elles provoquent, définissent la valeur du coefficient de réflexion numérique. Le nombre de couches nécessaires pour une atténuation satisfaisante, les paramètres de ces couches et la ré[flexion qui en résulte ont été étudiés dans plusieurs publications \(](#page-173-1)Bérenger, [1996](#page-173-1), [Fang and Wu](#page-176-1), [1996](#page-176-1), [Wu and Fang](#page-183-2), [1996](#page-183-2), [Winton and Rappaport,](#page-183-3) [2000,](#page-183-3) [Juntunen et al., 2001\)](#page-178-1). Le but est de trouver une solution optimale, qui minimise les réflexions numériques.

#### 5.5.1 Propriétés électromagnétiques

Pour des PML avec atténuation selon l'axe  $x$ , adaptées à un milieu avec des tenseurs diagonaux  $\vec{\epsilon}, \vec{\mu}$ , les tenseurs de permittivité et de perméabilité s'écrivent [\(Zhao and Cangellaris, 1996](#page-183-1), [Mitchell et al.](#page-179-1), [1999](#page-179-1)) :

$$
\bar{\dot{\epsilon}}_{\text{PML}} = \bar{\dot{\epsilon}} \cdot \bar{\Lambda}_{x} \tag{5.26a}
$$

$$
\vec{\bar{\mu}}_{\text{PML}} = \vec{\mu} \cdot \vec{\Lambda}_x \tag{5.26b}
$$

où :

$$
\bar{\mathbf{\Lambda}}_{\mathbf{x}} = \begin{bmatrix} 1/s_x & 0 & 0 \\ 0 & s_x & 0 \\ 0 & 0 & s_x \end{bmatrix}
$$
 (5.27)

et

$$
s_x = \kappa_x - \mathbf{j} \frac{\sigma_x}{\omega \varepsilon_0}, \quad \kappa_x \ge 1, \quad \sigma_x \ge 0. \tag{5.28}
$$

De même, pour des PML atténuant selon les axes  $y, z$ , les tenseurs  $\bar{\mathbf{\Lambda}}$  sont donnés par :

$$
\bar{\mathbf{\Lambda}}_{y} = \begin{bmatrix} s_{y} & 0 & 0 \\ 0 & 1/s_{y} & 0 \\ 0 & 0 & s_{y} \end{bmatrix} \qquad \bar{\mathbf{\Lambda}}_{z} = \begin{bmatrix} s_{z} & 0 & 0 \\ 0 & s_{z} & 0 \\ 0 & 0 & 1/s_{z} \end{bmatrix} . \tag{5.29}
$$

Dans les régions où deux ou plusieurs  $PML$  se superposent, le tenseur  $\Lambda$  est égal au produit des tenseurs des couches correspondantes. Ainsi, aux arrêtes et aux coins d'un domaine de calcul tridimensionnel, le tenseur  $\bar{\mathbf{\Lambda}}$  est le produit de deux et trois termes, respectivement. La Figure [5.2](#page-103-0) représente une coupe transversale selon le plan xz avec les tenseurs des différentes couches. On a  $\bar{\Lambda}_{xz} = \bar{\Lambda}_x \cdot \bar{\Lambda}_z$ .

<span id="page-103-0"></span>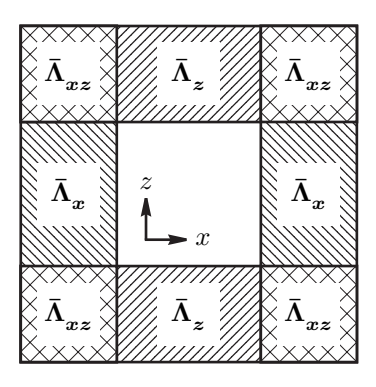

<span id="page-103-1"></span>Fig. 5.2 – Couches parfaitement adaptées superposées.

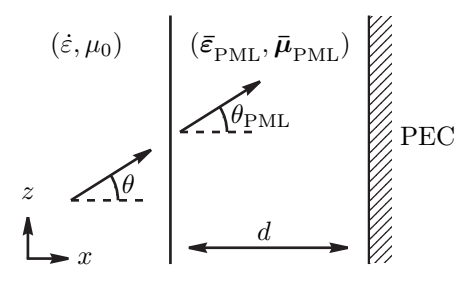

Fig. 5.3 – Interface d'une couche parfaitement adaptée.

#### 5.5.2 Caractéristiques de propagation

On considère une pml adaptée à un milieu isotrope, non magnétique, avec  $\vec{\epsilon} = \dot{\epsilon} \vec{I}_3$  et  $\vec{\mu} = \mu_0 \vec{I}_3$ . La Figure [5.3](#page-103-1) représente une coupe transversale, selon le plan  $xz$ , de l'interface entre le domaine de calcul et la PML.

Supposons qu'une onde plane, de forme  $e^{-\gamma \cdot r}$  est incidente sur la PML, avec :

$$
\begin{aligned}\n\boldsymbol{\gamma} &= \boldsymbol{\alpha} + \mathbf{j}\boldsymbol{\beta} \\
\boldsymbol{\alpha} &= \alpha_x \hat{\boldsymbol{x}} + \alpha_y \hat{\boldsymbol{y}} + \alpha_z \hat{\boldsymbol{z}} \\
\boldsymbol{\beta} &= \beta_x \hat{\boldsymbol{x}} + \beta_y \hat{\boldsymbol{y}} + \beta_z \hat{\boldsymbol{z}}.\n\end{aligned}
$$

Il a été démontré [\(Zhao and Cangellaris](#page-183-1), [1996\)](#page-183-1) que, pour les constantes

de propagation à l'intérieur de la pml, on a :

$$
\gamma_x^{pml} = s_x \gamma_x = \alpha_x \kappa_x + \beta_x \frac{\sigma_x}{\omega \varepsilon_0} + \mathbf{j} \left( \beta_x \kappa_x - \alpha_x \frac{\sigma_x}{\omega \varepsilon_0} \right) \tag{5.30a}
$$

$$
\gamma_y^{pml} = \gamma_y \tag{5.30b}
$$

$$
\gamma_z^{pml} = \gamma_z \tag{5.30c}
$$

et l'angle de transmission est égale à l'angle d'incidence.

On voit que la conductivité  $\sigma_x$  contribue à la partie réelle de la constante de propagation  $\gamma_x^{pml}$ . Cette contribution crée des pertes selon l'axe x, en plus des pertes déjà présentes dans le milieu auquel la pml est adaptée. La constance  $\kappa_x$  accentue l'absorption des ondes évanescentes, en augmentant le coefficient  $\alpha_x$ .

**Remarque 5.8** La partie imaginaire de  $\gamma_x^{pml}$  n'est pas égale à celle de  $\gamma_x$ . Les deux milieux ne présentent pas la même vitesse de phase, sauf si  $\kappa_x = 1$ et si  $\sigma_x$  ou  $\alpha_x$  est nul.

#### 5.5.3 Coefficient de réflexion théorique

Une onde qui passe du milieu intérieur dans les PML et se réfléchit sur le conducteur parfait, revient dans le domaine de calcul attenuée. D'après la Figure [5.3,](#page-103-1) avec  $\gamma = j k$   $(k = \omega \sqrt{\mu_0 \dot{\varepsilon}})$ , le module du coefficient de réflexion est :

$$
|R(\theta)| = \left| e^{-j k_x^{pml} 2d} \right|
$$
  
=  $e^{-2 \{\eta_0 \Re(\sqrt{\varepsilon_r}) \sigma_x + \omega \sqrt{\mu_0 \varepsilon_0} \Im(\sqrt{\varepsilon_r}) \} \cos \theta d}$  (5.31)

où  $\eta_0 = \sqrt{\mu_0/\varepsilon_0}$  est l'impédance caractéristique du vide et  $\dot{\varepsilon}_r = \varepsilon_r - \mathrm{j}\,\frac{\sigma}{\omega\varepsilon}$  $\frac{\sigma}{\omega \varepsilon_0}$ .

On note que cette formule donne le coéfficient de réflexion numérique des pml. Le terme « théorique » signale que son calcul a été fait d'après les équations en forme continue. En pratique, dans les équations discrétisées, le coefficient de réflexion n'a pas la valeur prévue ici [\(Wu and Fang](#page-183-2), [1996\)](#page-183-2).

Dans le cas où  $\sigma \ll \omega \varepsilon_0$ , on obtient :

<span id="page-104-0"></span>
$$
|R(0)| = e^{-2\eta_0\sqrt{\varepsilon_r}\sigma_x d} \tag{5.32}
$$

où

$$
\sigma_x d = -\frac{\ln |R(0)|}{2\eta_0 \sqrt{\varepsilon_r}}.\tag{5.33}
$$

Si la conductivité  $\sigma_x$  varie en fonction de la profondeur à l'intérieur des pml, cette relation devient :

<span id="page-105-0"></span>
$$
\int_0^d \sigma_x(x') \, dx' = -\frac{\ln |R(0)|}{2\eta_0 \sqrt{\varepsilon_r}}.\tag{5.34}
$$

#### 5.5.4 Profils de conductivité

D'après la relation [\(5.32\)](#page-104-0), le coefficient de réflexion diminue de façon exponentielle lorsque le produit  $\sigma_x d$  augmente. Pour des raisons de calcul, l'épaisseur d des pml ne peut pas être très élevée, car cela rendrait le problème très complexe. De même, si on utilise des couches à fortes valeurs de conductivité, on aura des réflexions numériques sur la surface des pml : l'adaptation parfaite est valable seulement pour les équations en continu, et non pas pour le cas discrétisé [\(Wu and Fang, 1996\)](#page-183-2).

Pour faire face à ce problème, on utilise un ensemble de  $N_p$  couches, chacune d'épaisseur égale à une cellule du maillage. Les propriétés des pml varient d'une couche à l'autre. Les couches plus proches au domaine de calcul ont de faibles valeurs de  $\sigma_x, \kappa_x$  pour éviter les réflexions. Plus on s'éloigne de l'intérieur, plus les valeurs de  $\sigma_x, \kappa_x$  deviennent importantes, afin de mieux atténuer les ondes. La variation des paramètres est donnée par les fonctions  $\sigma_x(x'), \kappa_x(x').$  À chaque couche de PML, on attribue la valeur moyenne de ces équations sur la cellule (Figure [5.4\)](#page-106-0) :

<span id="page-105-1"></span>
$$
\sigma_{xi} = \frac{1}{h} \int_{(i-1)h}^{ih} \sigma_x(x') dx'
$$
\n(5.35a)

$$
\kappa_{xi} = \frac{1}{h} \int_{(i-1)h}^{ih} \kappa_x(x') dx'
$$
\n(5.35b)

où  $i = 1, \ldots, N_p$ .

On donne ici les deux variations les plus utilisées, en fonction de la distance x ′ [de l'interface entre le milieu de calcul et la première couche \(](#page-173-1)Bérenger, [1996](#page-173-1)).

Variation polynomiale : Les paramètres  $\sigma_x, \kappa_x$  sont donnés par :

$$
\sigma_x(x') = \sigma_{\text{max}} \left(\frac{x'}{d}\right)^m \tag{5.36a}
$$

$$
\kappa_x(x') = 1 + (\kappa_{\text{max}} - 1) \left(\frac{x'}{d}\right)^m.
$$
 (5.36b)

<span id="page-106-0"></span>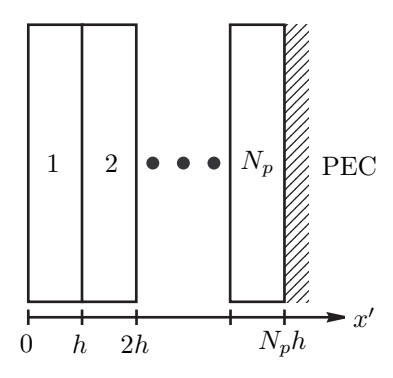

Fig. 5.4 – Couches parfaitement adaptées multiples.

Les équations [\(5.34\)](#page-105-0) et [\(5.35\)](#page-105-1) donnent :

$$
\sigma_{\text{max}} = -\frac{\ln|R(0)|}{2\eta_0\sqrt{\varepsilon_r}}\frac{m+1}{N_p h} \tag{5.37a}
$$

$$
\sigma_{xi} = \frac{\sigma_{\text{max}}}{(m+1)N_p^m} \left[ i^{m+1} - (i-1)^{m+1} \right] \tag{5.37b}
$$

$$
\kappa_{xi} = 1 + \frac{\kappa_{\max} - 1}{(m+1)N_p^m} \left[ i^{m+1} - (i-1)^{m+1} \right].
$$
 (5.37c)

**Variation géométrique :** Les paramètres  $\sigma_x, \kappa_x$  sont donnés par :

$$
\sigma_x(x') = \sigma_0 g^{x'/h} \tag{5.38a}
$$

$$
\kappa_x(x') = q^{x'/h}.\tag{5.38b}
$$

Les équations [\(5.34\)](#page-105-0) et [\(5.35\)](#page-105-1) donnent :

$$
\sigma_0 = \begin{cases}\n-\frac{\ln|R(0)|}{2\eta_0\sqrt{\varepsilon_r}} \frac{\ln g}{(g^{N_p} - 1)h} & g > 1 \\
-\frac{\ln|R(0)|}{2\eta_0\sqrt{\varepsilon_r}} \frac{1}{N_p h} & g = 1\n\end{cases}
$$
\n(5.39a)

$$
\sigma_{xi} = \begin{cases} \frac{\sigma_0}{\ln g} \left( 1 - \frac{1}{g} \right) g^i & g > 1\\ \sigma_0 & g = 1 \end{cases}
$$
 (5.39b)

$$
\kappa_{xi} = \begin{cases} \frac{1}{\ln q} \left( 1 - \frac{1}{q} \right) q^i & q > 1 \\ 1 & q = 1 \end{cases} . \tag{5.39c}
$$

## 5.6 Transformée champ proche – champ lointain

Dans plusieurs problèmes d'électromagnétisme, on s'intéresse à la solution en champ lointain. Il est évident que le domaine de calcul ne peut pas toujours s'étendre jusqu'à la zone du champ lointain, car, dans ce cas, les exigences du code en ressources informatiques et temps de calcul seraient prohibitives. Par contre, on peut calculer le champ proche et ensuite calculer le champ lointain à partir de celui-ci, en utilisant un domaine de calcul de taille réduite. Il existe deux techniques que l'on peut appliquer.[4](#page-107-0)

La première technique est fondée sur le théorème d'équivalence de Schelkunoff [\(1936](#page-182-3)). Pour chaque composante du champ électrique ou magnétique, il faut calculer des intégrales de surface du champ électrique et magnétique sur une surface commune. Or dans le schéma classique de Yee, les deux champs ne sont pas définis sur la même surface, ces calculs présentent certaines difficultés [\(Demarest et al., 1996](#page-175-1), [Martin, 1998\)](#page-179-2).

La deuxième technique utilise l'intégrale de Kirchhoff [\(Jackson, 1975\)](#page-177-1). Une application en régime temporel est présentée par [Ramahi](#page-181-0) [\(1997](#page-181-0)). Pour avoir la valeur d'une composante en champ lointain, il suffit de calculer une intégrale de surface de la même composante en champ proche. Cette technique est plus simple et mieux adaptéee aux méthodes de différences finies.

#### 5.6.1 Intégrale de Kirchhoff

On suppose que toutes les sources et les objets de diffraction se trouvent à l'intérieur du volume V , de surface fermée S. À l'extérieur de la surface S il y a l'espace libre. On note  $\hat{\eta}'$  le vecteur unitaire perpendiculaire à S, orienté vers l'extérieur de V . Dans le domaine fréquentiel, le point de départ est l'intégrale de Kirchhoff, donnée par l'équation  $(9.125)$  $(9.125)$  $(9.125)$  de Jackson  $(1975)^5$ :

$$
\psi(\mathbf{r}) = -\frac{1}{4\pi} \oint_{S} \frac{e^{-j k R}}{R} \left[ \frac{\partial \psi(\mathbf{r'})}{\partial \eta'} - \left( j k + \frac{1}{R} \right) \frac{1}{R} \hat{\eta'} \cdot \mathbf{R} \psi(\mathbf{r'}) \right] d\mathbf{r'} \quad (5.40)
$$

où

| $\psi$   | une composante rectangulaire du champ $E$ ou $H$ |
|----------|--------------------------------------------------|
| $\bm{r}$ | point d'observation, champ lointain              |
| r'       | point sur $S$ , champ proche                     |

<sup>4</sup>Ce paragraphe concerne les problèmes tridimensionnels.

<span id="page-107-1"></span><span id="page-107-0"></span><sup>5</sup>La remarque de la note [3](#page-97-0) (page [78\)](#page-97-0), reste valable ici.
$R=r-r^{\prime}$  $R = |\mathbf{R}|$  $k = \omega \sqrt{\mu_0 \varepsilon_0}.$ 

Bien que la surface S soit arbitraire, le maillage utilisé implique naturellement le choix d'une surface parallélépipèdique. Dans ce cas, l'intégrale de surface est calculée par six doubles sommes, sur chacune des faces du parallélépipède (annexe [G\)](#page-168-0). La forme discrétisée de l'équation [\(5.40\)](#page-107-0) est donnée à l'annexe [G](#page-168-0) (équation [\(G.1\)](#page-169-0), page [150\)](#page-169-0).

#### 5.6.2 Validation numérique

On vérifie la précision de la transformée champ proche – champ lointain développée dans le paragraphe précédent. La vérification est faite dans le cas du rayonnement d'un dipôle élémentaire.

On considère un dipôle élémentaire de longueur  $l \ll \lambda$ , situé à l'origine et parallèle à l'axe z. Le courant du dipôle est  $J(z) = I_0 \hat{z}$ . Le champ électrique rayonné est donné par [\(Balanis, 1997](#page-172-0)) :

<span id="page-108-0"></span>
$$
E_r(r,\theta,\phi) = \eta_0 \frac{I_0 l \cos\theta}{2\pi r^2} \left[1 + \frac{1}{j k r}\right] e^{-j k r}
$$
 (5.41a)

$$
E_{\theta}(r,\theta,\phi) = j\,\eta_0 \frac{kI_0 l \sin\theta}{4\pi r} \left[1 + \frac{1}{j\,kr} - \frac{1}{(kr)^2}\right] e^{-jkr} \tag{5.41b}
$$

$$
E_{\phi}(r,\theta,\phi) = 0. \tag{5.41c}
$$

Ces expressions restent valables pour tous les points de l'espace (champs proche et lointain inclus) sauf le point  $r = 0$  où est situé le dipôle.

Pour vérifier la précision de la transformée, on calcule d'abord le champ électrique sur le maillage de Yee (champ proche), donné par [\(5.41\)](#page-108-0). À partir de ces valeurs, on calcule le champ lointain selon [\(G.1\)](#page-169-0) (transformée champ proche – champ lointain). On compare le champ lointain qui en résulte avec le champ lointain théorique, calculé analytiquement à partir de [\(5.41\)](#page-108-0).

La Figure [5.5](#page-109-0) (page [90\)](#page-109-0) contient les trois composantes du champ transformé, en coordonnées sphériques, ainsi que la composante  $E_{\theta}$  du champ lointain théorique. Pour la comparaison, on ne prend pas en compte les valeurs pour  $\theta = 0^{\circ}$  et  $\theta = 180^{\circ}$ , où le champ théorique est nul. La longueur du dipole est choisie égale à  $l = \lambda/1000$  et le courant  $I_0$  égal à l'unité.

On définit les vecteurs de valeurs du champ électrique :

$$
\mathbf{e}_{\theta} = (E_{\theta}(r, \theta = 5^{\circ}, \phi) E_{\theta}(r, \theta = 10^{\circ}, \phi) \cdots E_{\theta}(r, \theta = 175^{\circ}, \phi))^T
$$

et

<span id="page-109-0"></span>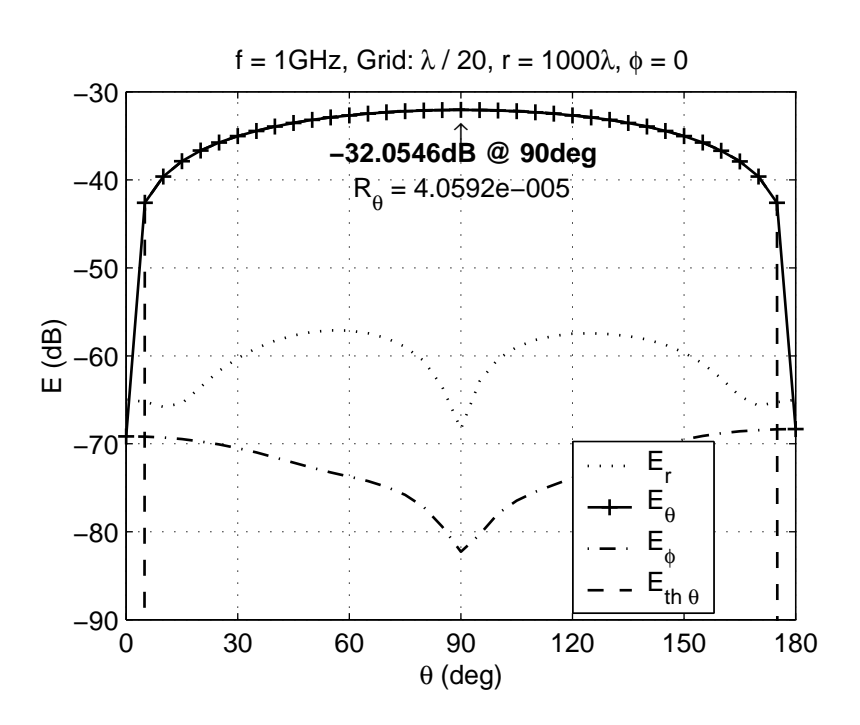

Fig. 5.5 – Rayonnement de dipôle élémentaire en champ lointain : comparaison entre calcul analytique et transformée champ proche – champ lointain. Domaine de calcul : (23, 23, 23) nœuds. Surface de Kirchhoff : de (2, 2, 2) à  $(22, 22, 22)$ , longueur de 1 $\lambda$ , centrée.

et le critère de la comparaison est donné par l'erreur normalisée :

$$
R_{\theta} = \frac{\|\mathbf{e}_{\theta} - \mathbf{e}_{th\theta}\|^2}{\|\mathbf{e}_{th\theta}\|^2}.
$$

Dans tous les résultats présentés ici, la surface d'intégration pour la transformée est un cube. Dans le cas de la Figure [5.5,](#page-109-0) le cube Kirchhoff est centré par rapport au domaine de calcul. Chaque arrête s'étend sur vingt cellules. La discrétisation étant de vingt cellules par longueur d'onde, (cells per lambda, cpl), cela correspond à des arrêtes de  $1\lambda$ .

On étudie l'influence de la taille du cube d'intégration sur la précision de la transformée. Dans la Figure [5.6](#page-110-0) (page [91\)](#page-110-0) on présente la variation de l'erreur  $R_{\theta}$  en fonction du longueur d de l'arête du cube. Le cube reste centré avec un maillage de  $N^{\text{cpl}} = 20$ . On note que pour  $d \geq 0.5\lambda$ , on a  $R_{\theta} < 10^{-4}$ , avec une amélioration importante à  $d = 0.8\lambda$ , où  $R_{\theta} < 10^{-6}$ .

Le cube d'intégration peut ne pas être centré, ce qui est examiné sur la Figure [5.7](#page-111-0) (page [92\)](#page-111-0). L'erreur reste toujours inférieure à 10−<sup>4</sup> , même quand

<span id="page-110-0"></span>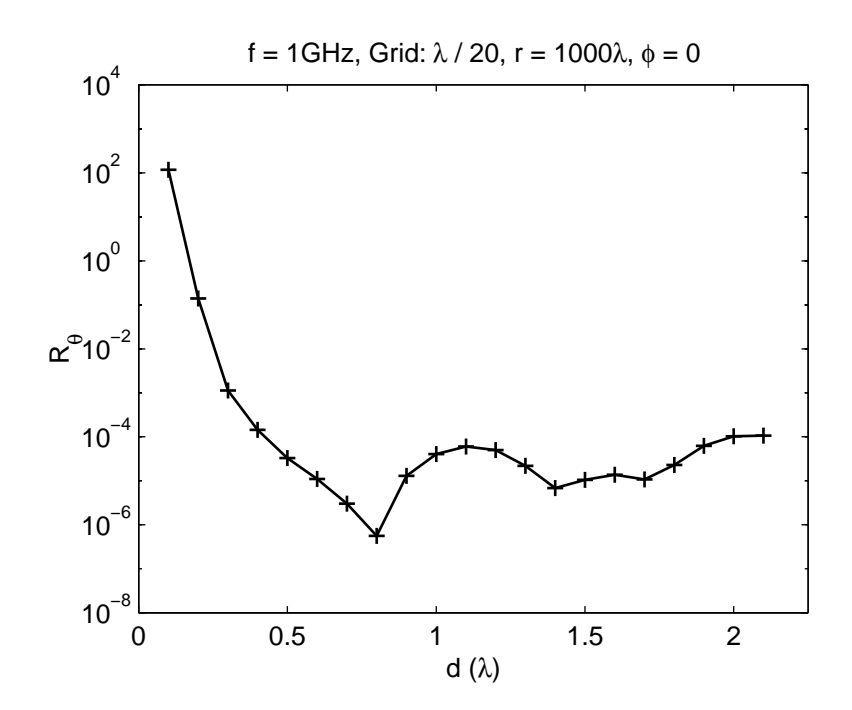

Fig. 5.6 – Précision de la transformée champ proche – champ lointain en fonction de la longueur d de l'arête du cube Kirchhoff. Surface de Kirchhoff centrée.

le cube (de longueur  $d = 1\lambda$ ) est déplacé de plusieurs cellules par rapport à la position centrée.

On vérifie encore la précision de la transformée en fonction de la taille des cellules du domaine de calcul (Figure [5.8,](#page-112-0) page [93\)](#page-112-0). La variation de l'erreur est strictement décroissante : une discrétisation plus fine (augmentation du  $N^{\text{cpl}}$ ) conduit à une meilleure approximation numérique de l'intégrale [\(5.40\)](#page-107-0) et à la diminution de l'erreur  $R_{\theta}$ .

On en déduit que la transformée champ proche – champ lointain développée ici présente une précision d'au moins de l'ordre de 10−<sup>4</sup> quand la surface d'intégration est un cube de côté au moins égal à 0.5λ et la taille des cellules du maillage est au moins égale à  $\lambda/20$ .

Le seul moyen pour augmenter la précision de façon considérable, est d'utiliser un maillage plus fin. La Figure [5.9](#page-113-0) (page [94\)](#page-113-0) correspond à la Figure [5.5](#page-109-0) (page [90\)](#page-109-0) mais avec un maillage de 120 cellules par longueur d'onde.[6](#page-110-1)

<span id="page-110-1"></span><sup>6</sup>Un maillage si dense ne peut être utilisé en pratique dans une méthode de différences finies pour calculer le champ proche.

<span id="page-111-0"></span>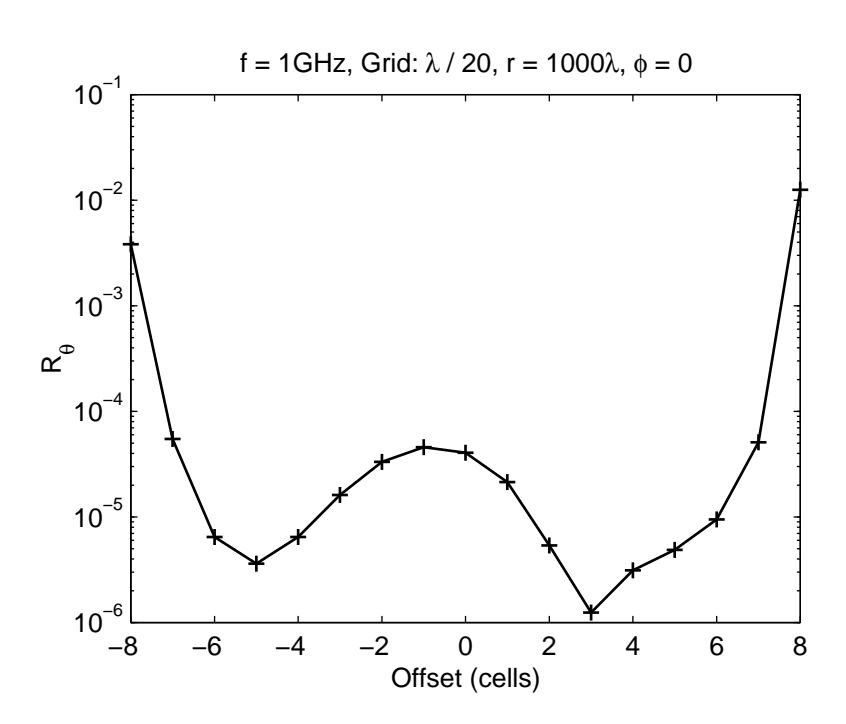

Fig. 5.7 – Précision de la transformée champ proche – champ lointain en fonction de la position du cube de Kirchhoff. La position centrée correspond à offset zéro. Domaine de calcul : (43, 43, 43) nœuds. Surface de Kirchhoff : longueur de 20 cellules  $(1\lambda)$ .

En comparant les deux figures, on note que la valeur pour  $E_{\theta}$  à  $\theta = 90^{\circ}$ change très peu, en même temps que l'amélioration de l'erreur  $R_{\theta}$  est importante. On en déduit que le maillage plus dense donne des résultats plus précis pour de petites et grandes valeurs de l'angle  $\theta$ , loin de l'équateur de  $\theta = 90^{\circ}$ . De même, la dynamique des résultats est améliorée : le champ transformé avec  $N^{\text{cpl}} = 120$  contient des valeurs beaucoup plus faibles pour les composantes  $E_r$  et  $E_\phi$ , qui, en théorie, sont identiques à zéro en champ lointain.

<span id="page-112-0"></span>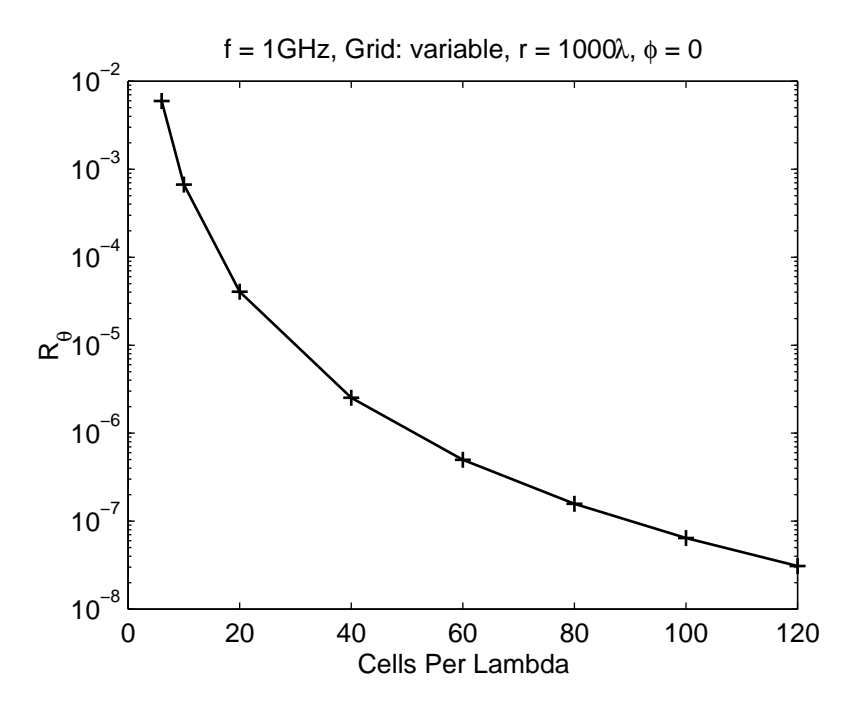

Fig. 5.8 – Précision de la transformée champ proche – champ lointain en fonction de la dimension des cellules. Surface de Kirchhoff : longueur de  $1\lambda$ , centrée.

<span id="page-113-0"></span>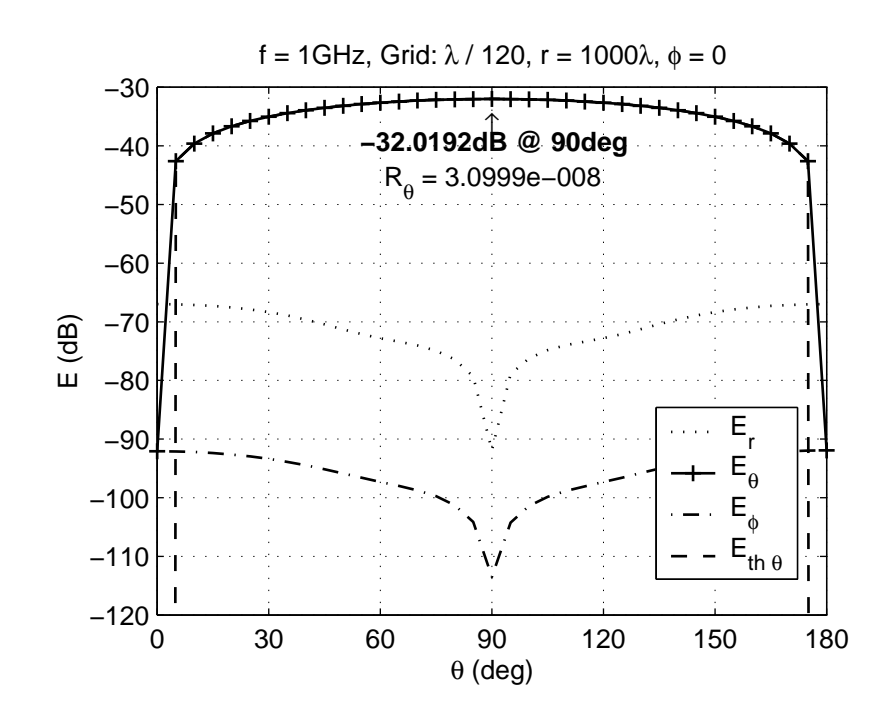

Fig. 5.9 – Rayonnement de dipôle élémentaire en champ lointain : comparaison entre calcul analytique et transformée champ proche – champ lointain. Cellules de $\lambda/120.$ 

## Chapitre 6

# Résultats numériques

Νΰν τῶν λαῶν τὸ ἀμάλγαμα καί ὁ μαῦρος Ἀριθμός Αίεν της Δίκης το άγαλμα και ο μέγας Όφθαλμός

À présent les peuples qui s'amalgament et le Nombre noir À jamais la statue du Jugement et l'Œil qui peut tout voir

La méthode de différences finies, développée dans le chapitre précédent et les annexes correspondantes, est appliquée ici à la résolution numérique de problèmes électromagnetiques. Pour chaque type de configuration (géométrie fermée ou ouverte) on présente aussi les méthodes numériques utilisées pour la résolution du système linéaire approprié.

### 6.1 Problèmes fermés

### 6.1.1 Méthodes de résolution

Le problème étudié ici consiste à trouver le champ électrique à l'intérieur d'un guide d'onde (problème bidimensionnel) et d'une cavité (problème tridimensionnel) à une fréquence de coupure ou résonance donnée. En se référant à l'équation [\(5.14\)](#page-96-0) (page [77\)](#page-96-0), on cherche le vecteur x tel que :

$$
\mathbf{A}\mathbf{x} = \mathbf{0} \tag{6.1}
$$

puisque il n'y a pas de sources au second membre  $(b = 0)$ .

On rappelle que les vecteurs x satisfaisant l'équation ci-dessus créent un espace vectoriel spécifique à la matrice A, son noyau [\(Kreyszig](#page-178-0), [1978\)](#page-178-0). La dimension de cet espace étant égale au nombre de modes qui correspondent à la fréquence choisie, il en résulte que pour les modes non degénérés, le noyau est monodimensionnel ; le vecteur x peut alors être défini à une constante de multiplication près. Si il y a N modes qui correspondent à la même fréquence,

le noyau est de dimension N. Dans ce cas, on a une infinité d'ensembles de N vecteurs, chaque ensemble constituant une base de l'espace ; les modes ne peuvent plus être définis de façon unique et la comparaison des résultats numériques avec la théorie devient plus difficile. Pour éviter ce type de problème, on choisit toujours d'étudier des modes non degénérés.

La méthode de decomposition en valeurs singulières (singular value decomposition, svd) fournit explicitement une base du noyau d'une matrice. De façon équivalente, on peut considérer que les vecteurs recherchés sont les vecteurs propres qui correspondent à la valeur propre nulle. On a opté pour cette deuxième approche, et on a obtenu les modes des problèmes fermés en calculant les vecteurs propres liés à la valeur propre la plus proche à zéro.

#### 6.1.2 Guide d'onde

On considère un guide d'onde de section rectangulaire, de dimension  $a, b$ selon les axes  $x, y$ , avec des parois parfaitement conducteurs. Dans le guide existe deux types de modes [\(Ramo et al., 1994](#page-181-0)) :

Modes de polarisation transverse électrique selon  $z, \, \mathrm{TE}^z_{mn}$ 

<span id="page-115-0"></span>
$$
E_x = A_{mnp} \frac{n\pi}{b} \cos\left(\frac{m\pi}{a}x\right) \sin\left(\frac{n\pi}{b}y\right)
$$
  
\n
$$
E_y = -A_{mnp} \frac{m\pi}{a} \sin\left(\frac{m\pi}{a}x\right) \cos\left(\frac{n\pi}{b}y\right)
$$
  
\n
$$
E_z = 0
$$
\n(6.2)

où

 $m \geq 0$ ,  $n \geq 0$ ,  $m+n > 0$ .

Modes de polarisation transverse magnétique selon  $z, \, \mathrm{TM}^z_{mn}$ 

$$
E_x = B_{mnp} \frac{m\pi}{a} \cos\left(\frac{m\pi}{a}x\right) \sin\left(\frac{n\pi}{b}y\right)
$$
  
\n
$$
E_y = B_{mnp} \frac{n\pi}{b} \sin\left(\frac{m\pi}{a}x\right) \cos\left(\frac{n\pi}{b}y\right)
$$
  
\n
$$
E_z = -B_{mnp} \left[ \left(\frac{m\pi}{a}\right)^2 + \left(\frac{n\pi}{b}\right)^2 \right] \sin\left(\frac{m\pi}{a}x\right) \sin\left(\frac{n\pi}{b}y\right)
$$
\n(6.3)

où

$$
m \ge 1, \quad n \ge 1.
$$

La fréquence de coupure des modes  $\text{TE}^z_{mn}$  et  $\text{TM}^z_{mn}$  est donnée par :

$$
f_{mn} = \frac{c}{2\pi} \sqrt{\left(\frac{m\pi}{a}\right)^2 + \left(\frac{n\pi}{b}\right)^2} = \frac{c}{\lambda_{mn}}.
$$
 (6.4)

Pour limiter le nombre des modes degénérés, on choisit un guide avec  $a \neq b$ , et notamment,

$$
\frac{a}{b} = 3.
$$

La fréquences de coupure est alors donnée par :

$$
f_{mnp} = \frac{c}{2a} \sqrt{m^2 + (3n)^2} = \frac{c}{\lambda_{mn}}.
$$

La fréquence la plus basse correspond au mode  $\text{TE}_{10}^z$ . Les modes suivants et le rappport  $R_{mn} = f_{mn}/f_{10}$  sont présentés au Tableau [6.1.](#page-116-0) On s'intéresse aux deux premiers modes, qui sont non degénérés.

<span id="page-116-0"></span>**TAB. 6.1** – Rapport de fréquence  $R_{mn} = f_{mn}/f_{10}$  d'un guide d'onde de section rectangulaire, avec  $a/b = 3$ .

|  | $TE_{10}^z \parallel TE_{20}^z \mid TE_{30}^z \text{ } TE_{03}^z \mid TE_{11}^z \text{ } TM_{11}^z \mid TE_{21}^z \text{ } TM_{21}^z$ |     |
|--|----------------------------------------------------------------------------------------------------|-----|
|  | $\sqrt{10}$                                                                                                    | /13 |

On choisit  $f_{10} = 1$  GHz, ce qui implique  $a = 0.15$  m. Pour mieux comparer les résultats, le nombre de cellules  $N_x, N_y$  et le pas de discrétisation h sont fixes, ce qui fera varier le nombre de cellules par longueur d'onde  $N^{\text{cpl}}$  pour chaque mode.

Le nombre de cellules selon l'axe  $x$  est égal à :

<span id="page-116-1"></span>
$$
N_x = \frac{a}{h} + 1 = \frac{a}{\lambda_{mn}} N_{mn}^{\text{cpl}} + 1
$$
 (6.5)

et, en prenant compte les relations entre les dimensions du guide :

$$
N_y = \frac{b}{h} + 1 = \frac{N_x - 1}{3} + 1.
$$

On note que le terme +1 dans ces relations est dû au fait que, par exemple selon $x,$ on a $\frac{a}{h}$ cellules à l'intérieur du domaine de calcul, plus une dernière cellule dont la composante  $E_x$  se trouve à l'extérieur du domaine, dans le conducteur fictif, et la composante  $E_y$  est tangentielle aux parois du domaine de calcul.

On peut obtenir une expression concernant le nombre de cellules par longueur d'onde de chaque mode, à partir de [\(6.5\)](#page-116-1) :

$$
N_{mn}^{\text{cpl}} = (N_x - 1) \frac{2f_{10}}{f_{mn}}.\t(6.6)
$$

Pour les simulations on a choisi

$$
N_x = 31, \quad N_y = 11.
$$

On calcule le champ électrique des modes  $\mathrm{TE}_{10}^z$  et  $\mathrm{TE}_{20}^z$  par la méthode de différences finies (Figure [6.1,](#page-118-0) page [99\)](#page-118-0).

Le champ a bien la forme sinusoïdale prévue par la théorie. On normalise le champ théorique (donné par [\(6.2\)](#page-115-0)) et le champ numérique à la même valeur maximale. Les comparaisons montrent que la distance des deux vecteurs  $\|\mathbf{e}_{\text{th}} - \mathbf{e}_{\text{num}}\|$  est de l'ordre du 10<sup>−14</sup>, une valeur qui est très proche du zéro numérique. On peut alors en déduire que la méthode de différences finies calcule les modes d'un guide d'onde de manière très précise.

Sur la Figure [6.1,](#page-118-0) la composante  $E_y$  du champ devient zéro à la dernière cellule du maillage selon l'axe y. Ceci est naturel, puisque la composante  $E_y$  dans cette cellule est située à l'extérieur du domaine de calcul, dans les parois métalliques qui englobent le domaine.

#### 6.1.3 Cavité résonante

On considère une cavité parallélépipédique, de dimension  $a, b, c$  selon les axes  $x, y, z$ , avec des parois parfaitement conducteurs. En choisissant l'axe  $z$ comme axe de référence, on a deux familles de modes [\(Ramo et al., 1994\)](#page-181-0) :

Modes à polarisation transverse électrique selon  $z, \, \text{TE}^{z}_{mnp}$ 

$$
E_x = A_{mnp} \frac{n\pi}{b} \cos\left(\frac{m\pi}{a}x\right) \sin\left(\frac{n\pi}{b}y\right) \sin\left(\frac{p\pi}{c}z\right)
$$
  
\n
$$
E_y = -A_{mnp} \frac{m\pi}{a} \sin\left(\frac{m\pi}{a}x\right) \cos\left(\frac{n\pi}{b}y\right) \sin\left(\frac{p\pi}{c}z\right)
$$
  
\n
$$
E_z = 0
$$
\n(6.7)

où

$$
m \ge 0, \quad n \ge 0, \quad p \ge 1, \quad m+n > 0.
$$

<span id="page-118-0"></span>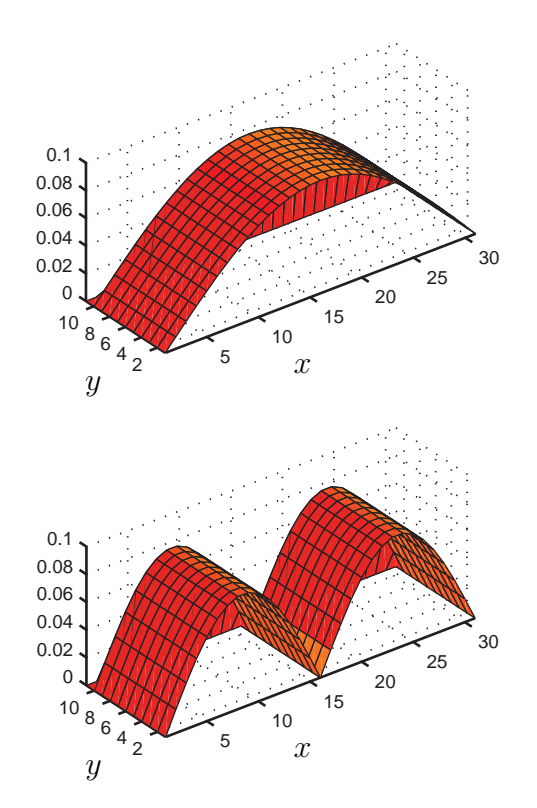

FIG. 6.1 – Composante  $E_y$  du champ électrique des modes  $TE_{10}^z$  (haut) et  $TE_{20}^{z}$  (bas) d'un guide d'onde de section rectangulaire, avec  $a/b = 3$ . Les nombres sur les axes  $x, y$  se réfèrent aux cellules.

 $\rm{Models}$  transverses magnétiques selon  $z,~\mathrm{TM}_{mnp}^z$ 

$$
E_x = B_{mnp} \frac{m\pi}{a} \frac{p\pi}{c} \cos\left(\frac{m\pi}{a}x\right) \sin\left(\frac{n\pi}{b}y\right) \sin\left(\frac{p\pi}{c}z\right)
$$
  
\n
$$
E_y = B_{mnp} \frac{n\pi}{b} \frac{p\pi}{c} \sin\left(\frac{m\pi}{a}x\right) \cos\left(\frac{n\pi}{b}y\right) \sin\left(\frac{p\pi}{c}z\right)
$$
  
\n
$$
E_z = -B_{mnp} \left[ \left(\frac{m\pi}{a}\right)^2 + \left(\frac{n\pi}{b}\right)^2 \right] \sin\left(\frac{m\pi}{a}x\right) \sin\left(\frac{n\pi}{b}y\right) \cos\left(\frac{p\pi}{c}z\right)
$$
\n(6.8)

où

 $m \geq 1$ ,  $n \geq 1$ ,  $p \geq 0$ .

La fréquence de résonance des modes  $\mathrm{TE}^z_{mnp}$  et  $\mathrm{TM}^z_{mnp}$  est donnée par :

$$
f_{mnp} = \frac{c}{2\pi} \sqrt{\left(\frac{m\pi}{a}\right)^2 + \left(\frac{n\pi}{b}\right)^2 + \left(\frac{p\pi}{c}\right)^2} = \frac{c}{\lambda_{mnp}}.\tag{6.9}
$$

On choisit, comme avant, des dimensions  $a \neq b \neq c$ , et notamment,

$$
\frac{a}{b}=3\quad ,\quad \frac{a}{c}=2.
$$

La fréquence de résonance est donnée par :

$$
f_{mnp} = \frac{c}{2a} \sqrt{m^2 + (3n)^2 + (2p)^2} = \frac{c}{\lambda_{mnp}}.
$$

La fréquence la plus basse correspond au mode  $\text{TE}_{101}^z$ . Les modes suivants et le rappport  $R_{mnp} = f_{mnp}/f_{101}$  sont présentés au Tableau [6.2.](#page-119-0) On s'intéresse aux trois premiers modes, tous non degénérés.

<span id="page-119-0"></span>**TAB. 6.2** – Rapport de fréquence  $R_{mnp} = f_{mnp}/f_{101}$  d'une cavité rectangulaire avec  $a/b = 3$  et  $a/c = 2$ .

|              |               | $\rm{TE}_{101}^{z} \parallel \rm{TE}_{201}^{z} \parallel \rm{TM}_{110}^{z} \parallel \rm{TE}_{011}^{z} \rm{TE}_{301}^{z} \rm{TM}_{210}^{z} \parallel \rm{TE}_{111}^{z} \rm{TM}_{111}^{z}$ |       |
|--------------|---------------|----------------------------------------------------------------------------------------------------|-------|
| $\sqrt{8/5}$ | $\sqrt{10/5}$ | $\sqrt{13/5}$                                                                                                    | /14/5 |

On pose  $f_{101} = 1$  GHz, ce qui implique  $a = 0.15\sqrt{5}$  m. Le nombre de cellules  $N_x, N_y, N_z$  et le pas de discrétisation h sont fixes, ce qui fera varier le nombre de cellules par longueur d'onde N<sup>cpl</sup> pour chaque mode.

Par la même procédure qu'avant, on peut obtenir

$$
N_{mnp}^{\text{cpl}} = (N_x - 1) \frac{2}{\sqrt{5}} \frac{f_{101}}{f_{mnp}}.
$$
\n(6.10)

Pour les simulations de la cavité, on prend :

$$
N_x = 31, \quad N_y = 11, \quad N_z = 16.
$$

Le champ électrique des modes  $\mathrm{TE}_{101}^z,\, \mathrm{TE}_{201}^z$  et  $\mathrm{TM}_{110}^z$  est calculé par la méthode de différences finies (Figure [6.2,](#page-121-0) page [102\)](#page-121-0).

Nous pouvons faire ici les mêmes remarques que dans le cas du guide d'onde. Les résultats numériques sont en accord parfait avec la théorie. La distance entre enum et eth est de l'ordre de 10−<sup>14</sup> dans tous les cas. La distance entre le nombre 1.0 et le nombre le plus proche est égale à  $\epsilon = 2.22 \times 10^{-16}$ sur l'ordinateur utilisé pour ces résultats. On en déduit alors que la distance  $\|\mathbf{e}_{\text{th}} - \mathbf{e}_{\text{num}}\|$  est très proche au zéro numérique. Ceci montre que l'erreur de la méthode de différences finies pour les modes de la cavité est de l'ordre de la précision de arithmétique de la machine utilisée.

### 6.2 Problèmes ouverts

#### 6.2.1 Méthodes de résolution

Dans le cas des problèmes ouverts (problèmes de rayonnement et de diffraction) le deuxième terme de l'equation [\(5.14\)](#page-96-0) (page [77\)](#page-96-0) est toujours présent. Nous sommes alors confrontés à la résolution d'un système linéaire, de dimensions souvent importantes. Ce système étant creux, on peut employer des méthodes itératives pour le résoudre. Parmi la multitude de méthodes existantes [\(Saad, 1996\)](#page-182-0) on retient ici la méthode de bigradient conjugué stabilisé (Bigradient conjugate stabilised, bicg-stab) et la méthode de résidu minimum généralisé (Generalized Minimum Residual, GMRES). Ces deux méthodes peuvent être appliquées dans le cas de systèmes non symétriques, comme celui de la méthode de différences finies.

Par rapport aux méthodes directes, les méthodes itératives demandent des ressources informatiques moins importantes. Par contre, la convergence de ces méthodes ne est pas toujours garantie. Pour ameliorer, et parfois rétablir, la convergence, il faut préconditionner le système linéaire, en multipliant les deux membres par une matrice de préconditionnement, afin d'obtenir un système équivalent, plus facile à résoudre [\(Bruaset, 1995](#page-174-0)). Dans le cadre de nos travaux, nous utilisons un préconditionnement par décomposition en lu

<span id="page-121-0"></span>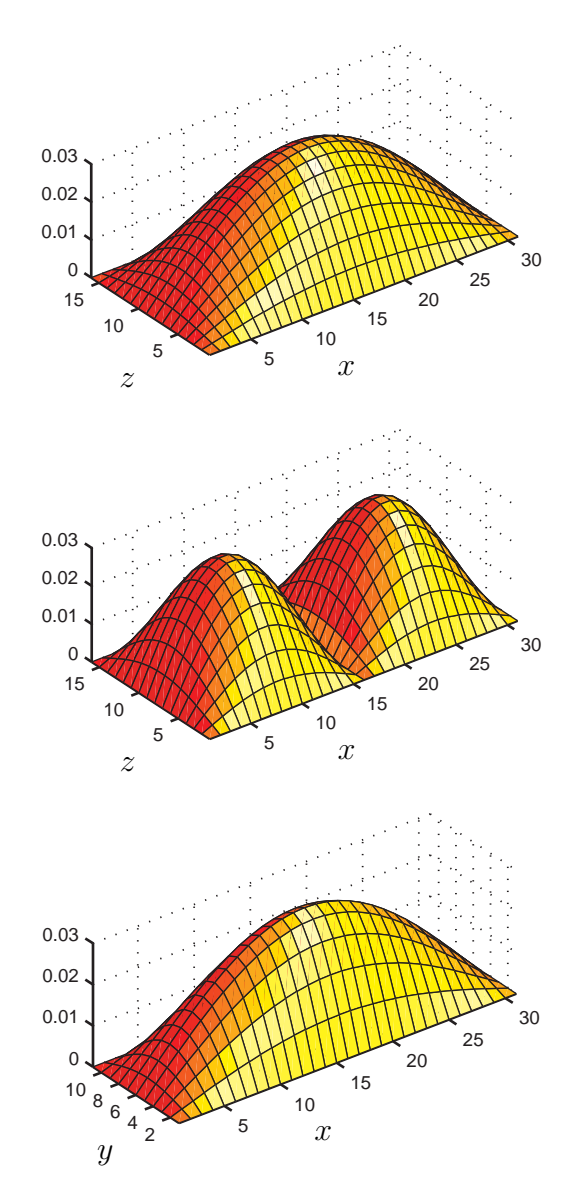

FIG. 6.2 – Composante  $E_y$  du champ électrique des modes  $TE_{101}^z$  (haut) et T $E_{201}^z$  (milieu), et composante  $E_z$  du mode T $M_{110}^z$  (bas) d'une cavité rectangulaire, avec  $a/b = 3$  et  $a/c = 2$ .

complète – lorsque les ressources du système le permettent – ou par décomposition lu incomplète (Incomplete Lower Up, ilu) dans le contraire. Pour réduire le nombre d'élements non nuls dans la decomposition ilu, on applique une permutation de colonnes de la matrice du système (approximate minimum degree column ordering, COLAMD) [\(Larimore, 1998](#page-178-1)).

#### 6.2.2 Dipôle élémentaire

On étudie le rayonnement d'un dipôle élementaire, modélisé par la présence d'une source de courant, appliquée à une seule arrête du maillage. On choisit la polarisation  $J(z) = \hat{z}$  et la fréquence  $f = 1$  GHz. On utilise un maillage tridimensionnel, de  $\lambda/20$ , avec 31 cellules dans chaque axe. Le dipôle se situe au centre du maillage. La résolution est faite avec la méthode bicg-stab avec un précondionnement simple par la diagonale.

Les résultats de la simulation dans la zone du champ lointain (Figure [6.3,](#page-123-0) page [104\)](#page-123-0) sont en accord avec la théorie (équations [\(5.41\)](#page-108-0), page [89\)](#page-108-0) : les composantes  $E_r$  et  $E_\phi$  – nulles en théorie – sont, respetivement, au moins 20 dB et 40 dB plus basses que la composante  $E_{\theta}$ , qui suit avec grande précision une variation sinusoïdale selon la variable  $\theta$ . D'après la valeur de la composante  $E_{\theta}$  au point  $\theta = 90^{\circ}$  on peut en déduire que la longueur équivalente du dipole est égale à  $l = 6.82 \,\mu\text{m} = \lambda/44000$ . Cette valeur confirme qu'il s'agit d'un dipole élementaire, et elle correspond bien au fait que le courant modélisant le dipôle se situe à un seul point dans le domaine de calcul.

### 6.3 Conclusions

On a présenté quelques résultats numériques de la méthode de différences finies dans le domaine de fréquences, développée au chapitre précédent. On a montré d'abord que pour les problèmes fermés – guides d'ondes et cavités à parois métalliques – les modes calculés numériquement coïncident parfaitement avec les modes prévus par la théorie. Ce résultat confirme la validité de la méthode développée. Plus spécialement, dans ces calculs n'intervient que la partie principale de la méthode, la discrétisation des équations de Maxwell. Les autres composantes, comme les parois absorbantes, les techniques de préconditionnement et de résolution itérative du système linéaire, n'y ont aucune influence. Ensuite, on a calculé le rayonnement en champ lointain d'un dipôle élementaire, et on a constaté que les résultats sont en très bon accord avec la théorie.

<span id="page-123-0"></span>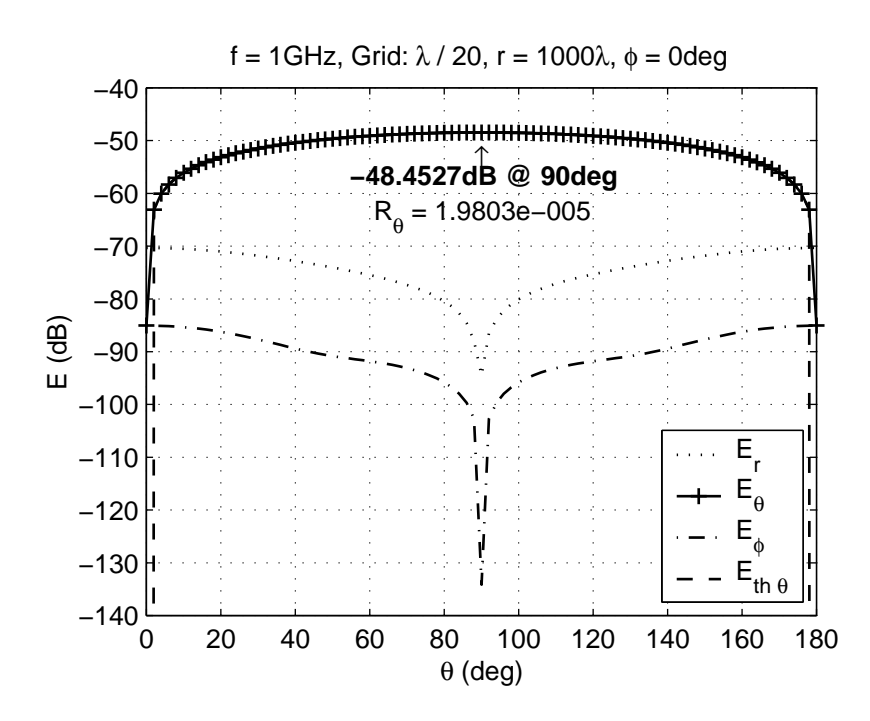

Fig. 6.3 – Rayonnement de dipôle élémentaire en champ lointain : comparaison entre calcul analytique et champ numérique de différences finies.

En ce qui concerne le temps de calcul, le problème bidimensionnel du guide est résolu en 15 sec (besoin de 35 Mo de mémoire), celui de la cavité en 2 min (200 Mo), et le problème tridimensionnel du dipole en 38 min (200 Mo). L'ordinateur utilisé est, comme dans le chapitre [3,](#page-48-0) une station de travail Hewlett-Packard Visualize B2000, avec processeur RISC PA-8500 400 MHz et 1 Go de mémoire physique.

# Chapitre 7

# Conclusion

Νΰν ή ταπείνωση τῶν Θεῶν Νῦν ή σποδός τοῦ Άνθρώπου Νῦν Νῦν τὸ μηδέν

À présent le déclin des Dieux À présent la cendre de l'Homme À présent À présent le néant

Le principal objectif de ce travail a été d'étudier la possibilité de développer une méthode d'imagerie microonde quantitative à trois dimensions pour des objets enfouis. Dans ce but, on a procédé par deux étapes, représentées par les deux parties de ce mémoire.

Dans un premier temps, nous avons amélioré une méthode d'imagerie à deux dimensions. Notre contribution consiste à la prise en compte du champ incident par les antennes d'émission et à la modélisation numérique du bruit de mesure. Cette méthode de tomographie microonde constitue le point de départ pour l'extension au cas tridimensionnel. Il était alors essentiel d'examiner ses propriétés de reconstruction dans plusieurs configurations.

On a donc étudié l'influence d'une série de paramètres – tels que la disposition de la ligne de mesure, la bande de fréquence, le niveau du bruit ajouté – afin de pouvoir en déduire de conclusions générales sur le comportement de la méthode et être en position de sélectionner les valeurs optimales pour les différents grandeurs.

Les résultats ont validé le bon fonctionnement de la méthode dans un grand nombre de configurations. La méthode s'est avérée robuste envers le bruit, surtout en ce qui concerne la reconstruction de la permittivité. La reconstruction de la conductivité reste dans tous les cas, avec ou sans bruit, plus délicate. Ceci est en accord avec les constatations de [Dourthe \(1997](#page-176-0)).

En l'absence du bruit, nous avons pu mettre en évidence l'existence d'une quantité optimale d'information qui doit être fournie à l'algorithme de reconstruction. Dans le cas des mesures bruitées, où l'information apportée par les données est dégradée, nous n'avons pas pu reproduire ce résultat : en

augmentant la quantité des données, on obtient invariablement de meilleurs résultats, quoique le plus souvent cette amélioration ne justifie pas le temps de calcul supplémentaire.

Nous avons montré que, par son caractère multifréquence, la méthode possède intrinsèquement les avantages de la technique de sauts de fréquences. De plus, on a constaté que la méthode est quasi insensible au choix de l'estimée initiale : sans régularisation, on obtient des résultats similaires avec une estimée initiale nulle qu'avec une estimée initiale relativement proche à l'objet recherché.[1](#page-125-0) Ceci constitue un point positif de la méthode et confirme les résultats de [Lobel \(1996\)](#page-179-0).

Quant aux fréquences utilisées dans les reconstructions, le besoin d'une bande de fréquence large a été mis en évidence : les fréquences basses pénètrent le milieu conducteur, localisent l'objet et contribuent à la reconstruction de la conductivité ; les fréquences hautes apportent la résolution nécessaire dans les profils reconstruits.

Bien que la bande de fréquence doive être large, on a montré que le nombre de fréquences ne doit pas être nécessairement élevé. Ceci est un résultat crucial pour le choix de la méthode de résolution du problème direct dans le cas de l'imagerie tridimensionnelle, car il nous permet de continuer à utiliser des méthodes dans le domaine fréquentiel.

En ce qui concerne la méthode d'imagerie tridimensionnelle envisagée, on a choisi de résoudre le problème direct par une méthode de différences finies dans le domaine fréquentiel. On a alors, dans un deuxième temps, développé une méthode de différences finies apte à s'intégrer dans une méthode d'imagerie comme celle étudié dans la première partie de ce mémoire. Bien que la méthode sera utilisée pour résoudre des problèmes tridimensionnels, on a développé aussi sa version à deux dimensions, pour les deux polarisations du champ (transverse magnétique et transverse électrique).

Nous avons choisi un maillage classique, avec des cellules cubiques – pour le cas 3D – ou carrées – pour le cas 2D. En considérant l'application visée, un maillage plus élaboré ne serait pas utile dans cette phase d'étude : les maillages complexes exploitent les propriétés des objets diffractants pour améliorer les résultats, or dans le problème inverse les objets sont inconnus.

On a adopté une formulation de type « champ diffracté pur » (pure scattered field) pour décrire le problème de diffraction. Pourtant, en exploitant la symétrie des équations de Maxwell pour le champ total et pour le champ diffracté, la méthode développée peut traiter à la fois des problèmes fermés, des problèmes de rayonnement ainsi que des problèmes de diffraction. Une

<span id="page-125-0"></span><sup>1</sup>Évidemment, quand l'estimée initiale est très proche de l'objet réel, les résultats présentent une forte amélioration.

transformée du champ proche – champ lointain, basée sur l'intégrale de Kirchhoff, complète la méthode de différences finies. Cette transformée peut s'avérer utile dans le cas de l'imagerie en champ lointain.

On a présenté une série de résultats pour la validation de la méthode de différences finies. On note ici que pour la réalisation de cette méthode, on a développé le code FDFD-GREC (Finite-Difference Frequency-Domain General-purpose Rectangular-mesh Electromagnetic Code). Le code, constitué de vingt mille lignes en langage MATLAB, est orienté vers une utilisation en imagerie microonde. Cependant, il reste autonome et peut être utilisé pour la résolution des problèmes électromagnétiques générales, comme son nom indique.

Les perspectives de ce travail émanent des points importants étudiés dans chaque partie. Concernant la première partie, on peut envisager de procéder à des reconstructions à partir des données réelles. Le bon comportement de la méthode de reconstruction tomographique envers le bruit est prometteur avec des données mesurées. Le problème qui se pose est essentiellement celui de la calibration des mesures. Un système de mesure, développé dans le cadre des travaux de [Guillanton \(2000](#page-177-0)), est disponible au laboratoire français.

Dans un cadre plus théorique, il serait également intéressant de quantifier la notion d'information nécessaire, développée pendant la discussion des résultats du troisième chapitre. Il semble logique, comme point de départ, d'utiliser des notions issues de la théorie d'information ou de la théorie des probabilités [\(Bucci et al.](#page-174-1), [2001,](#page-174-1) [Dosso and Wilmut, 2002](#page-175-0)).

La perspective évidente de la deuxième partie est de passer à la reconstruction du problème inverse. La méthode de différences finies semble se prêter bien à ce but, puisqu'elle possède une formulation explicite en fonction des paramètres du domaine de calcul. Ainsi, une fonctionnelle peut être construite et ses dérivées, au sens de Fréchet, peuvent être calculées. On note que la formulation de la méthode comprend en même temps le cas bidimensionnel, avec les deux polarisations, et le cas tridimensionnel. En l'intégrant dans une méthode d'imagerie, on peut avoir une famille de trois méthodes, capables de traiter différents types de problèmes.

En conclusion, on note quelques limitations techniques de notre méthode. La programmation sous MATLAB (langage de quatrième génération) nous a offert un avantage important en ce qui concerne le temps de développement du code, surtout pour cette méthode qui utilise des matrices creuses. En ce qui concerne le temps de calcul, il a fallu adapter soigneusement notre code à l'architecture d'implémentation des matrices creuses sous Matlab (Gilbert et al., [1992\)](#page-176-1) et profiter ainsi d'améliorations spectaculaires.[2](#page-127-0) On considère que dans l'état actuel, le temps de calcul ne constitue plus un problème.

Par contre, les difficultés proviennent des besoins en ressource mémoire. Matlab n'existant pas en version parallèle, on est limité par les contraintes intrinsèques du système d'exploitation. Pour les architectures en 32 bits, cette limite se situe entre 1 et 2 Go, selon le système. Dans le cas tridimensionnel, la mémoire nécessaire est souvent supérieure à cette limite. Cette contrainte sera levée le moment où on pourra utiliser une version de MATLAB en architecture de 64 bits.

Une solution alternative serait de réécrire le code dans un langage de troisième génération (p.ex. C, C++ ou Fortran) et utiliser des techniques de calcul parallèle. Cependant, étant donné la taille du code, cette solution semble assez coûteuse à appliquer.

<span id="page-127-0"></span> $2$ Par exemple, le temps de construction de la matrice de la méthode de différences finies, pour un problème donné, est passé de plus de deux heures à seulement deux minutes, lors d'une optimisation.

καί Αίέν ο κόσμος ο μικρός, ο Μέγας!

Όδυσσέας Έλύτης «Τό "Αξιον Έστί»

et  $\mathbf{\hat{A}}$  Jamais l'univers, l'infime, l'insondable !

Odysseus Elytis « Axion Esti $\ast$ 

(traduction de Xavier Bordes et Robert Longueville)

Troisième partie

Annexes

# Annexe A

# Opérateur nabla et matrices

### A.1 Gradient d'une matrice

Soit **A** une matrice réelle, de dimensions  $N_l \times N_c$ . On définit la matrice  $N_l \times N_c$  du gradient de  $\pmb{\mathsf{A}}$  selon ses colonnes par :

$$
(\nabla_c \mathbf{A})_{i,j} \triangleq \begin{cases} \mathbf{A}_{i,j+1} - \mathbf{A}_{i,j} & j = 1, \dots, N_c - 1 \\ 0 & j = N_c \end{cases}
$$
(A.1)

et la matrice  $N_l\times N_c$  du gradient de  $\pmb{\mathsf{A}}$  au selon ses lignes :

$$
(\nabla_l \mathbf{A})_{i,j} \triangleq \begin{cases} \mathbf{A}_{i+1,j} - \mathbf{A}_{i,j} & i = 1, \dots, N_l - 1 \\ 0 & i = N_l \end{cases} \tag{A.2}
$$

Les expressions ci-dessus définissent les deux composantes du gradient de  $\bf{A}$  au point  $(i, j)$ . La norme du gradient au même point est définie par :

$$
\|(\nabla \mathbf{A})_{i,j}\| \triangleq \left[ (\nabla_c \mathbf{A})_{i,j}^2 + (\nabla_l \mathbf{A})_{i,j}^2 \right]^{1/2}.
$$
 (A.3)

### A.2 Laplacien d'une matrice

Soit **A**, **B**, **C** trois matrices réelles, de dimensions  $N_l \times N_c$ . Le laplacien de A de poids B est défini par :

$$
\langle -\nabla_{\mathbf{B}}^2 \mathbf{A}, \mathbf{C} \rangle \triangleq \sum_{i=1}^{N_l} \sum_{j=1}^{N_c} \mathbf{B}_{i,j} (\nabla \mathbf{A})_{i,j} \cdot (\nabla \mathbf{C})_{i,j}.
$$
 (A.4)

On peut développer le produit scalaire discret du membre gauche et le produit scalaire des gradients au membre droit pour obtenir :

$$
\nabla_{\mathbf{B}}^2 \mathbf{A} = -(\mathbf{B}_{i,j-1} + 2\mathbf{B}_{i,j} + \mathbf{B}_{i-1,j})\mathbf{A}_{i,j} + \n\mathbf{B}_{i,j-1}\mathbf{A}_{i,j-1} + \mathbf{B}_{i,j}\mathbf{A}_{i,j+1} + \n\mathbf{B}_{i-1,j}\mathbf{A}_{i-1,j} + \mathbf{B}_{i,j}\mathbf{A}_{i+1,j}.
$$
 (A.5)

# <span id="page-136-4"></span>Annexe B

# Discrétisation des opérateurs différentiels

On démontre les expressions qui donnent la dérivée première et seconde d'une fonction, en approximation au premier ordre<sup>[1](#page-136-0)</sup>  $h^2$ . On suppose que les valeurs de la fonction sont connues sur un maillage uniforme.

Soit une fonction f de  $\mathbb{R}^n$  à  $\mathbb{R}$ . On note  $\mathbf{x} = \begin{pmatrix} x_1 & x_2 & \dots & x_n \end{pmatrix}^T$  le vecteur des *n* variables de la fonction et  $e_i$  le vecteur unitaire dont la composante  $i$  est égale à 1 et les autres à 0. Le développement en série de Taylor de  $f$ autour du point  $\mathsf{x}_0$  le long de la direction du vecteur  $\mathsf{e}_i$  s'écrit :

$$
f(\mathbf{x_0} + h\mathbf{e_i}) = f(\mathbf{x_0}) + h \left. \frac{\partial f}{\partial x_i} \right|_{\mathbf{x_0}} + \frac{h^2}{2!} \left. \frac{\partial^2 f}{\partial x_i^2} \right|_{\mathbf{x_0}} + \frac{h^3}{3!} \left. \frac{\partial^3 f}{\partial x^3} \right|_{\mathbf{x_0}} + \mathcal{O}(h^4) \quad \text{(B.1a)}
$$

$$
f(\mathbf{x_0} - h\mathbf{e_i}) = f(\mathbf{x_0}) - h \left. \frac{\partial f}{\partial x_i} \right|_{\mathbf{x_0}} + \frac{h^2}{2!} \left. \frac{\partial^2 f}{\partial x_i^2} \right|_{\mathbf{x_0}} - \frac{h^3}{3!} \left. \frac{\partial^3 f}{\partial x^3} \right|_{\mathbf{x_0}} + \mathcal{O}(h^4). \tag{B.1b}
$$

En soustrayant [\(B.1b\)](#page-136-1) de [\(B.1a\)](#page-136-2) on obtient :

$$
\left. \frac{\partial f}{\partial x_i} \right|_{\mathbf{x_0}} = \frac{f(\mathbf{x_0} + h\mathbf{e_i}) - f(\mathbf{x_0} - h\mathbf{e_i})}{2h} + \mathcal{O}(h^2)
$$
 (B.2a)

et en ajoutant [\(B.1b\)](#page-136-1) et [\(B.1a\)](#page-136-2) on a :

$$
\left. \frac{\partial^2 f}{\partial x_i^2} \right|_{\mathbf{x_0}} = \frac{f(\mathbf{x_0} + h\mathbf{e_i}) - 2f(\mathbf{x_0}) + f(\mathbf{x_0} - h\mathbf{e_i})}{h^2} + \mathcal{O}(h^2). \tag{B.2b}
$$

<span id="page-136-0"></span><sup>1</sup> On rappelle qu'une fonction  $f(a)$  est d'ordre a et on note  $f(a) = \mathcal{O}(a)$ , si

<span id="page-136-3"></span><span id="page-136-2"></span><span id="page-136-1"></span>
$$
\lim_{a \to 0} \frac{f(a)}{a} = A \qquad 0 < |A| < \infty.
$$

## Annexe C

# Discrétisation des équations de Maxwell

Pour la discrétisation des équations de Maxwell, on utilise le maillage uniforme cubique du paragraphe  $5.1$  avec un pas de dimension  $h$ .

Dans cette annexe, on a souvent besoin d'écrire explicitement le point de l'espace sur lequel on calcule les différentes grandeurs mathématiques. On note  $f|_{\frac{x}{h},\frac{y}{h},\frac{z}{h}}$  la valeur de la quantité  $f$  au point  $(x,y,z)$ . Avec cette notation et à l'aide du tableau [5.1](#page-91-0) (page [72\)](#page-91-0) on peut, par exemple, écrire :

$$
\begin{aligned} E_x^{i,j,k} &= E_x|_{i+\frac{1}{2},j,k} & E_y^{i,j,k} &= E_y|_{i,j+\frac{1}{2},k} & E_z^{i,j,k} &= E_z|_{i,j,k+\frac{1}{2}}\\ H_x^{i,j,k} &= H_x|_{i,j+\frac{1}{2},k+\frac{1}{2}} & H_y^{i,j,k} &= H_y|_{i+\frac{1}{2},j,k+\frac{1}{2}} & H_z^{i,j,k} &= H_z|_{i+\frac{1}{2},j+\frac{1}{2},k}. \end{aligned}
$$

## C.1 Équation de Faraday

### Problèmes tridimensionnels

On réécrit l'équation [\(4.1c\)](#page-82-0) :

$$
\nabla \times \mathbf{E} = -\mathbf{j}\,\omega\,\bar{\mathbf{\mu}}\cdot\mathbf{H} - \mathbf{M}.\tag{C.1}
$$

L'équation vectorielle est analysée selon ses trois composantes qui, par la suite, sont calculées aux points de discrétisation du champ magnétique dans <span id="page-139-1"></span>la cellule  $\left(i,j,k\right)$  :

$$
-j\omega(\dot{\mu}_{xx}H_x)|_{i,j+\frac{1}{2},k+\frac{1}{2}} - M_x|_{i,j+\frac{1}{2},k+\frac{1}{2}} = \frac{\partial E_z}{\partial y}\Big|_{i,j+\frac{1}{2},k+\frac{1}{2}} - \frac{\partial E_y}{\partial z}\Big|_{i,j+\frac{1}{2},k+\frac{1}{2}}
$$
(C.2a)  

$$
-j\omega(\dot{\mu}_{yy}H_y)|_{i+\frac{1}{2},j,k+\frac{1}{2}} - M_y|_{i+\frac{1}{2},j,k+\frac{1}{2}} = \frac{\partial E_x}{\partial z}\Big|_{i+\frac{1}{2},j,k+\frac{1}{2}} - \frac{\partial E_z}{\partial x}\Big|_{i+\frac{1}{2},j,k+\frac{1}{2}}
$$
(C.2b)  

$$
-j\omega(\dot{\mu}_{zz}H_z)|_{i+\frac{1}{2},j+\frac{1}{2},k} - M_z|_{i+\frac{1}{2},j+\frac{1}{2},k} = \frac{\partial E_y}{\partial x}\Big|_{i+\frac{1}{2},j+\frac{1}{2},k} - \frac{\partial E_x}{\partial y}\Big|_{i+\frac{1}{2},j+\frac{1}{2},k}
$$
(C.2c)

On approche les dérivées spatiales premières par des différences finies, d'après l'équation  $(B.2a)^1$  $(B.2a)^1$ :

<span id="page-139-2"></span>
$$
\frac{\partial E_z}{\partial y}\bigg|_{i,j+\frac{1}{2},k+\frac{1}{2}} \approx \frac{E_z|_{i,j+1,k+\frac{1}{2}} - E_z|_{i,j,k+\frac{1}{2}}}{h} = \frac{E_z^{i,j+1,k} - E_z^{i,j,k}}{h} \qquad \text{(C.3a)}
$$

$$
\frac{\partial E_y}{\partial z}\bigg|_{i,j+\frac{1}{2},k+\frac{1}{2}} \approx \frac{E_y|_{i,j+\frac{1}{2},k+1} - E_y|_{i,j+\frac{1}{2},k}}{h} = \frac{E_y^{i,j,k+1} - E_y^{i,j,k}}{h} \qquad \text{(C.3b)}
$$

$$
\left. \frac{\partial E_x}{\partial z} \right|_{i + \frac{1}{2}, j, k + \frac{1}{2}} \approx \frac{E_x|_{i + \frac{1}{2}, j, k + 1} - E_x|_{i + \frac{1}{2}, j, k}}{h} = \frac{E_x^{i, j, k + 1} - E_x^{i, j, k}}{h} \qquad \text{(C.3c)}
$$

$$
\frac{\partial E_z}{\partial x}\Big|_{i+\frac{1}{2},j,k+\frac{1}{2}} \approx \frac{E_z|_{i+1,j,k+\frac{1}{2}} - E_z|_{i,j,k+\frac{1}{2}}}{h} = \frac{E_z^{i+1,j,k} - E_z^{i,j,k}}{h} \qquad (C.3d)
$$

$$
\left. \frac{\partial E_y}{\partial x} \right|_{i + \frac{1}{2}, j + \frac{1}{2}, k} \approx \frac{E_y|_{i + 1, j + \frac{1}{2}, k} - E_y|_{i, j + \frac{1}{2}, k}}{h} = \frac{E_y^{i + 1, j, k} - E_y^{i, j, k}}{h} \qquad \text{(C.3e)}
$$

$$
\frac{\partial E_x}{\partial y}\bigg|_{i+\frac{1}{2},j+\frac{1}{2},k} \approx \frac{E_x|_{i+\frac{1}{2},j+1,k} - E_x|_{i+\frac{1}{2},j,k}}{h} = \frac{E_x^{i,j+1,k} - E_x^{i,j,k}}{h}.\tag{C.3f}
$$

On discrétise les équations [\(C.2\)](#page-139-1) en remplaçant les dérivées du second membre par les équations [\(C.3\)](#page-139-2) et les quantités au premier membre par [\(5.1\)](#page-92-0). On obtient alors les expressions qui donnent le champ magnétique dans la cellule  $(i,j,k)$  en fonction du courant magnétique de la cellule et du

<span id="page-139-0"></span> $^{1}\mathrm{La}$  dimension du maillage qu'on utilise ici est la moitié de celle de l'annexe [B.](#page-136-4)

champ électrique de la cellule et des trois cellules voisines :

<span id="page-140-0"></span>
$$
H_{x}^{i,j,k} = \frac{E_{y}^{i,j,k+1} - E_{y}^{i,j,k} - E_{z}^{i,j+1,k} + E_{z}^{i,j,k} - hM_{x}^{i,j,k}}{h \, \mathrm{j} \, \omega \left\langle \mu_{xx}^{i,j,k} \right\rangle} \tag{C.4a}
$$

$$
H_{y}^{i,j,k} = \frac{E_{z}^{i+1,j,k} - E_{z}^{i,j,k} - E_{x}^{i,j,k+1} + E_{x}^{i,j,k} - hM_{y}^{i,j,k}}{h \, \mathrm{j} \, \omega \left\langle \mu_{yy}^{i,j,k} \right\rangle} \tag{C.4b}
$$

$$
H_z^{i,j,k} = \frac{E_x^{i,j+1,k} - E_x^{i,j,k} - E_y^{i+1,j,k} + E_y^{i,j,k} - hM_z^{i,j,k}}{h \, \mathrm{j} \, \omega \left\langle \mu_{zz}^{i,j,k} \right\rangle}.
$$
 (C.4c)

### Problèmes bidimensionnels

Après une procédure similaire, on obtient les expressions suivantes.

### Polarisation TM :

$$
H_x^{i,j} = \frac{-E_z^{i,j+1} + E_z^{i,j} - hM_x^{i,j}}{h \mathrm{j} \,\omega \left\langle \mu_{xx}^{i,j} \right\rangle} \tag{C.5a}
$$

$$
H_{y}^{i,j} = \frac{E_{z}^{i+1,j} - E_{z}^{i,j} - hM_{y}^{i,j}}{h \, \mathrm{j} \, \omega \left\langle \mu_{yy}^{i,j} \right\rangle}.
$$
 (C.5b)

Polarisation TE :

$$
H_z^{i,j} = \frac{E_x^{i,j+1} - E_x^{i,j} - E_y^{i+1,j} + E_y^{i,j} - hM_z^{i,j}}{h \, j \, \omega \left\langle \mu_{zz}^{i,j} \right\rangle}.
$$
 (C.6)

## C.2 Équation de Maxwell-Ampère

### Problèmes tridimensionnels

On réécrit l'équation [\(4.1d\)](#page-82-1) :

$$
\nabla \times \boldsymbol{H} = \mathbf{j} \omega \boldsymbol{\vec{\epsilon}} \cdot \boldsymbol{E} + \boldsymbol{J}.
$$
 (C.7)

L'équation vectorielle est analysée selon ses trois composantes qui, par la suite, sont calculées aux points de discrétisation du champ électrique dans la cellule  $(i,j,k)$  :

<span id="page-141-0"></span>
$$
\left. \mathbf{j} \,\omega(\dot{\varepsilon}_{xx} E_x)|_{i+\frac{1}{2},j,k} + J_x|_{i+\frac{1}{2},j,k} = \left. \frac{\partial H_z}{\partial y} \right|_{i+\frac{1}{2},j,k} - \left. \frac{\partial H_y}{\partial z} \right|_{i+\frac{1}{2},j,k}
$$
\n(C.8a)

$$
j\,\omega(\dot{\varepsilon}_{yy}E_y)|_{i,j+\frac{1}{2},k} + J_y|_{i,j+\frac{1}{2},k} = \frac{\partial H_x}{\partial z}\bigg|_{i,j+\frac{1}{2},k} - \frac{\partial H_z}{\partial x}\bigg|_{i,j+\frac{1}{2},k}
$$
(C.8b)

$$
j\,\omega(\dot{\varepsilon}_{zz}E_z)|_{i,j,k+\frac{1}{2}} + J_z|_{i,j,k+\frac{1}{2}} = \frac{\partial H_y}{\partial x}\bigg|_{i,j,k+\frac{1}{2}} - \frac{\partial H_x}{\partial y}\bigg|_{i,j,k+\frac{1}{2}}.\tag{C.8c}
$$

On approche les dérivées spatiales premières par des différences finies, d'après l'équation [\(B.2a\)](#page-136-3) :

<span id="page-141-1"></span>
$$
\frac{\partial H_z}{\partial y}\bigg|_{i+\frac{1}{2},j,k} \approx \frac{H_z|_{i+\frac{1}{2},j+\frac{1}{2},k} - H_z|_{i+\frac{1}{2},j-\frac{1}{2},k}}{h} = \frac{H_z^{i,j,k} - H_z^{i,j-1,k}}{h} \qquad \text{(C.9a)}
$$

$$
\frac{\partial H_y}{\partial z}\bigg|_{i+\frac{1}{2},j,k} \approx \frac{H_y|_{i+\frac{1}{2},j,k+\frac{1}{2}} - H_y|_{i+\frac{1}{2},j,k-\frac{1}{2}}}{h} = \frac{H_y^{i,j,k} - H_y^{i,j,k-1}}{h} \tag{C.9b}
$$

$$
\frac{\partial H_x}{\partial z}\bigg|_{i,j+\frac{1}{2},k} \approx \frac{H_x|_{i,j+\frac{1}{2},k+\frac{1}{2}} - H_x|_{i,j+\frac{1}{2},k-\frac{1}{2}}}{h} = \frac{H_x^{i,j,k} - H_x^{i,j,k-1}}{h} \quad (C.9c)
$$

$$
\frac{\partial H_z}{\partial x}\bigg|_{i,j+\frac{1}{2},k} \approx \frac{H_z|_{i+\frac{1}{2},j+\frac{1}{2},k} - H_z|_{i-\frac{1}{2},j+\frac{1}{2},k}}{h} = \frac{H_z^{i,j,k} - H_z^{i-1,j,k}}{h} \quad (C.9d)
$$

$$
\frac{\partial H_y}{\partial x}\Big|_{i,j,k+\frac{1}{2}} \approx \frac{H_y|_{i+\frac{1}{2},j,k+\frac{1}{2}} - H_y|_{i-\frac{1}{2},j,k+\frac{1}{2}}}{h} = \frac{H_y^{i,j,k} - H_y^{i-1,j,k}}{h} \qquad \text{(C.9e)}
$$

$$
\left. \frac{\partial H_x}{\partial y} \right|_{i,j,k+\frac{1}{2}} \approx \frac{H_x|_{i,j+\frac{1}{2},k+\frac{1}{2}} - H_x|_{i,j-\frac{1}{2},k+\frac{1}{2}}}{h} = \frac{H_x^{i,j,k} - H_x^{i,j-1,k}}{h}.
$$
 (C.9f)

On discrétise les équations [\(C.8\)](#page-141-0) en remplaçant les dérivées du second membre par les équations [\(C.9\)](#page-141-1) et les quantités au premier membre par [\(5.1\)](#page-92-0). On obtient alors les expressions qui donnent le champ électrique dans la cellule  $(i,j,k)$  en fonction du courant électrique de la cellule et du champ magnétique de la cellule et des trois cellules voisines :

<span id="page-141-2"></span>
$$
E_x^{i,j,k} = \frac{H_z^{i,j,k} - H_z^{i,j-1,k} - H_y^{i,j,k} + H_y^{i,j,k-1} - hJ_x^{i,j,k}}{h \, \mathrm{j} \, \omega \left\langle \dot{\varepsilon}_{xx}^{i,j,k} \right\rangle} \tag{C.10a}
$$

$$
E_{y}^{i,j,k} = \frac{H_{x}^{i,j,k} - H_{x}^{i,j,k-1} - H_{z}^{i,j,k} + H_{z}^{i-1,j,k} - hJ_{y}^{i,j,k}}{h \, \mathrm{j} \, \omega \left\langle \epsilon_{yy}^{i,j,k} \right\rangle} \tag{C.10b}
$$

122

$$
E_z^{i,j,k} = \frac{H_y^{i,j,k} - H_y^{i-1,j,k} - H_x^{i,j,k} + H_x^{i,j-1,k} - hJ_z^{i,j,k}}{h \, \mathrm{j} \, \omega \left\langle \dot{\varepsilon}_{zz}^{i,j,k} \right\rangle}.
$$
 (C.10c)

### Problèmes bidimensionnels

Après une procédure similaire, on obtient les expressions suivantes.

#### Polarisation TM :

$$
E_z^{i,j} = \frac{H_y^{i,j} - H_y^{i-1,j} - H_x^{i,j} + H_x^{i,j-1} - hJ_z^{i,j}}{h \, j \, \omega \left\langle \dot{\varepsilon}_{zz}^{i,j} \right\rangle}.
$$
 (C.11)

Polarisation TE :

$$
E_x^{i,j} = \frac{H_z^{i,j} - H_z^{i,j-1} - hJ_x^{i,j}}{h \, \mathrm{j} \, \omega \left\langle \dot{\varepsilon}_x^{i,j} \right\rangle} \tag{C.12a}
$$

$$
E_y^{i,j} = \frac{-H_z^{i,j} + H_z^{i-1,j} - hJ_y^{i,j}}{h \mathrm{j} \,\omega \left\langle \dot{\varepsilon}_{yy}^{i,j} \right\rangle}.
$$
 (C.12b)

## C.3 Équation d'onde pour le champ électrique

#### Problèmes tridimensionnels

On remplace le champ magnétique des équations [\(C.10\)](#page-141-2) par les expressions [\(C.4\)](#page-140-0). On obtient les trois équations suivantes, une pour chaque composante du champ électrique dans la cellule  $(i, j, k)$ :

$$
-\frac{E_{x}^{i,j,k-1}}{\langle \mu_{yy}^{i,j,k-1} \rangle} + \frac{E_{z}^{i,j,k-1}}{\langle \mu_{yy}^{i,j,k-1} \rangle} - \frac{E_{z}^{i+1,j,k-1}}{\langle \mu_{yy}^{i,j,k-1} \rangle} - \frac{E_{x}^{i,j-1,k}}{\langle \mu_{zz}^{i,j-1,k} \rangle} + \frac{E_{y}^{i,j-1,k}}{\langle \mu_{zz}^{i,j-1,k} \rangle} - \frac{E_{y}^{i+1,j-1,k}}{\langle \mu_{zz}^{i,j,k} \rangle} + \left( \frac{1}{\langle \mu_{yy}^{i,j,k} \rangle} + \frac{1}{\langle \mu_{yy}^{i,j,k-1} \rangle} + \frac{1}{\langle \mu_{zz}^{i,j,k} \rangle} + \frac{1}{\langle \mu_{zz}^{i,j-1,k} \rangle} - h^{2} \omega^{2} \langle \xi_{xx}^{i,j,k} \rangle \right) E_{x}^{i,j,k} - \frac{E_{y}^{i,j,k}}{\langle \mu_{zz}^{i,j,k} \rangle} - \frac{E_{z}^{i,j,k}}{\langle \mu_{yy}^{i,j,k} \rangle} + \frac{E_{y}^{i+1,j,k}}{\langle \mu_{zz}^{i,j,k} \rangle} + \frac{E_{z}^{i+1,j,k}}{\langle \mu_{yy}^{i,j,k} \rangle} - \frac{E_{x}^{i,j+1,k}}{\langle \mu_{zz}^{i,j,k} \rangle} - \frac{E_{x}^{i,j,k+1}}{\langle \mu_{yy}^{i,j,k} \rangle} = -h^{2}j \omega J_{x}^{i,j,k} - h \left( \frac{M_{y}^{i,j,k-1}}{\langle \mu_{yy}^{i,j,k-1} \rangle} - \frac{M_{z}^{i,j-1,k}}{\langle \mu_{zz}^{i,j-1,k} \rangle} - \frac{M_{y}^{i,j,k}}{\langle \mu_{yy}^{i,j,k} \rangle} + \frac{M_{z}^{i,j,k}}{\langle \mu_{zz}^{i,j,k} \rangle} \right)
$$
(C.13a)

Annexe C. Discrétisation des équations de Maxwell

$$
-\frac{E_{ij}^{i,j,k-1}}{\langle \mu_{xx}^{i,j,k-1} \rangle} + \frac{E_{ij}^{i,j,k-1}}{\langle \mu_{xx}^{i,j,k-1} \rangle} - \frac{E_{ij}^{i,j+1,k-1}}{\langle \mu_{xx}^{i,j,k-1} \rangle} + \frac{E_{ij}^{i-1,j,k}}{\langle \mu_{zz}^{i,j,k} \rangle} - \frac{E_{ij}^{i,j,k}}{\langle \mu_{zz}^{i,j,k} \rangle} - \frac{E_{ij}^{i,j,k}}{\langle \mu_{zz}^{i,j,k} \rangle}
$$
  
+ 
$$
\left( \frac{1}{\langle \mu_{xx}^{i,j,k} \rangle} + \frac{1}{\langle \mu_{xx}^{i,j,k-1} \rangle} + \frac{1}{\langle \mu_{zz}^{i,j,k} \rangle} + \frac{1}{\langle \mu_{zz}^{i-1,j,k} \rangle} - h^2 \omega^2 \left\langle \varepsilon_{yy}^{i,j,k} \right\rangle \right) E_{ij}^{i,j,k}
$$
  
- 
$$
-\frac{E_{ij}^{i,j,k}}{\langle \mu_{xx}^{i,j,k} \rangle} - \frac{E_{ij}^{i+1,j,k}}{\langle \mu_{zz}^{i,j,k} \rangle} - \frac{E_{ij}^{i-1,j+1,k}}{\langle \mu_{zz}^{i,j,k} \rangle} + \frac{E_{ij}^{i,j+1,k}}{\langle \mu_{zz}^{i,j,k} \rangle} + \frac{E_{ij}^{i,j+1,k}}{\langle \mu_{xx}^{i,j,k} \rangle} - \frac{E_{ij}^{i,j,k+1}}{\langle \mu_{xx}^{i,j,k} \rangle}
$$
  
= 
$$
-h^2 j \omega J_y^{i,j,k} - h \left( -\frac{M_x^{i,j,k-1}}{\langle \mu_{xx}^{i,j,k-1} \rangle} + \frac{M_z^{i-1,j,k}}{\langle \mu_{zz}^{i-1,j,k} \rangle} + \frac{M_x^{i,j,k}}{\langle \mu_{xx}^{i,j,k} \rangle} - \frac{M_z^{i,j,k}}{\langle \mu_{zz}^{i,j,k} \rangle} \right) \tag{C.13b}
$$
  

$$
-\frac{E_{ij}^{i,j-1,k}}{\langle \mu_{xx}^{i,j-1,k} \rangle} - \frac{E_{ij}^{i,j-1,k}}{\langle \mu_{xx}^{i,j-1,k} \rangle} + \frac{E_{ij}^{i-1,j,k}}{\langle \mu_{yy}^{
$$

Ces équations contiennent uniquement le champ électrique. Elles sont le produit d'une combinaison des équations de Faraday et de Maxwell-Ampère. On peut alors considérer qu'elles représentent la forme discrétisée de l'équation d'onde pour le champ électrique.

Pour des problèmes de diffraction, il se peut que  $J$  et  $M$  contiennent des courants induits, tels qu'ils sont définis par les équations [\(4.12\)](#page-87-0), page [68.](#page-87-0) La forme discrétisée des courants induits électriques est :

$$
J_x^{(ind)i,j,k} = j\omega \left\langle c_{(e)x}^{i,j,k} \right\rangle E_x^{(i)i,j,k}
$$
 (C.14a)

$$
J_y^{(ind)i,j,k} = j\,\omega \left\langle c_{(e)yy}^{i,j,k} \right\rangle E_y^{(i)i,j,k}
$$
\n(C.14b)

$$
J_z^{(ind)i,j,k} = \mathbf{j} \omega \left\langle c_{(e)zz}^{i,j,k} \right\rangle E_z^{(i)i,j,k}
$$
 (C.14c)
et on peut calculer de la même façon la forme discrétisée des courants induits magnétiques.

#### Problèmes bidimensionnels

Polarisation TM : On remplace le champ magnétique des équations [\(C.11\)](#page-142-0) par les expressions [\(C.5\)](#page-140-0). On obtient l'équation suivante pour la composante du champ électrique dans la cellule  $(i, j, k)$ :

$$
-\frac{E_{z}^{i,j-1}}{\langle \dot{\mu}_{xx}^{i,j-1} \rangle} - \frac{E_{z}^{i-1,j}}{\langle \dot{\mu}_{yy}^{i,j-1} \rangle} \n+ \left( \frac{1}{\langle \dot{\mu}_{xx}^{i,j} \rangle} + \frac{1}{\langle \dot{\mu}_{xx}^{i,j-1} \rangle} + \frac{1}{\langle \dot{\mu}_{yy}^{i,j} \rangle} + \frac{1}{\langle \dot{\mu}_{yy}^{i,j-1} \rangle} - h^{2} \omega^{2} \langle \dot{\varepsilon}_{zz}^{i,j} \rangle \right) E_{z}^{i,j} \n- \frac{E_{z}^{i+1,j}}{\langle \dot{\mu}_{yy}^{i,j} \rangle} - \frac{E_{z}^{i,j+1}}{\langle \dot{\mu}_{xx}^{i,j} \rangle} \n= -h^{2} j \omega J_{z}^{i,j} - h \left( \frac{M_{x}^{i,j-1}}{\langle \dot{\mu}_{xx}^{i,j-1} \rangle} - \frac{M_{y}^{i-1,j}}{\langle \dot{\mu}_{yy}^{i-1,j} \rangle} - \frac{M_{x}^{i,j}}{\langle \dot{\mu}_{xx}^{i,j} \rangle} + \frac{M_{y}^{i,j}}{\langle \dot{\mu}_{yy}^{i,j} \rangle} \right). \quad (C.15a)
$$

Polarisation TE : On remplace le champ magnétique des équations [\(C.12\)](#page-142-1) par les expressions [\(C.6\)](#page-140-1). On obtient les deux équations suivantes, une pour chaque composante du champ électrique dans la cellule  $(i,j,k)$ :

$$
-\frac{E_{x}^{i,j-1}}{\langle \mu_{zz}^{i,j-1} \rangle} + \frac{E_{y}^{i,j-1}}{\langle \mu_{zz}^{i,j-1} \rangle} - \frac{E_{y}^{i+1,j-1}}{\langle \mu_{zz}^{i,j-1} \rangle} + \left( \frac{1}{\langle \mu_{zz}^{i,j} \rangle} + \frac{1}{\langle \mu_{zz}^{i,j-1} \rangle} - h^{2} \omega^{2} \langle \xi_{xx}^{i,j} \rangle \right) E_{x}^{i,j} - \frac{E_{y}^{i,j}}{\langle \mu_{zz}^{i,j} \rangle} + \frac{E_{y}^{i+1,j}}{\langle \mu_{zz}^{i,j} \rangle} - \frac{E_{x}^{i,j+1}}{\langle \mu_{zz}^{i,j} \rangle} = -h^{2} j \omega J_{x}^{i,j} - h \left( -\frac{M_{z}^{i,j-1}}{\langle \mu_{zz}^{i,j-1} \rangle} + \frac{M_{z}^{i,j}}{\langle \mu_{zz}^{i,j} \rangle} \right) + \frac{E_{x}^{i-1,j}}{\langle \mu_{zz}^{i-1,j} \rangle} - \frac{E_{y}^{i-1,j}}{\langle \mu_{zz}^{i-1,j} \rangle} - \frac{E_{x}^{i,j}}{\langle \mu_{zz}^{i,j} \rangle}
$$
(C.16a)

$$
+\left(\frac{1}{\left\langle \dot{\mu}_{zz}^{i,j}\right\rangle}+\frac{1}{\left\langle \dot{\mu}_{zz}^{i-1,j}\right\rangle}-h^2\omega^2\left\langle \dot{\varepsilon}_{yy}^{i,j}\right\rangle\right)E_y^{i,j}
$$

$$
-\frac{E_y^{i+1,j}}{\left\langle \dot{\mu}_{zz}^{i,j}\right\rangle}-\frac{E_x^{i-1,j+1}}{\left\langle \dot{\mu}_{zz}^{i-1,j}\right\rangle}+\frac{E_x^{i,j+1}}{\left\langle \dot{\mu}_{zz}^{i,j}\right\rangle}
$$

$$
=-h^2j\omega J_y^{i,j}-h\left(\frac{M_z^{i-1,j}}{\left\langle \dot{\mu}_{zz}^{i-1,j}\right\rangle}-\frac{M_z^{i,j}}{\left\langle \dot{\mu}_{zz}^{i,j}\right\rangle}\right).
$$
(C.16b)

## C.4 Équation de Gauss pour le champ électrique

#### Problèmes tridimensionnels

On réécrit l'équation [\(4.1a\)](#page-82-0) en considérant aussi des sources induites de charge électrique :

<span id="page-145-1"></span>
$$
\nabla \cdot (\bar{\boldsymbol{\varepsilon}} \cdot \boldsymbol{E}) = \rho + \rho^{(ind)} \tag{C.17}
$$

où les sources de charges électriques sont données par  $(4.10)^2$  $(4.10)^2$ :

$$
\rho^{(ind)} \triangleq -\nabla \cdot \left( \bar{c}_{(\varepsilon)} \cdot E^{(i)} \right). \tag{C.18}
$$

On calcule séparément les deux membres de  $(C.17)$  au point  $(i, j, k)$ . Pour le membre gauche on a :

<span id="page-145-2"></span>
$$
\left[\nabla \cdot (\bar{\varepsilon} \cdot \boldsymbol{E})\right]\Big|_{i,j,k} = \left.\frac{\partial(\varepsilon_{xx}E_x)}{\partial x}\right|_{i,j,k} + \left.\frac{\partial(\varepsilon_{yy}E_y)}{\partial y}\right|_{i,j,k} + \left.\frac{\partial(\varepsilon_{zz}E_z)}{\partial z}\right|_{i,j,k}.\tag{C.19}
$$

On approche les dérivées spatiales premières par des différences finies,

<span id="page-145-0"></span><sup>&</sup>lt;sup>2</sup>Naturellement,  $\rho^{(ind)}$  est non nulle seulement pour des problèmes de diffraction.

d'après [\(B.2a\)](#page-136-0), et on utilise les relations [\(5.1\)](#page-92-0) :

<span id="page-146-0"></span>
$$
\frac{\partial(\varepsilon_{xx}E_x)}{\partial x}\Big|_{i,j,k} \approx \frac{(\varepsilon_{xx}E_x)|_{i+\frac{1}{2},j,k} - (\varepsilon_{xx}E_x)|_{i-\frac{1}{2},j,k}}{h} = \frac{\left\langle \varepsilon_{xx}^{i,j,k} \right\rangle E_x^{i,j,k} - \left\langle \varepsilon_{xx}^{i-1,j,k} \right\rangle E_x^{i-1,j,k}}{h}
$$
\n(C.20a)

$$
\frac{\partial(\varepsilon_{yy}E_y)}{\partial y}\Big|_{i,j,k} \approx \frac{(\varepsilon_{yy}E_y)|_{i,j+\frac{1}{2},k} - (\varepsilon_{yy}E_y)|_{i,j-\frac{1}{2},k}}{h} = \frac{\left\langle \varepsilon_{yy}^{i,j,k} \right\rangle E_y^{i,j,k} - \left\langle \varepsilon_{yy}^{i,j-1,k} \right\rangle E_y^{i,j-1,k}}{h} = \frac{\left\langle \varepsilon_{yy}^{i,j,k} \right\rangle E_y^{i,j,k} - \left\langle \varepsilon_{yy}^{i,j-1,k} \right\rangle E_y^{i,j-1,k}}{I} \tag{C.20b}
$$

<span id="page-146-1"></span>
$$
\frac{\partial(\varepsilon_{zz}E_z)}{\partial z}\Big|_{i,j,k} \approx \frac{(\varepsilon_{zz}E_z)|_{i,j,k+\frac{1}{2}} - (\varepsilon_{zz}E_z)|_{i,j,k-\frac{1}{2}}}{h} = \frac{\left\langle \varepsilon_{zz}^{i,j,k} \right\rangle E_z^{i,j,k} - \left\langle \varepsilon_{zz}^{i,j,k-1} \right\rangle E_z^{i,j,k-1}}{h}.
$$
\n(C.20c)

Pour le membre droit de  $(\mathbf{C}.17)$  au point  $(i,j,k)$  on a :

$$
\rho|_{i,j,k} = \left\langle \rho^{i,j,k} \right\rangle \tag{C.21}
$$

où

$$
\rho^{(ind)}\Big|_{i,j,k} = -\left. \frac{\partial \left( c_{(\varepsilon)xx} E_x^{(i)} \right)}{\partial x} \right|_{i,j,k} - \left. \frac{\partial \left( c_{(\varepsilon)yy} E_y^{(i)} \right)}{\partial y} \right|_{i,j,k} - \left. \frac{\partial \left( c_{(\varepsilon)zz} E_z^{(i)} \right)}{\partial z} \right|_{i,j,k}
$$
\n(C.22)

<span id="page-146-3"></span>et les dérivées spatiales peuvent être écrites en première approximation comme :

<span id="page-146-2"></span>
$$
-\frac{\partial \left(c_{(\varepsilon)xx}E_x^{(i)}\right)}{\partial x}\Big|_{i,j,k} \approx \frac{\left(c_{(\varepsilon)xx}E_x^{(i)}\right)\Big|_{i-\frac{1}{2},j,k} - \left(c_{(\varepsilon)xx}E_x^{(i)}\right)\Big|_{i+\frac{1}{2},j,k}}{h} = \frac{\left\langle c_{(\varepsilon)xx}^{i-1,j,k}\right\rangle E_x^{(i)i-1,j,k} - \left\langle c_{(\varepsilon)xx}^{i,j,k}\right\rangle E_x^{(i)i,j,k}}{h} \qquad (C.23a)
$$
\n
$$
-\frac{\partial \left(c_{(\varepsilon)yy}E_y^{(i)}\right)\Big|_{i,j,k}}{\partial y}\Big|_{i,j,k} \approx \frac{\left(c_{(\varepsilon)yy}E_y^{(i)}\right)\Big|_{i,j-\frac{1}{2},k} - \left(c_{(\varepsilon)yy}E_y^{(i)}\right)\Big|_{i,j+\frac{1}{2},k}}{h} =
$$

$$
= \frac{\left\langle c_{(\varepsilon)yy}^{i,j-1,k} \right\rangle E_{y}^{(i)i,j-1,k} - \left\langle c_{(\varepsilon)yy}^{i,j,k} \right\rangle E_{y}^{(i)i,j,k}}{h}
$$
\n
$$
- \frac{\partial \left(c_{(\varepsilon)zz} E_{z}^{(i)}\right)}{\partial z} \Big|_{i,j,k} \approx \frac{\left(c_{(\varepsilon)zz} E_{z}^{(i)}\right)\Big|_{i,j,k-\frac{1}{2}} - \left(c_{(\varepsilon)zz} E_{z}^{(i)}\right)\Big|_{i,j,k+\frac{1}{2}}}{h} = \frac{\left\langle c_{(\varepsilon)zz}^{i,j,k-1} \right\rangle E_{z}^{(i)i,j,k-1} - \left\langle c_{(\varepsilon)zz}^{i,j,k} \right\rangle E_{z}^{(i)i,j,k}}{h}.
$$
\n(C.23c)

## C.5 Gradient de l'équation de Gauss

#### Problèmes tridimensionnels

L'équation [\(C.17\)](#page-145-1) étant scalaire, sa discrétisation donne une seule équation. Pour obtenir une équation vectorielle on applique l'opérateur du gradient sur  $(C.17)$ :

$$
\nabla \nabla \cdot (\vec{\varepsilon} \cdot \mathbf{E}) = \nabla \left( \rho + \rho^{(ind)} \right). \tag{C.24}
$$

Cette équation vectorielle est analysée selon ses trois composantes qui, par la suite, sont calculées aux points de définition du champ électrique dans la cellule  $(i, j, k)$ :

$$
\frac{\partial \mathbf{\nabla} \cdot (\bar{\varepsilon} \cdot \mathbf{E})}{\partial x}\Big|_{i+\frac{1}{2},j,k} = \frac{\partial \rho}{\partial x}\Big|_{i+\frac{1}{2},j,k} + \frac{\partial \rho^{(ind)}}{\partial x}\Big|_{i+\frac{1}{2},j,k}
$$
(C.25a)

$$
\left. \frac{\partial \mathbf{\nabla} \cdot (\bar{\boldsymbol{\varepsilon}} \cdot \boldsymbol{E})}{\partial y} \right|_{i,j+\frac{1}{2},k} = \left. \frac{\partial \rho}{\partial y} \right|_{i,j+\frac{1}{2},k} + \left. \frac{\partial \rho^{(ind)}}{\partial y} \right|_{i,j+\frac{1}{2},k}
$$
(C.25b)

$$
\left. \frac{\partial \mathbf{\nabla} \cdot (\bar{\varepsilon} \cdot \mathbf{E})}{\partial z} \right|_{i,j,k+\frac{1}{2}} = \left. \frac{\partial \rho}{\partial z} \right|_{i,j,k+\frac{1}{2}} + \left. \frac{\partial \rho^{(ind)}}{\partial z} \right|_{i,j,k+\frac{1}{2}}.
$$
 (C.25c)

On approche les dérivées spatiales par des différences finies

$$
\begin{aligned}\n\left[\nabla \cdot (\vec{\varepsilon} \cdot \mathbf{E})\right]\big|_{i+1,j,k} - \left[\nabla \cdot (\vec{\varepsilon} \cdot \mathbf{E})\right]\big|_{i,j,k} = \\
&\rho\big|_{i+1,j,k} - \rho\big|_{i,j,k} + \rho^{(ind)}\big|_{i+1,j,k} - \rho^{(ind)}\big|_{i,j,k} \quad \text{(C.26a)} \\
\left[\nabla \cdot (\vec{\varepsilon} \cdot \mathbf{E})\right]\big|_{i,j+1,k} - \left[\nabla \cdot (\vec{\varepsilon} \cdot \mathbf{E})\right]\big|_{i,j,k} = \\
&\rho\big|_{i,j+1,k} - \rho\big|_{i,j,k} + \rho^{(ind)}\big|_{i,j+1,k} - \rho^{(ind)}\big|_{i,j,k} \quad \text{(C.26b)}\n\end{aligned}
$$

$$
\left[\boldsymbol{\nabla}\cdot(\bar{\boldsymbol{\varepsilon}}\cdot\boldsymbol{E})\right]\Big|_{i,j,k+1}-\left[\boldsymbol{\nabla}\cdot(\bar{\boldsymbol{\varepsilon}}\cdot\boldsymbol{E})\right]\Big|_{i,j,k}=
$$

<span id="page-148-0"></span>
$$
\rho|_{i,j,k+1} - \rho|_{i,j,k} + \rho^{(ind)}\Big|_{i,j,k+1} - \rho^{(ind)}\Big|_{i,j,k} \quad \text{(C.26c)}
$$

où on remplace les quantités du membre de gauche par [\(C.19\)](#page-145-2), [\(C.20\)](#page-146-0) et celles du membre de droite par [\(C.21\)](#page-146-1), [\(C.22\)](#page-146-2), [\(C.23\)](#page-146-3). On obtient finalement trois équations pour le champ électrique :

$$
\begin{split}\n\left\langle \varepsilon_{zz}^{i,j,k-1} \right\rangle E_{z}^{i,j,k-1} - \left\langle \varepsilon_{zz}^{i+1,j,k-1} \right\rangle E_{z}^{i+1,j,k-1} \\
&+ \left\langle \varepsilon_{yy}^{i,j-1,k} \right\rangle E_{y}^{i,j-1,k} - \left\langle \varepsilon_{yy}^{i,j-1,k} \right\rangle E_{y}^{i+1,j-1,k} \\
&+ \left\langle \varepsilon_{xx}^{i-1,j,k} \right\rangle E_{x}^{i-1,j,k} \\
&- 2 \left\langle \varepsilon_{xx}^{i,j,k} \right\rangle E_{x}^{i,j,k} - \left\langle \varepsilon_{yy}^{i,j,k} \right\rangle E_{y}^{i,j,k} - \left\langle \varepsilon_{zz}^{i,j,k} \right\rangle E_{z}^{i,j,k} \\
&+ \left\langle \varepsilon_{xx}^{i+1,j,k} \right\rangle E_{x}^{i+1,j,k} + \left\langle \varepsilon_{yy}^{i+1,j,k} \right\rangle E_{y}^{i+1,j,k} + \left\langle \varepsilon_{zz}^{i+1,j,k} \right\rangle E_{z}^{i+1,j,k} \\
&= - \left\langle c_{(\varepsilon)zz}^{i,j,k-1} \right\rangle E_{z}^{(i)i,j,k-1} + \left\langle c_{(\varepsilon)zz}^{i+1,j,k-1} \right\rangle E_{z}^{(i)i+1,j,k-1} \\
&- \left\langle c_{(\varepsilon)yy}^{i,j-1,k} \right\rangle E_{y}^{(i)i,j-1,k} + \left\langle c_{(\varepsilon)yy}^{i+1,j,k} \right\rangle E_{y}^{(i)i+1,j-1,k} \\
&+ 2 \left\langle c_{(\varepsilon)xx}^{i,j,k} \right\rangle E_{x}^{(i)i-1,j,k} \\
&+ 2 \left\langle c_{(\varepsilon)xx}^{i,j,k} \right\rangle E_{x}^{(i)i,j,k} + \left\langle c_{(\varepsilon)yy}^{i,j,k} \right\rangle E_{y}^{(i)i,j,k} + \left\langle c_{(\varepsilon)zz}^{i,j,k} \right\rangle E_{z}^{(i)i,j,k} \\
&- \left\langle c_{(\varepsilon)xx}^{i+1,j,k} \right\rangle E_{x}^{(i)i+1,j,k} - \left\langle c_{(\varepsilon)yy}^{i+1,j,k} \right\rangle E_{y
$$

$$
\begin{split}\n\left\langle \varepsilon_{zz}^{i,j,k-1} \right\rangle E_{z}^{i,j,k-1} - \left\langle \varepsilon_{zz}^{i,j+1,k-1} \right\rangle E_{z}^{i,j+1,k-1} \\
&+ \left\langle \varepsilon_{yy}^{i,j-1,k} \right\rangle E_{y}^{i,j-1,k} \\
&+ \left\langle \varepsilon_{xx}^{i-1,j,k} \right\rangle E_{x}^{i-1,j,k} \\
&- \left\langle \varepsilon_{xx}^{i,j,k} \right\rangle E_{x}^{i,j,k} - 2 \left\langle \varepsilon_{yy}^{i,j,k} \right\rangle E_{y}^{i,j,k} - \left\langle \varepsilon_{zz}^{i,j,k} \right\rangle E_{z}^{i,j,k} \\
&- \left\langle \varepsilon_{xx}^{i-1,j+1,k} \right\rangle E_{x}^{i-1,j+1,k} \\
&+ \left\langle \varepsilon_{xx}^{i,j+1,k} \right\rangle E_{x}^{i,j+1,k} + \left\langle \varepsilon_{yy}^{i,j+1,k} \right\rangle E_{y}^{i,j+1,k} + \left\langle \varepsilon_{zz}^{i,j+1,k} \right\rangle E_{z}^{i,j+1,k} \\
&= - \left\langle c_{(\varepsilon)zz}^{i,j,k-1} \right\rangle E_{z}^{(i)i,j,k-1} + \left\langle c_{(\varepsilon)zz}^{i,j+1,k-1} \right\rangle E_{z}^{(i)i,j+1,k-1} \\
&- \left\langle c_{(\varepsilon)yy}^{i,j-1,k} \right\rangle E_{y}^{(i)i,j-1,k} \\
&- \left\langle c_{(\varepsilon)xx}^{i-1,j,k} \right\rangle E_{x}^{(i)i-1,j,k} \\
&- \left\langle c_{(\varepsilon)xx}^{i-1,j,k} \right\rangle E_{x}^{(i)} \\
&- \left\langle c_{(\varepsilon)xx}^{i-1,j,k} \right\rangle E_{x}^{(i)} \\
&\end{split}
$$

+ 
$$
\langle c_{(\varepsilon)x}^{i,j,k} \rangle E_{x}^{(i)i,j,k} + 2 \langle c_{(\varepsilon)yy}^{i,j,k} \rangle E_{y}^{(i)i,j,k} + \langle c_{(\varepsilon)zz}^{i,j,k} \rangle E_{z}^{(i)i,j,k}   
+ \langle c_{(\varepsilon)xx}^{i-1,j+1,k} \rangle E_{x}^{(i)i-1,j+1,k} \qquad - \langle c_{(\varepsilon)yy}^{i,j+1,k} \rangle E_{y}^{(i)i,j+1,k} - \langle c_{(\varepsilon)zz}^{i,j+1,k} \rangle E_{z}^{(i)i,j+1,k} \rangle \tag{C.27b}   
+ \langle \rho^{i,j+1,k} \rangle - \langle \rho^{i,j,k} \rangle \qquad (C.27b)   
  
 $\langle z_{zz}^{i,j,k-1} \rangle E_{z}^{i,j,k-1} + \langle z_{yy}^{i,j-1,k} \rangle E_{y}^{i,j-1,k} + \langle z_{xx}^{i-1,j,k} \rangle E_{x}^{i-1,j,k} \qquad (C.27b)   
  
 $\langle z_{zz}^{i,j,k-1} \rangle E_{x}^{i,j,k-1} + \langle z_{yy}^{i,j-1,k} \rangle E_{y}^{i,j-1,k} + \langle z_{xx}^{i-1,j,k} \rangle E_{z}^{i-1,j,k} \qquad - \langle z_{zz}^{i,j,k} \rangle E_{z}^{i,j,k} \qquad - \langle z_{yy}^{i,j,k+1} \rangle E_{y}^{i,j,k-1} - \langle z_{xx}^{i-1,j,k+1} \rangle E_{x}^{i,j,k+1} + \langle z_{zz}^{i,j,k+1} \rangle E_{z}^{i,j,k+1} \rangle E_{z}^{i,j,k+1} \tag{c_{i,yz}} \qquad + \langle c_{i,yz}^{i,j,k+1} \rangle E_{x}^{i,j,k+1} - \langle c_{(\varepsilon)yy}^{i,j,k+1} \rangle E_{y}^{i,j,j,k+1} + \langle c_{\varepsilon zxx}^{i,j,k} \rangle E_{z}^{(i)i,j,k} \rangle E_{y}^{(i)i,j-1,k} - \langle c_{(\varepsilon)xx}^{i,j,k} \rangle E_{x}^{(i)i,j,k} \rangle E_{z}^{(i)i,j,k} \tag{c_{i,yz}} \qquad + \langle c_{(\varepsilon)xy}^{i,j,k+1} \rangle E_{y}^{(i),j,k$$
$$

### Problèmes bidimensionnels

Polarisation TM : Il n'y a pas d'équation correspondante.

Polarisation TE : On a deux équations, pour les composantes du champ électrique.

<span id="page-149-0"></span>
$$
\langle \varepsilon_{yy}^{i,j-1} \rangle E_{y}^{i,j-1} - \langle \varepsilon_{yy}^{i+1,j-1} \rangle E_{y}^{i+1,j-1} \n+ \langle \varepsilon_{xx}^{i-1,j} \rangle E_{x}^{i-1,j} \n- 2 \langle \varepsilon_{xx}^{i,j} \rangle E_{x}^{i,j} - \langle \varepsilon_{yy}^{i,j} \rangle E_{y}^{i,j} \n+ \langle \varepsilon_{xx}^{i+1,j} \rangle E_{x}^{i+1,j} + \langle \varepsilon_{yy}^{i+1,j} \rangle E_{y}^{i+1,j} \n= - \langle c_{(\varepsilon)yy}^{i,j-1} \rangle E_{y}^{(i)i,j-1} + \langle c_{(\varepsilon)yy}^{i+1,j-1} \rangle E_{y}^{(i)i+1,j-1} \n- \langle c_{(\varepsilon)xx}^{i-1,j} \rangle E_{x}^{(i)i-1,j} \n+ 2 \langle c_{(\varepsilon)xx}^{i,j} \rangle E_{x}^{(i)i,j} + \langle c_{(\varepsilon)yy}^{i,j} \rangle E_{y}^{(i)i,j}
$$

$$
-\langle c_{(\varepsilon)xx}^{i+1,j} \rangle E_x^{(i)i+1,j} - \langle c_{(\varepsilon)yy}^{i+1,j} \rangle E_y^{(i)i+1,j} \n+ \langle \rho^{i+1,j} \rangle - \langle \rho^{i,j} \rangle \n\langle \varepsilon_{yy}^{i,j-1} \rangle E_y^{i,j-1} \n+ \langle \varepsilon_{xx}^{i-1,j} \rangle E_x^{i-1,j} \n- \langle \varepsilon_{xx}^{i,j} \rangle E_x^{i,j} - 2 \langle \varepsilon_{yy}^{i,j} \rangle E_y^{i,j} \n- \langle \varepsilon_{xx}^{i-1,j+1} \rangle E_x^{i-1,j+1} \n+ \langle \varepsilon_{xx}^{i,j+1} \rangle E_x^{i,j+1} + \langle \varepsilon_{yy}^{i,j+1} \rangle E_y^{i,j+1} \n= - \langle c_{(\varepsilon)yy}^{i,j-1} \rangle E_y^{(i)i,j-1} \n- \langle c_{(\varepsilon)xx}^{i-1,j} \rangle E_x^{(i)i-1,j} \n+ \langle c_{(\varepsilon)xx}^{i,j} \rangle E_x^{(i)i-1,j} + 2 \langle c_{(\varepsilon)yy}^{i,j} \rangle E_y^{(i)i,j} \n+ \langle c_{(\varepsilon)xx}^{i-1,j+1} \rangle E_x^{(i)i-1,j+1} \n- \langle c_{(\varepsilon)xx}^{i,j+1} \rangle E_x^{(i)i,j+1} - \langle c_{(\varepsilon)yy}^{i,j+1} \rangle E_y^{(i)i,j+1} \n+ \langle \rho^{i,j+1} \rangle - \langle \rho^{i,j} \rangle.
$$
\n(C.28b)

## Annexe D

# Construction du système linéaire de différences finies

Dans cette annexe, on présente la formulation matricielle de la méthode de différences finies en régime fréquentiel. Pour tous les vecteurs et les matrices on utilise la numérotation définie par les équations [\(5.5\)](#page-94-0) et [\(5.8\)](#page-95-0), page [76.](#page-95-0) On définit d'abord des matrices auxiliaires et ensuite on réécrit les résultats de l'annexe [C](#page-138-0) dans la forme des matrices.

#### D.1 Définition de matrices de valeur moyenne

#### Problèmes tridimensionnels

On écrit les équations [\(5.2\)](#page-92-1), [\(5.3\)](#page-92-2) en forme matricielle :

$$
\langle \varepsilon \rangle = \mathbf{V}_{e} \varepsilon \tag{D.1}
$$

$$
\langle \mu \rangle = \mathbf{V}_{\mathsf{m}} \mu. \tag{D.2}
$$

Les matrices  $V_e$ ,  $V_m$  sont  $N \times N$ , creuses, avec, respectivement, quatre et deux éléments par ligne. Tous les éléments se situent, respectivement, sur sept et quatre diagonales. Les matrices sont composées des triplés de lignes répétitives. Les lignes avec les numéros  $l_w = l(w,i,j,k), (w = 1,2,3)$  sont données par  $(D.10)$ ,  $(D.11)$  $(D.11)$  $(D.11)$  (page [135\)](#page-154-1).<sup>1</sup> Les indices sous les chiffres indiquent la colonne où se situe chaque élément de la ligne.

Le résultat de la multiplication de la matrice  $V_e$  avec un vecteur de paramètres électriques  $(\epsilon, \sigma, \dot{\epsilon}, c_{\epsilon}, c_{\sigma}, \dot{c}_{e})$  est le vecteur des valeurs moyennes de ces paramètres.

<span id="page-152-0"></span><sup>&</sup>lt;sup>1</sup>On note  $\mathbf{A}_{l,*}$  le vecteur-colonne qui résulte de la ligne  $l$  de la matrice  $\mathbf{A}$ .

Il en est de même pour la multiplication de la matrice  $V_m$  avec un vecteur de paramètres magnétiques  $(\mu, \sigma^*, \dot{\mu}, c_{\mu}, c_{\sigma^*}, c_{\rm m}).$ 

L'équation [\(5.4\)](#page-92-3) en forme matricielle donne :

$$
\langle \rho \rangle = \mathbf{V}_{\rho} \rho. \tag{D.3}
$$

La matrice  $V_{\rho}$  est creuse, avec huit éléments non nuls par ligne et de dimension  $(N/3) \times (N/3)$ . Pour la ligne p on a :

$$
\mathbf{V}_{\boldsymbol{\rho}_{p,*}}^T = \frac{1}{8} (\cdots \underbrace{1}_{p-1-N_x-N_xN_y} \underbrace{1}_{p-N_x-N_xN_y} \cdots \underbrace{1}_{p-1-N_xN_y} \underbrace{1}_{p-N_xN_y} \cdots \underbrace{1}_{p-N_xN_y} \cdots
$$
\n
$$
\cdots \underbrace{1}_{p-1-N_x} \underbrace{1}_{p-N_x} \cdots \underbrace{1}_{p-1} \underbrace{1}_{p} \cdots ). \quad (D.4)
$$

La multiplication de la matrice  $V_\rho$  avec un vecteur de valeurs scalaires  $(\rho, \rho^s, \rho^{\text{ind}})$  produit le vecteur des valeurs moyennes.

#### Problèmes bidimensionnels

Les matrices de valeurs moyennes sont données par les relations suivantes.

$$
\mathbf{V}_{\boldsymbol{\rho}_{p,*}}^T = \frac{1}{4} (\cdots \underbrace{1}_{p-1-N_x} \underbrace{1}_{p-N_x} \cdots \underbrace{1}_{p-1} \underbrace{1}_{p} \cdots ).
$$
 (D.5)

Polarisation TM :  $N = N_x N_y$ 

$$
\mathbf{V}_{\mathbf{e}} = \mathbf{I}_{\mathbf{N}} \tag{D.6}
$$

$$
\begin{pmatrix} \mathbf{V_{m}}_{l_{1},*}^{T} \\ \mathbf{V_{m}}_{l_{2},*}^{T} \end{pmatrix} = \frac{1}{2} \begin{pmatrix} \cdots & 0 & 0 & \cdots & \underbrace{1}_{l_{1}-2} & 0 & \underbrace{1}_{l_{1}-2} & 0 & \cdots \\ \cdots & 0 & \underbrace{1}_{l_{2}-2N_{x}} & \cdots & 0 & 0 & \underbrace{1}_{l_{2}} & \cdots \\ & & & & & \end{pmatrix}_{(D.7)}
$$

Polarisation TE :  $N = 2N_xN_y$  $\left(\mathbf{V}_{\mathbf{e}l_1,*}\right)^T$  $\mathbf{V}_{\mathbf{e} l_2,*}{}^T$  $\setminus$  $=\frac{1}{2}$ 2  $\sqrt{ }$  $\overline{\phantom{a}}$  $\cdots$   $\frac{1}{2}$  $\sum_{l_1-2N_x}$  $0 \cdots 0 0 \frac{1}{2}$  $\sum_{l_1}$  $0 \quad \cdots$  $\cdots$  0 0  $\cdots$  0  $\frac{1}{\sqrt{2}}$  $\sum_{l_2-2}$ 0 1  $\sum_{l_2}$  $\cdot \cdot \cdot$  $\setminus$  $\Big\}$ (D.8)

$$
\mathbf{V_m} = \mathbf{I_{N/2}} \tag{D.9}
$$

$$
\begin{pmatrix}\n\mathbf{V}_{\mathbf{e}_{l_{2},*}}{}^{T}_{T} \\
\mathbf{V}_{\mathbf{e}_{l_{2},*}}{}^{T}_{T}\n\end{pmatrix} = \frac{1}{4} \begin{pmatrix}\n\cdots & \frac{1}{1-3N_{x}-3N_{x}N_{y}} & 0 & 0 & \cdots & 0 & 0 & 0 & \frac{1}{1-3N_{x}N_{y}} & 0 & 0 & \cdots \\
\cdots & 0 & 0 & 0 & \cdots & 0 & \frac{1}{1-3N_{x}N_{y}} & 0 & \frac{1}{1-3N_{x}N_{y}} & 0 & \cdots \\
\cdots & 0 & 0 & 0 & \cdots & 0 & 0 & 0 & 0 & 0 & 0 \\
\cdots & 0 & 0 & 0 & \cdots & 0 & 0 & 0 & \frac{1}{1-3N_{x}} & 0 & \cdots \\
\cdots & 0 & 0 & 0 & 0 & 0 & \cdots & 0 & 0 & \frac{1}{1-3} & 0 & 0 & \cdots \\
\cdots & 0 & 0 & 0 & 0 & 0 & \cdots & 0 & \frac{1}{1-3N_{x}} & 0 & \frac{1}{1-3} & 0 & \cdots \\
\cdots & 0 & 0 & \frac{1}{1-3-3N_{x}} & 0 & 0 & \frac{1}{1-3N_{x}} & \cdots & 0 & 0 & \frac{1}{1-3} & 0 & \frac{1}{1-3} & \cdots \\
\cdots & 0 & 0 & \frac{1}{1-3-3N_{x}} & 0 & 0 & \cdots & \frac{1}{1-3} & 0 & 0 & \frac{1}{1-3} & \cdots \\
\cdots & 0 & 0 & 0 & \cdots & 0 & 0 & \cdots & \frac{1}{1-3} & 0 & 0 & \frac{1}{1-3} & 0 & \cdots \\
\mathbf{V}_{\mathbf{m}_{l_{2},*}}{}^{T}_{T} = \frac{1}{2} \begin{pmatrix}\n\cdots & 0 & 0 & 0 & \cdots & 0 & 0 & 0 & \cdots & \frac{1}{1-3N_{x}} & 0 & 0 & \frac{1}{1-3} & 0 & \cdots \\
\cdots & 0 & 0 & 0 & \cdots & 0 & 0 & 0 & \cdots & \frac{1}{1-3} & 0 & 0 &
$$

<span id="page-154-1"></span><span id="page-154-0"></span> $D.1.$  Définition de matrices de valeur moyenne  $\,$ D.1. Définition de matrices de valeur moyenne

### D.2 Équation de Faraday

Indépendamment des dimensions du problème et de la polarisation, les équations [\(C.4\)](#page-140-2) (3D), [\(C.5\)](#page-140-0) (2D-TM, [\(C.6\)](#page-140-1) (2D-TE), peuvent être écrites sous la forme d'un système linéaire :

$$
j\,\omega \mathrm{diag}(\langle\dot{\mu}\rangle)h=-\textbf{A}_e\textbf{e}-\textbf{m}
$$

ou :

<span id="page-155-0"></span>
$$
\mathbf{A}_{e}\mathbf{e} = -j\,\omega \mathbf{diag}(\langle \dot{\boldsymbol{\mu}} \rangle)\mathbf{h} - \mathbf{m}.\tag{D.12}
$$

La comparaison de [\(D.12\)](#page-155-0) avec [\(4.1c\)](#page-82-1) (page [63\)](#page-82-1) suggère que la matrice A<sup>e</sup> peut être considérée comme la représentation discrétisée de l'opérateur de rotation.

#### Problèmes tridimensionnels

La matrice A<sup>e</sup> est donnée par [\(D.15\)](#page-156-0) (page [137\)](#page-156-0). Il s'agit d'une matrice creuse, de dimension  $N \times N$  ( $N = 3N_xN_yN_z$ ), avec quatre éléments non nuls par ligne. Tous les éléments se situent sur neuf diagonales. La diagonale principale est vide.

#### Problèmes bidimensionnels

**Polarisation TM :** La matrice  $A_e$  est donnée par [\(D.13\)](#page-155-1). C'est une matrice creuse, de dimension  $2N \times N$  ( $N = N_x N_y$ ), et deux éléments non nuls par ligne. Tous les éléments se situent sur trois diagonales.

<span id="page-155-1"></span>
$$
\begin{pmatrix} \mathbf{A}_{\mathbf{e}l_1,*}^T \\ \mathbf{A}_{\mathbf{e}l_2,*}^T \end{pmatrix} = \frac{1}{h} \begin{pmatrix} \cdots & -1 & 0 & \cdots & +1 & \cdots \\ \cdots & \frac{1}{p} & & \cdots & \frac{1}{p+N_x} \\ \cdots & \frac{1}{p} & & \frac{-1}{p+1} & \cdots & 0 & \cdots \end{pmatrix} .
$$
 (D.13)

**Polarisation TE :** La matrice  $A_e$  est donnée par  $(D.14)$ . C'est une matrice creuse, de dimension  $N/2 \times N$  ( $N = 2N_xN_y$ ), et quatre éléments non nuls par ligne. Tous les éléments se situent sur quatre diagonales.

<span id="page-155-2"></span>
$$
\left(\mathbf{A}_{\mathbf{e}_{p,*}}{}^{T}\right) = \frac{1}{h} \begin{pmatrix} \cdots & +1 & -1 & 0 & +1 & \cdots & -1 & 0 & \cdots \\ & & & & & & \\ & & & & & & & \\ & & & & & & & \\ & & & & & & & & \end{pmatrix} . \tag{D.14}
$$

$$
\begin{pmatrix}\n\mathbf{A}_{\mathbf{e}l_{1},x}^{T} \\
\mathbf{A}_{\mathbf{e}l_{2},x}^{T}\n\end{pmatrix} = \frac{1}{h} \begin{pmatrix}\n\cdots & 0 & \frac{+1}{l_{1}+1} & \frac{-1}{l_{1}+2} & 0 & 0 & 0 & \cdots & 0 & 0 & \frac{+1}{l_{1}+2+3N_{x}} & \cdots & 0 & \frac{-1}{l_{1}+1+3N_{x}N_{y}} \\
\cdots & \frac{-1}{l_{2}-1} & 0 & \frac{+1}{l_{2}+1} & 0 & 0 & \frac{-1}{l_{2}+4} & \cdots & 0 & 0 & \cdots & \frac{+1}{l_{2}-1+3N_{x}N_{y}} & 0 & \cdots \\
\cdots & \frac{+1}{l_{3}-2} & \frac{-1}{l_{3}-1} & 0 & 0 & \frac{+1}{l_{3}+2} & \cdots & \frac{-1}{l_{3}-2+3N_{x}} & 0 & 0 & \cdots & 0 & 0 & 0 & \cdots \\
\vdots & \vdots & \vdots & \ddots & \vdots & \ddots & \vdots & \ddots & \vdots & \ddots \\
\frac{1}{l_{3}-2} & \frac{1}{l_{3}-1} & 0 & 0 & \frac{+1}{l_{3}+2} & \cdots & \frac{-1}{l_{3}-2+3N_{x}} & 0 & 0 & \cdots & 0 & 0 & 0 & \cdots \\
\vdots & \vdots & \ddots & \ddots & \ddots & \ddots & \ddots & \ddots & \ddots & \ddots \\
\frac{1}{l_{3}-2} & 0 & 0 & 0 & \frac{+1}{l_{3}+2} & \cdots & \frac{-1}{l_{3}-2+3N_{x}} & 0 & 0 & \cdots & 0 & 0 & 0 & \cdots \\
\vdots & \ddots & \ddots & \ddots & \ddots & \ddots & \ddots & \ddots & \ddots \\
\frac{1}{l_{3}-2} & 0 & 0 & 0 & \frac{+1}{l_{3}+2} & \cdots & \frac{-1}{l_{3}+2} & 0 & 0 & \cdots & 0 & 0 & 0 & \cdots \\
\vdots & \ddots & \ddots & \ddots & \ddots & \ddots & \ddots & \ddots & \ddots & \ddots \\
\
$$

 · · · <sup>0</sup> +1 |{z} <sup>l</sup>1+1−3NxN<sup>y</sup> <sup>0</sup> · · · <sup>0</sup> <sup>0</sup> <sup>−</sup><sup>1</sup> |{z} <sup>l</sup>1+2−3N<sup>x</sup> · · · <sup>0</sup> <sup>0</sup> <sup>0</sup> <sup>0</sup> <sup>−</sup><sup>1</sup> |{z} <sup>l</sup>1+1 +1 |{z} <sup>l</sup>1+2 · · · · · · <sup>−</sup><sup>1</sup> |{z} <sup>l</sup>2−1−3NxN<sup>y</sup> <sup>0</sup> <sup>0</sup> · · · <sup>0</sup> <sup>0</sup> <sup>0</sup> · · · <sup>0</sup> <sup>0</sup> +1 |{z} <sup>l</sup>2−<sup>2</sup> +1 |{z} <sup>l</sup>2−<sup>1</sup> <sup>0</sup> <sup>−</sup><sup>1</sup> |{z} <sup>l</sup>2+1 · · · · · · <sup>0</sup> <sup>0</sup> <sup>0</sup> · · · +1 |{z} <sup>l</sup>3−2−3Nx <sup>0</sup> <sup>0</sup> · · · <sup>0</sup> <sup>−</sup><sup>1</sup> |{z} <sup>l</sup>3−<sup>4</sup> <sup>0</sup> <sup>−</sup><sup>1</sup> |{z} <sup>l</sup>3−<sup>2</sup> +1 |{z} <sup>l</sup>3−<sup>1</sup> <sup>0</sup> · · · D.2. Équation de Faraday <sup>A</sup>hl1,<sup>∗</sup><sup>T</sup> <sup>A</sup>hl2,<sup>∗</sup><sup>T</sup> <sup>A</sup>hl3,<sup>∗</sup><sup>T</sup> <sup>=</sup> <sup>1</sup><sup>h</sup> (D.16)

<span id="page-156-1"></span><span id="page-156-0"></span>

## D.3 Équation de Maxwell-Ampère

Les équations [\(C.10\)](#page-141-0) (3D), [\(C.11\)](#page-142-0) (2D-TM), [\(C.12\)](#page-142-1) (2D-TE), s'écrivent sous forme matricielle :

$$
j\,\omega \mathrm{diag}(\langle \dot{\varepsilon} \rangle) \mathbf{e} = \mathbf{A}_\mathbf{h} \mathbf{h} - \mathbf{j}
$$

ou aussi :

<span id="page-157-2"></span>
$$
\mathbf{A_hh} = j\,\omega \mathbf{diag}(\langle \dot{\varepsilon} \rangle)\mathbf{e} + \mathbf{j}.\tag{D.17}
$$

L'équation ci-dessus est l'analogue de [\(4.1d\)](#page-82-2) (page [63\)](#page-82-2) sous la forme de système linéaire.

#### Problèmes tridimensionnels

La matrice  $A_h$  est donnée par [\(D.16\)](#page-156-1) (page [137\)](#page-156-1). De [\(D.15\)](#page-156-0) et (D.16) on en déduit que :

$$
\mathbf{A}_{\mathbf{h}} = \mathbf{A}_{\mathbf{e}}^T.
$$

#### Problèmes bidimensionnels

Polarisation TM : La matrice  $A_h$  est donnée par [\(D.18\)](#page-157-0). C'est une matrice creuse, de dimension  $N \times 2N$  ( $N = N_x N_y$ ) avec quatre éléments non nuls par ligne. Tous les éléments se situent sur quatre diagonales.

<span id="page-157-0"></span>
$$
\left(\mathbf{A}_{\mathbf{h}_{p,*}}{}^{T}\right) = \frac{1}{h} \begin{pmatrix} \cdots & \frac{+1}{l_{1}-2N_{x}} & 0 & \cdots & 0 & \frac{-1}{l_{2}-2} & \frac{-1}{l_{1}} & \frac{+1}{l_{2}} \\ 0 & \frac{1}{l_{2}-2} & \frac{-1}{l_{1}} & \frac{+1}{l_{2}} \end{pmatrix} . \tag{D.18}
$$

De cette définition et de [\(D.13\)](#page-155-1) on en déduit que :

$$
\mathbf{A_h} = \mathbf{A_e}^T.
$$

**Polarisation TE :** La matrice  $A_h$  est donnée par [\(D.19\)](#page-157-1). Il s'agit d'une matrice creuse, de dimension  $N \times N/2$   $(N = 2N_xN_y)$  avec deux éléments non nuls par ligne. Tous les éléments se situent sur quatre diagonales.

<span id="page-157-1"></span>
$$
\begin{pmatrix}\n\mathbf{A}_{\mathbf{h}l_1,*}^T \\
\mathbf{A}_{\mathbf{h}l_2,*}\n\end{pmatrix} = \frac{1}{h} \begin{pmatrix}\n\cdots & -1 & \cdots & 0 & +1 & \cdots \\
\cdots & \cdots & \cdots & \cdots & \vdots \\
\cdots & 0 & \cdots & +1 & -1 & \cdots \\
0 & \cdots & \cdots & \cdots & \vdots \\
\cdots & \cdots & \cdots & \cdots & \vdots \\
0 & \cdots & \cdots & \cdots & \vdots\n\end{pmatrix}.
$$
\n(D.19)

De cette définition et de [\(D.14\)](#page-155-2) on en déduit :

$$
\mathbf{A}_{\mathbf{h}} = \mathbf{A}_{\mathbf{e}}^T.
$$

### D.4 Équation d'onde pour le champ électrique

On élimine le vecteur des valeurs du champ magnétique dans [\(D.12\)](#page-155-0) et [\(D.17\)](#page-157-2) et on obtient :

$$
\left[\mathbf{A}_{\mathbf{e}}^T \text{diag}(\langle \dot{\boldsymbol{\mu}} \rangle)^{-1} \mathbf{A}_{\mathbf{e}} - \omega^2 \text{diag}(\langle \dot{\boldsymbol{\varepsilon}} \rangle) \right] \mathbf{e} = -j \omega \mathbf{j} - \mathbf{A}_{\mathbf{e}}^T \text{diag}(\langle \dot{\boldsymbol{\mu}} \rangle)^{-1} \mathbf{m} \tag{D.20}
$$

## D.5 Gradient de l'équation de Gauss

On peut écrire les équations [\(C.27\)](#page-148-0) (3D) et [\(C.28\)](#page-149-0) (2D-TE) sous forme d'un système linéaire :

$$
\mathbf{A}_{\mathbf{g}} \text{diag}(\langle \varepsilon \rangle) \mathbf{e} = -\mathbf{A}_{\mathbf{g}} \text{diag}(\langle \mathbf{c}_{\varepsilon} \rangle) \mathbf{e}^{\mathbf{i}} - \mathbf{A}_{\rho} \langle \rho \rangle. \tag{D.21}
$$

#### Problèmes tridimensionnels

La matrice  $A_g$  est donnée par [\(D.24\)](#page-160-0) (page [141\)](#page-160-0). Il s'agit d'une matrice creuse, de dimension  $N \times N$ . Chaque ligne a onze éléments non nuls, qui se trouvent tous sur vingt-huit diagonales. De sa structure, on peut en déduire que  $A_g$  est symétrique :

$$
\mathbf{A_g}^T = \mathbf{A_g}.
$$

La matrice  $\mathbf{A}_{\rho}$  est creuse, de dimension  $N \times (N/3)$ . Chaque ligne contient deux éléments non nuls. Tous les éléments se situent sur six diagonales. Dans la définition de  $\mathbf{A}_{p}$ , les indices  $l_1, l_2, l_3$  et p se réfèrent aux mêmes valeurs des  $i, j, k.$ 

$$
\begin{pmatrix}\n{\bf A}_{\rho_{l_1,*}}_{T}\\ {\bf A}_{\rho_{l_2,*}}_{T}\\ {\bf A}_{\rho_{l_3,*}}\n\end{pmatrix} = \begin{pmatrix}\n\cdots & \underbrace{+1}_{p} & \underbrace{-1}_{p+1} & \cdots & 0 & \cdots & 0 & \cdots \\
\cdots & \underbrace{+1}_{p} & 0 & \cdots & \underbrace{-1}_{p+N_x} & \cdots & 0 & \cdots \\
\cdots & \underbrace{+1}_{p} & 0 & \cdots & 0 & \cdots & \underbrace{-1}_{p+N_xN_y} & \cdots & \cdots \\
\cdots & \underbrace{+1}_{p} & 0 & \cdots & 0 & \cdots & \underbrace{-1}_{p+N_xN_y} & \cdots & \cdots \\
\cdots & \underbrace{+1}_{p+N_xN_y} & \cdots & \underbrace{+1}_{p+N_xN_y} & \cdots & \underbrace
$$

#### Problèmes bidimensionnels

Polarisation TM : Il n'y a pas d'équation correspondante, on pose pour cela :

$$
\begin{aligned} \mathsf{A}_\mathsf{g} &= \mathsf{0} \\ \mathsf{A}_\rho &= \mathsf{0}. \end{aligned}
$$

Polarisation TE : La matrice  $A_g$  est donnée par [\(D.25\)](#page-161-0) (page [142\)](#page-161-0). Il s'agit d'une matrice creuse, de dimension $N\times N$ avec sept éléments non nuls par ligne. Les éléments se situent sur treize diagonales. La matrice  $\mathbf{A}_{\mathbf{g}}$  est symétrique :

$$
\mathbf{A_g}^T = \mathbf{A_g}.
$$

La matrice  $\mathbf{A}_{\rho}$  est creuse, de dimension  $N \times (N/2)$ . Chaque ligne contient deux éléments non nuls. Tous les éléments se situent sur quatre diagonales.

$$
\begin{pmatrix}\n\mathbf{A}_{\rho_{l_1,*}}T \\
\mathbf{A}_{\rho_{l_2,*}}T\n\end{pmatrix} = \begin{pmatrix}\n\cdots & +1 & -1 & \cdots & 0 & \cdots \\
\cdots & \frac{p}{p} & \frac{p+1}{p+1} & \cdots & -1 & \cdots \\
\vdots & \vdots & \ddots & \vdots & \vdots \\
p & \frac{p+1}{p+1} & \cdots & \frac{p+1}{p+1}\n\end{pmatrix}.
$$
\n(D.23)

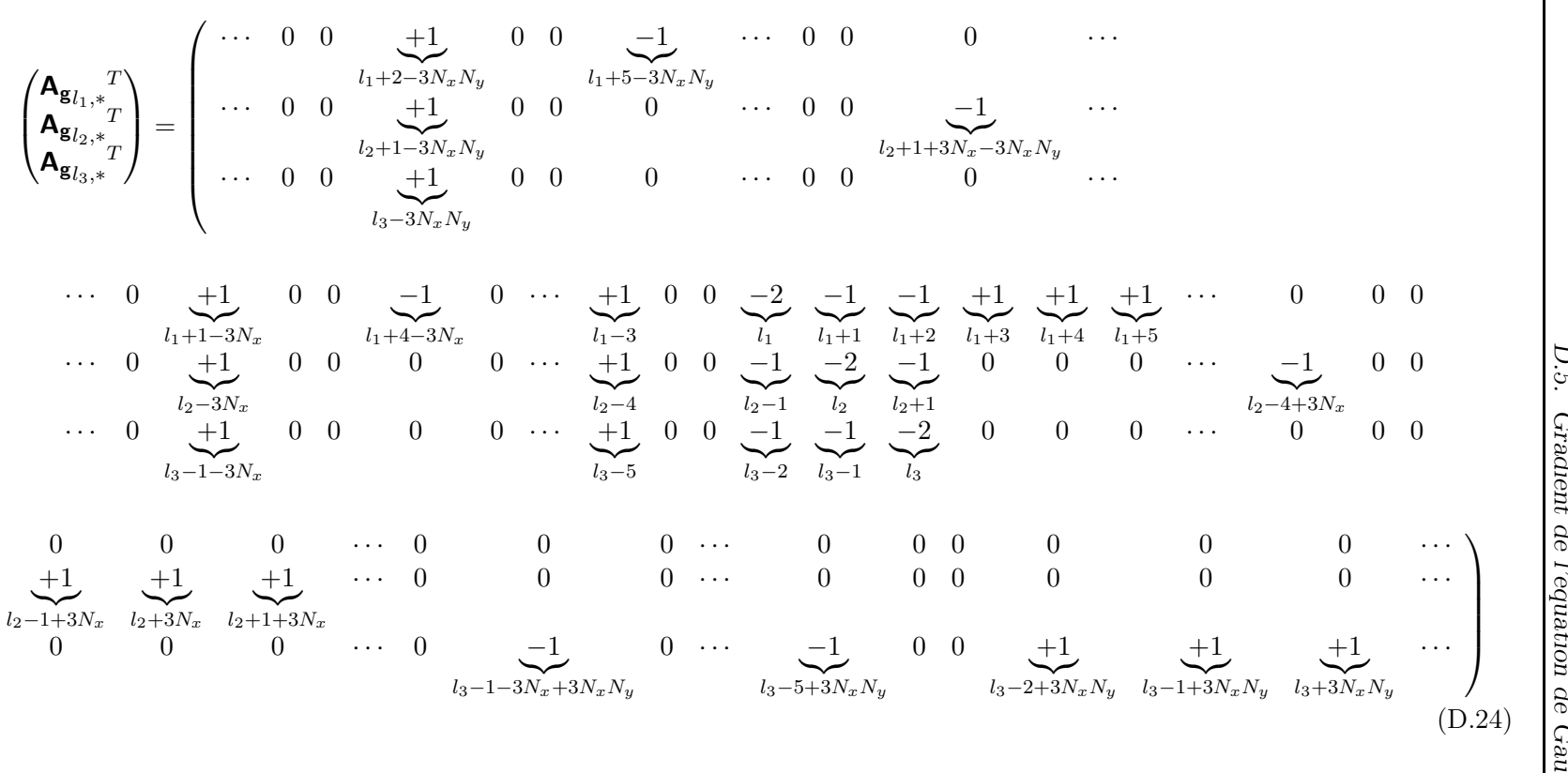

<span id="page-160-0"></span>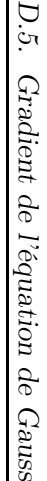

<span id="page-161-0"></span>
$$
\begin{pmatrix}\n\mathbf{A}_{\mathbf{g}_{l_1,*}}^T \\
\mathbf{A}_{\mathbf{g}_{l_2,*}}^T\n\end{pmatrix} = \begin{pmatrix}\n\cdots & 0 & +1 & 0 & -1 & \cdots & +1 & 0 & -2 & -1 \\
\cdots & 0 & +1 & 0 & 0 & \cdots & +1 & 0 & -2 & -1 \\
\cdots & 0 & +1 & 0 & 0 & \cdots & +1 & 0 & -1 & -2 \\
\frac{1}{l_2 - 2N_x} & 0 & 0 & \cdots & +1 & 0 & -1 & -2 & -2 \\
\vdots & \vdots & \vdots & \ddots & \vdots & \ddots & \vdots & \ddots \\
\frac{1}{l_1 + 2} & \frac{1}{l_1 + 3} & \cdots & 0 & 0 & 0 & 0 & \cdots \\
0 & 0 & \cdots & -1 & 0 & +1 & +1 & \cdots \\
\vdots & \vdots & \vdots & \ddots & \vdots & \ddots & \vdots \\
\frac{1}{l_2 - 3 + 2N_x} & \frac{1}{l_2 - 1 + 2N_x} & \frac{1}{l_2 + 2N_x} & \cdots\n\end{pmatrix}
$$
 (D.25)

## Annexe E

# Matrices identité restreinte

## E.1 Définition et propriétés

Soit l'ensemble  $N$  des nombres naturels de 1 jusqu'à  $N$ :

$$
\mathcal{N}=\{n:1\leq n\leq N\}
$$

et un sousensemble  $A \subseteq N$ . On note  $\overline{A}$  l'ensemble complémentaire de A par rapport à N, c'est-à-dire  $\mathcal{A} \cup \overline{\mathcal{A}} = \mathcal{N}$  et  $\mathcal{A} \cap \overline{\mathcal{A}} = \emptyset$ .

La matrice identité restreinte à A est définie comme étant la matrice diagonale, de dimension  $N \times N$ , dont les éléments satisfont :

$$
I_{\mathsf{Aij}} \triangleq \begin{cases} 0 & i = j \in \mathcal{A} \\ 1 & i = j \notin \mathcal{A} \\ 0 & i \neq j \end{cases} \tag{E.1}
$$

Avec cette définition, on en déduit que la matrice  $\textbf{I}_{\overline{\textbf{A}}}$  (définie à l'aide de l'ensemble  $\overline{A}$ ) est la matrice complémentaire de  $I_A$  dans le sens :

$$
\mathbf{I}_{\mathbf{A}} + \mathbf{I}_{\overline{\mathbf{A}}} = \mathbf{I}
$$

où l la matrice identité  $N \times N$ .

Les matrices identité restreinte (de même dimension) sont commutables. Pour le produit de M matrices on a :

$$
\textbf{I}_{A_1}\textbf{I}_{A_2}\ldots\textbf{I}_{A_M}=\textbf{I}_{A_1\cup A_2\cup\ldots\cup A_M}\triangleq\textbf{I}_{A_1A_2\ldots A_M}
$$

et on peut aussi définir la matrice complémentaire correspondante :

$$
\textbf{I}_{\overline{A_1A_2...A_M}}\triangleq\textbf{I}_{\overline{A_1\cup A_2\cup...\cup A_M}}=\textbf{I}-\textbf{I}_{A_1A_2...A_M}.
$$

La multiplication d'une matrice **B**, de dimension  $N \times N$ , par la gauche avec la matrice I<sup>A</sup> revient au remplacement par zéro de toutes les lignes de B dont le numéro appartient à l'ensemble A :

$$
\mathbf{B'} = \mathbf{I}_{\mathbf{A}} \mathbf{B}
$$
  

$$
\mathbf{B'}_{i,*} = \begin{cases} \mathbf{0} & i \in \mathcal{A} \\ \mathbf{B}_{i,*} & i \notin \mathcal{A} \end{cases} \tag{E.2}
$$

et la multiplication par la droite a le même effet pour les colonnes :

$$
\mathbf{B'} = \mathbf{B}\mathbf{I}_{\mathbf{A}}
$$
  

$$
\mathbf{B'}_{*,j} = \begin{cases} \mathbf{0} & j \in \mathcal{A} \\ \mathbf{B}_{*,j} & j \notin \mathcal{A} \end{cases}
$$
 (E.3)

Pour un vecteur  $\mathbf{b}$ , de longueur N, seulement la multiplication par la gauche avec I<sup>A</sup> a un sens. Le résultat est le remplacement par zéro des éléments de  $\bm{b}$  dont le numéro appartient à l'ensemble  $\mathcal{A}$  :

$$
\mathbf{b}' = \mathbf{I}_{\mathbf{A}} \mathbf{b}
$$
  

$$
\mathbf{b}'_i = \begin{cases} 0 & i \in \mathcal{A} \\ \mathbf{b}_i & i \notin \mathcal{A} \end{cases}
$$
 (E.4)

La matrice  $I_A$  et la matrice complémentaire  $I_{\overline{A}}$  peuvent être combinées pour donner des modifications plus complexes, comme par exemple le remplacement par zéro des lignes et des colonnes d'une matrice et le remplacement des éléments diagonaux par 1 :

$$
\mathbf{B'} = \mathbf{I}_{\overline{\mathbf{A}}} + \mathbf{I}_{\mathbf{A}} \mathbf{B} \mathbf{I}_{\mathbf{A}}
$$
  
\n
$$
\mathbf{B'_{ij}} = \begin{cases} 0 & i \in \mathcal{A} \text{ ou } j \in \mathcal{A} \\ 1 & i = j \in \mathcal{A} \\ \mathbf{B_{ij}} & i \notin \mathcal{A} \text{ et } j \notin \mathcal{A} \end{cases} (E.5)
$$

## E.2 Matrice de conducteur externe

Soit l'ensemble  $C \subseteq N$  qui contient les indices des composantes du champ électrique tangentielles au conducteur externe ou se trouvant à l'intérieur de celui-ci. Dans le cas tridimensionnel présenté ici, la numérotation est faite d'après l'équation [\(5.5\)](#page-94-0) (page [75\)](#page-94-0). L'ensemble C peut être écrit comme l'union de six ensembles, un pour chaque face du conducteur :

$$
\mathcal{C} = \mathcal{C}^l \cup \mathcal{C}^f \cup \mathcal{C}^d \cup \mathcal{C}^r \cup \mathcal{C}^b \cup \mathcal{C}^u \tag{E.6}
$$

$$
\mathcal{C}^l = \{l(w, i, j, k) : w = 2, 3 , i = 1\}
$$
 (E.7a)

$$
\mathcal{C}^f = \{l(w, i, j, k) : w = 1, 3, j = 1\}
$$
 (E.7b)

$$
\mathcal{C}^d = \{l(w, i, j, k) : w = 1, 2, k = 1\}
$$
 (E.7c)

$$
\mathcal{C}^r = \{l(w, i, j, k) : w = 1, 2, 3, i = N_x\}
$$
 (E.7d)

$$
\mathcal{C}^{b} = \{l(w, i, j, k) : w = 1, 2, 3, j = N_y\}
$$
 (E.7e)

$$
\mathcal{C}^u = \{l(w, i, j, k) : w = 1, 2, 3 \, , \, k = N_z\}.
$$
 (E.7f)

De la même façon, on définit l'ensemble  $\mathcal{C}_n \subseteq \mathcal{N}$  qui contient les indices de toutes les composantes du champ électrique qui sont perpendiculaires au conducteur externe :

$$
\mathcal{C}_n = \mathcal{C}_n^l \cup \mathcal{C}_n^f \cup \mathcal{C}_n^d \cup \mathcal{C}_n^r \cup \mathcal{C}_n^b \cup \mathcal{C}_n^u \tag{E.8}
$$

où :

$$
\mathcal{C}_n^l = \{l(w, i, j, k) : w = 1, i = 1\}
$$
 (E.9a)

$$
\mathcal{C}_n^f = \{l(w, i, j, k) : w = 2, j = 1\}
$$
 (E.9b)

$$
\mathcal{C}_n^d = \{l(w, i, j, k) : w = 3 \, , \, k = 1\}
$$
 (E.9c)

$$
\mathcal{C}_n^r = \{l(w, i, j, k) : w = 1, i = N_x - 1\}
$$
 (E.9d)

$$
\mathcal{C}_n^b = \{l(w, i, j, k) : w = 2 \, , \, j = N_y - 1\}
$$
 (E.9e)

$$
\mathcal{C}_n^u = \{l(w, i, j, k) : w = 3 \, , \, k = N_z - 1\} \, . \tag{E.9f}
$$

Les matrices identité restreinte $\textbf{l}_C,\,\textbf{l}_{\overline{C}}$  et  $\textbf{l}_{C_n}$  se réfèrent exclusivement au conducteur qui englobe le domaine de calcul.

Les matrices ci-dessus peuvent être définies pour le cas bidimensionnel (2D-TM, 2D-TE) de façon évidente.

### E.3 Matrices de conducteurs internes

Soit l'ensemble  $M \subseteq N$ , qui contient toutes les indices des composantes du champ électrique qui sont tangentielles ou internes aux conducteurs parfaits du domaine de calcul. De même, soit  $\mathcal{M}_n \subseteq \mathcal{N}$  l'ensemble des indices des composantes du champ électrique qui sont perpendiculaires à la surface de ces conducteurs. Les matrices identité restreinte  $I_M$ ,  $I_{\overline{M}}$  et  $I_{M_n}$  se réfèrent alors exclusivement aux conducteurs parfaits à l'intérieur du domaine de calcul.

## E.4 Matrice de potentiels appliqués

Soit l'ensemble  $\mathcal{V} \subseteq \mathcal{N}$  des indices des composantes du champ électrique pour lesquelles on applique des valeurs de potentiel. À partir de l'ensemble  $\mathcal V,$  on définit les matrices identité restreinte  $\mathsf I_{\mathsf V}$  et  $\mathsf I_{\overline{\mathsf V}}.$ 

## <span id="page-166-0"></span>Annexe F

# Intégration Numérique

## F.1 Intégration simple

Soit une fonction  $f(x)$  dont on connaît les valeurs aux points  $x_i = x_0 + ih$ . On note  $f_i \triangleq f(x_i)$ . L'intégrale de f peut être approchée par [\(Press et al.,](#page-180-0) [1992\)](#page-180-0) :

$$
I_1 = \int_{x_1}^{x_N} f(x) dx \approx h \sum_{i=1}^N (s_N)_i f_i = h \mathbf{s}_N^\mathsf{T} \mathbf{f}
$$
 (F.1)

<span id="page-166-1"></span>où

$$
\mathbf{f} = \begin{pmatrix} f_1 & f_2 & \cdots & f_N \end{pmatrix}^T
$$

et, selon l'ordre de l'approximation, les poids sont donnés par :

$$
\mathbf{s_N} = \left(\frac{1}{2} \quad 1 \quad \cdots \quad \underbrace{1}_{N-1} \quad \underbrace{\frac{1}{2}}_{N}\right)^T
$$
 devxième ordre (F.2a)  

$$
\mathbf{s_N} = \left(\frac{5}{2} \quad \frac{13}{2} \quad 1 \quad \cdots \quad 1 \quad \frac{13}{2} \quad \frac{5}{2} \quad \right)^T
$$
 troisième ordre (F.2b)

$$
\mathbf{s_N} = \left(\frac{3}{12} \quad \frac{13}{12} \quad 1 \quad \cdots \quad \underbrace{1}_{N-2} \quad \underbrace{\frac{13}{12}}_{N-1} \quad \underbrace{\frac{3}{12}}_{N} \right)^T \qquad \qquad \text{troisième ordre} \qquad \text{(F.2b)}
$$

$$
\mathbf{s_N} = \left(\frac{3}{8} \quad \frac{7}{6} \quad \frac{23}{24} \quad 1 \quad \cdots \quad \underbrace{1}_{N-3} \quad \underbrace{\frac{23}{24}}_{N-2} \quad \underbrace{\frac{7}{6}}_{N-1} \quad \underbrace{\frac{3}{8}}_{N} \right)^T \quad \text{quatrième ordre.} \quad \text{(F.2c)}
$$

## F.2 Double intégration

Soit une fonction  $f(x, y)$  dont on connaît les valeurs aux points  $(x_i, y_j)$ où  $x_i = x_0 + ih_x$  et  $y_j = y_0 + jh_y$ . On note  $f_{ij} \triangleq f(x_i, y_j)$ . La double intégrale de la fonction  $f$  peut être approchée par :

$$
I_2 = \iint_{(x_1, y_1)}^{(x_N, y_M)} f(x, y) dx dy = \int_{y_1}^{y_M} \left( \int_{x_1}^{x_N} f(x, y) dx \right) dy
$$
  

$$
\approx \int_{y_1}^{y_M} \left( h_x \sum_{i=1}^N (s_N)_i f_{ij} \right) dy
$$
  

$$
\approx h_x h_y \sum_{i=1}^N \sum_{j=1}^M (s_N)_i (s_M)_j f_{ij} = h_x h_y \mathbf{s_N}^\mathsf{T} \mathbf{F} \mathbf{s_M}
$$
  
(F.3)

où les éléments de la matrice  $\mathbf{F}$ , de dimension  $N \times M$ , sont les valeurs de  $f_{ij}$ . L'intégrale  $\mathcal{I}_2$  peut aussi être écrite :

<span id="page-167-0"></span>
$$
I_2 \approx h_x h_y \sum_{i=1}^{N} \sum_{j=1}^{M} (d_{NM})_{ij} f_{ij}
$$
 (F.4)

où les poids  $(d_{NM})_{ij} = (s_N)_i(s_M)_j$  sont les éléments de la matrice  $D_{NM}$ , de dimension  $N \times M$ , donnée par :

<span id="page-167-1"></span>
$$
\mathbf{D}_{\mathbf{NM}} = \mathbf{s}_{\mathbf{N}} \, \mathbf{s}_{\mathbf{M}}^{\mathbf{T}}.\tag{F.5}
$$

## Annexe G

# Discrétisation de l'intégrale de Kirchhoff

On donne une approximation de l'intégrale de [\(5.40\)](#page-107-0) (page [88\)](#page-107-0) par des sommes discrètes.

Supposons que les nœuds  $(i_1,j_1,k_1)$  et  $(i_2,j_2,k_2)$  définissent un parallélépipède qui contient toutes les sources. Comme les trois composantes du champ électrique ne sont pas définies aux mêmes points, on utilise trois surfaces, légèrement décalées entre elles, pour calculer l'intégrale de Kirchhoff. Pour le calcul de la composante  $E_x$ , on utilise la surface d'un parallélépipède défini par les points  $(i_1 + \frac{1}{2})$  $(\frac{1}{2},j_1,k_1)h$  et  $(i_2+\frac{1}{2})$  $(\frac{1}{2},j_2,k_2)h$ . De même, pour la composante  $E_y$  on utilise le parallélépipède défini par  $(i_1, j_1 + \frac{1}{2})$  $(\frac{1}{2}, k_1)h$ et  $(i_2, j_2 + \frac{1}{2}, k_2)h$  et pour la composante  $E_z$  le parallélépipède défini par  $(i_1, j_1, k_1 + \frac{1}{2})h$  et  $(i_2, j_2, k_2 + \frac{1}{2})h$ .

Les dérivées directionnelles premières dans l'équation [\(5.40\)](#page-107-0) sont remplacées par des différences finies, d'après l'équation [\(B.2a\)](#page-136-0) (page [117\)](#page-136-0).

On calcule le champ lointain au point  $r_f = x_f \hat{x} + y_f \hat{y} + z_f \hat{z}$ . D'après les résultats de l'annexe [F](#page-166-0) (équation [\(F.4\)](#page-167-0), page [148\)](#page-167-0), l'intégrale de surface de [\(5.40\)](#page-107-0) pour les trois composantes du champ électrique peut être écrite sous la forme :

$$
E_v(\mathbf{r}_f) = -\frac{1}{4\pi} \sum_{j=j_1}^{j_2} \sum_{k=k_1}^{k_2} (d_x)_{jk} \frac{e^{-jkR_{v,f}^{i_1,j,k}}}{R_{v,f}^{i_1,j,k}} \left[ \frac{E_v^{i_1-1,j,k} - E_v^{i_1+1,j,k}}{2h} - \left(jk + \frac{1}{R_{v,f}^{i_1,j,k}}\right) \frac{1}{R_{v,f}^{i_1,j,k}} \mathbf{R}_{v,f}^{i_1,j,k} \cdot (-\hat{\mathbf{x}}) E_v^{i_1,j,k} \right] h^2 -
$$

$$
-\frac{1}{4\pi} \sum_{j=j_1}^{j_2} \sum_{k=k_1}^{k_2} (d_x)_{jk} \frac{e^{-jkR_{v,f}^{i_2,j,k}}}{R_{v,f}^{i_2,j,k}} \left[ \frac{E_v^{i_2+1,j,k} - E_v^{i_2-1,j,k}}{2h} - \left( jk + \frac{1}{R_{v,f}^{i_2,j,k}} \right) \frac{1}{R_{v,f}^{i_2,j,k}} \mathbf{R}_{v,f}^{i_2,j,k} \cdot (+\hat{x}) E_v^{i_2,j,k} \right] h^2 -
$$
  

$$
-\frac{1}{4\pi} \sum_{i=i_1}^{i_2} \sum_{k=k_1}^{k_2} (d_y)_{ik} \frac{e^{-jkR_{v,f}^{i,j,k}}}{R_{v,f}^{i,j,k}} \left[ \frac{E_v^{i,j_1-1,k} - E_v^{i,j_1+1,k}}{2h} - \left( jk + \frac{1}{R_{v,f}^{i,j_1,k}} \right) \frac{1}{R_{v,f}^{i,j_1,k}} \mathbf{R}_{v,f}^{i,j_1,k} \cdot (-\hat{y}) E_v^{i,j_1,k} \right] h^2 -
$$
  

$$
-\frac{1}{4\pi} \sum_{i=i_1}^{i_2} \sum_{k=k_1}^{k_2} (d_y)_{ik} \frac{e^{-jkR_{v,f}^{i,j_2,k}}}{R_{v,f}^{i,j_2,k}} \left[ \frac{E_v^{i,j_2+1,k} - E_v^{i,j_2-1,k}}{2h} - \left( jk + \frac{1}{R_{v,f}^{i,j_2,k}} \right) \frac{1}{R_{v,f}^{i,j_2,k}} \mathbf{R}_{v,f}^{i,j_2,k} \cdot (+\hat{y}) E_v^{i,j_2,k} \right] h^2 -
$$
  

$$
-\frac{1}{4\pi} \sum_{i=i_1}^{i_2} \sum_{j=j_1}^{j_2} (d_z)_{ij} \frac{e^{-jkR_{v,f}^{i,j,k_1}}}{R_{v,f}^{i,j,k_1}} \left[ \frac{E_v^{i,j,k_1-1} - E_v^{i,j,k_1+1}}{2h} - \left( jk + \frac{1}{R_{v,f}^{i,j,k_2}} \right) \frac{1}{R_{v,f}^{i,j,k_2}} \mathbf{R}_{v,f}^{i,j,k_
$$

où

$$
\begin{aligned}\n\mathbf{R}_{\mathbf{x},\mathbf{f}}^{i,j,k} &= [x_f - (i+0.5)h] \,\hat{\mathbf{x}} + [y_f - jh] \,\hat{\mathbf{y}} + [z_f - kh] \,\hat{\mathbf{z}} \\
\mathbf{R}_{\mathbf{y},\mathbf{f}}^{i,j,k} &= [x_f - ih] \,\hat{\mathbf{x}} + [y_f - (j+0.5)h] \,\hat{\mathbf{y}} + [z_f - kh] \,\hat{\mathbf{z}} \\
\mathbf{R}_{\mathbf{z},\mathbf{f}}^{i,j,k} &= [x_f - ih] \,\hat{\mathbf{x}} + [y_f - jh] \,\hat{\mathbf{y}} + [z_f - (k+0.5)h] \,\hat{\mathbf{z}} \\
\mathbf{R}_{v,f}^{i,j,k} &= |\mathbf{R}_{v,f}^{i,j,k}|.\n\end{aligned}
$$

Les matrices  $\mathsf{D}_\mathsf{x},\,\mathsf{D}_\mathsf{y},\,\mathsf{D}_\mathsf{z}$  contiennent les poids de l'intégration numérique.

On définit

$$
I = i2 - i1
$$

$$
J = j2 - j1
$$

$$
K = k2 - k1
$$

et, d'après [\(F.5\)](#page-167-1) (page [148\)](#page-167-1), on a :

$$
\begin{aligned} D_x &= s_J \, s_K^T \\ D_y &= s_I \, s_K^T \\ D_z &= s_I \, s_J^T \end{aligned}
$$

où les vecteurs s sont définis par [\(F.2\)](#page-166-1) (page [147\)](#page-166-1).

# Bibliographie

- M. F. Adams and A. P. Anderson. Synthetic Aperture Tomography (SAT) Imaging for Microwave Diagnostics. IEE Proceedings H, Microwaves, Optics and Antennas, 129:83–88, 1982. [1.1.2](#page-22-0)
- I. Aliferis, C. Dourthe, J.-Y. Dauvignac, and C. Pichot. Nonlinear Inversion Algorithm for Tomographic Reconstructions of Buried Objects. In Progress in Electromagnetic Research Symposium, page 290, July 5–14, 2000a. Cambridge, USA. [3.2](#page-51-0)
- I. Aliferis, K. Ntanaka, and P. V. Frangos. A multilayer model for the reconstruction of sea bottom acoustic parameters. In N. K. Uzunoglu, K. S. Nikita, and D. Kaklamani, editors, Applied Computational Electromagnetics, number 171 in NATO ASI Series. Series F: Computer and Systems Sciences, pages 377–389. Springer-Verlag, Berlin, 2000b. [5](#page-38-0)
- I. Aliferis, C. Pichot, J.-Y. Dauvignac, and E. Guillanton. Tomographic Reconstruction of Buried Objects Using a Nonlinear and Regularized Inversion Method. In P. di Barba and A. Savini, editors, Non-Linear Electromagnetic Systems, number 18 in Studies in Applied Electromagnetics and Mechanics, pages 237–240. IOS Press, Amsterdam, 2000c. [1.1.4](#page-24-0)
- C. A. Balanis. Advanced Engineering Electromagnetics. John Wiley & Sons, New York, 1989. [4.2](#page-84-0)
- C. A. Balanis. Antenna Theory, Analysis and Design. John Wiley & Sons, New York, 2nd edition, 1997. [5.6.2](#page-108-0)
- M. Baribaud, F. Dubois, R. Floyrac, M. Kom, and S. Wong. Tomographic Image Reconstruction of Biological Objects from Coherent Microwave Diffraction Data. IEE Proceedings H, Microwaves, Optics and Antennas, 129:356–359, 1982. [1.1.2](#page-22-0)
- K. Beilenhoff and W. Heinrich. Improved Finite-Difference Formulation in Frequency Domain for Three-Dimensional Scattering Problems. IEEE Transactions on Microwave Theory and Techniques, 40(3):540–546, March 1992. [1.2](#page-27-0)
- K. Belkebir, R. E. Kleinman, and C. Pichot. Microwave Imaging—Location and Shape Reconstruction from Multifrequency Scattering Data. IEEE Transactions on Microwave Theory and Techniques, 45(4):469–476, April 1997. [1.1.4](#page-24-0)
- J.-P. Bérenger. A Perfectly Matched Layer for the Absorption of Electromagnetic Waves. Journal of Computational Physics, 114(2):185–200, 1 October 1994. [5.5](#page-101-0)
- J.-P. Bérenger. Perfectly Matched Layer for the FDTD Solution of Wave-Structure Interaction Problems. IEEE Transactions on Antennas and Propagation, 44(1):110–117, January 1996. [5.5,](#page-101-0) [5.5.4](#page-105-0)
- R. F. Bloemenkamp and P. M. van den Berg. Time-domain profile inversion using contrast sources. Inverse Problems, 16(5):1173–1193, October 2000. [1.1.4](#page-24-0)
- J.-C. Bolomey, A. Izadnegahdar, L. Jofre, C. Pichot, G. Peronnet, and M. Solaimani. Microwave Diffraction Tomography for Biomedical Application. IEEE Transactions on Microwave Theory and Techniques, 30:1998–2000, 1982. [1.1.2](#page-22-0)
- J.-C. Bolomey and C. Pichot. Planar microwave imaging camera for biomedical applications: Critical and prospective analysis of reconstruction algorithms. Radio Science, 26(2):541–549, March-April 1991. [1.1.2](#page-22-0)
- S. Bonnard, P. Vincent, and M. Saillard. Cross-Borehole Inverse Scattering Using a Boundary Finite-Element Method. Inverse Problems, 14(3):521– 534, June 1998. [1.1.4](#page-24-0)
- S. Bonnard, P. Vincent, and M. Saillard. Inverse Obstacle Scattering for Homogeneous Dielectric Cylinders Using a Boundary Finite-Element Method. IEEE Transactions on Antennas and Propagation, 48(3):393–400, March 2000. [1.1.4](#page-24-0)
- P. Brachat, C. Dedeban, P. Ratajczak, and T. Bousquet. Analyse de structures tridimensionnelles inhomogènes quelconques. In Proceedings of Journées Internationales de Nice sur les Antennes, pages 425–438, November 1996. [3.2](#page-51-0)
- A. M. Bruaset. A Survey of Preconditioned Iterative Methods. Number 328 in Pitman Research Notes in Mathematics Series. Longman Scientific & Technical, Essex, 1995. [1.2,](#page-27-0) [6.2.1](#page-120-0)
- O. M. Bucci, L. Crocco, T. Isernia, and V. Pascazio. Subsurface inverse scattering problems: quantifying, qualifying and achieving the available information. IEEE Transactions on Geoscience and Remote Sensing, 39 (11):2527–2538, November 2001. [7](#page-124-0)
- N. V. Budko and P. M. van den Berg. Characterization of a Two-Dimensional Subsurface Object With an Effective Scattering Model. IEEE Transactions on Geoscience and Remote Sensing, 37(5):2585–2596, September 1999. [1.1.4](#page-24-0)
- S. Caorsi, G. L. Gragnani, and M. Pastorino. Reconstruction of Dielectric Permitivity Distributions in Arbitrary 2-D Inhomogeneous Biological Bodies by a Multiview Microwave Numerical Method. IEEE Transactions on Medical Imaging, 12(2):232–239, June 1993. [1.1.3](#page-23-0)
- S. Caorsi, G. L. Gragnani, and M. Pastorino. Redundant Electromagnetic Data for Microwave Imaging of Three-Dimensional Dielectric Objects. IEEE Transactions on Antennas and Propagation, 42(5):581–589, May 1994. [1.1.3](#page-23-0)
- S. Caorsi, A. Massa, and M. Pastorino. A Computational Technique Based on a Real-Coded Genetic Algorithm for Microwave Imaging Purposes. IEEE Transactions on Geoscience and Remote Sensing, 38(4):1697–1708, July 2000. [1.1.4](#page-24-0)
- J. Céa. Optimisation: théorie et algorithmes. Dunod, Paris, 1971. [1.1.4](#page-24-0)
- A. Cerboni, P. Brachat, and R. Béhé. Antenna R&D at France Télécom: the CNET Laboratory in La Turbie. IEEE Antennas and Propagation Magazine, 36(1):7–15, February 1994. [3.2](#page-51-0)
- P. Charbonnier. Reconstruction d'image: régularisation avec prise en compte des discontinuités. PhD thesis, Université de Nice – Sophia Antipolis, September 1994. [2.2.4](#page-45-0)
- W. C. Chew. Waves and Fields in Inhomogeneous Media. IEEE Series on Electromagnetic Waves. IEEE Press, New York, 1995. [1.1.1,](#page-21-0) [5.3](#page-97-0)
- W. C. Chew and H.-T. Lin. A Frequency-Hopping Approach for Microwave Imaging of Large Inhomogeneous Bodies. IEEE Microwave and Guided Wave Letters, 5(12):439–441, December 1995. [1.1.1,](#page-21-0) [3.8](#page-68-0)
- W. C. Chew and Y.-M. Wang. Reconstruction of Two-Dimensional Permittivity Distribution Using the Distorted Born Iterative Method. IEEE Transactions on Medical Imaging, 9(2):218–225, June 1990. [1.1.3](#page-23-0)
- W. C. Chew and W. H. Weedon. A 3D Perfectly Matched Medium from Modified Maxwell's Equations with Stretched Coordinates. Microwave and Optical Technology Letters, 7(13):599–604, September 1994. [5.5](#page-101-0)
- L. Chommeloux. Application de l'imagerie microonde active à la détection d'objets enfouis dans un milieu homogène ou stratifié. PhD thesis, Université de Paris-Sud, Paris, February 1987. [2.1.3](#page-36-0)
- T. F. Coleman, F. Santosa, and A. Verma. Efficient Calculation of Jacobian and Adjoint Vector Products in the Wave Propagational Inverse Problem Using Automatic Differentiation. Journal of Computational Physics, 157: 234–255, 2000. [1.1.4](#page-24-0)
- D. Colton and R. Kress. Inverse Acoustic and Electromagnetic Scattering Theory. Springer-Verlag, Berlin, 1992. [1.1.1](#page-20-0)
- T. J. Cui and W. C. Chew. Novel Diffraction Tomographic Algorithm for Imaging Two-Dimensional Targets Burried Under a Lossy Earth. IEEE Transactions on Geoscience and Remote Sensing, 38(4):2033–2041, July 2000. [1.1.2](#page-22-0)
- K. R. Demarest, Z. Huang, and R. Plumb. An FDTD Near- To Far-Zone Transformation for Scatterers Buried in Stratified Grounds. IEEE Transactions on Antennas and Propagation, 44(8):1150–1157, August 1996. [5.6](#page-107-1)
- A. J. Devaney and G. C. Sherman. Nonuniqueness in Inverse Source and Scattering Problems. IEEE Transactions on Antennas and Propagation, 30(5):1034–1037, September 1982. [1.1.1](#page-21-0)
- A. J. Devaney and E. Wolf. Radiating and Nonradiating Classical Current Distributions and the Fields they Generate. Physical Review D, 8(4):1044– 1047, 1973. [1.1.1](#page-21-0)
- O. Dorn, E. L. Miller, and C. M. Rappaport. A Shape Reconstruction Method for Electromagnetic Tomography Using Adjoint Fields and Level Sets. Inverse Problems, 16(5):1119–1156, October 2000. [1.1.4](#page-24-0)
- S. E. Dosso and M. J. Wilmut. Quantifying data information content in geoacoustic inversion. IEEE Journal of Oceanic Engineering, 27(2):296– 304, April 2002. [7](#page-124-0)
- C. Dourthe. Tomographie Microonde d'objets enterrés. Application à l'auscultation radar. PhD thesis, École Nationale des Ponts et Chaussées, Marne-la-Vallée, September 1997. [1.2,](#page-27-0) [2,](#page-32-0) [2.1.3,](#page-36-0) [2.2.2,](#page-40-0) [2.2.3,](#page-41-0) [2.2.4,](#page-45-0) [3,](#page-48-0) [3.1,](#page-48-1) [7](#page-124-0)
- C. Dourthe, C. Pichot, J.-Y. Dauvignac, L. Blanc-Féraud, and M. Barlaud. Regularized Bi-Conjugate Gradient Algorithm for Tomographic Reconstruction of Buried Objects. IEICE Transactions on Electronics, E83-C (12):1858–1863, December 2000a. [2](#page-32-0)
- C. Dourthe, C. Pichot, J.-Y. Dauvignac, and J. Cariou. Inversion Algorithm and Measurement System for Microwave Tomography of Buried Object. Radio Science, 35(5):1097–1108, September-October 2000b. [1.1.4](#page-24-0)
- C. Dourthe, C. Pichot, J.-Y. Dauvignac, and J. Cashman. Microwave Imaging of Buried Objects for Ground Radar Tomography. Radio Science, 35 (3):757–771, May-June 2000c. [1.1.4](#page-24-0)
- J. Fang and Z. Wu. Closed-Form Expression of Numerical Reflection Coefficient at PML Interfaces and Optimization of PML Performance. IEEE Microwave and Guided Wave Letters, 6(9):332–334, September 1996. [5.5](#page-101-0)
- R. Ferrayé. Développement d'un algorithme de diffraction inverse par déformations eulériennes de courbes de niveaux pour la reconstruction d'images microondes. Application à l'imagerie radar. PhD thesis, Université de Nice – Sophia Antipolis, March 2002. [3.8](#page-68-0)
- R. Ferrayé, J.-Y. Dauvignac, and C. Pichot. An inverse scattering method based on contour deformations by means of PDE-driven Level Sets using frequency hopping technique. IEEE Transactions on Antennas and Propagation, 51(4):1100–1113, April 2003. [1.1.4](#page-24-0)
- A. Franchois and C. Pichot. Microwave Imaging—Complex Permittivity Reconstruction with a Levenberg-Marquardt Metho. IEEE Transactions on Antennas and Propagation, 45(2):203–215, February 1997. [1.1.3](#page-23-0)
- S. D. Gedney. An Anisotropic Perfectly Matched Layer-Absorbing Medium for the Truncation of FDTD Lattices. IEEE Transactions on Antennas and Propagation, 44(12):1630–1639, December 1996. [5.5](#page-101-0)
- J. R. Gilbert, C. Moler, and R. Schreiber. Sparse matrices in MATLAB: Design and Implementation. SIAM Journal on Matrix Analysis and Application, 13(1):333–356, January 1992. [7](#page-124-0)
- E. Guillanton. Étude d'un système d'imagerie microonde multistatiquemultifréquence pour la reconstruction d'objets enfouis. PhD thesis, Université de Nice – Sophia Antipolis, December 2000. [7](#page-124-0)
- E. Guillanton, J.-Y. Dauvignac, C. Pichot, and J. Cashman. A new design tapered slot antenna for ultrawide-band applications. Microwave and Optical Technology Letters, 19(4):286–289, November 1998. [3.2](#page-51-0)
- E. Guillanton, E. Le Brusq, I. Aliferis, J.-Y. Dauvignac, and C. Pichot. New Microwave Imaging System for Tomographic Detection and Reconstruction of Buried Objects. In Progress in Electromagnetic Research Symposium, July 18-22, 2001. Osaka, Japan. [3.2,](#page-51-0) [3.9](#page-73-0)
- T. M. Habashy, R. W. Groom, and B. R. Spies. Beyond the Born and Rytov Approximations: A Nonlinear Approach to Electromagnetic Scattering. Journal of Geophysical Research, 98(B2):1759–1775, February 1993. [1.1.2](#page-22-0)
- T. M. Habashy and M. L. Oristaglio. Simultaneous Nonlinear Reconstruction of Two-Dimensional Permittivity and Conductivity. Radio Science, 29(4): 1101–1118, July-August 1994. [1.1.1,](#page-21-0) [1.1.4](#page-24-0)
- J. Hadamard. Lectures on Cauchy's Problem in Linear Partial Differential Equations. Yale University Press, New Haven, 1923. [1.1.1](#page-20-0)
- T. B. Hansen and P. M. Johansen. Inversion Scheme for Ground Penetrating Radar That Takes into Account the Planar Air-Soil Interface. IEEE Transactions on Geoscience and Remote Sensing, 38(1):496–506, January 2000. [1.1.2](#page-22-0)
- H. Harada, D. J. N. Wall, T. Takenaka, and M. Tanaka. Conjugate Gradient Method Applied to Inverse Scattering Problem. IEEE Transactions on Antennas and Propagation, 43(8):784–792, August 1995. [1.1.4](#page-24-0)
- R. F. Harrington. Field Computation by Moment Method. Macmillan, New York, 1968. [2.1.3](#page-35-0)
- K. Ito, K. Kunisch, and Z. Li. Level-Set Function Approach to an Inverse Interface Problem. Inverse Problems, 17(5):1225–1242, October 2001. [1.1.4](#page-24-0)
- K. Iwata and R. Nagata. Calculation of Refractive Index Distribution from Inteferograms Using the Born and Rytov's Approximations. Japanese Journal of Applied Physics, 14:1921–1927, 1975. [1.1.2](#page-22-0)
- J. D. Jackson. Classical Electrodynamics. John Wiley & Sons, New York, 2nd edition, 1975. [5.6,](#page-107-1) [5.6.1](#page-107-2)
- N. Joachimowicz, C. Pichot, and J.-P. Hugonin. Inverse Scattering: An Iterative Numerical Method for Electromagnetic Imaging. IEEE Transactions on Antennas and Propagation, 39(12):1742–1752, December 1991. [1.1.3](#page-23-0)
- J. S. Juntunen, N. V. Kantartzis, and T. D. Tsiboukis. Zero Reflection Coefficient in Discretized PML. IEEE Microwave and Wireless Components Letters, 11(4):155–157, April 2001. [5.5](#page-101-0)
- N. V. Kantartzis and T. D. Tsiboukis. A Comparative Study of the Bérenger Perfectly Matched Layer, the Superabsorption Technique and Several Higher Order ABC's for the FDTD Algorithm. IEEE Transactions on Magnetics, 33(2p2):1460–1463, March 1997. [5.5](#page-101-0)
- C. Kechribaris. Development of ultrasonic diffraction tomography methods. PhD thesis, National Technical University of Athens, December 2001. [1.1.3](#page-23-0)
- C. Kechribaris, K. S. Nikita, and N. K. Uzunoglu. Reconstruction of twodimensional distribution using an improved Rytov approximation and non linear optimization. Journal of Electromagnetic Waves and Applications, 17(3):183–208, March 2003. [1.1.3](#page-23-0)
- R. E. Kleinman and P. M. van den Berg. A Modified Gradient Method for Two-Dimensional Problems in Tomography. Journal of Computational and Applied Mathematics, 42:17–35, 1992. [1.1.4](#page-24-0)
- R. E. Kleinman and P. M. van den Berg. An extended range-modified gradient technique for profile inversion. Radio Science, 28(5):877–884, September-October 1993. [1.1.4](#page-24-0)
- R. E. Kleinman and P. M. van den Berg. Two-Dimensional Location and Shape Reconstrution. Radio Science, 29(4):1157–1169, July-August 1994. [1.1.4](#page-24-0)
- E. Kreyszig. Introductory Functional Analysis with Applications. John Wiley & Sons, New York, 1978. [6.1.1](#page-114-0)
- M. Lambert, D. Lesselier, and B. J. Kooij. The retrieval of a buried cylindrical obstacle by a constrained modified gradient method in the Hpolarization case and for Maxwellian materials. Inverse Problems, 14(5): 1265–1283, October 1998. [1.1.4](#page-24-0)
- S. I. Larimore. An approximate minimum degree column ordering algorithm. Master's thesis, Department of Computer and Information Science and Engineering, University of Florida, 1998. [6.2.1](#page-120-0)
- P. Lobel. Problèmes de diffraction inverse: reconstruction d'image et optimisation par préservation des discontinuités – Application à l'imagerie microonde. PhD thesis, Université de Nice – Sophia Antipolis, September 1996. [2.2.4,](#page-42-0) [7](#page-124-0)
- P. Lobel, L. Blanc-Féraud, C. Pichot, and M. Barlaud. A new regularization scheme for inverse scattering. Inverse Problems, 13(2):403–410, April 1997a. [1.1.4,](#page-24-0) [1.1.5,](#page-26-0) [2.2.4](#page-42-0)
- P. Lobel, C. Pichot, L. Blanc-Féraud, and M. Barlaud. Microwave Imaging: Reconstructions from Experimental Data Using Conjugate Gradient and Enhancement by Edge-Preserving Regularization. International Journal of Imaging Systems and Technology, 8:337–342, 1997b. [1.1.4,](#page-24-0) [1.1.5](#page-26-0)
- J. Ma, W. C. Chew, C.-C. Lu, and J. Song. Image Reconstruction from TE Scattering Data Using Equation of Strong Permittivity Fluctuation. IEEE Transactions on Antennas and Propagation, 48(6):860–867, June 2000. [1.1.4](#page-24-0)
- T. A. Maniatis. Development of inverse scattering methods for dielectric object imaging . PhD thesis, National Technical University of Athens, September 1998. [1.1.4](#page-24-0)
- T. A. Maniatis, K. S. Nikita, and N. K. Uzunoglu. Two-Dimensional Dielectric Profile Reconstruction Based on Spectral-Domain Moment Method and Nonlinear Optimization. IEEE Transactions on Microwave Theory and Techniques, 48(11):1831–1840, November 2000. [1.1.4](#page-24-0)
- T. Martin. An Improved Near- to Far-Zone Transformation for the Finite-Difference Time-Domain Method. IEEE Transactions on Antennas and Propagation, 46(9):1263–1271, September 1998. [5.6](#page-107-1)
- E. L. Miller, M. E. Kilmer, and C. M. Rappaport. A New Shape-Based Method for Object Localization and Characterization from Scattered Field Data. IEEE Transactions on Geoscience and Remote Sensing, 38(4):1682– 1696, July 2000. [1.1.4](#page-24-0)
- A. Mitchell, J. T. Aberle, D. M. Kokotoff, and M. W. Austin. An Anisotropic PML for Use with Biaxial Media. IEEE Transactions on Microwave Theory and Techniques, 47(3):374–377, March 1999. [5.5.1](#page-102-0)
- R. Mittra and Ü. Pekel. A New Look at the Perfectly Matched Layer (PML) Concept for the Reflectionless Absorption of Electromagnetic Waves. IEEE Microwave and Guided Wave Letters, 5(3):84–86, March 1995. [5.5](#page-101-0)
- N. Morita, N. Kumagai, and J. R. Mautz. Integral Equation Methods for Electromagnetics. Artech House Publishers, Boston, 1990. [4.3](#page-85-0)
- J. B. Morris, F. C. Lin, D. A. Pommet, R. V. McGahan, and M. A. Fiddy. A Homomophric Filtering Method for Imaging Strongly Scattering Penetrable Objects. IEEE Transactions on Antennas and Propagation, 43(10): 1029–1035, October 1995. [1.1.4](#page-24-0)
- R. K. Mueller, M. Kaveh, and G. Wade. Reconstructive Tomography and Applications to Ultrasonics. Proceedings of the IEEE, 67:567–587, 1979. [1.1.2](#page-22-0)
- J. L. Nazareth. A View of Conjugate Gradient–Related Algorithms for Nonlinear Optimization. In L. Adams and J. L. Nazareth, editors, Linear and Nonlinear Conjugate Gradient-Related Methods, SIAM Proceedings Series, pages 149–163, Philadelphia, 1996. Society for Industrial and Applied Mathematics. [1.1.4](#page-24-0)
- S. J. Norton. Iterative Inverse Scattering Algorithms: Methods for Computing Fréchet Derivatives. Journal of Acoustical Society of America, 105(5): 2653–2660, November 1999. [1.1.4](#page-24-0)
- F. J. Paoloni. Implementation of microwave diffraction tomography for measurement of dielectric constant distribution. *IEE Proceedings*, 134(H1): 25–29, February 1987. [1.1.2](#page-22-0)
- M. Pastorino, A. Massa, and S. Caorsi. A microwave inverse scattering technique for image reconstruction based on a genetic algorithm. IEEE Transactions on Instrumentation and Measurement, 49(3):573–578, June 2000. [1.1.4](#page-24-0)
- C. Pichot, J.-Y. Dauvignac, C. Dourthe, I. Aliferis, and E. Guillanton. Inversion Algorithms and Measurement Systems for Microwave Tomography of Buried Objects. In Proceedings of the IEEE Instrumentation and Measurement Technology Conference, volume 3, pages 1570–1575, May 24–26, 1999. Venise, Italy. [3.2](#page-51-0)
- C. Pichot, L. Jofre, G. Peronnet, and J.-C. Bolomey. Active Microwave Imaging of Inhomogeneous Bodies. IEEE Transactions on Antennas and Propagation, 33(4):416–425, April 1985. [1.1.2](#page-22-0)
- W. H. Press, S. A. Teukolsky, W. T. Vellerling, and B. P. Flannery. Numerical Recipes in C, The Art of Scientific Computing. Cambridge University Press, 2nd edition, 1992. [F.1](#page-166-0)
- O. M. Ramahi. Near- and Far-Field Calculations in FDTD Simulations Using Kirchhoff Surface Integral Representation. IEEE Transactions on Antennas and Propagation, 45(5):753–759, May 1997. [5.6](#page-107-0)
- C. Ramananjaona, M. Lambert, D. Lesselier, and J.-P. Zolésio. Shape Reconstruction of Buried Obstacles by Controlled Evolution of a Level Set: from a Min-Max Formulation to Numerical Experimentation. Inverse Problems, 17(4):1087–1111, August 2001. [1.1.4](#page-24-0)
- S. Ramo, J. R. Whinnery, and T. V. Duzer. Fields and Waves in Communication Electronics. John Wiley & Sons, New York, 3rd edition, 1994. [6.1.2,](#page-115-0) [6.1.3](#page-117-0)
- P. Ratajczak, P. Brachat, and J.-L. Guiraud. Rigorous analysis of threedimensional structures incorporating dielectrics . IEEE Transactions on Antennas and Propagation, 42(8):1077–1088, August 1994. [3.2](#page-51-0)
- I. T. Rekanos. On-Line Inverse Scattering of Conductive Cylinders Using Radial-Basis Function Neural Networks. Microwave and Optical Technology Letters, 28(6):378–380, 2001. [1.1.4](#page-24-0)
- I. T. Rekanos and T. D. Tsiboukis. A Finite-Element Based Technique for Microwave Imaging of Two-Dimensional Objects. IEEE Transactions on Instrumentation and Measurement, 49(2):234–239, February 2000. [1.1.4](#page-24-0)
- I. T. Rekanos, T. V. Yioultsis, and T. D. Tsiboukis. Inverse Scattering Using the Finite-Element Method and a Nonlinear Optimization Technique. IEEE Transactions on Microwave Theory and Techniques, 47(3):336–344, March 1999. [1.1.4](#page-24-0)
- J. H. Richmond. Scattering by a Dielectric Cylinder of Arbitrary Cross Section Shape. IEEE Transactions on Antennas and Propagation, 13:334– 341, May 1965. [1.1.3](#page-23-0)
- A. G. Roger. Newton-Kantorovitch Algorithm Applied to an Electromagnetic Inverse Problem. IEEE Transactions on Antennas and Propagation, 29(2):232–238, March 1981. [1.1.3](#page-23-0)
- A. G. Roger. Reciprocity Theorem Applied to the Computation of Functional Derivatives of the Scattering Matrix. Electromagnetics, 2:69–83, 1982. [1.1.4](#page-24-0)
- A. G. Roger, E. Toro, and D. Maystre. Electromagnetic Remote Sensing in Layered Media. IEEE Transactions on Geoscience and Remote Sensing, 24(5):679–684, September 1986. [1.1.4](#page-24-0)
- Y. Saad. Iterative Methods for Sparse Linear Systems. PWS Publishing Company, Boston, 1996. [1.2,](#page-27-0) [6.2.1](#page-120-0)
- Z. S. Sacks, D. M. Kingsland, R. Lee, and J.-F. Lee. A Perfectly Matched Anisotropic Absorber for Use as an Absorbing Boundary Condition. IEEE Transactions on Antennas and Propagation, 43(12):1460–1463, December 1995. [5.5](#page-101-0)
- A. Sahin and E. L. Miller. Object Detection Using High Resolution Near-Field Array Processing. IEEE Transactions on Geoscience and Remote Sensing, 39(1):136–141, January 2001. [1.1.4](#page-24-0)
- T. Sato, T. Wakayama, and K. Takemura. An Imaging Algorithm of Objects Embedded in a Lossy-Dispersive Medium for Subsurface Radar-Data Processing. IEEE Transactions on Geoscience and Remote Sensing, 38(1): 296–303, January 2000. [1.1.4](#page-24-0)
- S. A. Schelkunoff. Some Equivalence Theorems of Electromagnetics and Their Application to Radiation Problems. Bell System Technical Journal, 15:92–112, 1936. [5.6](#page-107-0)
- M. Slaney, A. C. Kak, and L. E. Larsen. Limitations of Imaging with First-Order Diffraction Tomography. IEEE Transactions on Microwave Theory and Techniques, 32(8):860–873, August 1984. [1.1.2](#page-22-0)
- L. Souriau, B. Duchêne, D. Lesselier, and R. E. Kleinman. Modified Gradient Approach to Inverse Scattering for Binary Objects in Stratified Media. Inverse Problems, 12(4):463–481, August 1996. [1.1.4](#page-24-0)
- W. Tabbara, B. Duchêne, C. Pichot, D. Lesselier, L. Chommeloux, and N. Joachimowicz. Diffraction Tomography: Contribution to the Analysis of Some Applications in Microwaves and Ultrasonics. Inverse Problems, 4 (2):305–331, May 1988. [1.1.2](#page-22-0)
- A. Taflove. Computational Electromagnetics: the Finite-Difference Time-Domain Method. Artech House Publishers, Boston, 1995. [5.5](#page-101-0)
- A. Taflove. Advances in Computational Electromagnetics: the Finite-Difference Time-Domain Method. Artech House Publishers, Boston, 1998. [5.5](#page-101-0)
- A. N. Tikhonov and V. Y. Arsenin. Solutions of Ill-Posed Problems. Winston, Washington, DC, 1977. [1.1.5](#page-26-0)
- J. F. Traub. A Continuous Model of Computation. Physics Today, pages 39–43, May 1999. [1.1.1](#page-21-0)
- P. M. van den Berg, M. G. Coté, and R. E. Kleinman. "Blind" Shape Reconstruction from Experimental Data. IEEE Transactions on Antennas and Propagation, 43(12):1389–1396, December 1995. [1.1.4](#page-24-0)
- P. M. van den Berg and R. E. Kleinman. A Total Variation Enhanced Modified Gradient Algorithm for Profile Reconstruction. Inverse Problems, 11 (3):L5–L10, June 1995. [1.1.4](#page-24-0)
- Y.-M. Wang and W. C. Chew. An Iterative Solution of Two-Dimensional Electromagnetic Scattering Problem. International Journal of Imaging Systems and Technology, 1:100–108, 1989. [1.1.3](#page-23-0)
- Y.-M. Wang and X. Gong. A Neural Network Approach to Microwave Imaging. International Journal of Imaging Systems and Technology, 11(3): 159–163, November 2000. [1.1.4](#page-24-0)
- S. C. Winton and C. M. Rappaport. Specifying PML Conductivities by Considering Numerical Reflection Dependencies. IEEE Transactions on Antennas and Propagation, 48(7):1055–1063, July 2000. [5.5](#page-101-0)
- E. Wolf. Three-Dimensional Structure Determination of Semi-Transparent Objects from Holographic Data. Optics Communications, 1:153–156, 1969. [1.1.2](#page-22-0)
- Z. Wu and J. Fang. High-Performance PML Algorithms. IEEE Microwave and Guided Wave Letters, 6(9):335–337, September 1996. [5.5,](#page-101-0) [5.5.3,](#page-104-0) [5.5.4](#page-105-0)
- K. S. Yee. Numerical Solution of Initial Boundary Value Problems Involving Maxwell's Equations in Isotropic Media. IEEE Transactions on Antennas and Propagation, 14(3):302–307, May 1966. [1.2,](#page-27-0) [5.1](#page-90-0)
- L. Zhao and A. C. Cangellaris. GT-PML: Generalized Theory of Perfectly Matched Layers and its Application to the Reflectionless Truncation of Finite-Difference Time-Domain Grids. IEEE Transactions on Microwave Theory and Techniques, 44(12):2555–2563, December 1996. [5.5,](#page-101-0) [5.5.1,](#page-102-0) [5.5.2](#page-103-0)

## Index bibliographique

Adams and Anderson (1982), [3](#page-22-1) Aliferis et al. (2000a), [32](#page-51-1) Aliferis et al. (2000b), [19](#page-38-0) Aliferis et al. (2000c), [6](#page-25-0) Balanis (1989), [65](#page-84-0) Balanis (1997), [89](#page-108-0) Baribaud et al. (1982), [3](#page-22-1) Beilenhoff and Heinrich (1992), [8](#page-27-1) Belkebir et al. (1997), [6](#page-25-0) Bloemenkamp and van den Berg (2000), [6](#page-25-0) Bolomey and Pichot (1991), [4](#page-23-1) Bolomey et al. (1982), [3](#page-22-1) Bonnard et al. (1998), [6](#page-25-0) Bonnard et al. (2000), [6](#page-25-0) Brachat et al. (1996), [32](#page-51-1) Bruaset (1995), [9,](#page-28-0) [101](#page-120-1) Bucci et al. (2001), [107](#page-126-0) Budko and van den Berg (1999), [7](#page-26-1) Bérenger (1994), [82](#page-101-1) Bérenger (1996), [83,](#page-102-1) [86](#page-105-1) Caorsi et al. (1993), [5](#page-24-1) Caorsi et al. (1994), [5](#page-24-1) Caorsi et al. (2000), [7](#page-26-1) Cerboni et al. (1994), [32](#page-51-1) Charbonnier (1994), [26](#page-45-0) Chew and Lin (1995), [3,](#page-22-1) [49](#page-68-0) Chew and Wang (1990), [5](#page-24-1) Chew and Weedon (1994), [82](#page-101-1) Chew (1995), [3,](#page-22-1) [78](#page-97-0)

Chommeloux (1987), [17](#page-36-0) Coleman et al. (2000), [7](#page-26-1) Colton and Kress (1992), [2](#page-21-1) Cui and Chew (2000), [4](#page-23-1) Céa (1971), [7](#page-26-1) Demarest et al. (1996), [88](#page-107-1) Devaney and Sherman (1982), [2](#page-21-1) Devaney and Wolf (1973), [2](#page-21-1) Dorn et al. (2000), [7](#page-26-1) Dosso and Wilmut (2002), [107](#page-126-0) Dourthe et al. (2000a), [13](#page-32-0) Dourthe et al. (2000b), [6](#page-25-0) Dourthe et al. (2000c), [6,](#page-25-0) [7](#page-26-1) Dourthe (1997), [8,](#page-27-1) [13,](#page-32-0) [17,](#page-36-0) [21,](#page-40-0) [23,](#page-42-0) [26,](#page-45-0) [29,](#page-48-0) [105](#page-124-0) Fang and Wu (1996), [83](#page-102-1) Ferrayé et al. (2003), [7](#page-26-1) Ferrayé (2002), [49](#page-68-0) Franchois and Pichot (1997), [5](#page-24-1) Gedney (1996), [82](#page-101-1) Gilbert et al. (1992), [107](#page-126-0) Guillanton et al. (1998), [32](#page-51-1) Guillanton et al. (2001), [32,](#page-51-1) [57](#page-76-0) Guillanton (2000), [107](#page-126-0) Habashy and Oristaglio (1994), [2,](#page-21-1) [6](#page-25-0) Habashy et al. (1993), [4](#page-23-1) Hadamard (1923), [2](#page-21-1) Hansen and Johansen (2000), [4](#page-23-1) Harada et al. (1995), [6](#page-25-0) Harrington (1968), [16](#page-35-0)

Ito et al. (2001), [7](#page-26-1) Iwata and Nagata (1975), [3](#page-22-1) Jackson (1975), [88](#page-107-1) Joachimowicz et al. (1991), [5](#page-24-1) Juntunen et al. (2001), [83](#page-102-1) Kantartzis and Tsiboukis (1997), [82](#page-101-1) Kechribaris et al. (2003), [5](#page-24-1) Kechribaris (2001), [5](#page-24-1) Kleinman and van den Berg (1992), [5](#page-24-1) Kleinman and van den Berg (1993), [6](#page-25-0) Kleinman and van den Berg (1994), [6](#page-25-0) Kreyszig (1978), [95](#page-114-0) Lambert et al. (1998), [6](#page-25-0) Larimore (1998), [103](#page-122-0) Lobel et al. (1997a), [6,](#page-25-0) [7,](#page-26-1) [23](#page-42-0) Lobel et al. (1997b), [6,](#page-25-0) [7](#page-26-1) Lobel (1996), [23,](#page-42-0) [106](#page-125-0) Ma et al. (2000), [7](#page-26-1) Maniatis et al. (2000), [6](#page-25-0) Maniatis (1998), [6](#page-25-0) Martin (1998), [88](#page-107-1) Miller et al. (2000), [7](#page-26-1) Mitchell et al. (1999), [83](#page-102-1) Mittra and Pekel (1995), [82](#page-101-1) Morita et al. (1990), [66](#page-85-1) Morris et al. (1995), [7](#page-26-1) Mueller et al. (1979), [3](#page-22-1) Nazareth (1996), [6](#page-25-0) Norton (1999), [7](#page-26-1) Paoloni (1987), [4](#page-23-1) Pastorino et al. (2000), [7](#page-26-1) Pichot et al. (1985), [4](#page-23-1) Pichot et al. (1999), [32](#page-51-1) Press et al. (1992), [147](#page-166-1) Ramahi (1997), [88](#page-107-1) Ramananjaona et al. (2001), [7](#page-26-1) Ramo et al. (1994), [96,](#page-115-1) [98](#page-117-1)

Ratajczak et al. (1994), [32](#page-51-1) Rekanos and Tsiboukis (2000), [7](#page-26-1) Rekanos et al. (1999), [6](#page-25-0) Rekanos (2001), [7](#page-26-1) Richmond (1965), [4](#page-23-1) Roger et al. (1986), [7](#page-26-1) Roger (1981), [5](#page-24-1) Roger (1982), [7](#page-26-1) Saad (1996), [9,](#page-28-0) [101](#page-120-1) Sacks et al. (1995), [82](#page-101-1) Sahin and Miller (2001), [7](#page-26-1) Sato et al. (2000), [7](#page-26-1) Schelkunoff (1936), [88](#page-107-1) Slaney et al. (1984), [3,](#page-22-1) [4](#page-23-1) Souriau et al. (1996), [6](#page-25-0) Tabbara et al. (1988), [4](#page-23-1) Taflove (1995), [82](#page-101-1) Taflove (1998), [82](#page-101-1) Tikhonov and Arsenin (1977), [7](#page-26-1) Traub (1999), [3](#page-22-1) Wang and Chew (1989), [4](#page-23-1) Wang and Gong (2000), [7](#page-26-1) Winton and Rappaport (2000), [83](#page-102-1) Wolf (1969), [3](#page-22-1) Wu and Fang (1996), [83,](#page-102-1) [85,](#page-104-1) [86](#page-105-1) Yee (1966), [8,](#page-27-1) [71](#page-90-1) Zhao and Cangellaris (1996), [82](#page-101-1)[–84](#page-103-1) van den Berg and Kleinman (1995), [6](#page-25-0) van den Berg et al. (1995), [6](#page-25-0)

## Imagerie microonde d'objets enterrés : Modélisations numériques bidimensionnelles et étude de l'extension tridimensionnelle

Dans une première partie, une méthode de reconstruction du profil de permittivité et de conductivité – basée sur une méthode de bigradient conjugué et une technique de préservation des discontinuités, précédemment développée dans le cas d'une illumination par ondes planes – est étendue de façon à prendre en compte le champ proche arbitraire d'antennes émettrices. La robustesse de l'algorithme est étudiée en simulant des erreurs de mesure du champ diffracté. Le choix des différents paramètres est examiné de façon à appréhender la quantité d'information nécessaire pour une reconstruction optimale. Dans une deuxième partie, on développe une méthode de différences finies pour la résolution des équations de Maxwell en régime harmonique, en deux et trois dimensions. Le maillage est terminé par des couches parfaitement adaptées et l'intégrale de Kirchhoff est appliquée à la transformation champ proche – champ lointain. Cette méthode se prête à une utilisation en imagerie tridimensionnelle.

Mots-clés : électromagnétisme, diffraction inverse, tomographie microonde, méthodes numériques, différences finies, domaine fréquentiel.

## Microwave imaging of buried objects: two-dimensional numerical modeling and study of the three-dimensional extension

In a first part, we study a method of reconstruction of permittivity and conductivity profiles, based on a bigradient conjugate method and an edgepreserving regularization technique. This method, previously developed for the case of plane-wave illumination, is enhanced in order to take into account the near-field of the emitting antennas. We examine the robustness of the algorithm by simulating the errors in the measurement of the diffracted field. The choice of various configuration parameters is studied, in order to obtain the necessary information for optimal reconstructions. In a second part, we develop a finite-difference frequency-domain method for the solution of Maxwell's equations in two and three dimensions. The grid is terminated by perfectly matched layers and the Kirchhoff integral is applied to the near- to far-field transformation. This method is suitable for use in three-dimensional imaging.

Keywords: electromagnetics, inverse scattering, microwave tomography, numerical methods, finite difference, frequency domain.

## Printing instructions

- Print double-sided on A4 paper.
- Cut all the sheets along this line.